## SÍLVIO TUMELERO DE MORAES

**Análise dinâmica do comportamento do lastro ferroviário por modelagem computacional**

> São Paulo 2023

### SÍLVIO TUMELERO DE MORAES

### **Análise dinâmica do comportamento do lastro ferroviário por modelagem computacional**

### **Versão Corrigida**

Dissertação apresentada à Escola Politécnica da Universidade de São Paulo para obtenção do título de Mestre em Ciências.

Área de Concentração: Engenharia de Estruturas e Geotécnica

Orientador: Prof. Dr. Alfredo Gay Neto

São Paulo 2023

Autorizo a reprodução e divulgação total ou parcial deste trabalho, por qualquer meio convencional ou eletrônico, para fins de estudo e pesquisa, desde que citada a fonte.

Este exemplar foi revisado e corrigido em relação à versão original, sob responsabilidade única do autor e com a anuência de seu orientador. Assinatura do autor:

Assinatura do orientador:

Catalogação-na-publicação

Moraes, Sílvio Tumelero de Análise dinâmica do comportamento do lastro ferroviário por modelagem computacional / S. T. Moraes -- versão corr. -- São Paulo, 2023. 141 p. Dissertação (Mestrado) - Escola Politécnica da Universidade de São Paulo. Departamento de Engenharia de Estruturas e Geotécnica. 1.Método dos elementos discretos 2.Ferrovia 3.Lastro 4.Estabilização dinâmica 5.Socaria I.Universidade de São Paulo. Escola Politécnica. Departamento de Engenharia de Estruturas e Geotécnica II.t.

Nome: MORAES, Sílvio Tumelero de

Título: Análise dinâmica do comportamento do lastro ferroviário por modelagem computacional

Dissertação apresentada à Escola Politécnica da Universidade de São Paulo para obtenção do título de Mestre em Ciências.

Aprovado em:

Banca Examinadora

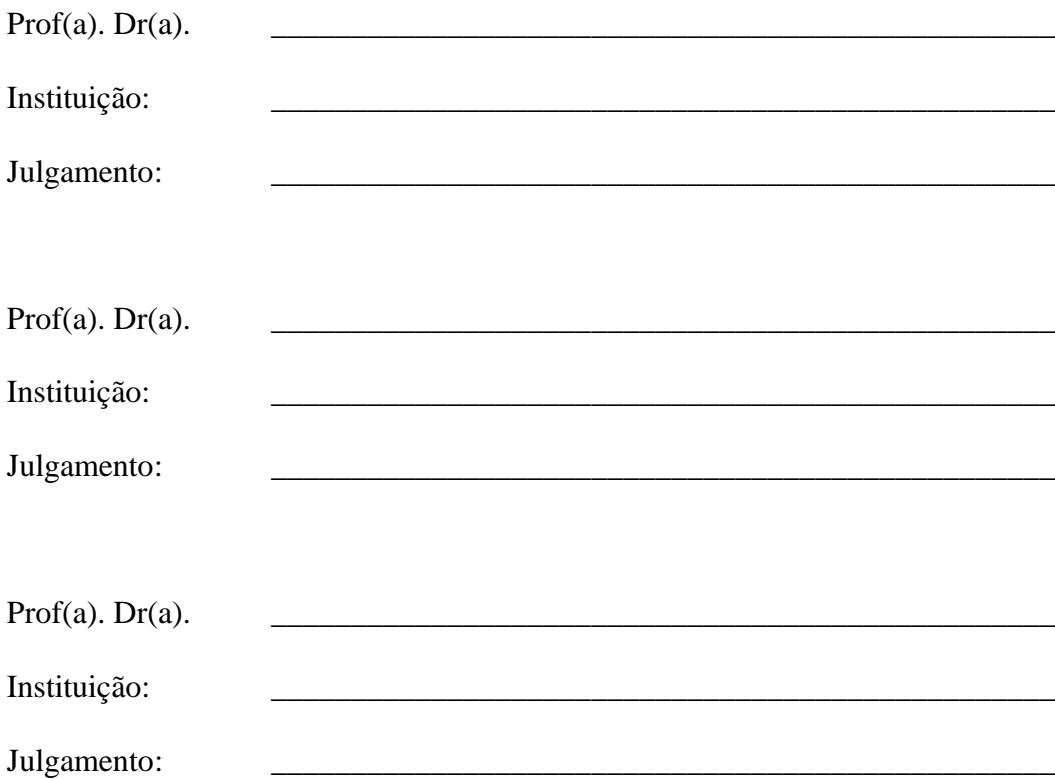

## **AGRADECIMENTOS**

Gostaria de começar expressando meus sinceros agradecimentos aos meus queridos pais, Sílvio Cação de Moraes e Alcenira Tumelero de Moraes, que sempre me amaram incondicionalmente e me incentivaram a perseguir meus estudos acadêmicos.

Além disso, gostaria de dedicar um agradecimento especial ao meu querido avô, Sidiney Ferreira de Moraes, que, infelizmente, nos deixou durante a realização deste trabalho. Ele foi um dos principais incentivadores da minha formação acadêmica e tenho certeza de que ele estaria extremamente orgulhoso de ver esse trabalho concluído.

Também desejo estender meu agradecimento a todos os meus amigos, cujas discussões, ideias e incentivos foram fundamentais na elaboração deste trabalho.

Meus profundos agradecimentos se estendem a todos os professores que contribuíram para a minha formação acadêmica. Em particular, gostaria de expressar minha gratidão ao meu orientador, Prof. Alfredo Gay Neto, pela sua confiança, apoio e valiosos ensinamentos compartilhados ao longo desta jornada. Sua orientação foi essencial para o sucesso deste estudo.

Agradeço também à Vale S.A. pelo apoio financeiro e oportunidade por meio de bolsa concedida no contexto da Cátedra Under Rail. Essa parceria foi de extrema importância para o desenvolvimento deste estudo.

Por fim, agradeço a todos que, de alguma forma, contribuíram para o desenvolvimento e conclusão desta dissertação de mestrado. Seu apoio, incentivo e presença em minha jornada acadêmica foram inestimáveis. Estou verdadeiramente honrado e grato por ter tido a oportunidade de contar com a colaboração de pessoas tão especiais.

## **RESUMO**

MORAES, S. T. **Análise dinâmica do comportamento do lastro ferroviário por modelagem computacional**. 2023. Dissertação (Mestrado) - Escola Politécnica, Universidade de São Paulo, São Paulo, 2023.

As ferrovias são essenciais para transpor grandes distâncias e levar alta quantidade de carga. Para garantir segurança, é necessária a manutenção periódica nos componentes da superestrutura da via. O processo de socaria é o responsável por reposicionar os trilhos, corrigindo imperfeições geométricas, no entanto, há variação da densificação do lastro como efeito colateral do processo, gerando possíveis reduções de rigidez vertical e resistência lateral, o que requer cuidado, em particular no que concerne à operação segura da via. Dessa forma, uma das estratégias é reduzir a velocidade de tráfego até que a via volte a apresentar parâmetros aceitáveis de segurança, entretanto, o impacto operacional desse método é significativo. Alternativamente, utiliza-se o equipamento de estabilização dinâmica (DGS), capaz de acelerar o processo de regeneração da via, homogeneizando a camada de lastro. Para entender a eficiência e verificar a eficácia desses equipamentos de manutenção periódica do lastro, nas condições utilizadas no Brasil, optou-se por realizar uma análise numérica do comportamento do lastro ferroviário por meio do método dos elementos discretos (MED), utilizando o programa comercial Rocky DEM. Devido à importância da forma geométrica dos grãos, foi realizada a digitalização de 90 partículas de lastro, por meio de um escâner a laser; o resultado obtido, assim como as simplificações realizadas, foi discutido e comparado com outros métodos. Analisaram-se diversos parâmetros computacionais de propriedades das partículas e de contato. Ademais, o coeficiente de atrito entre as partículas de lastro foi calibrado por meio da simulação de um ensaio de cisalhamento direto. Por fim, simulou-se a seção transversal representativa da via, utilizando os equipamentos de socaria e DGS, comparando diferentes configurações de parametrização de ambos os equipamentos. Analisou-se o perfil de densificação, a resistência lateral e a rigidez vertical do dormente. Em suma, de acordo com as simulações, a socaria cumpriu a sua função primordial de corrigir a geometria da via e o DGS evidenciou a sua importância na melhora das condições do lastro. A frequência de 28 Hz mostrou-se melhor na maioria dos aspectos analisados para ambos os processos de manutenção estudados.

Palavras-chave: Método dos elementos discretos. Ferrovia. Lastro. Estabilização dinâmica. Socaria. Cisalhamento direto.

## **ABSTRACT**

MORAES, S. T. **Dynamic analysis of railway ballast behavior through computational modeling**. 2023. Dissertação (Mestrado) - Escola Politécnica, Universidade de São Paulo, São Paulo, 2023.

Railways are essential for transporting goods over long distances. To ensure safety, periodic maintenance of the track superstructure components is necessary. The tamping process is responsible for repositioning the rails, correcting geometric imperfections. However, the densification of the ballast may vary as a side effect of the process, leading to potential reductions in vertical stiffness and lateral resistance. This requires careful consideration, particularly regarding the safe operation of the track. Therefore, one strategy is to reduce traffic speed until the track returns to acceptable safety parameters. However, the operational impact of this method is significant. Alternatively, dynamic ground stabilization (DGS) equipment can be used to accelerate the track regeneration process, homogenizing the ballast layer. To understand the efficiency and effectiveness of these periodic ballast maintenance equipment under the conditions used in Brazil, a numerical analysis of the behavior of the railway ballast was performed using the discrete element method (DEM) with the commercial software Rocky DEM. Due to the importance of the particle geometry, 90 ballast particles were scanned using a laser scanner, and the obtained result, as well as the simplifications applied, were discussed and compared with other methods. Several computational parameters of particle properties and contact were analyzed. In addition, the friction coefficient between ballast particles was calibrated by simulating a direct shear test. Finally, a representative cross-section of the track was simulated using both tamping and DGS equipment, comparing different parameter configurations of both equipment. The densification profile, lateral resistance, and vertical stiffness of the sleeper were analyzed. In summary, according to the simulations, the tamping fulfilled its primary function of correcting the track geometry, and the DGS demonstrated its importance in improving ballast conditions. The 28 Hz frequency was found to be better in most aspects analyzed, for both maintenance processes studied.

Keywords: Discrete element method. Railway. Ballast. Tamping machine. Dynamic ground stabilization. Direct shear test.

## **LISTA DE FIGURAS**

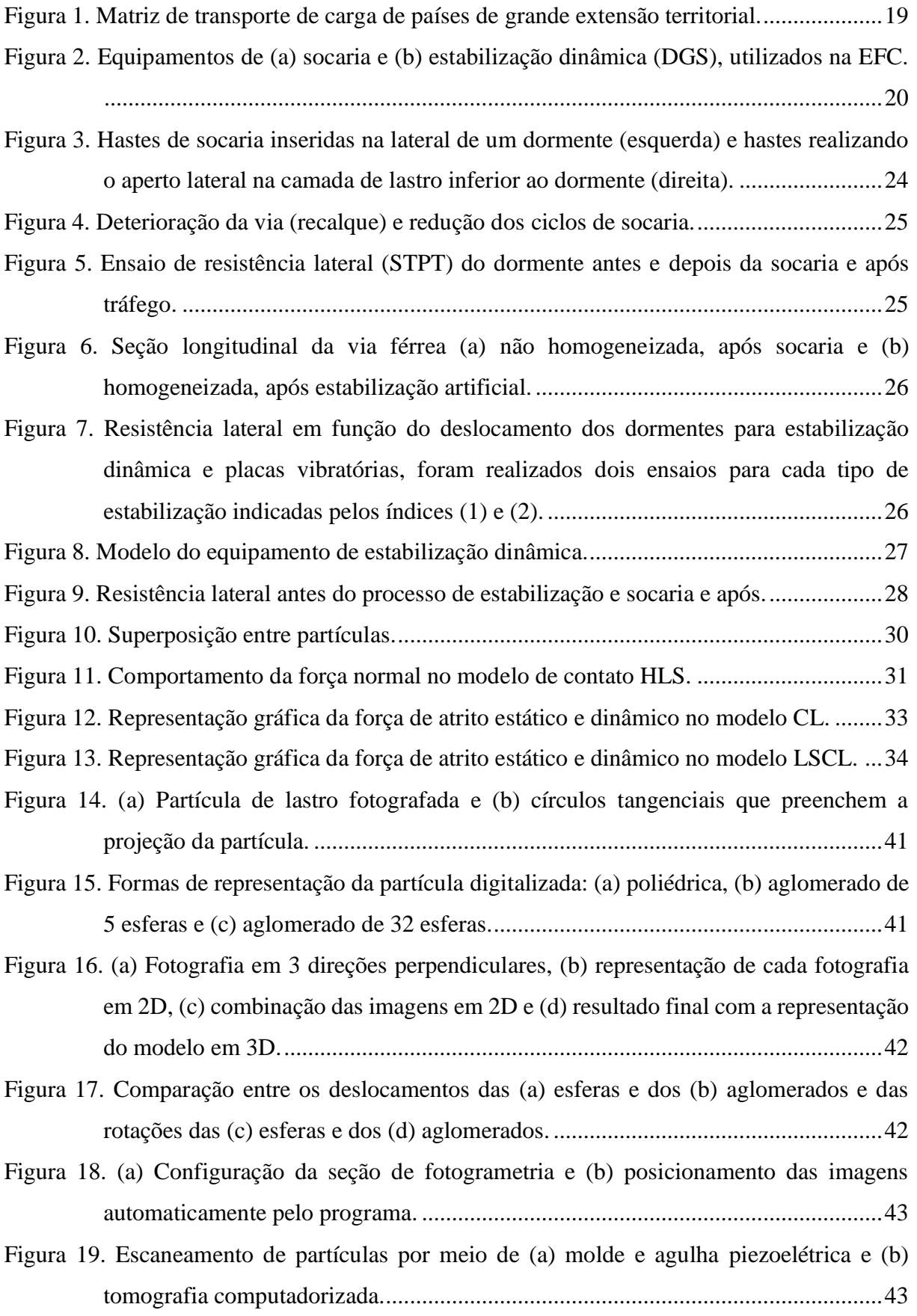

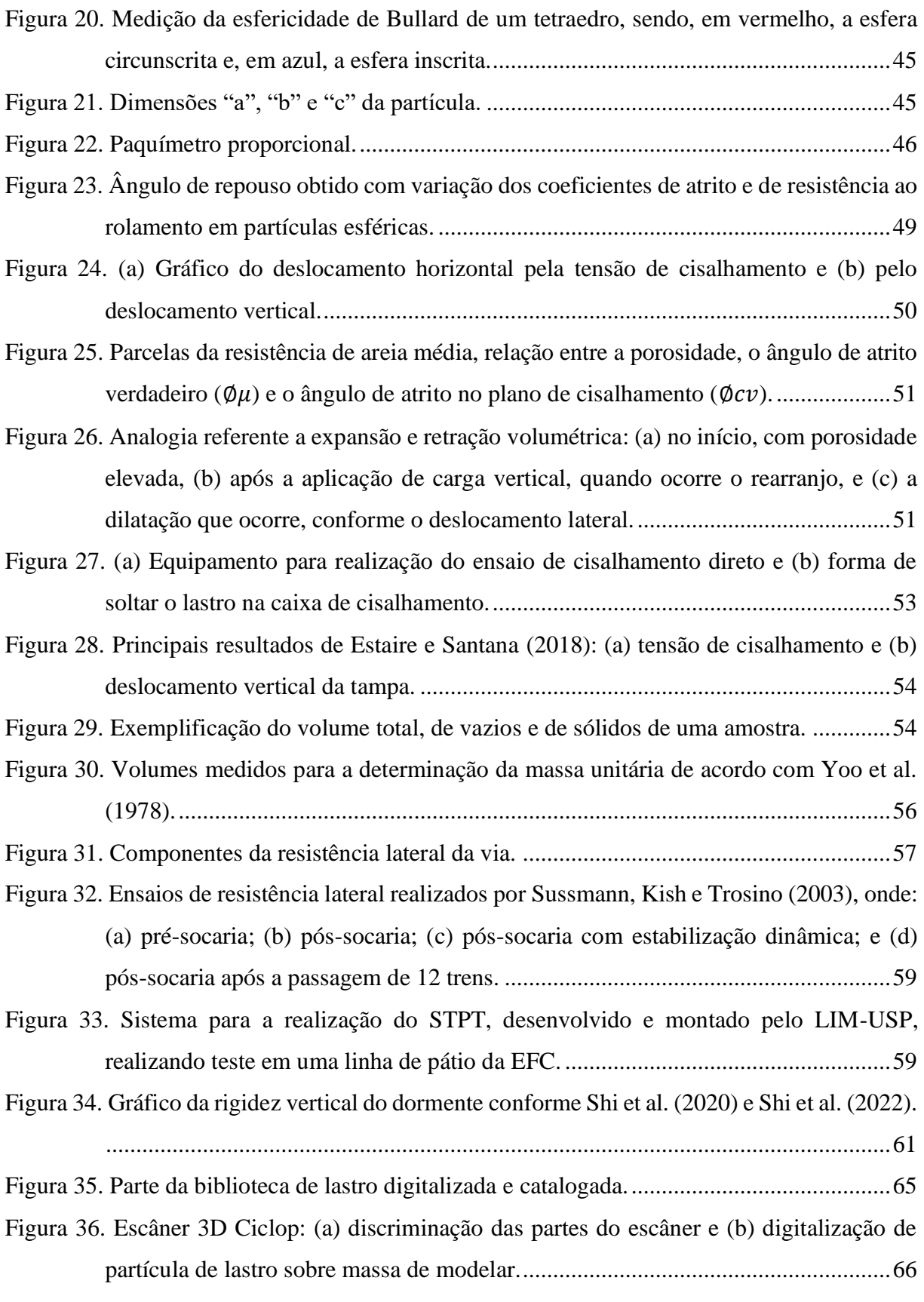

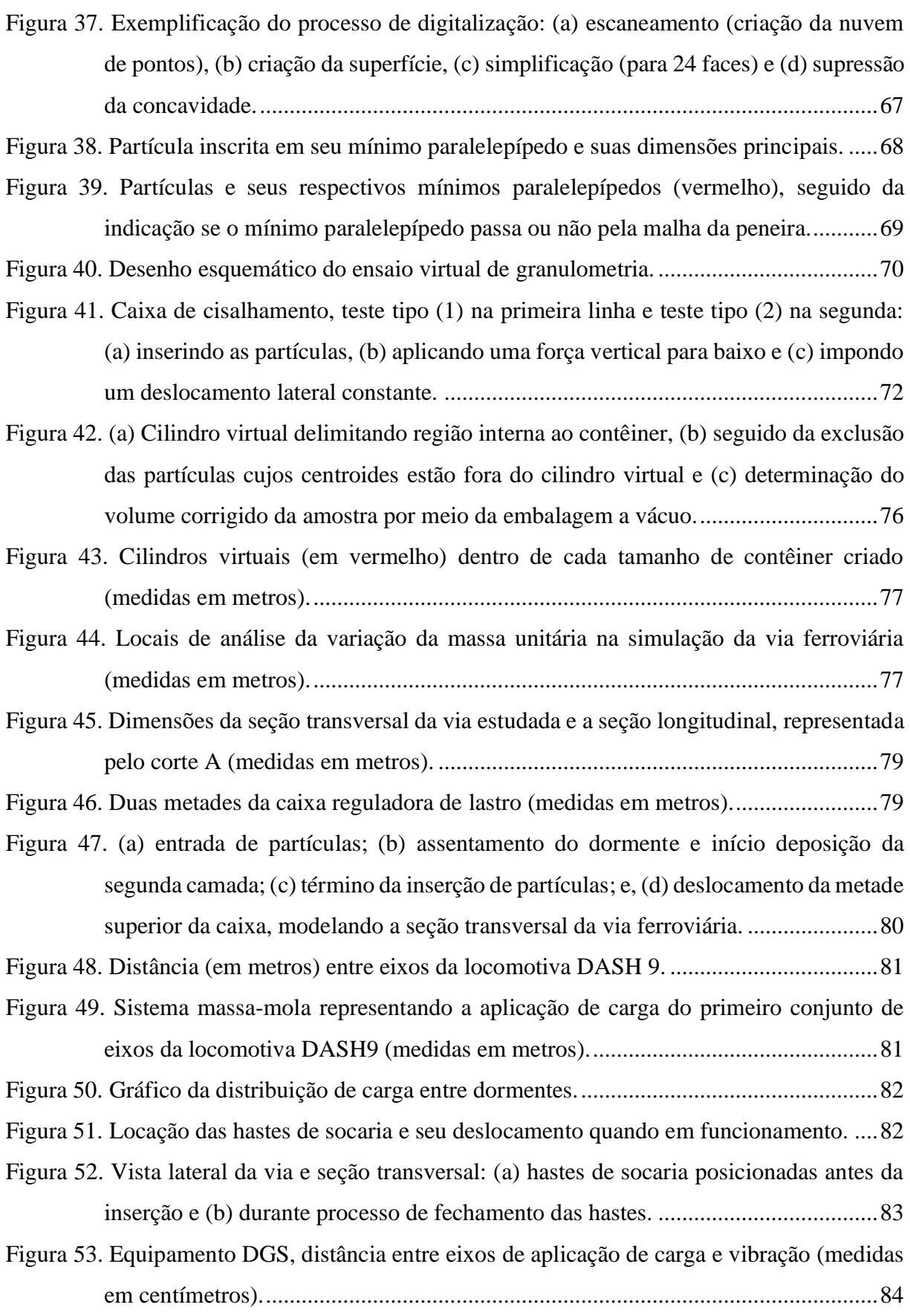

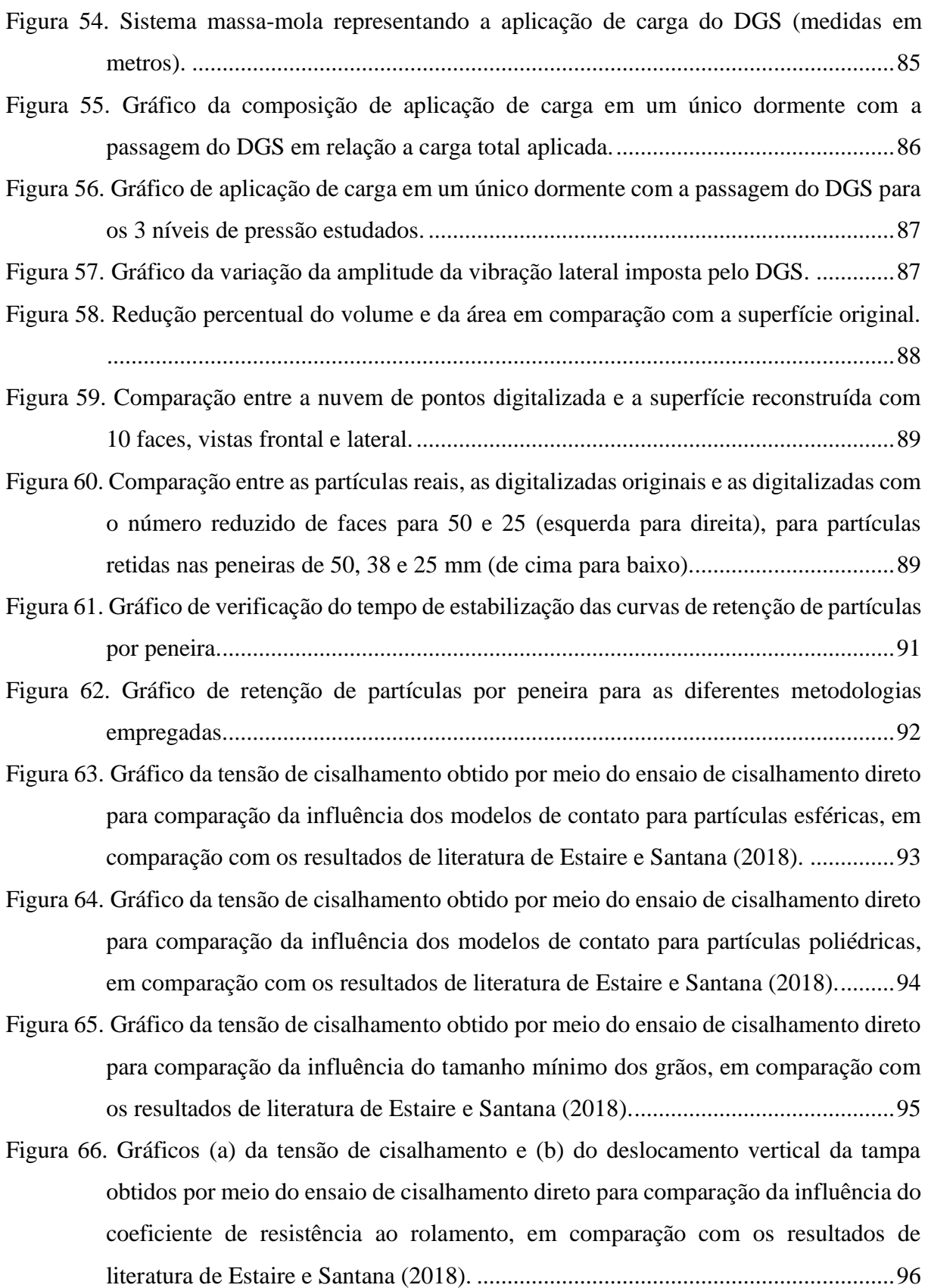

- [Figura 67. Forma das partículas: \(a\) esferas, poliédrica de \(b\) RAH=1,0, \(c\) RAH=0,5, \(d\)](#page-97-0)  [RAH=0,27, \(e\) razão de aspecto equivalente \(f\) partículas poliédricas digitalizadas](#page-97-0)  [de 24 faces................................................................................................................97](#page-97-0)
- [Figura 68. Gráfico da tensão de cisalhamento obtido por](#page-98-0) meio do ensaio de cisalhamento direto [para comparação do comportamento do lastro para diversas razões de aspecto](#page-98-0)  [horizontais \(RAH\), em comparação com os resultados de literatura de Estaire e](#page-98-0)  Santana (2018). [........................................................................................................98](#page-98-0)
- [Figura 69. Gráfico do deslocamento vertical da tampa obtido por meio do ensaio de](#page-99-0)  [cisalhamento direto para comparação do comportamento do lastro para diversas](#page-99-0)  [razões de aspecto horizontais \(RAH\), em comparação com os resultados de literatura](#page-99-0)  [de Estaire e Santana \(2018\)......................................................................................99](#page-99-0)
- [Figura 70. Gráficos \(a\) da tensão de cisalhamento e \(b\) do deslocamento vertical da tampa](#page-100-0)  [obtidos por meio do ensaio de cisalhamento direto para comparação da influência da](#page-100-0)  [razão de aspecto, utilizando as metodologias de inserção de partículas com razão de](#page-100-0)  [aspecto média e equivalente, em comparação com os resultados de literatura de](#page-100-0)  Estaire e Santana (2018). [.......................................................................................100](#page-100-0)
- [Figura 71. Partículas: \(a\) poliédrica de 50 faces, \(b\) poliédrica de 24 faces e \(c\) esférica.](#page-101-0) ...101
- [Figura 72. Gráficos \(a\) da tensão de cisalhamento e \(b\) do deslocamento vertical da tampa](#page-101-1)  [obtidos por meio do ensaio de cisalhamento direto para comparação da influência do](#page-101-1)  [número de faces entre partículas poliédricas e esféricas........................................101](#page-101-1)
- [Figura 73. Gráficos \(a\) da tensão de cisalhamento e \(b\) do deslocamento vertical da tampa](#page-102-0)  [obtidos por meio do ensaio de cisalhamento direto para comparação da influência do](#page-102-0)  [número de faces entre partículas digitalizadas de 24 e 50 faces.](#page-102-0) ...........................102
- [Figura 74. Gráfico da tensão de cisalhamento obtido por meio do ensaio de cisalhamento direto](#page-103-0)  [para comparação da influência do atrito estático e dinâmico.](#page-103-0) ...............................103
- [Figura 75. Gráficos \(a\) da tensão de cisalhamento e \(b\) do deslocamento vertical da tampa](#page-104-0)  [obtidos por meio do ensaio de cisalhamento direto para comparação da influência do](#page-104-0)  [módulo de elasticidade da caixa de cisalhamento..................................................104](#page-104-0)
- [Figura 76. Gráficos \(a\) da tensão de cisalhamento e \(b\) do deslocamento vertical da tampa](#page-105-0)  [obtidos por meio do ensaio de cisalhamento direto para comparação da influência do](#page-105-0)  [módulo de elasticidade das partículas, em comparação com os resultados de literatura](#page-105-0)  [de Estaire e Santana \(2018\)....................................................................................105](#page-105-0)
- [Figura 77. Gráficos \(a\) da tensão de cisalhamento e \(b\) do deslocamento vertical da tampa](#page-106-0)  [obtidos por meio do ensaio de cisalhamento direto para comparação da influência da](#page-106-0)  [variação da altura da camada de lastro...................................................................106](#page-106-0)
- [Figura 78. Gráficos \(a\) da tensão de cisalhamento e \(b\) do deslocamento vertical da tampa](#page-107-0)  [obtidos por meio do ensaio de cisalhamento direto para comparação da variabilidade](#page-107-0)  [dos resultados entre as mesmas simulações...........................................................107](#page-107-0)
- Figura 79. Gráficos (a) [da tensão de cisalhamento e \(b\) do deslocamento vertical da tampa](#page-108-0)  [obtido por meio do ensaio de cisalhamento direto para a calibração, variando o](#page-108-0)  [coeficiente de atrito estático, em comparação com os resultados de literatura de](#page-108-0)  Estaire e Santana (2018). [.......................................................................................108](#page-108-0)
- [Figura 80. Gráfico do deslocamento vertical da tampa obtido por meio do ensaio de](#page-108-1)  [cisalhamento direto calibrado, em comparação com os resultados de literatura de](#page-108-1)  Estaire e Santana (2018). [.......................................................................................108](#page-108-1)
- [Figura 81. Gráfico da tensão de cisalhamento obtidos por meio do ensaio de cisalhamento direto](#page-109-0)  [calibrado, em comparação com os resultados de literatura de Estaire e Santana](#page-109-0)  [\(2018\).....................................................................................................................109](#page-109-0)
- [Figura 82. Seção transversal da caixa de cisalhamento direto, condição \(a\) inicial e \(b\) final.](#page-109-1) [................................................................................................................................109](#page-109-1)
- [Figura 83. Trajetória das partículas \(com setas de tendência destacadas\) durante ensaio de](#page-110-0)  [cisalhamento direto: \(a\) vista frontal e \(b\)](#page-110-0) vista lateral. ........................................110
- [Figura 84. Resultado da massa unitária obtida por meio dos contêineres \(com e sem correção\),](#page-112-0)  [em comparação com o resultado de laboratório.....................................................112](#page-112-0)
- [Figura 85. Resultado da massa unitária obtida por meio dos cilindros virtuais \(com e sem](#page-113-0)  [correção\), em comparação com o resultado de laboratório.](#page-113-0) ..................................113
- [Figura 86. Gráfico da resistência lateral do dormente para as condições explicitadas.](#page-117-0) .........117
- [Figura 87. Gráfico da rigidez vertical da camada de lastro para as condições explicitadas...117](#page-117-1)
- [Figura 88. Gráfico do trabalho da resistência lateral para as componentes do dormente](#page-118-0)  discriminadas. [........................................................................................................118](#page-118-0)
- [Figura 89. Gráficos de massa unitária, explicitando o perfil de densificação \(a\) sob o dormente](#page-119-0)  [e \(b\) lateralmente ao dormente. Utiliza-se para medição cilindro virtual de 0,20 m de](#page-119-0)  [diâmetro e 0,16 m de altura, com correção por meio do método de embalagem a](#page-119-0)  vácuo. [.....................................................................................................................119](#page-119-0)

## **LISTA DE TABELAS**

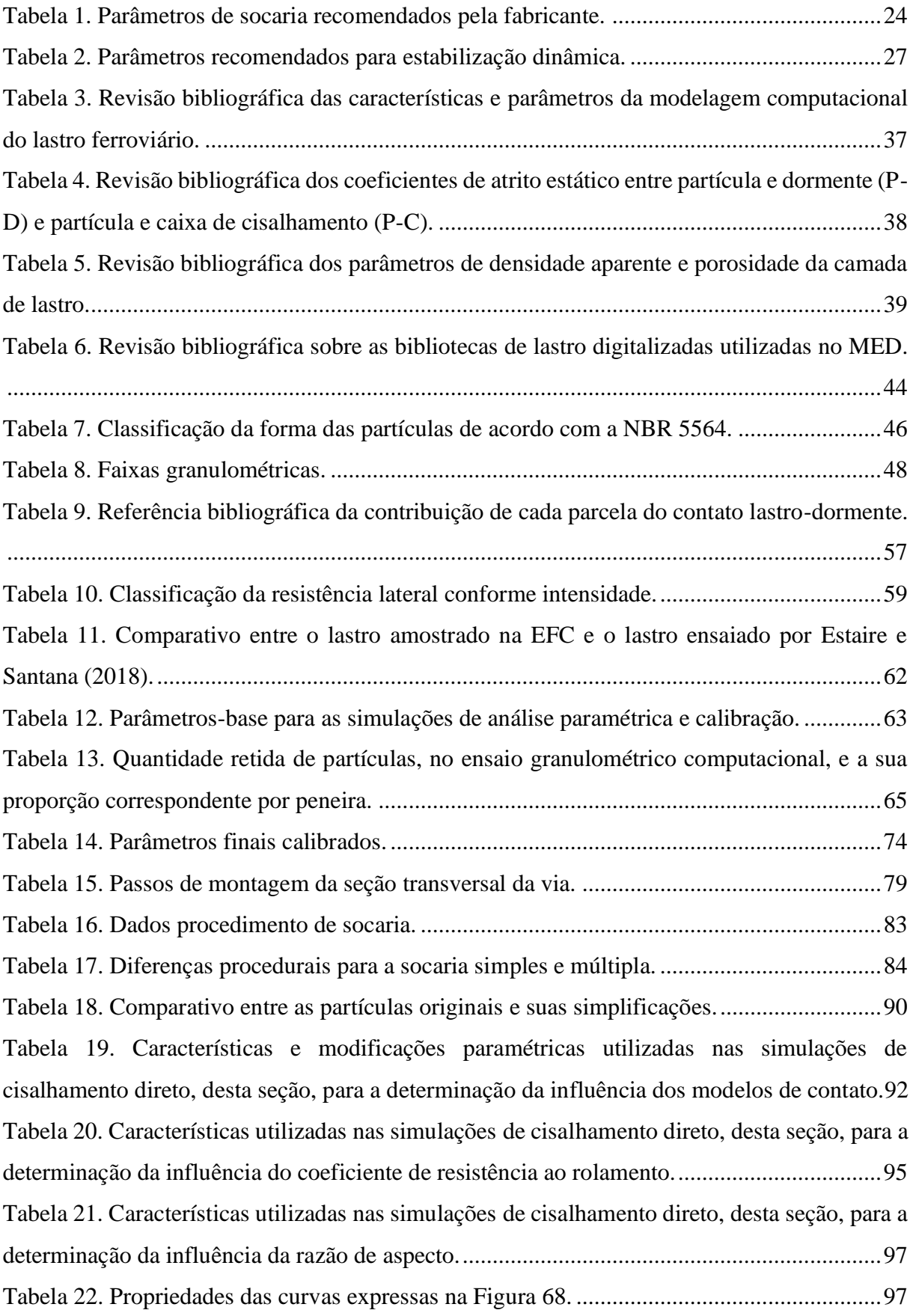

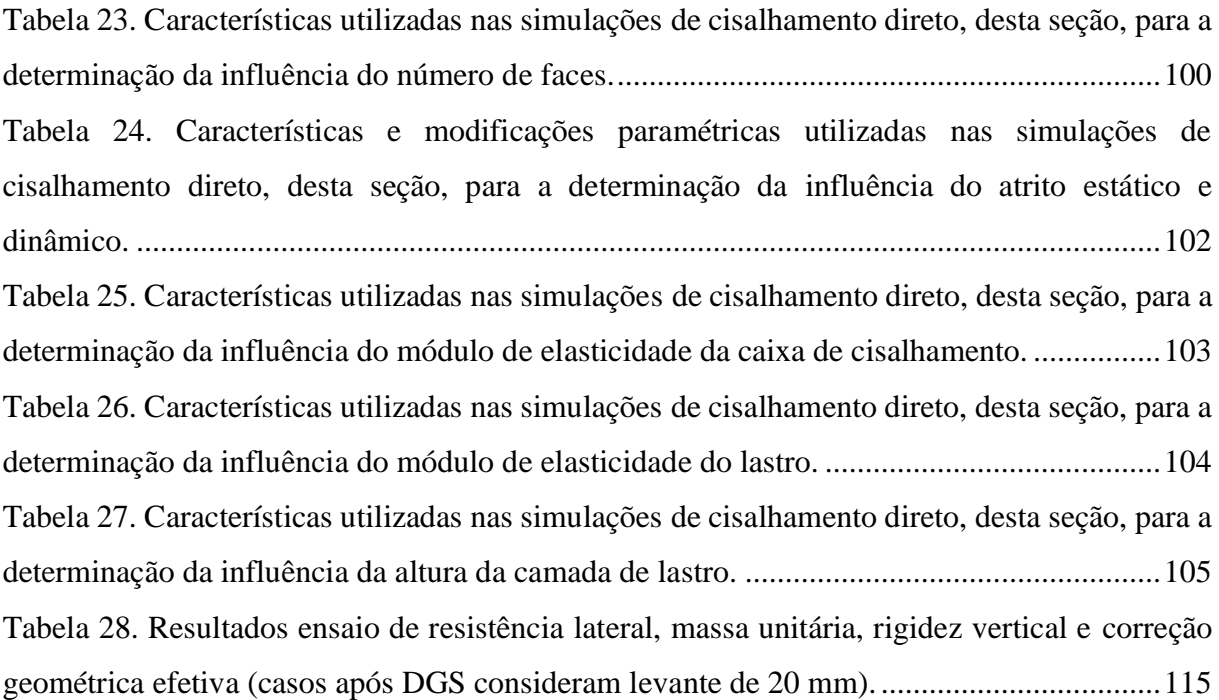

## **LISTA DE ABREVIATURAS E SIGLAS**

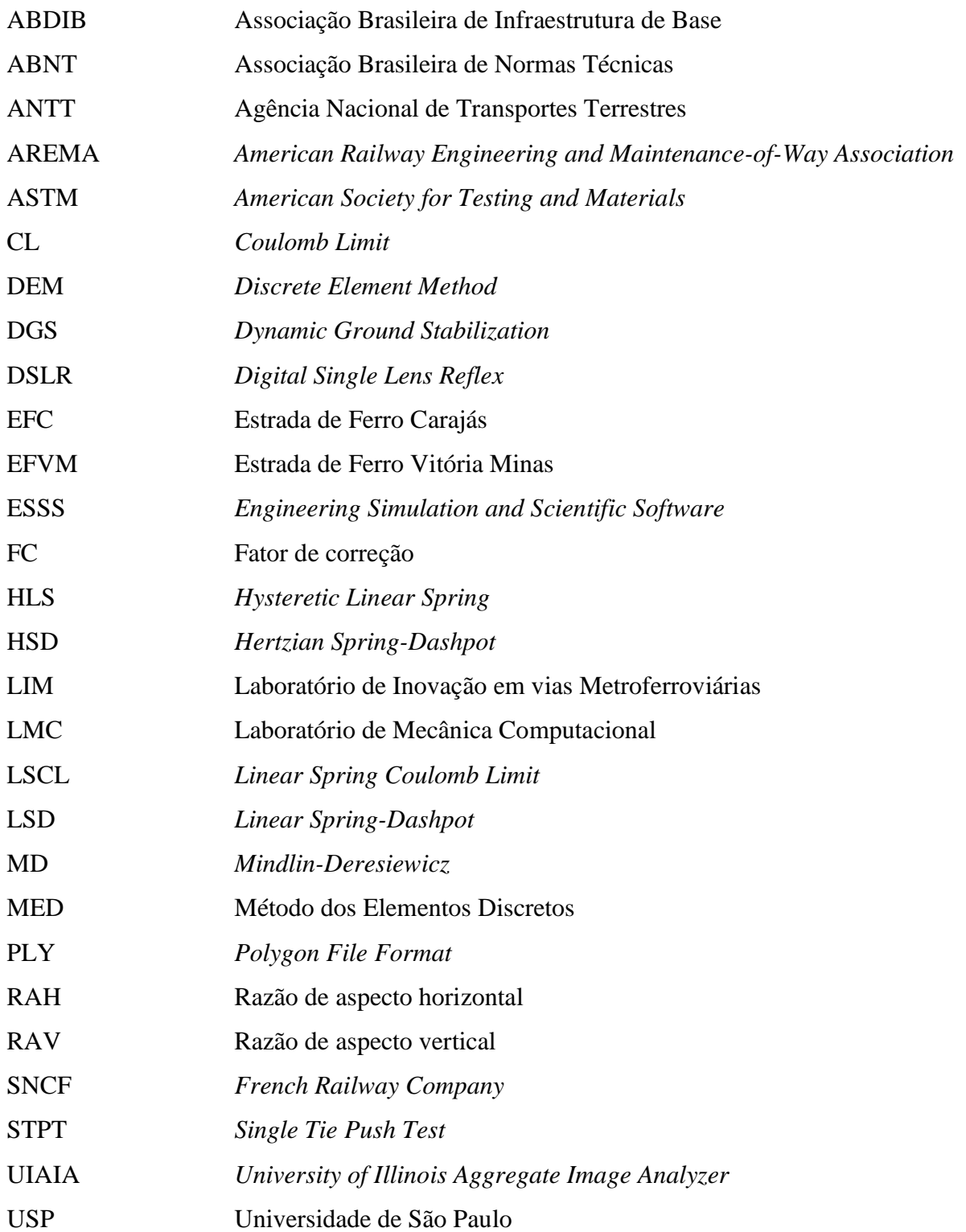

# **SUMÁRIO**

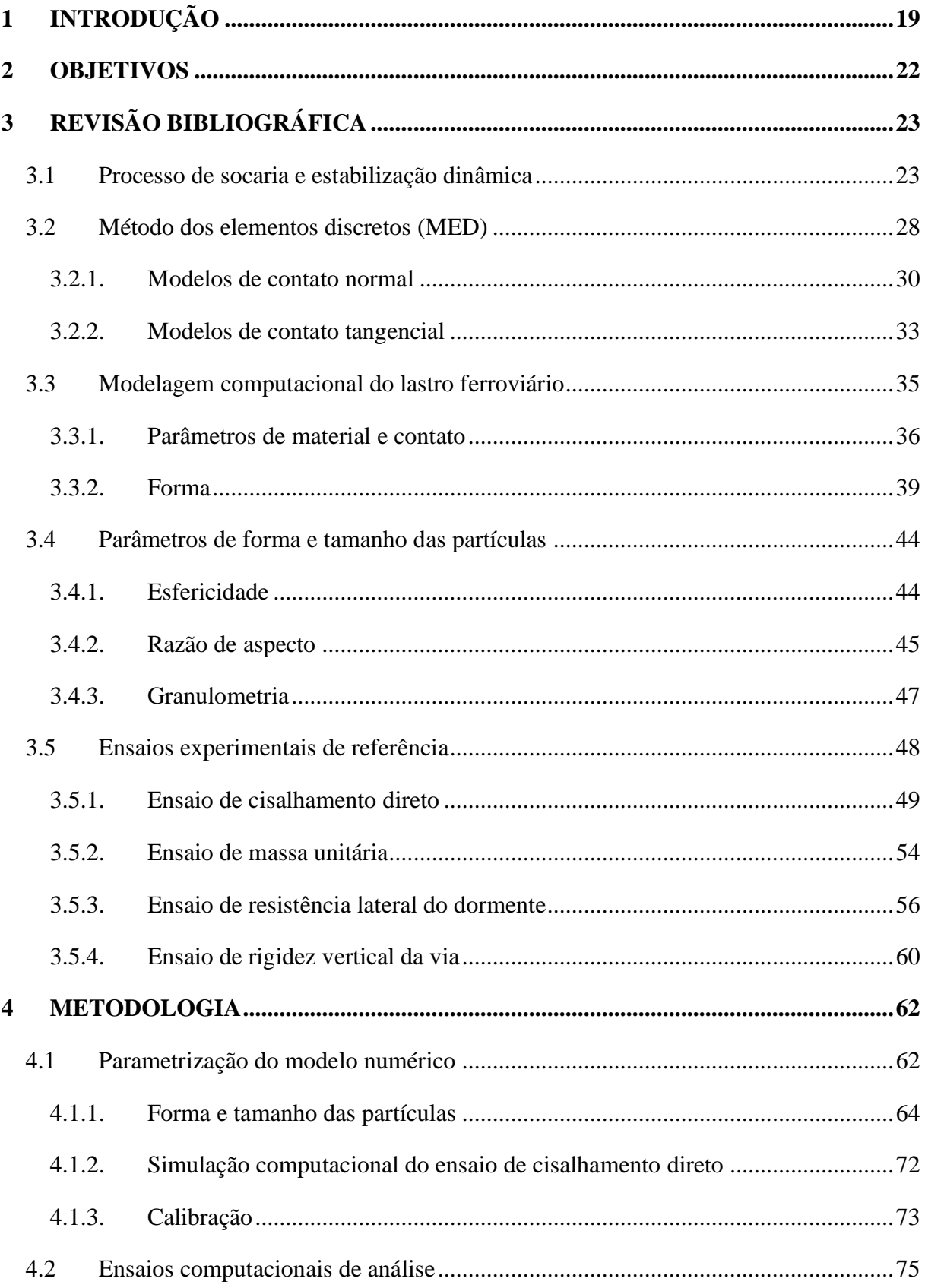

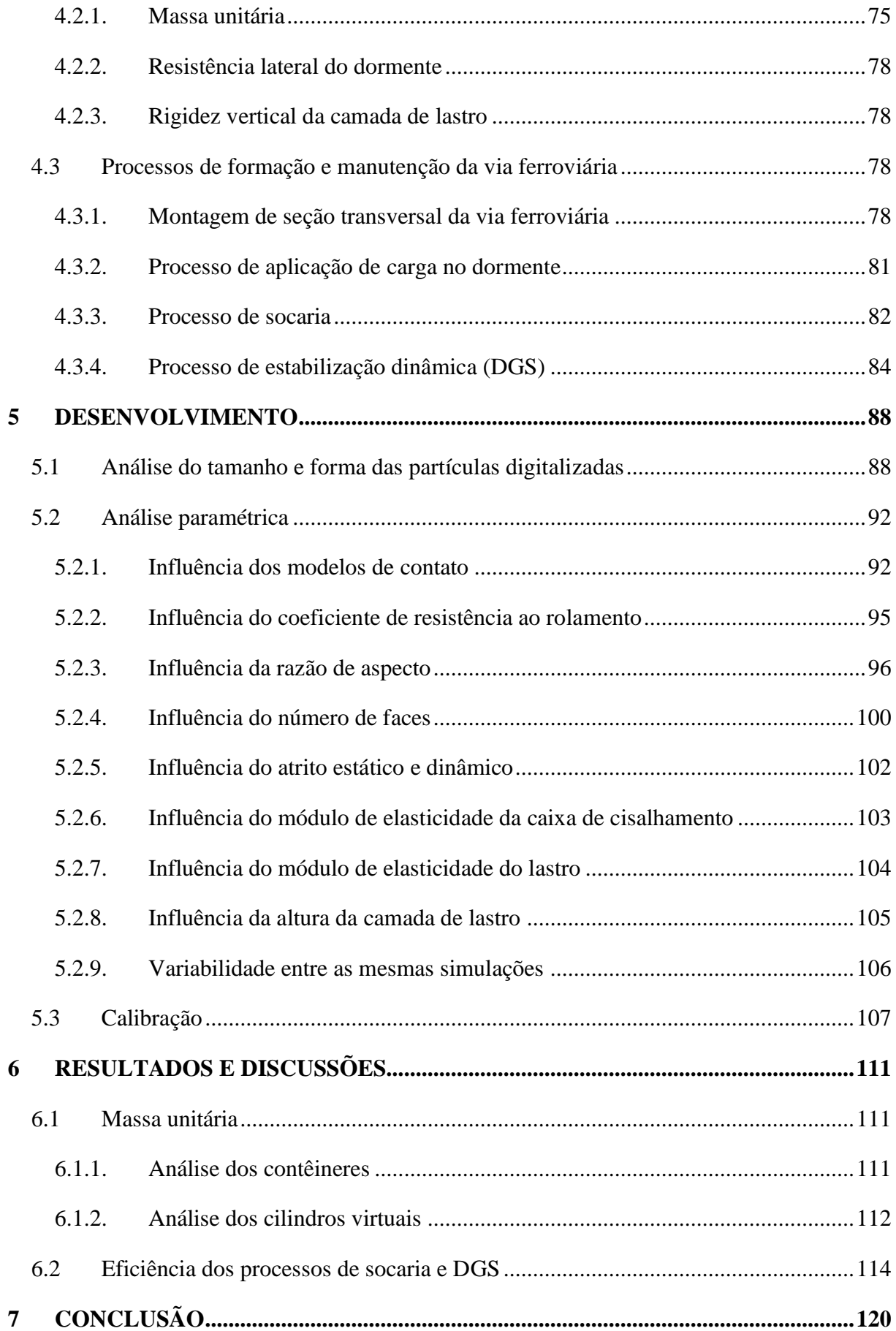

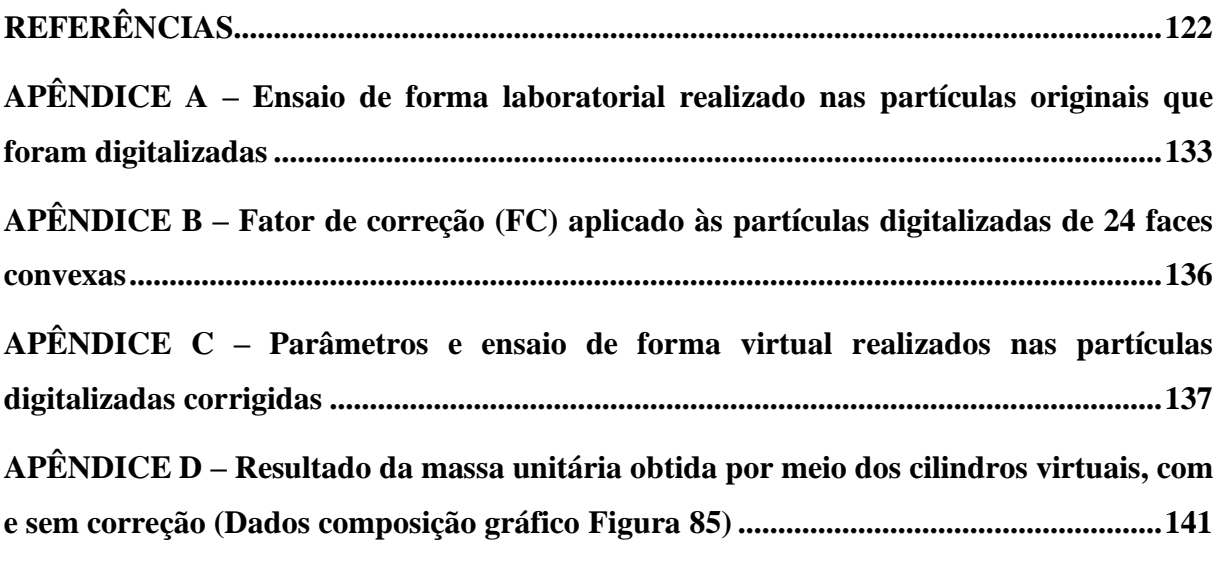

## <span id="page-19-1"></span>**1 INTRODUÇÃO**

O Brasil é um país de dimensões continentais, com uma economia em expansão e com uma crescente demanda por transporte de cargas e passageiros. Nesse contexto, é essencial que se invista no aumento da malha ferroviária para atender a essa demanda de forma eficiente e sustentável.

Apesar de ser um modal que requer alto investimento inicial, apresenta baixo custo de manutenção a longo prazo (BARROS, 2014), dessa forma, tem o potencial de reduzir os custos do transporte de carga, aumentar a competitividade internacional e gerar maior integração entre as regiões do país. Desde a privatização das ferrovias em 1997, foram investidos mais de 105 bilhões de reais, resultando em um crescimento de 125% na quantidade de carga transportada por esse modal; somente em 2018, as ferrovias transportaram 569 milhões de toneladas (ANTT, 2018).

A malha ferroviária brasileira é historicamente subutilizada em comparação a outros países de grande extensão territorial, enquanto o transporte rodoviário predomina [\(Figura 1\)](#page-19-0). O relatório anual de 2019 da ABDIB (2019) destaca que a "matriz de transporte brasileira pode, enfim, mudar", com planos de investimento na área podendo chegar a R\$ 45 bilhões e elevar a participação desse modal para até 31% nos próximos 65 anos.

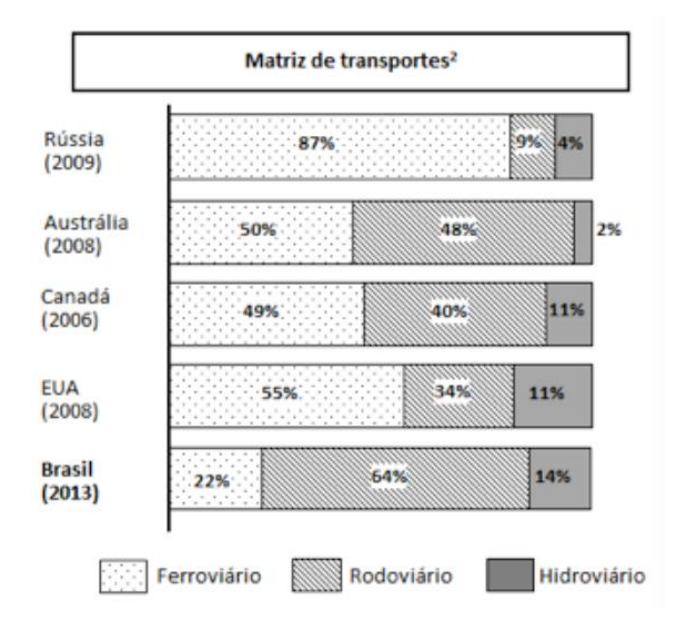

Figura 1. Matriz de transporte de carga de países de grande extensão territorial. Fonte: Oliveira e Sá Porto (2016).

<span id="page-19-0"></span>O transporte ferroviário necessita de cuidados e equipamentos específicos, já que a via tende a perder a sua geometria original devido ao acúmulo de tráfego. Dessa forma a manutenção dela é essencial para corrigir essas imperfeições de alinhamento vertical e

horizontal dos trilhos, mantendo, assim, a segurança na circulação. Entre os componentes da superestrutura permanente da via, segundo Paderno (2009), o custo de manutenção da camada de lastro representa de 40 a 50% do orçamento total de manutenção da via.

O lastro necessita de controle periódico para que cumpra suas funções de suporte e drenagem. As especificações da NBR 5564 (ABNT, 2021) servem de base para garantir tais funções, instruindo parâmetros como: granulometria, forma das partículas, massa específica aparente mínima, porosidade aparente, entre outras características.

O procedimento de socaria ([Figura 2](#page-20-0)a) serve para eliminar falhas geométricas de nivelamento e alinhamento dos trilhos, porém este processo desestabiliza o lastro ao redor, pois gera regiões com diferentes graus de compactação, o que pode causar recalques diferenciais. Dessa forma, é necessário realizar um processo de estabilização, ele pode ser feito naturalmente, reduzindo a velocidade dos trens por um determinado período, todavia o maior custo de manutenção é o trem hora parado, portanto, tecnologias para agilizar o processo e manter a velocidade de operação da via são primordiais (SGAVIOLI *et al.*, 2015).

A estabilização de forma artificial pode ser feita por meio do equipamento de estabilização dinâmica ([Figura 2](#page-20-0)b), em inglês denominado *dynamic ground stabilization* (DGS), em que os trilhos são vibrados lateralmente enquanto aplica-se uma carga vertical.

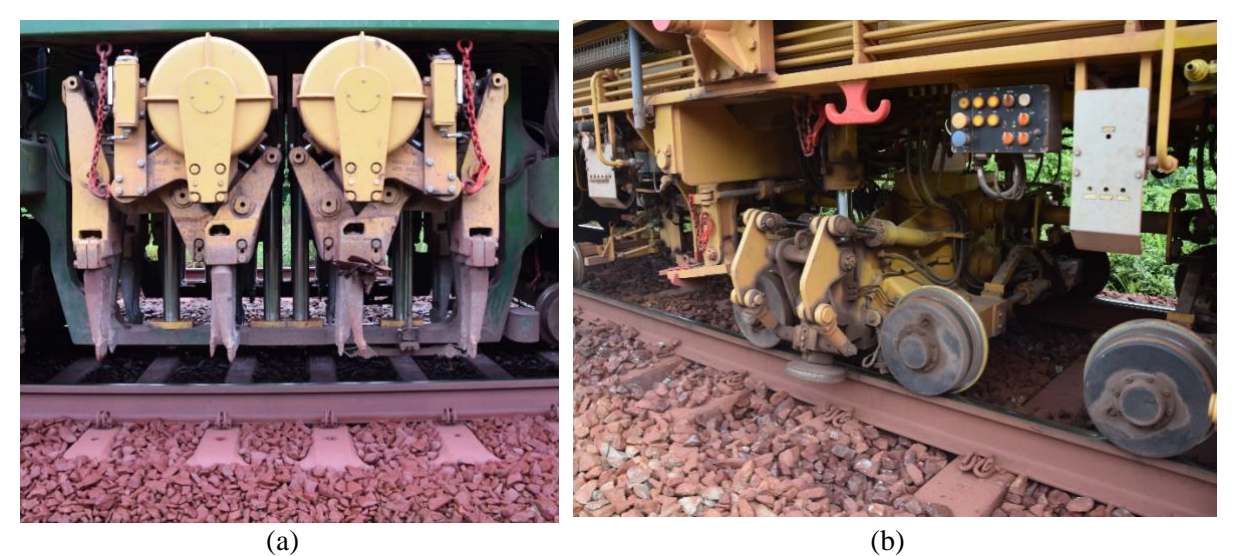

Figura 2. Equipamentos de (a) socaria e (b) estabilização dinâmica (DGS), utilizados na EFC. Fonte: autor.

<span id="page-20-0"></span>A fim de que a socaria e a estabilização ocorram da forma mais eficiente é necessário entender a resposta do comportamento do lastro às condições aplicadas pelos equipamentos e, assim, encontrar as configurações ideais de operação, como velocidade, frequência, quantidade de inserções e outros.

Nesse contexto, vê-se a importância do método dos elementos discretos (MED) como uma forma de representar computacionalmente o comportamento dinâmico do lastro ferroviário e entender os mecanismos de atuação desses equipamentos. Este método foi apresentado à comunidade científica por Cundall (1971) e também por Cundall e Strack (1979) para análise comportamental de materiais granulares, tanto em nível micro quanto macro. É considerado o método mais apropriado para trabalhar com elementos descontínuos (GENG *et al.*, 2010), como o lastro ferroviário.

Os ensaios físicos experimentais servem para calibração e validação das simulações computacionais. Posteriormente, com o devido cuidado, é possível extrapolar os resultados numéricos obtidos e adquirir dados ou coletar informações que seriam de difícil avaliação em campo. Num contexto geral, busca-se entender a resposta do lastro ferroviário quando submetido aos equipamentos de socaria e estabilização dinâmica. Mais especificamente, pretende-se entender a importância da estabilização dinâmica logo após a socaria.

## <span id="page-22-0"></span>**2 OBJETIVOS**

O objetivo desta pesquisa consiste em avaliar de maneira global o comportamento dinâmico do lastro ferroviário por meio de modelos computacionais, para que se possa verificar a eficiência e eficácia dos procedimentos de socaria e estabilização, além de otimizar esses procedimentos, gerando parâmetros recomendados de manutenção da via.

Como objetivos específicos, elencam-se:

- aplicar um modelo computacional capaz de prever a acomodação do lastro;
- caracterizar a forma dos grãos do lastro e testar diversos modos de modelar esses grãos a fim de avaliar os prós e contras de cada umas das técnicas (Ex.: esferas e poliedros);
- verificar a influência de diversos parâmetros no comportamento do lastro, entendendo as possíveis simplificações e seus impactos na qualidade dos resultas das simulações;
- realizar a calibração do modelo por meio da comparação de ensaios físicos com as simulações numéricas;
- simular a socaria e a estabilização dinâmica em uma seção da via;
- modificar parâmetros da socaria (frequência e número de repetições) e estabilização dinâmica (frequência e carga vertical), a fim verificar suas influências no comportamento do lastro e determinar os parâmetros que apresentarem melhores resultados nos ensaios de resistência lateral do dormente, rigidez vertical da via e massa unitária.

## <span id="page-23-0"></span>**3 REVISÃO BIBLIOGRÁFICA**

Essa seção explora os processos de socaria e estabilização dinâmica do lastro, assim como formas de modelar computacionalmente a via ferroviária e os processos de manutenção periódica citados. Ademais, evidencia a preocupação existente na literatura com a forma e tamanho das partículas de lastro para as modelagens computacionais. Por último, explicita os ensaios comumente utilizados em campo e em laboratório para a avaliação da qualidade da via férrea.

### <span id="page-23-1"></span>**3.1 Processo de socaria e estabilização dinâmica**

Devido ao tráfego e consequente vibração da via, ocorre um acúmulo de deformações permanentes na camada de lastro e a via perde a sua geometria desejável, o que pode acarretar acidentes, como o descarrilhamento. A socadora [\(Figura 3\)](#page-24-0) é um equipamento de manutenção periódica da via, com o objetivo de realizar o alinhamento vertical e horizontal dos trilhos, segundo Selig e Waters (1994), é a forma mais efetiva de corrigir essas imperfeições. O processo de socaria, conforme apresentado por Perales et al. (2009), pode ser dividido em 5 etapas:

- (1) o trilho é deslocado, tanto na horizontal quanto na vertical, até a posição correta ou ligeiramente superior, prevendo uma posterior acomodação;
- (2) com o trilho na posição desejada, um conjunto de hastes vibratórias é inserido ao lado de cada dormente;
- (3) essas hastes, quando na profundidade desejada, realizam um movimento de aperto, empurrando o lastro para baixo do dormente levantado;
- (4) o conjunto de hastes é retirado do lastro;
- (5) o dormente é solto e a banca de socaria é deslocada para o próximo dormente, começando o procedimento novamente.

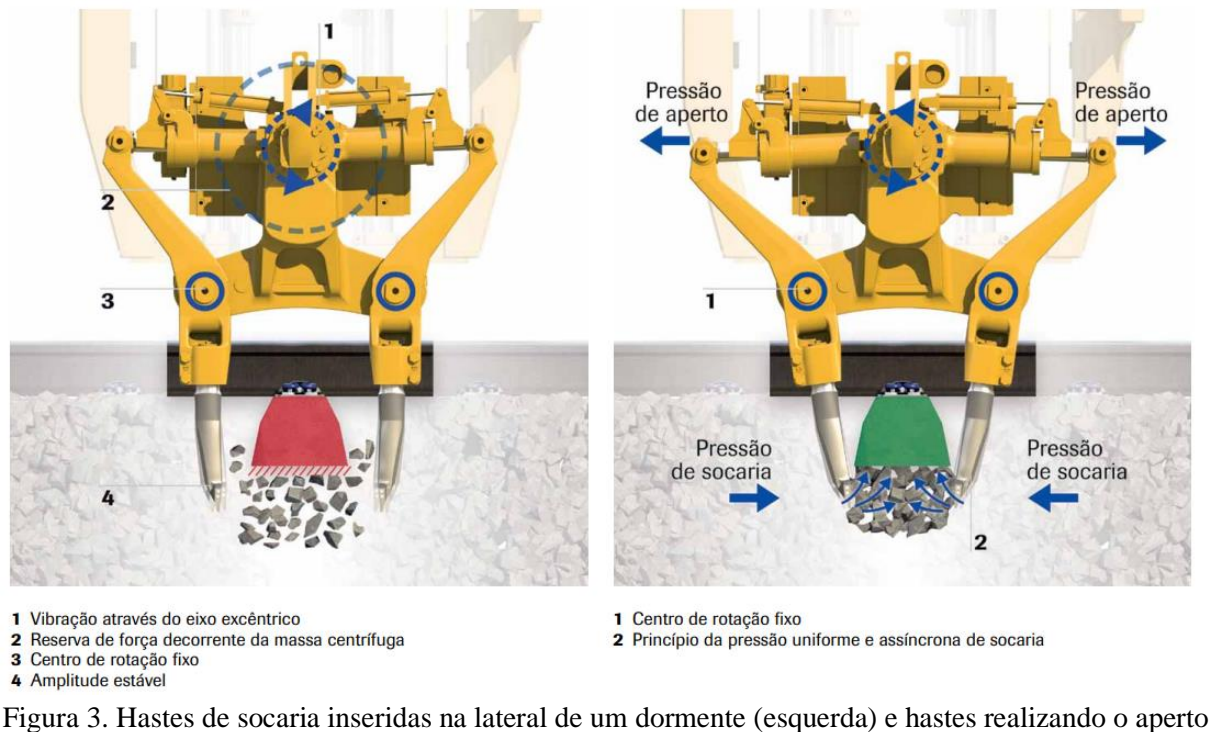

<span id="page-24-0"></span>lateral na camada de lastro inferior ao dormente (direita). Fonte: PLASSER & THEURER, [s.d.].

Os parâmetros recomendados pela fabricante Plasser & Theurer no manual "o processo correto da socaria" (PLASSER & THEURER, [s.d.]) estão indicados na [Tabela 1.](#page-24-1) A frequência de utilização recomendada gera uma força ascendente no lastro e a amplitude indicada garante boa compactação e menores recalques. Ademais, frequências menores não geram a devida compactação e maiores causam a fluidez do lastro. Segundo Bosch (2007), frequências entre 30 e 37 Hz provaram-se ideais, independentemente do tipo de lastro; fora desse intervalo o assentamento da camada de lastro foi demasiado.

<span id="page-24-1"></span>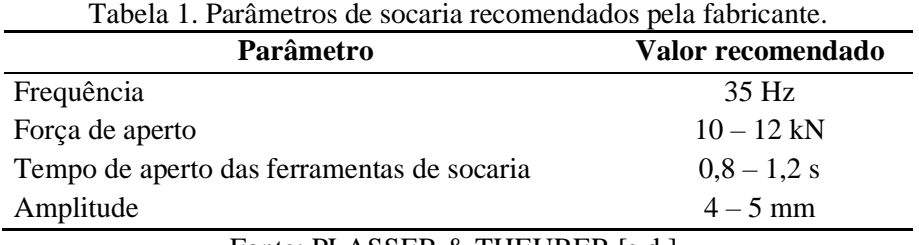

Fonte: PLASSER & THEURER [s.d.].

O ciclo entre operações de socaria tende a ficar cada vez menor ao longo do tempo [\(Figura 4\)](#page-25-0), devido, em parte, à degradação/quebra das partículas Selig e Waters (1994). Isso ocorre tanto pelo próprio processo de socaria quanto pelo volume de tráfego acumulado. Dessa forma, reduzir o número de ciclos de socaria e consequente aumento da duração de cada ciclo são essenciais para a redução dos custos de manutenção.

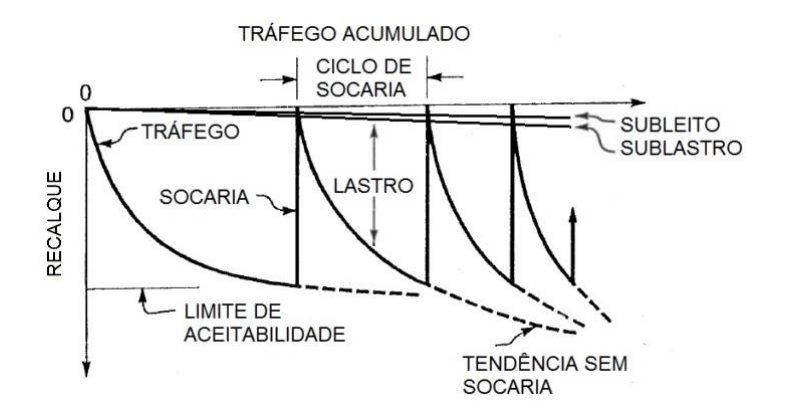

Figura 4. Deterioração da via (recalque) e redução dos ciclos de socaria. Fonte: adaptado de Selig e Waters (1994).

<span id="page-25-0"></span>As hastes de socaria atuam em regiões específicas do lastro, provocando apenas um efeito local de compactação (BOSCH, 2007). Dessa forma, após o procedimento de socaria, o lastro apresenta densidade aparente não homogênea [\(Figura 6a](#page-26-0)), há uma queda na densidade especialmente na região entre dormentes onde ocorre a inserção das hastes da socaria (SHI et al., 2020). Ademais, em estudo realizado por Selig e Waters (1994) e apresentado na [Figura 5,](#page-25-1) notou-se uma redução da resistência lateral do dormente após o processo de socaria de, aproximadamente, 56%, enquanto a passagem de tráfego durante 34 dias recuperou 66% da resistência lateral perdida.

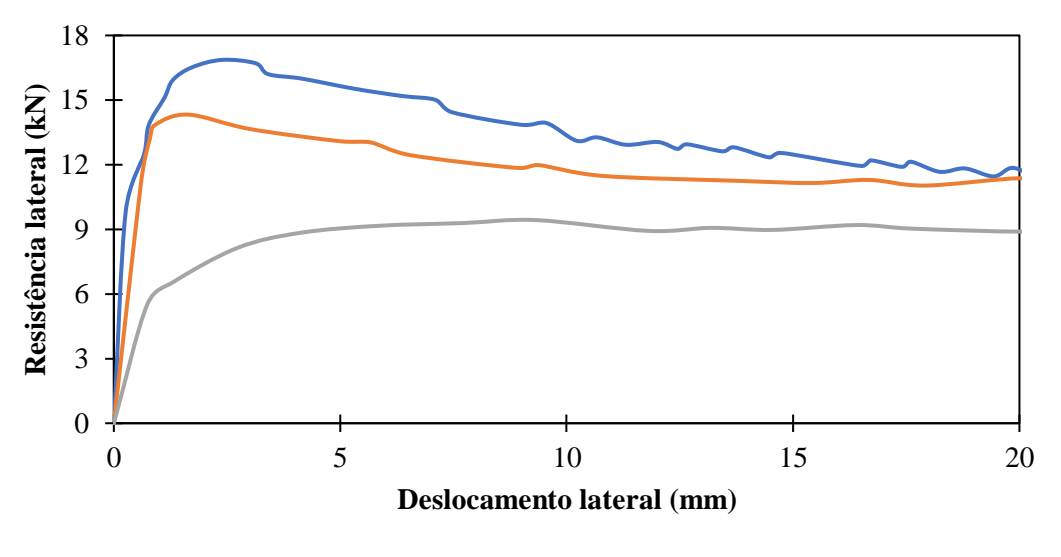

Antes da socaria — Depois de 34 dias de tráfego — Depois da socaria

<span id="page-25-1"></span>Figura 5. Ensaio de resistência lateral (STPT) do dormente antes e depois da socaria e após tráfego. Fonte: adaptado de Selig e Waters (1994).

Assim, é indicado um processo de estabilização artificial, a fim de garantir uma densificação homogênea [\(Figura 6b](#page-26-0)) do lastro e gerar maior segurança, durabilidade e resistência lateral do dormente. Esse processo, teoricamente, evita que restrições temporárias de velocidade de operação sejam aplicadas à via após o processo de socaria. De acordo com Selig e Waters (1994), a estabilização dinâmica é equivalente à passagem de 100 a 700 mil toneladas de tráfego normal.

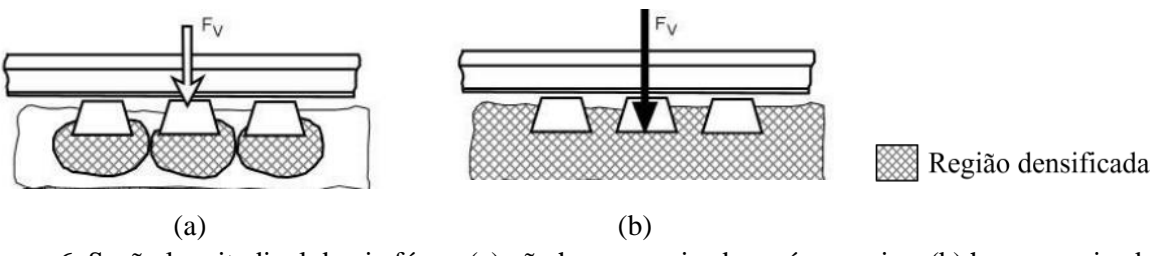

<span id="page-26-0"></span>Figura 6. Seção longitudinal da via férrea (a) não homogeneizada, após socaria e (b) homogeneizada, após estabilização artificial. Fonte: adaptado de Bosch (2007).

Entre os métodos de estabilização artificial, a estabilização dinâmica mostrou-se superior quando comparada à tecnologia de placas vibratórias. Esse resultado foi obtido por Ferellec et al. (2017) por meio de modelagem computacional, tendo em vista que a estabilização dinâmica apresentou maior compactação sob os dormentes e maior resistência lateral [\(Figura](#page-26-1)  [7\)](#page-26-1). Entretanto, ambos os métodos apresentaram resultados consideravelmente positivos.

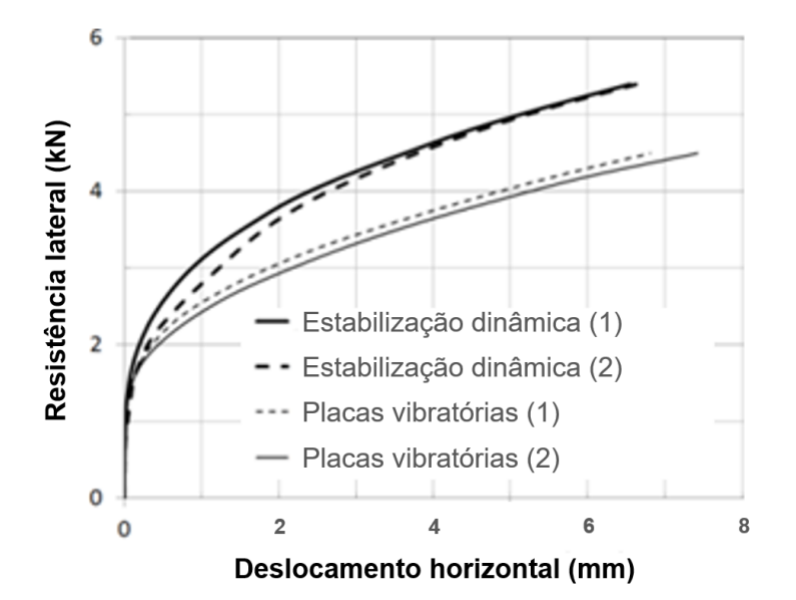

<span id="page-26-1"></span>Figura 7. Resistência lateral em função do deslocamento dos dormentes para estabilização dinâmica e placas vibratórias, foram realizados dois ensaios para cada tipo de estabilização indicadas pelos índices (1) e (2). Fonte: adaptado de Ferellec et al. (2017).

O equipamento de estabilização dinâmica a ser estudado neste trabalho é o *Dynamic Ground Stabilization* (DGS), desenvolvido pela Plasser & Theurer. Os roletes de compressão prendem-se firmemente aos trilhos e vibradores de massa excêntrica geram vibrações horizontais. Simultaneamente, uma carga vertical é aplicada, por conseguinte, todos esses esforços são transmitidos para o lastro e proporcionam um rearranjo das partículas. Esse processo causa um recalque homogêneo que deve ser previsto e considerado no momento da socaria.

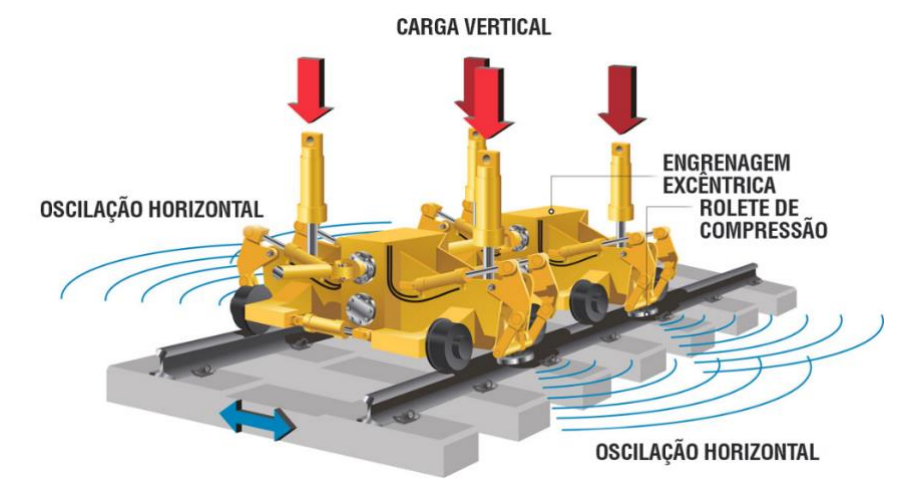

<span id="page-27-0"></span>Figura 8. Modelo do equipamento de estabilização dinâmica. Fonte:<https://www.plasser.com.br/pt/maquinas-sistemas/estabilizacao-e-compactacao.html>

Estudo realizado na Austrália por Indraratna, Thakur e Vinod (2010) indicou que frequências entre 20 e 30 Hz são ideais para a densificação, com quebra mínima de partículas. Segundo Lichtberger (2011), os parâmetros de utilização do equipamento de estabilização dinâmica para a sua efetividade está descrito na [Tabela 2.](#page-27-1)

<span id="page-27-1"></span>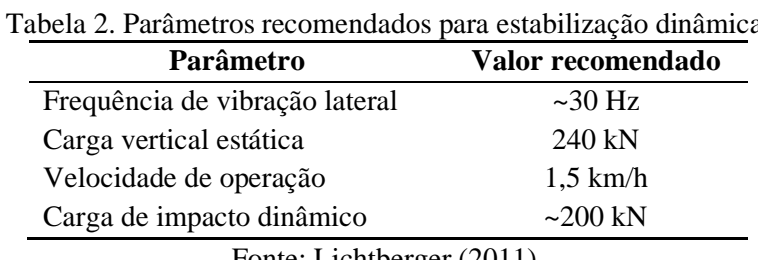

Fonte: Lichtberger (2011).

De acordo com Bosch (2007) e com base na [Figura 9,](#page-28-0) o equipamento de estabilização dinâmica promove um aumento da resistência lateral da via. Ademais, quando há o processo de socaria, é possível verificar a redução da resistência lateral e que, após a utilização do equipamento de estabilização, o lastro volta a um estado semelhante à condição antes da socaria. É possível ver, também, que frequências e velocidades menores, independentemente, proporcionam maior resistência lateral à via.

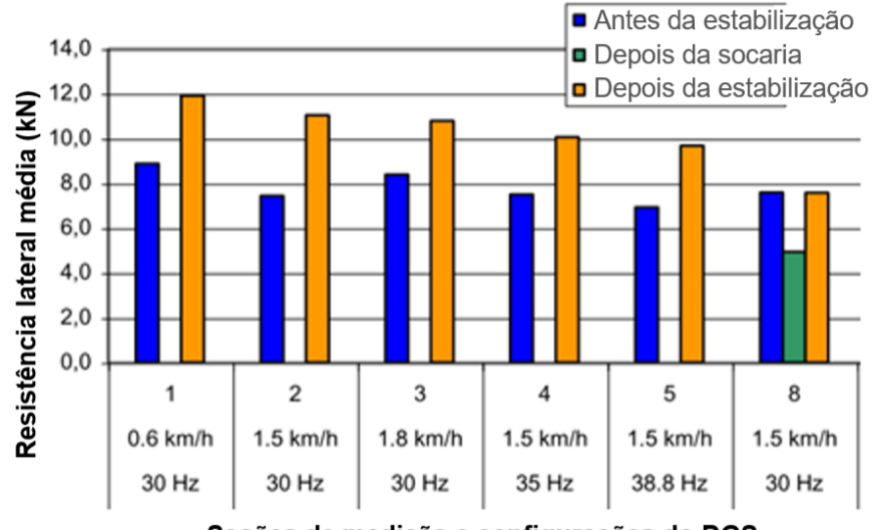

Seções de medição e configurações do DGS

Figura 9. Resistência lateral antes do processo de estabilização e socaria e após. Fonte: adaptado de Bosch (2007).

### <span id="page-28-1"></span><span id="page-28-0"></span>**3.2 Método dos elementos discretos (MED)**

O método dos elementos discretos é um método numérico que se propõe à solução do estado, ao longo do tempo, de um sistema de partículas que interagem entre si. Para tal, é necessário determinar a força e momento resultantes em cada partícula, para cada intervalo de tempo. O MED tem como premissa fundamental que a partir da solução do movimento de cada partícula é possível determinar o comportamento global de um conjunto de partículas (CAMPELLO, 2018).

Esse método foi introduzido à comunidade científica por Cundall (1971) e validado por Cundall e Strack (1979) o primeiro programa a aplicá-lo: o BALL, *software* de análise bidimensional de discos. Já a formulação para modelagem tridimensional foi apresentada por Cundall e Hart (1985). A abordagem utilizada é baseada na ideia de que o intervalo de tempo é pequeno o suficiente de tal forma que os distúrbios não se propagam além de seus vizinhos imediatos; isso é o que torna o método viável computacionalmente (CUNDALL; STRACK, 1979).

Já a formulação para modelagem tridimensional foi apresentada por Cundall e Hart (1985). Atualmente, existem diversos programas para modelagem computacional por meio do MED, alguns deles estão dispostos na [Tabela 3.](#page-37-0)

O Rocky DEM (ESSS, 2020) é um programa comercial de elementos discretos de abordagem explícita, escolhido para realizar as simulações necessárias para este trabalho. Apresenta aceleração por meio de GPU e possibilidade de processamento paralelo. Outrossim, permite trabalhar com vários tipos de formas de partículas, possibilitando importar qualquer geometria no formato STL.

A abordagem empregada para a solução do contato é denominada macia (*soft*), a qual baseia-se em sobreposições proporcionais aos módulos de elasticidade dos materiais em contato. A sua busca pelos possíveis contatos é separada em dois estágios. Primeiro, é realizada uma busca global por todo o domínio, em que cada partícula é analisada por meio de sua esfera circunscrita, gerando uma lista de partículas vizinhas (não ocorre para todos os intervalos de tempo), conforme preestabelecido o valor da distância de vizinhança  $(\varepsilon)$ . Essa metodologia foi, primeiramente, introduzida por Verlet (1967), conhecida hoje como lista de Verlet. Depois, no segundo estágio, é calculada a distância exata entre as partículas vizinhas listadas. Essa metodologia tem por finalidade reduzir o custo computacional do processo e tornar viáveis simulações com grande número de partículas.

Ademais, cada intervalo de tempo (*time step*) é definido como uma fração do período de oscilação de um sistema massa-mola equivalente:

$$
2\pi\sqrt{\frac{m}{K}}\,,\tag{1}
$$

onde m e K são valores críticos da massa e rigidez, ou seja, todas as possíveis combinações de contato são examinadas a fim de encontrar a menor razão entre os valores de massa e rigidez. No entanto, cada modelo de contato normal tem as suas peculiaridades para o cálculo do intervalo de tempo, respeitando o formato da condição imposta pela equação (1). Vale ressaltar que quanto menor o intervalo de tempo maior será o custo computacional, já que serão necessários mais intervalos de tempo para completar a simulação; ademais, quanto maior o tempo de simulação mais intervalos de tempo serão necessários, o que acarreta maior custo computacional. É perceptível, também, que a rigidez está diretamente ligada ao módulo de elasticidade dos materiais, sendo assim, quanto maior o módulo de elasticidade dos materiais utilizados mais custosa computacionalmente será a simulação.

O MED consiste em utilizar leis e/ou modelos para determinar as forças e, assim, por meio da segunda lei de Newton encontrar o movimento dos corpos para cada intervalo de tempo. Essas forças são oriundas, por exemplo, da ação de campos externos, arrasto, adesão, contato mecânico entre outras. Neste trabalho será apenas considerada a ação da gravidade sobre todos os corpos e do contato mecânico, o qual pode ser subdividido em normal e tangencial (atrito).

### <span id="page-30-1"></span>**3.2.1. Modelos de contato normal**

Todos os modelos de contato mecânico implementados no Rocky DEM até a versão 4.3 estão dispostos a seguir.

#### **3.2.1.1. Linear Spring-Dashpot (LSD)**

Modelo simplificado proposto por Cundall e Strack (1979), o qual expressa a força normal  $(F_n)$  por meio de uma composição paralela de uma mola linear elástica e um amortecedor. Logo,

$$
\boldsymbol{F}_n = (K_c \, s + C_L \, \dot{s}) \boldsymbol{n} \,, \tag{2}
$$

onde, s é a superposição ([Figura 10](#page-30-0)),  $\dot{s}$  a sua derivada no tempo e  $\boldsymbol{n}$  é um vetor unitário com direção normal à superfície de contato de um dos corpos, apontando para fora do mesmo.

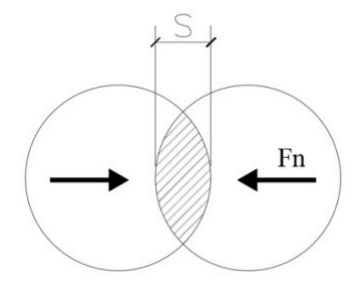

Figura 10. Superposição entre partículas. Fonte: baseado em Cundall e Strack (1979).

<span id="page-30-0"></span>A mola apresenta rigidez  $K_c$ , a qual é função do módulo de Young ( $E_1$  e  $E_2$ ) e da dimensão característica de cada partícula ( $L_1$  e  $L_2$ ). Dessa forma, a rigidez do contato entre partículas pode ser expressa por

$$
\frac{1}{K_c} = \frac{1}{E_1 L_1} + \frac{1}{E_2 L_2} \,. \tag{3}
$$

Agora, o coeficiente de amortecimento  $C_L$ , pode ser escrito como:

$$
C_L = 2\eta \sqrt{m^* K_c} \,, \tag{4}
$$

onde  $\eta$  é a taxa de amortecimento e  $m^*$  é a massa efetiva, caracterizada pela relação entre a massa de cada partícula em contato  $(m_1$  e  $m_2)$ , expressa da seguinte forma:

$$
\frac{1}{m^*} = \frac{1}{m_1} + \frac{1}{m_2}.
$$
\n(5)

Vale ressaltar que neste trabalho dar-se-á visibilidade às formulações para o contato entre partículas, no entanto, com pequenas modificações, é possível obter as equações para o contato entre as partículas e o contorno.

#### **3.2.1.2. Hysteretic Linear Spring (HLS)**

Modelo desenvolvido por Walton e Braun (1986), o qual representa um contato que leva em consideração deformações plásticas das partículas. Prevê um comportamento linear diferente para a carga e descarga, conforme a [Figura 11.](#page-31-0) Dessa forma, é possível ter uma superposição residual  $(s_0)$  e a força de contato ser praticamente nula.

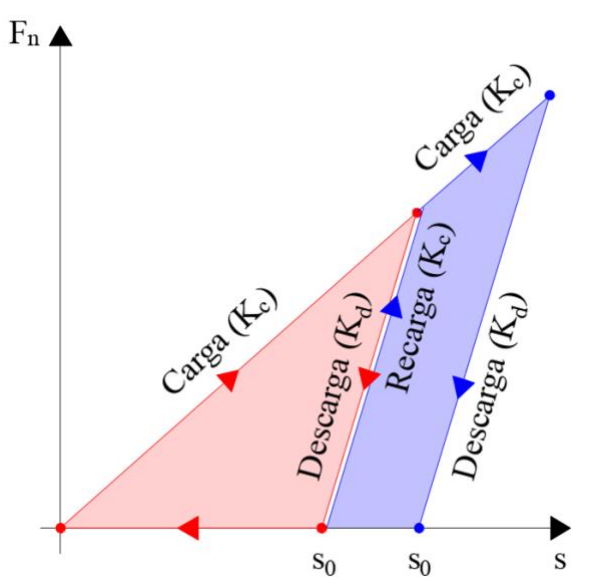

Figura 11. Comportamento da força normal no modelo de contato HLS. Fonte: baseado em Walton e Braun (1986).

<span id="page-31-0"></span>Seja  $\Delta s = s - s^{t - \Delta t}$  a diferença entre a superposição atual e a superposição do intervalo de tempo imediatamente anterior, a força normal  $(F_n)$  pode ser escrita como a relação entre a superposição e a rigidez na carga  $(K_c)$  e na descarga  $(K_d)$ . No programa Rocky DEM, este modelo foi implementado de forma incremental, regido pelas seguintes equações para  $\Delta s \geq 0$ (carga):

$$
\boldsymbol{F}_n = \min\bigl(K_c \ s; \ \bigl|\boldsymbol{F}_n^{t-\Delta t}\bigr| + K_d \ \Delta s \bigr) \boldsymbol{n}.\tag{6}
$$

Enquanto, para  $\Delta s < 0$  (descarga), têm-se

$$
\boldsymbol{F}_n = \max\big(0; \left| \boldsymbol{F}_n^{t-\Delta t} \right| + K_d \, \Delta s \big) \boldsymbol{n}.\tag{7}
$$

A relação entre as rigidezes é dada por

$$
\varepsilon = \sqrt{\frac{K_c}{K_d}}.\tag{8}
$$

Onde ε é o coeficiente de restituição.

#### **3.2.1.3. Hertzian Spring-Dashpot (HSD)**

Modelo similar ao *LSD*, composto por uma mola e um amortecedor em paralelo, no entanto ambos apresentam comportamento não linear e pressupõe-se pequenas deformações. A primeira parcela, responsável pela rigidez, é definida pela força de contato elástica de Hertz (1878), enquanto a segunda parcela é responsável pelo amortecimento, definida por Tsuji, Tanaka e Ishida (1992), que é função da rigidez hertziana. A força normal é expressa da seguinte forma:

$$
\boldsymbol{F}_n = \left( K_H \, s^{3/2} + C_H \, s^{1/4} \, \dot{s} \right) \boldsymbol{n}.\tag{9}
$$

A fim de determinar a rigidez, é necessário definir o módulo de Young efetivo  $(E^*)$ , dado por

$$
\frac{1}{E^*} = \frac{1 - v_1^2}{E_1} + \frac{1 - v_2^2}{E_2},\tag{10}
$$

onde,  $E_1$  e  $E_2$  são os módulos de Young de cada um dos dois corpos em contato; da mesma forma para o coeficiente de Poisson  $(v)$ . Enquanto, o raio efetivo  $(R^*)$  para o contato entre partículas de comprimento  $L_1$  e  $L_2$  é definido por

$$
\frac{1}{R^*} = \frac{2}{L_1} + \frac{2}{L_2} \,. \tag{11}
$$

Agora, a rigidez  $(K_H)$  é definida como

$$
K_H = \frac{4}{3} E^* \sqrt{R^*} \,,\tag{12}
$$

e o coeficiente de amortecimento  $(C_H)$  como

$$
C_H = 2\left(\frac{\sqrt{5}}{2}\eta\right)\sqrt{m^*K_H}.\tag{13}
$$

### <span id="page-33-1"></span>**3.2.2. Modelos de contato tangencial**

#### **3.2.2.1. Coulomb Limit (CL)**

Modelo o qual consiste puramente na lei de atrito de Coulomb. A força de atrito tangencial, quando da ocorrência de deslizamento, é dada por

$$
\boldsymbol{F}_{\tau} = \boldsymbol{F}_{\tau,c} = -\mu \, F_n \, \frac{\boldsymbol{s}_{\tau}}{|\boldsymbol{s}_{\tau}|} \,, \tag{14}
$$

sendo  $\dot{s}_\tau$  a velocidade relativa tangencial, responsável por definir a direção da força tangencial,  $e \mu$  o coeficiente de atrito entre os corpos, implicitamente, pode representar o atrito estático  $(\mu_e)$ , caso haja aderência, e dinâmico  $(\mu_d)$ , quando há deslizamento relativo entre as superfícies. Dessa forma, quando a força tangencial atinge o limite de  $\mu_e F_n$ , cai imediatamente para  $\mu_d F_n$ , conforme as equações [\(15\)](#page-33-2) e [\(16\)](#page-33-3), ilustradas pela [Figura 12.](#page-33-0)

<span id="page-33-2"></span>
$$
|F_{\tau}| = \mu_e \, F_n \, \text{para } \vec{s}_{\tau} = 0 \tag{15}
$$

<span id="page-33-3"></span>
$$
|F_{\tau}| = \mu_d F_n \quad para \quad s_{\tau} \neq 0 \tag{16}
$$

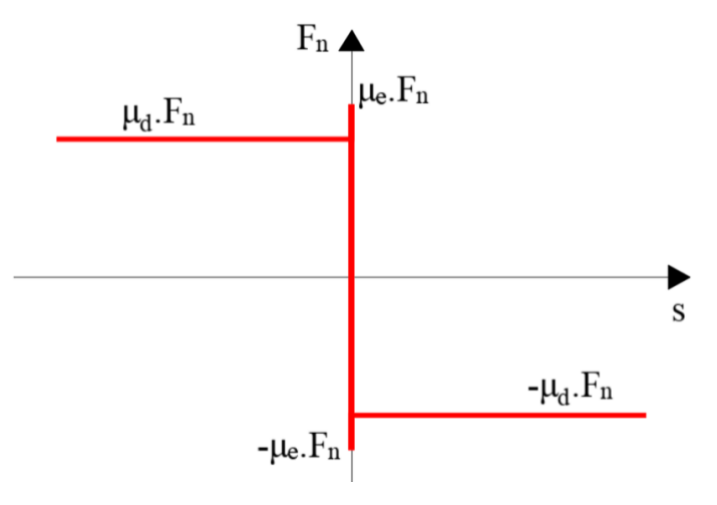

<span id="page-33-0"></span>Figura 12. Representação gráfica da força de atrito estático e dinâmico no modelo CL. Fonte: adaptado de Wriggers e Avci (2020) .

#### **3.2.2.2. Linear Spring Coulomb Limit (LSCL)**

Modelo implementado de forma iterativa, respeita o Limite de Coulomb, apresentado na seção anterior, no entanto, adiciona um comportamento linear elástico até atingir esse limite. A força tangencial linear elástica é dada por

$$
\boldsymbol{F}_{\tau,e} = \boldsymbol{F}_{\tau}^{t-\Delta t} - r_K K_c \Delta \boldsymbol{s}_{\tau} \,, \tag{17}
$$

onde  $F_{\tau}^{t-\Delta t}$  é a força tangencial no intervalo de tempo imediatamente anterior,  $r_K$  é o parâmetro de entrada chamado "razão da rigidez tangencial" e  $\Delta s_{\tau}$  é a variação da componente tangencial do deslocamento entre as superfícies em um intervalo de tempo.

Conforme descrito anteriormente, a força tangencial não pode exceder o Limite de Coulomb. Portanto, define-se a força tangencial como o menor valor entre a força tangencial linear elástica e a força tangencial obtida por meio do CL, da seguinte forma:

$$
\boldsymbol{F}_{\tau} = \min(|\boldsymbol{F}_{\tau,e}|, |\boldsymbol{F}_{\tau,c}|) \frac{\boldsymbol{F}_{\tau,e}}{|\boldsymbol{F}_{\tau,e}|}.
$$
\n(18)

Esse comportamento pode ser descrito por meio da [Figura 13.](#page-34-0)

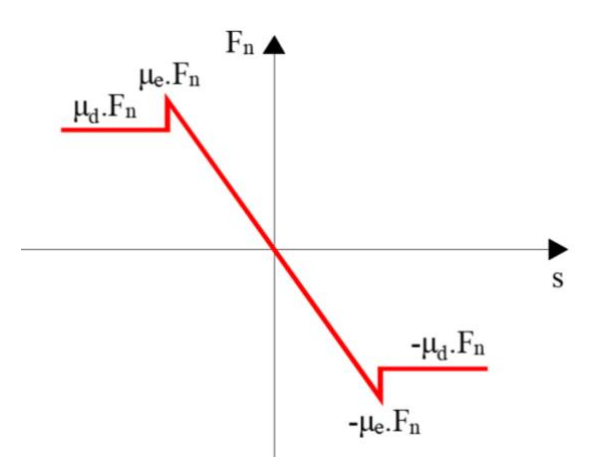

<span id="page-34-0"></span>Figura 13. Representação gráfica da força de atrito estático e dinâmico no modelo LSCL. Fonte: autor.

### **3.2.2.3. Mindlin-Deresiewicz (MD)**

Modelo de atrito tangencial baseado na teoria de Mindlin e Deresiewicz (1953). Pode ser escrito como

$$
\boldsymbol{F}_{\tau} = -\mu \, F_n \left( 1 - \zeta^{\frac{3}{2}} \right) \frac{\boldsymbol{s}_{\tau}}{|\boldsymbol{s}_{\tau}|} + \eta_{\tau} \sqrt{\frac{6 \mu \, m^* \, F_n}{s_{\tau, max}}} \, \zeta^{\frac{1}{4}} \, \boldsymbol{s}_{\tau} \,, \tag{19}
$$

onde

$$
\varsigma = 1 - \frac{\min(|s_{\tau}|, s_{\tau, \max})}{s_{\tau, \max}},
$$
\n(20)

 $s_{\tau}$  é a deslocamento tangencial entre as superfícies e  $s_{\tau,max}$  é o máximo deslocamento permitido em que ainda se considera o contato aderente, sendo expresso por

$$
s_{\tau,max} = \mu \left( \frac{1 - v_1}{2 - v_1} + \frac{1 - v_2}{2 - v_2} \right)^{-1} s. \tag{21}
$$

Por fim, a taxa de amortecimento tangencial é estimada da seguinte forma:

$$
\eta_{\tau} = -\frac{\ln(\varepsilon)}{\sqrt{\ln^2(\varepsilon) + \pi^2}}.
$$
\n(22)

Vale ressaltar que este modelo respeita, também, o limite de Coulomb quando  $|s_\tau|$  $s_{\tau,max}$ , já que a força tangencial pode ser escrita como  $\boldsymbol{F}_{\tau,c}$ .

### <span id="page-35-0"></span>**3.3 Modelagem computacional do lastro ferroviário**

Diversos são os trabalhos que utilizam o MED para estudar o comportamento do lastro ferroviário. No entanto, os pesquisadores utilizam várias abordagens para retratar o grão e seus parâmetros de contato, verificando as possíveis simplificações que implicam um menor custo computacional com menor perda de qualidade dos resultados.

Paim da Silva (2018) pesquisou, na Universidade Federal do Rio de Janeiro, a influência de um reforço de geogrelha na camada de lastro. Seu trabalho consistiu na criação de um modelo em verdadeira grandeza utilizando o Rocky DEM e concluiu dizendo que o modelo numérico foi capaz de reproduzir o comportamento do lastro adequadamente. Outrossim, Kim et al. (2018) realizaram estudo, no Japão e na Coreia, que avaliou a compactação do lastro durante o processo de socaria por meio do DEM, utilizando um escâner laser 3D, a fim de captar de maneira realista a forma dos grãos.

Estudo desenvolvido por Khatibi, Esmaeili e Mohammadzadeh (2017) no Irã (*Iran University of Science and Technology*) sobre a análise da resistência lateral do lastro, por meio da simulação computacional do *Single Tie Push Test* (STPT), mostrou resultados coerentes quando comparado com valores experimentais, expressando a aptidão do DEM. Ademais, González (2015) realizou estudos na Espanha (*Universitat Politècnica de Catalunya*), que cumpriu o objetivo de reproduzir o comportamento do lastro ferroviário por meio deste método.

Foi estudado na Alemanha (*TU Bergakademie Freiberg*), pelos pesquisadores Stahl e Konietzky (2011), a importância da forma, tamanho e densidade relativa das partículas, mostrando que quando corretos só é necessário calibrar o coeficiente de atrito, rigidez normal e cisalhante para reproduzir o comportamento da camada de lastro.
Ferellec et al. (2017), em pesquisa realizada na França, comparou, por meio do DEM e utilizando partículas poliédricas escaneadas, dois equipamentos de estabilização dinâmica do lastro: o DGS e a compactação por placas (*crib compaction)*, expondo uma leve superioridade do DGS, quando analisados os resultados da compactação e da resistência lateral. Para cumprir seu objetivo, eles simularam o processo de socaria em um modelo composto por uma seção que contém 4 dormentes.

### **3.3.1. Parâmetros de material e contato**

Os parâmetros (micro) são essenciais para a correta representação do comportamento do lastro (macro). Eles dependem das propriedades dos materiais e suas interações. No entanto, como existem vários tipos de rochas utilizadas como lastro, esses valores na literatura variam consideravelmente e estão expressos na [Tabela 3.](#page-37-0)

De acordo com a literatura analisada, pode-se dizer que não houve grande variação do coeficiente de Poisson adotado nas simulações do lastro ferroviário. Ademais, a maioria dos coeficientes de restituição apresenta valor baixo. Quanto menor o valor, mais simplificado é o processo de deposição e compactação, já que a energia é dissipada mais rapidamente (AZÉMA; RADJAI; SAUSSINE, 2009). Por limitação do Rocky DEM, não é possível utilizar valores menores que 0,1.

González (2015) afirma que o coeficiente de atrito estático entre partículas de lastro varia de 0,57 a 0,84; observando a [Tabela 3,](#page-37-0) percebe-se uma variação de 0,4 a 0,9. Esse é um dos parâmetros mais utilizados para a calibração dos modelos, dessa forma, geralmente ele é utilizado para compensar algumas falhas na representação geométrica das partículas, por exemplo em simplificações de forma.

O módulo de elasticidade das rochas é em geral muito elevado, requerendo em simulações computacionais a adoção de intervalos de tempo de integração (*time steps*) muito pequenos, conforme equação [\(1\)](#page-29-0) apresentada e discutida no tópico [3.2,](#page-28-0) pois o intervalo de tempo é inversamente proporcional à rigidez, o que torna o custo computacional demasiadamente elevado. Portanto, o valor razoável adotado por González (2015) foi 0,12 GPa. É comum, na literatura [\(Tabela 3\)](#page-37-0), encontrar valores entre 0,1 e 1 GPa, embora Mortensen et al. (2021) e Kumar et al. (2019) tenham apresentado valores superiores, 60 e 30 GPa, respectivamente. Suhr e Six (2017) realizaram uma análise paramétrica do módulo de elasticidade, variando de 0,05 a 0,6 GPa, o valor adotado após essa análise foi 0,2 GPa.

| lastro leffoviario.                                                   |                                 |                      |                                 |                                      |                                                            |                  |                                |                                     |                            |
|-----------------------------------------------------------------------|---------------------------------|----------------------|---------------------------------|--------------------------------------|------------------------------------------------------------|------------------|--------------------------------|-------------------------------------|----------------------------|
| Referência                                                            | elasticidade (GPa)<br>Módulo de | Coef. de restituição | Coef. de atrito est.<br>$(P-P)$ | Coef. de resistência<br>ao rolamento | Massa específica<br>$\frac{(\text{kg/m}^3)}{(\text{m})^3}$ | Coef. de Poisson | Coef. de rigidez<br>tangencial | Forma geométrica                    | Programa                   |
| Mortensen et al. (2021)                                               | 60                              |                      | 0,7                             |                                      | 2700                                                       | 0,1              |                                | Aglomerado                          | STAR-<br>$CCM+$            |
| Danesh, Mirghasemi e<br>Palassi (2020)                                |                                 |                      | 0,6                             |                                      | 2500                                                       | ÷,               | 0,5                            | Aglomerado                          | ASTON-<br><b>TRUBAL</b>    |
| Bian et al. (2019)                                                    |                                 |                      | 0,6                             |                                      | 2850                                                       |                  | 0,5                            | Poliedro Dig.                       | <b>BLOCKS3D</b>            |
| Kumar et al. (2019)                                                   | 30                              |                      | 0,45                            |                                      | 2660                                                       | 0,2              |                                | Aglomerado<br>(sem<br>sobreposição) | <b>YADE</b>                |
| Paim da Silva (2018)                                                  | 0,25                            | 0,15                 | 0,5                             | 0,2                                  | 2775                                                       |                  |                                | Poliedro                            | <b>ROCKY</b><br><b>DEM</b> |
| Kim et al. (2018)                                                     |                                 | 0,2                  | 0,57                            |                                      | 2640                                                       |                  | 0,25                           | Aglomerado                          |                            |
| Khatibi, Esmaeli e<br>Mohammadzadeh (2017)                            |                                 |                      | 0,9                             |                                      | 2600                                                       | 0,2              | 0,76                           | Aglomerado                          | <b>DEMPack</b>             |
| Ferellec et al. (2017)                                                |                                 | $\boldsymbol{0}$     | 0,8                             |                                      | 2700                                                       |                  |                                | Poliedro Dig.                       | LMGC90                     |
| Suhr e Six (2017)                                                     | 0,2                             |                      | 0,4                             |                                      | 2600                                                       | 0,2              |                                | Esferas                             | YADE                       |
| González (2015)                                                       | 0,12                            | 0,4                  | 0,6                             | 0,3                                  | 2700                                                       | 0,18             |                                | Aglomerado                          | DEMPack/<br>Kratos         |
| Wang et al. (2015)                                                    | $0,\!5$ a<br>1                  |                      | 0,5                             |                                      | 2600                                                       |                  | 1                              | Aglomerado                          |                            |
| Ngo, Indraratna e<br>Rujikiatkamjorn (2014)                           |                                 |                      | 0,8                             |                                      | 2700                                                       |                  | $\mathbf{1}$                   | Aglomerado                          |                            |
| Hoang et al. (2011)                                                   |                                 |                      | 0,7                             |                                      |                                                            |                  |                                | Poliedro                            | LMGC90                     |
| Tutumluer et al. (2009)                                               |                                 |                      | 0,6                             |                                      |                                                            |                  | $\overline{\phantom{a}}$       | Poliedro Dig.                       | <b>BLOCKS3D</b>            |
| Cheng e Minh (2009)                                                   |                                 |                      | 0,5                             |                                      | 2650                                                       |                  | 1                              | Discos                              | PFC <sub>2</sub> D         |
| Azéma, Radjai e Saussine<br>(2009) Azéma, Radjai e<br>Saussine (2009) |                                 | $\boldsymbol{0}$     | 0,5                             |                                      |                                                            |                  |                                | Poliedro Dig.                       | LMGC90                     |

<span id="page-37-0"></span>Tabela 3. Revisão bibliográfica das características e parâmetros da modelagem computacional do lastro ferroviário.

Fonte: autor.

Sobre a distinção do coeficiente de atrito em estático e dinâmico (interação denominada P-P, pois ocorre entre partículas), poucos são os estudos que os diferenciam. Com base nos trabalhos dos autores analisados na [Tabela 3,](#page-37-0) apenas Paim da Silva (2018) adotou um valor

diferente para o coeficiente de atrito dinâmico em relação ao estático: 0,4 (diferença de 0,1 entre os coeficientes).

O coeficiente de rigidez tangencial  $(r_K)$  dita a relação entre a rigidez normal  $(K_n)$  e a tangencial  $(K_{\tau})$ , podendo variar de 0 a 1, conforme a equação [\(23\).](#page-38-0) Os valores utilizados na literatura [\(Tabela 3\)](#page-37-0) apresentam grande discrepância, variando de 0,25 a 1.

<span id="page-38-0"></span>
$$
K_{\tau} = r_K K_n \tag{23}
$$

A alternativa mais simplificada para modelagem dos grãos de lastro é a utilização de partículas esféricas com um coeficiente de resistência ao rolamento, que pode ser caracterizado como a aplicação de um momento contrário ao movimento. Apesar de ser uma forma computacionalmente eficiente, é limitada ao tentar capturar o efeito da forma das partículas (ZHAO; EVANS; ZHOU, 2018). De acordo com Jiang, Shen e Wang (2015) Jiang, o seu uso combinado com partículas não esféricas como forma de representar a rugosidade do grão é uma abordagem viável. Dessa forma, Paim da Silva (2018) sentiu a necessidade de colocar esse parâmetro utilizando partículas com forma poliédrica de 10 vértices. Outrossim, González (2015) disse que esse parâmetro foi essencial para a calibração do modelo com partículas em forma de um aglomerado de esferas (sempre que for utilizado o termo "aglomerado" será em referência a esferas). É interessante observar [\(Tabela 3\)](#page-37-0) que, quando os autores utilizam o coeficiente de resistência ao rolamento, o coeficiente de atrito utilizado é relativamente baixo.

Agora, buscou-se realizar uma revisão bibliográfica dos coeficientes de atrito estático utilizados entre partículas e dormente (P-D), apresentou baixa variação de 0,7 a 0,8, e entre partículas e caixa de cisalhamento direto (P-C), o valor variou entre 0,2 e 0,5, conforme podem ser vistos na [Tabela 4.](#page-38-1)

| Referência                              | Coef. Atrito (P-D) | Coef. Atrito (P-C) |
|-----------------------------------------|--------------------|--------------------|
| Danesh, Mirghasemi e Palassi (2020)     |                    | 0,5                |
| Kumar et al. (2019)                     | 0,7                | 0,2                |
| Khatibi, Esmaeli e Mohammadzadeh (2017) | 0,8                |                    |
| Ferellec et al. (2017)                  | 0,8                | ۰                  |
| Suhr e Six $(2017)$                     |                    | 0,2                |
| González (2015)                         | 0.7                |                    |

<span id="page-38-1"></span>Tabela 4. Revisão bibliográfica dos coeficientes de atrito estático entre partícula e dormente (P-D) e partícula e caixa de cisalhamento (P-C).

Fonte: autor.

De acordo com a norma D3080/D3080M (ASTM, 2011), a caixa de cisalhamento pode ser feita de aço, bronze ou alumínio e é recomendada a utilização de graxa no seu interior ou revestimento de PTFE (Teflon®), a fim de reduzir o atrito entre a caixa e as partículas. Segundo Kumar et al. (2019) e Suhr e Six (2017) o coeficiente de Poisson da caixa é 0,28. Observando na literatura, o valor empregado para o módulo de elasticidade de dormente de concreto por Kumar et al. (2019) foi de 52,4 GPa; ademais, o coeficiente de Poisson utilizado, por eles, foi 0,167.

|                                         | iasuv.        |                      |                   |
|-----------------------------------------|---------------|----------------------|-------------------|
| Referência                              | Estado de     | Massa unitária       | <b>Porosidade</b> |
|                                         | compactação   | (kN/m <sup>3</sup> ) |                   |
| <b>AREMA (2019)</b>                     | Mínimo        | 12,0                 |                   |
| <b>ABNT NBR 5564 (2011)</b>             | Mínimo        | 12,5                 |                   |
| Khatibi, Esmaeli e Mohammadzadeh (2017) | Solto         | 13,0                 | 45.0%             |
| Estaire e Sanata (2018)                 | Solto         | 13,0 a 14,2          | 50,0%             |
| Indraratna, Ionescu e Christie (1998)   | Compactado    | 15,3                 | 42,0 a 46,0%      |
| Bian et al. (2019)                      | Compactado    |                      | 43,0%             |
| Stark, Swan e Yuan (2014)               | Compactado    | 16,1                 |                   |
| Tutumluer et al. (2009)                 | Compactado    |                      | 34,6 a 35,7%      |
| Khatibi, Esmaeli e Mohammadzadeh (2017) | Compactado    | 19,0                 | 25,0%             |
| Kim et al. (2018)                       | Antes socaria |                      | 43,0%             |

<span id="page-39-0"></span>Tabela 5. Revisão bibliográfica dos parâmetros de densidade aparente e porosidade da camada de lastro.

Fonte: autor.

Massa unitária, porosidade e índice de vazios estão diretamente ligados ao grau de compactação da amostra. Verificando as características da camada de lastro, a norma brasileira NBR 5564 (ABNT, 2021) expressa que a densidade aparente do lastro compactado não deve ser inferior a 12,5 kN/m<sup>3</sup>. De acordo com Khatibi, Esmaeli e Mohammadzadeh (2017) a densidade aparente do lastro varia de 13 a 19 kN/m<sup>3</sup> e a porosidade de 0,45 a 0,25, de solto a compactado; intervalo, este, coerente ao utilizado por diversos autores e expresso na [Tabela 5.](#page-39-0) Concluíram, também, que a porosidade da camada de lastro é o parâmetro mais considerável para a sua resistência lateral.

#### <span id="page-39-1"></span>**3.3.2. Forma**

Conhecer a forma do lastro é essencial para analisar o desempenho de toda a infraestrutura ferroviária (JERÓNIMO, 2014). Formas cúbicas e vértices pontiagudos aumentam a resistência ao rolamento, já que aumentam o número de contatos e, portanto, melhoram a estabilidade geral da camada (BOLER; QIAN; TUTUMLUER, 2014; PAIXÃO; RESENDE; FORTUNATO, 2018).

A habilidade de incorporar a forma correta das partículas em simulações computacionais permite uma real captura do comportamento dinâmico dos grãos (KAWAMOTO *et al.*, 2018). Entretanto, abordagens que tentam imitar ao máximo a forma das partículas, acabam sendo complexas e pouco eficientes computacionalmente (SUHR; SIX, 2020).

Paim da Silva (2018) utilizou, no programa Rocky DEM, poliedros com formato facetado de proporções nas razões de 1:1, 1:2 e 1:3, colocando-os nas mesmas proporções encontradas na amostra de lastro estudada. Foi adotada uma partícula poliédrica padrão com 10 vértices (17 faces), tendo em vista que a elevação desse valor não teve influência significativa no ângulo de repouso, entretanto aumentou consideravelmente o custo computacional.

Indraratna, Thakur e Vinod (2010) utilizaram uma fotografia simples [\(Figura 14a](#page-41-0)) para importar a projeção das partículas (bidimensional). Em seguida, a imagem foi preenchida com círculos tangenciais [\(Figura 14b](#page-41-0)) e criaram-se esferas com as coordenadas centrais e raios dos círculos. Essas esferas formam um aglomerado representativo de uma única partícula de lastro tridimensional, as quais são usadas nas simulações numéricas. Vale ressaltar que está técnica impõe um aglomerado sem sobreposições de esferas. A amostra representativa foi selecionada com base na granulometria, escolheram-se 3 partículas retidas em cada peneira, totalizando 15 partículas.

É possível perceber, observando a [Tabela 3,](#page-37-0) que o aglomerado de esferas é uma solução popular para a representação da forma do lastro, uma vez que a utilização de esferas facilita a análise dos contatos e consequentemente reduz o custo computacional. A quantidade de esferas para a representação de uma única partícula define a qualidade de sua geometria [\(Figura 15\)](#page-41-1), no entanto, o custo computacional cresce, significativamente, conforme essa quantidade aumenta. Outro problema desse método é a geração de uma superfície com muitas concavidades, o que pode tornar o intertravamento das partículas demasiadamente elevado e irreal. A maioria dos trabalhos com aglomerado de esferas utilizam técnicas de digitalização de partículas e realizam posterior conversão para esse formato.

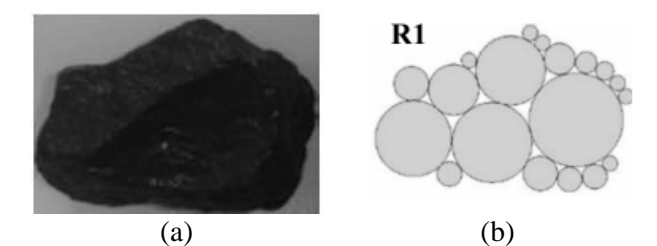

<span id="page-41-0"></span>Figura 14. (a) Partícula de lastro fotografada e (b) círculos tangenciais que preenchem a projeção da partícula. Fonte: Indraratna, Thakur e Vinod (2010).

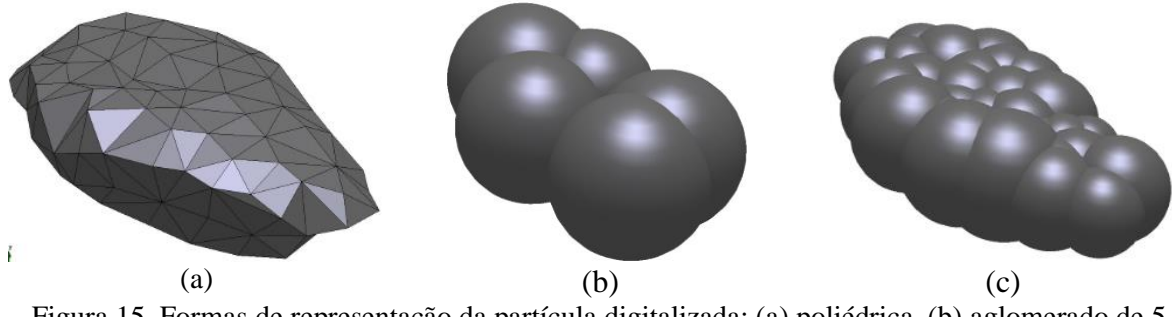

<span id="page-41-1"></span>Figura 15. Formas de representação da partícula digitalizada: (a) poliédrica, (b) aglomerado de 5 esferas e (c) aglomerado de 32 esferas. Fonte: González (2015).

González (2015) utilizou o MED e estudou o lastro ferroviário por meio de simulações de arrancamento lateral e ensaio triaxial, comparando esferas e aglomerado de esferas. Conclui que o aglomerado é uma boa alternativa de baixo custo computacional (em relação a partículas poliédricas) para representar partículas com geometria mais realista. Ademais, permite a obtenção de resultados plausíveis fisicamente com a adoção de coeficiente de atrito menor.

Ferellec et al. (2017) construíram poliedros a partir de partículas reais de lastro escaneadas tridimensionalmente, os quais foram utilizados para as simulações. Outra alternativa, utilizada por Huang e Tutumluer (2014), é o *University of Illinois aggregate image analyzer* (UIAIA), o qual consiste em realizar três fotografias perpendiculares umas às outras [\(Figura 16a](#page-42-0)), transformá-las em imagens bidimensionais [\(Figura 16b](#page-42-0)) e combinar estas imagens [\(Figura 16c](#page-42-0)), a fim de formar uma imagem tridimensional da partícula [\(Figura 16d](#page-42-0)).

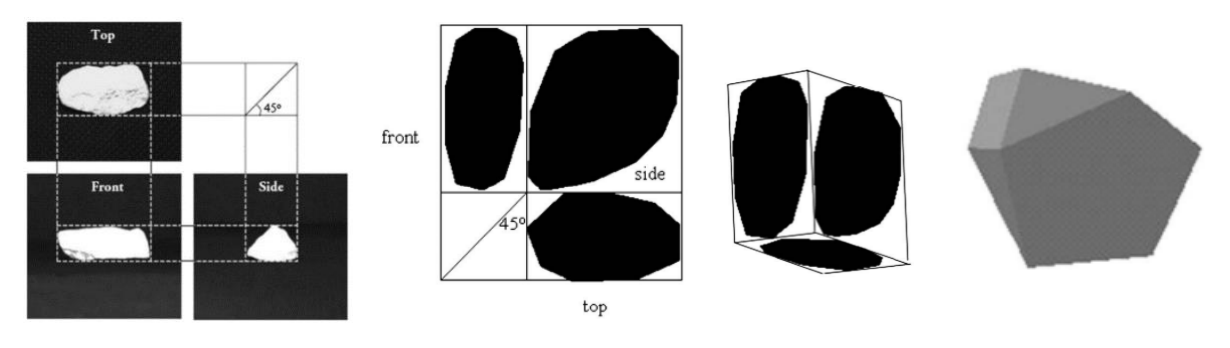

<span id="page-42-0"></span>(a)  $(b)$   $(c)$   $(d)$ Figura 16. (a) Fotografia em 3 direções perpendiculares, (b) representação de cada fotografia em 2D, (c) combinação das imagens em 2D e (d) resultado final com a representação do modelo em 3D. Fonte: Huang e Tutumluer (2014).

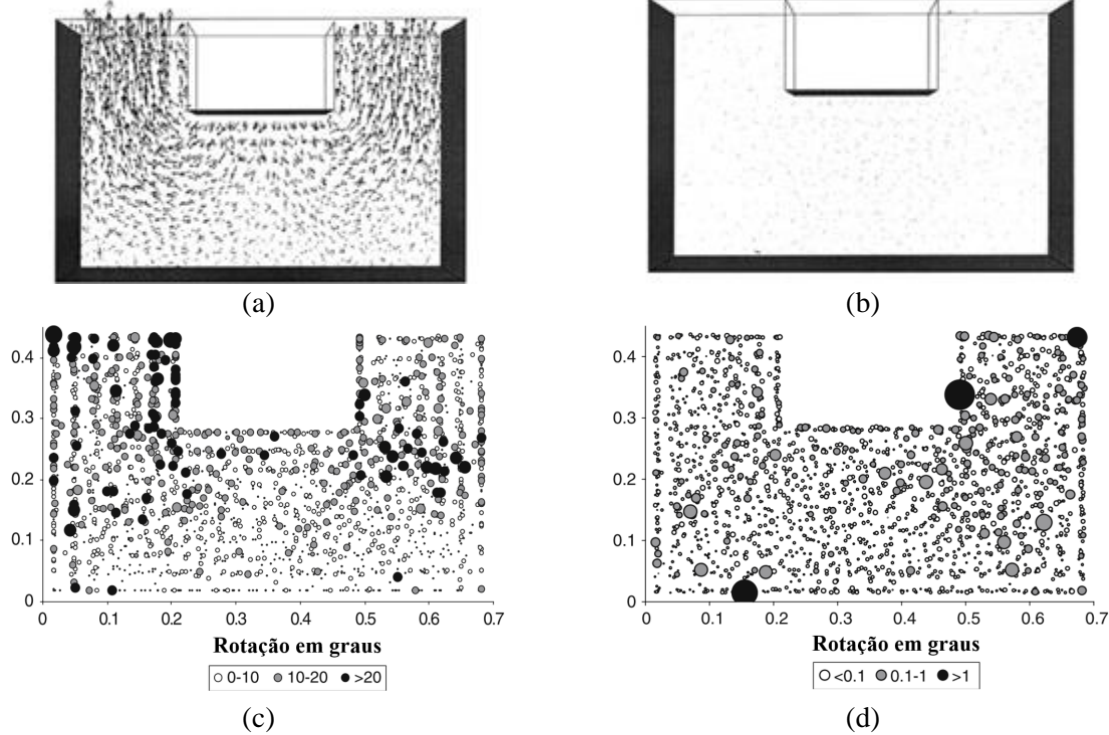

<span id="page-42-1"></span>Figura 17. Comparação entre os deslocamentos das (a) esferas e dos (b) aglomerados e das rotações das (c) esferas e dos (d) aglomerados. Fonte: Lu e McDowell (2007).

Lu e McDowell (2007) compararam a representação do lastro por meio de esferas e aglomerado de esferas. Por conseguinte, concluíram que o intertravamento provocado pelo aglomerado reduziu drasticamente os deslocamentos [\(Figura 17a](#page-42-1),b) e as rotações [\(Figura 17c](#page-42-1),d) das partículas.

Paixão, Resende e Fortunato (2018) utilizaram uma técnica chamada fotogrametria [\(Figura 18\)](#page-43-0), a qual consistiu em tirar uma sequência, neste caso 108 fotos, com uma câmera DSLR (*Digital Single Lens Reflex*), rotacionando a partícula 360 graus e posicionando a câmera em três posições diferentes, conforme a [Figura 18.](#page-43-0) O método mostrou resultados similares a escâneres de alta precisão, no entanto, é cerca de 10 vezes mais barato.

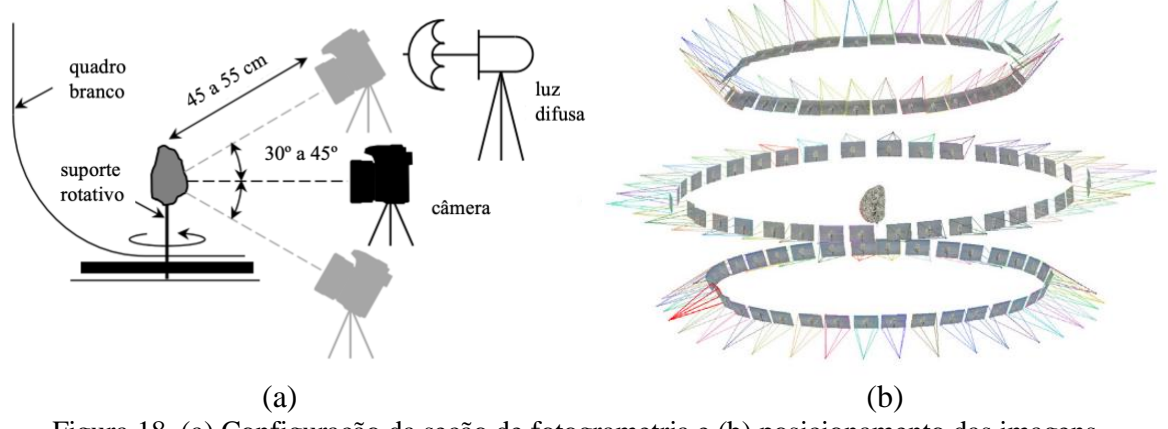

<span id="page-43-0"></span>Figura 18. (a) Configuração da seção de fotogrametria e (b) posicionamento das imagens automaticamente pelo programa. Fonte: Paixão, Resende e Fortunato (2018).

Jerónimo (2014), em seu trabalho, digitalizou 20 partículas provenientes do material retido nas peneiras de abertura de 31,5 mm e 40 mm, a fim de formar uma biblioteca digital de lastro. Ainda de acordo com o autor, como o objetivo é a utilização dessas partículas para simulação por meio do MED, o mais importante é a captação das arestas vivas. Assim, foi utilizada uma resolução de 1 mm, a qual não era a máxima permitida pelo escâner (0,2 mm), o que resultou numa economia de tempo. Esse tipo de escâner utilizado (*scanner Roland Modela MDX-20*) faz varreduras em moldes de metades da partícula por meio de uma agulha piezoelétrica [\(Figura 19a](#page-43-1)).

Azéma, Radjai e Saussine (2009) utilizaram uma biblioteca de lastro pré-existente, com 1000 partículas digitalizadas, providenciada pela *French Railway Company* (SNCF). Essas partículas apresentam número de faces que varia de 12 a 70, sendo o valor médio: 35 faces.

<span id="page-43-1"></span>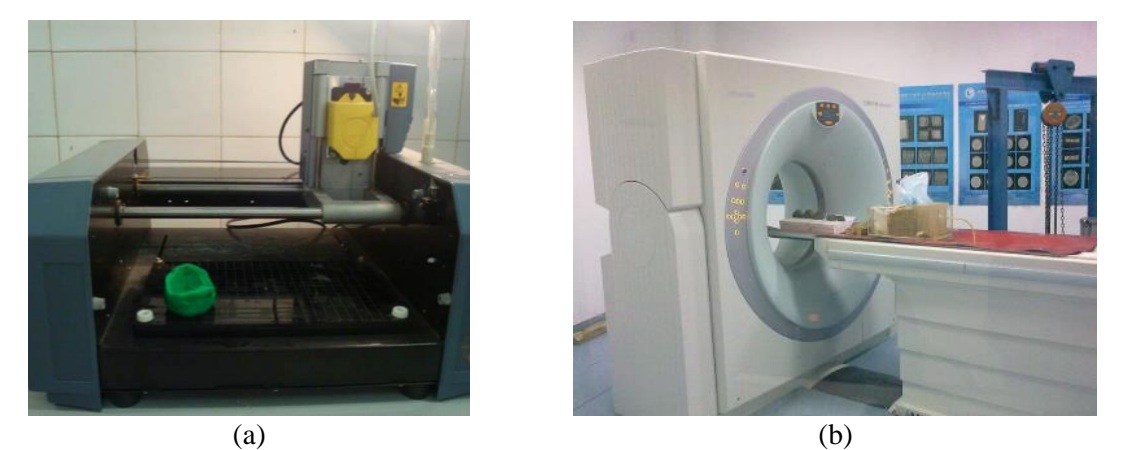

Figura 19. Escaneamento de partículas por meio de (a) molde e agulha piezoelétrica e (b) tomografia computadorizada. Fonte: Jerónimo (2014) e Liu, Gao e Chen (2019), respectivamente.

Liu, Gao e Chen (2019) escanearam 40 partículas de lastro por meio do processo de tomografia computadorizada [\(Figura 19b](#page-43-1)), obtendo imagens de fatias dos grãos, capturadas a cada 0,6 mm. Como a simulação computacional, por eles executada, foi em duas dimensões, selecionou-se, apenas, a fatia de maior área de cada partícula.

Um resumo das bibliotecas de lastro encontradas na literatura está expresso na [Tabela](#page-44-0)  [6,](#page-44-0) abaixo.

<span id="page-44-0"></span>

| Quantidade               | Metodologia                  |
|--------------------------|------------------------------|
| 40                       | Tomografia computadorizada   |
| 20                       | Agulha piezoelétrica         |
| 121                      | Escâner Laser                |
| 45                       | Escâner Laser                |
| 1000                     | Biblioteca de lastro da SNCF |
| 121                      | Biblioteca de lastro da SNCF |
| $\overline{\phantom{a}}$ | Fotogrametria                |
| 15                       | Fotografia simples           |
|                          | <b>UIAIA</b>                 |
|                          |                              |

Tabela 6. Revisão bibliográfica sobre as bibliotecas de lastro digitalizadas utilizadas no MED.

Fonte: autor.

# **3.4 Parâmetros de forma e tamanho das partículas**

A fim de avaliar a forma e o tamanho das partículas é necessário definir alguns parâmetros que servirão de base para futuras comparações.

## <span id="page-44-1"></span>**3.4.1. Esfericidade**

Um dos parâmetros para classificar a forma de partículas é a esfericidade. Ela consiste em comparar uma partícula de qualquer formato com uma esfera. A forma esférica foi escolhida como critério de comparação, pois está diretamente ligada ao rolamento, o qual é um fator importante para a classificação de partículas. A esfericidade foi, primeiramente, definida por Wadell (1932) e chamada de "verdadeiro grau de esfericidade" (tradução livre), expresso, neste trabalho, por

$$
S_W = \frac{A_s}{A},\tag{24}
$$

onde A é a área superficial da partícula e  $A_s$  é a área superficial da esfera que representa o mesmo volume da partícula.

Entretanto, esse método depende, significativamente, da resolução da superfície, resultando em valores diferentes conforme a rugosidade da partícula. Dessa forma, a fim de evitar esse problema, Bullard e Garboczi (2013) introduziram a esfericidade como função do raio da mínima esfera circunscrita ( $R_{MCS}$ ) e da máxima esfera inscrita ( $R_{MIS}$ ), chamada, neste trabalho, de

$$
S_B = \frac{R_{MIS}}{R_{MCS}}.\tag{25}
$$

O valor da medida da esfericidade varia de 0 a 1, para ambos os casos. Quanto mais próximo de 0, menos esférica é a partícula, já, se for igual a 1, esta partícula é uma esfera perfeita.

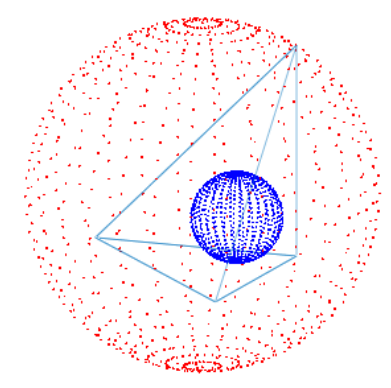

Figura 20. Medição da esfericidade de Bullard de um tetraedro, sendo, em vermelho, a esfera circunscrita e, em azul, a esfera inscrita. Fonte: autor.

## <span id="page-45-1"></span>**3.4.2. Razão de aspecto**

A razão de aspecto, de acordo com a NBR 5564 (ABNT, 2021), é obtida por meio do chamado ensaio de forma e serve para classificar a forma da partícula em quatro subgrupos. Assim, a fim de determinar a forma da partícula, deve-se mensurar 3 distâncias, "a", "b" e "c", em laboratório utilizando um paquímetro. Sendo "a" o maior comprimento, seguido de "b", a maior distância entre duas retas paralelas a "a" que tangenciem a partícula, e "c" a maior distância entre dois planos paralelos a "a" e "b" que, também, a tangenciem [\(Figura 21\)](#page-45-0).

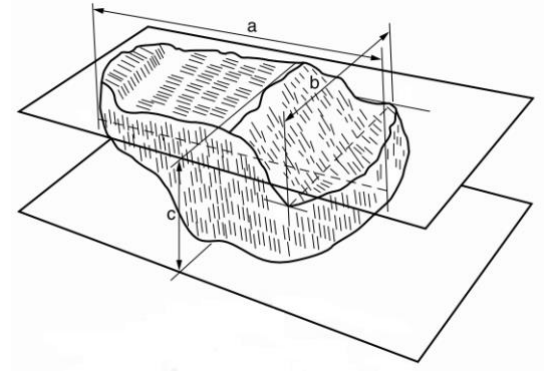

<span id="page-45-0"></span>Figura 21. Dimensões "a", "b" e "c" da partícula. Fonte: NBR 5564 (ABNT, 2021).

Assim, classifica-se a partícula de acordo com a [Tabela 7;](#page-46-0) sendo, neste trabalho, "b/a" e "c/b" caracterizado como razão de aspecto horizontal (RAH) e vertical (RAV) da partícula, respectivamente. Esse ensaio deve ser realizado em um total de 100 partículas com amostras retidas nas peneiras de: 63, 50, 38, 25 e 19 mm.

| Relações b/a e c/b            | Classificação da forma |
|-------------------------------|------------------------|
| $b/a \ge 0.5$ e c/b $\ge 0.5$ | Cúbica                 |
| $b/a < 0.5$ c/b $\geq 0.5$    | Alongada               |
| $b/a \ge 0.5$ e c/b < 0.5     | Lamelar                |
| $b/a < 0.5$ c/b $< 0.5$       | Alongada-lamelar       |

<span id="page-46-0"></span>Tabela 7. Classificação da forma das partículas de acordo com a NBR 5564.

A norma D4791 (ASTM, 2019) apresenta outra metodologia para a classificação das partículas de lastro, utiliza-se um equipamento chamado paquímetro proporcional [\(Figura 22\)](#page-46-1). Com ele não se determinam as dimensões e sim analisam-se as proporções entre os lados. De acordo com a AREMA (2013) a proporção utilizada, no caso do lastro, deve ser 1:3. É possível perceber que a proporção utilizada pela NBR 5564 (ABNT, 2021) é equivalente a 1:2, o que torna o resultado de ambas as análises não compatíveis. Outra diferença, em relação à NBR 5564 (ABNT, 2021), são as peneiras utilizadas, já que devem conter uma porcentagem retida maior que 10% da massa total amostrada, e deve-se analisar um montante maior de partículas, pois essa análise deve ser feita em 100 partículas por peneira.

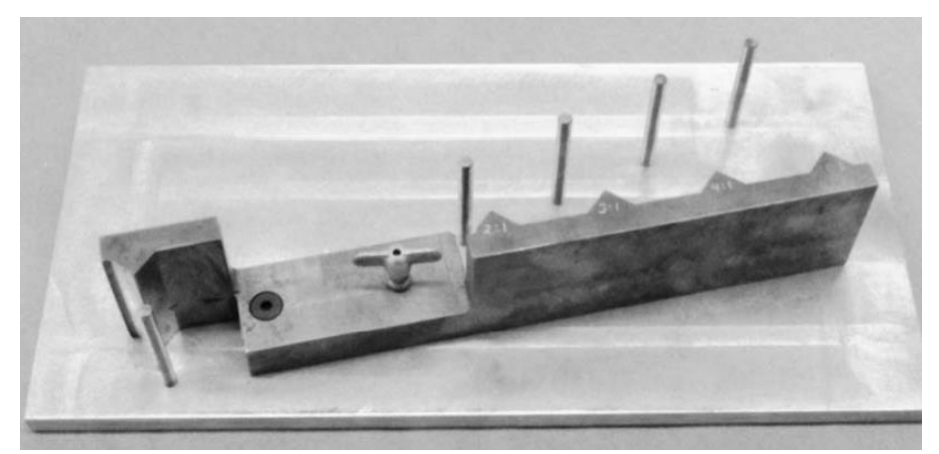

Figura 22. Paquímetro proporcional. Fonte: D4791 (ASTM, 2019).

<span id="page-46-1"></span>A fim de facilitar o raciocínio, continuar-se-á chamando os lados da partícula de "a", "b" e "c" em ordem decrescente de tamanho. Portanto,

(1) ao posicionar "a" na maior abertura do paquímetro proporcional e o lado "b" passar pela menor abertura, a partícula pode ser considerada alongada;

- (2) ao posicionar "b" na maior abertura do paquímetro proporcional e o lado "c" passar pela menor abertura, a partícula pode ser considerada lamelar;
- (3) caso os itens (1) e (2) sejam satisfeitos, a partícula é considerada alongada-lamelar;
- (4) caso nem o item (1) e nem o (2) sejam satisfeitos, a partícula é considerada nem alongada e nem lamelar.

A classificação nem alongada e nem lamelar corresponde a forma cúbica da NBR 5564 (ABNT, 2021). Interessante observar que caso fosse utilizada a proporção de 1:2, no paquímetro proporcional, a classificação da D4791 (ASTM, 2019) seria idêntica à da NBR 5564 (ABNT, 2021).

## <span id="page-47-1"></span>**3.4.3. Granulometria**

A análise granulométrica é um ensaio de caracterização, com a finalidade de quantificar a distribuição por tamanho das partículas. A obtenção desse parâmetro pode ser feita por meio do peneiramento, o qual consiste no material amostrado passar por peneiras pré-determinadas, anotando a quantidade de massa retida em cada peneira. Essas peneiras apresentam malha quadrada.

De acordo com a NM ISO 3310-1 (ASSOCIAÇÃO MERCOSUL DE NORMALIZAÇÃO, 2010), que expressa os requisitos técnicos das peneiras de tela de tecido metálico, a tolerância (X) para o tamanho da abertura (w) respeita a equação [\(26\)](#page-47-0). Dessa forma, a tolerância para as peneiras de abertura de 63 mm, 50 mm, 37,5 mm e 25 mm é, respectivamente, 2,71 mm, 2,29 mm, 1,85 mm e 1,38 mm; em média 4,8 % de tolerância. Esses valores são importantes para entender a precisão dos resultados laboratoriais.

<span id="page-47-0"></span>
$$
X = \frac{2w^{0.75}}{3} + 4w^{0.25}
$$
 (26)

A gradação do lastro é muito importante para garantir o nível de compactação ideal, o suporte necessário e o escoamento da água. A NBR 5564 (ABNT, 2021) expressa duas curvas granulométricas, uma para a via principal (Padrão A) e outra para o pátio de cargas (Padrão B). Já a AREMA (2013) apresenta 7 curvas granulométricas diferentes, sendo duas delas expressas na [Tabela 8;](#page-48-0) são consideradas boas para vias de dormentes de concreto e descritas para a linha principal. Tutumluer et al. (2009), por meio do MED, comparou as diferentes gradações previstas na AREMA (2013) para o lastro ferroviário e concluiu que a classificação AREMA Nº 24 gerou menores valores de assentamento, devido a uma melhor distribuição

granulométrica. É interessante observar que ambas as normas permitem que a menor partícula utilizada fique retida na peneira de 25 mm. Partículas menores que 12 mm serão denominadas como finos, é notório que todas as faixas granulométricas apresentadas permitem de 2 a 5% de finos.

<span id="page-48-0"></span>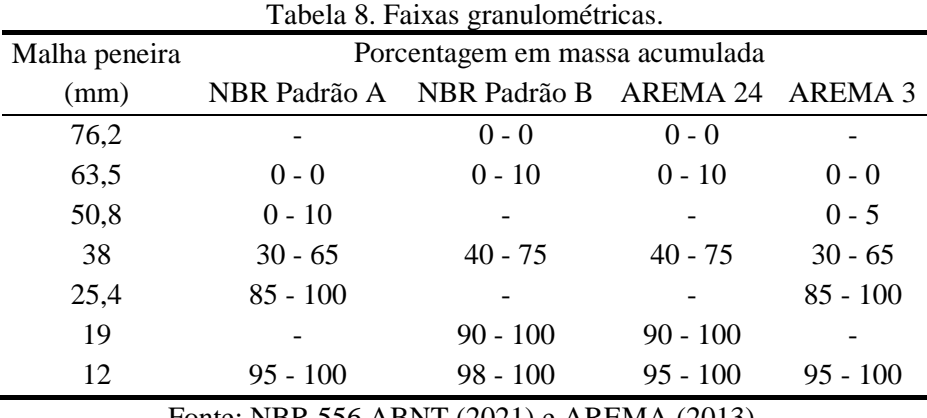

Fonte: NBR 556 ABNT (2021) e AREMA (2013).

A metodologia do programa Rocky DEM para identificar a abertura equivalente da peneira é baseada em mensurar o tamanho da seção transversal da partícula em um plano ortogonal à direção que define o maior comprimento da mesma, similar à direção "b" especificada na norma NBR 5564 (ABNT, 2021).

# **3.5 Ensaios experimentais de referência**

Um dos maiores problemas do MED para a sua utilização na indústria é a determinação dos parâmetros de entrada dos materiais e suas interações Marigo e Stitt (2015). Não há uma metodologia padrão para realizar a calibração desses modelos computacionais. Entretanto, a calibração é essencial para a apresentação de resultados coerentes, já que alguns parâmetros de entrada são de difícil determinação por meio de experimentos que os meçam diretamente. Dessa forma, deve-se utilizar um ensaio laboratorial ou in loco feito no material, a fim de replicá-lo computacionalmente e aproximar os resultados macroscópico do ensaio com os da simulação, realizando, assim, a calibração de alguns parâmetros de entrada.

Porém, deve-se atentar que ao realizar a calibração com apenas um tipo de ensaio, verifica-se que é possível que o mesmo resultado macroscópico possa ser obtido com a utilização de diversas combinações de parâmetros Roessler et al. (2019). Por exemplo [\(Figura](#page-49-0)  [23\)](#page-49-0), ao comparar o ângulo de repouso em simulação com esferas, por meio do ensaio de levantamento de cilindro, um dos ensaios mais comuns utilizados para calibração do MED, pode-se observar as diferentes combinações entre os coeficientes de atrito  $(\mu)$  e o coeficiente

de resistência ao rolamento ( $\mu_r$ ) para o mesmo ângulo de repouso Wensrich e Katterfeld (2012). Esse é um dos motivos pelos quais se optou, neste trabalho, não trabalhar com o coeficiente de resistência ao rolamento. Procurou-se a representação mais exata possível (mas ainda computacionalmente exequível) da forma da partícula, a fim de que efeitos de resistência ao rolamento já surjam de forma intrínseca.

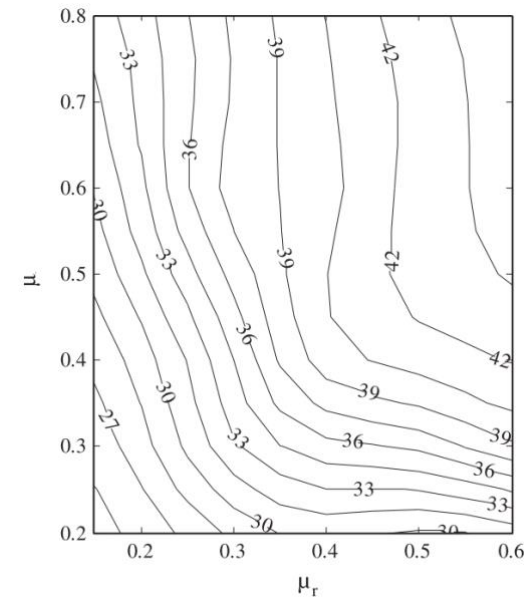

<span id="page-49-0"></span>Figura 23. Ângulo de repouso obtido com variação dos coeficientes de atrito e de resistência ao rolamento em partículas esféricas. Fonte: Wensrich e Katterfeld (2012).

# **3.5.1. Ensaio de cisalhamento direto**

O ensaio de cisalhamento direto consiste na inserção de partículas dentro de uma caixa bipartida, seguida de uma aplicação de carga vertical constante no topo e imposição de um deslocamento lateral, também constante, na metade inferior. Assim, a força lateral de reação é medida na metade superior e, como plano de cisalhamento entre as metades é conhecido, é possível determinar a tensão de cisalhamento entre as partículas em função do deslocamento lateral [\(Figura 24a](#page-50-0)). Identificam-se dois pontos importantes nessa curva: a tensão de pico ( $\tau_{\text{max}}$ ), que é considerada a tensão de ruptura ou tensão máxima, e a tensão residual ( $\tau_{res}$ ), que o material sustenta após ultrapassada a tensão de cisalhamento (MARANGON, 2018); neste trabalho, o valor da tensão residual será associado a um deslocamento horizontal de 180 mm.

Vale ressaltar que a tensão de cisalhamento de pico aumenta conforme a sua compactação e que, se o material não apresentar nenhum grau de compactação, a tensão de cisalhamento residual será a tensão máxima. Outro dado obtido a partir deste ensaio é a expansão/contração volumétrica, caracterizada pelo deslocamento vertical da placa de aplicação de carga [\(Figura 24b](#page-50-0)).

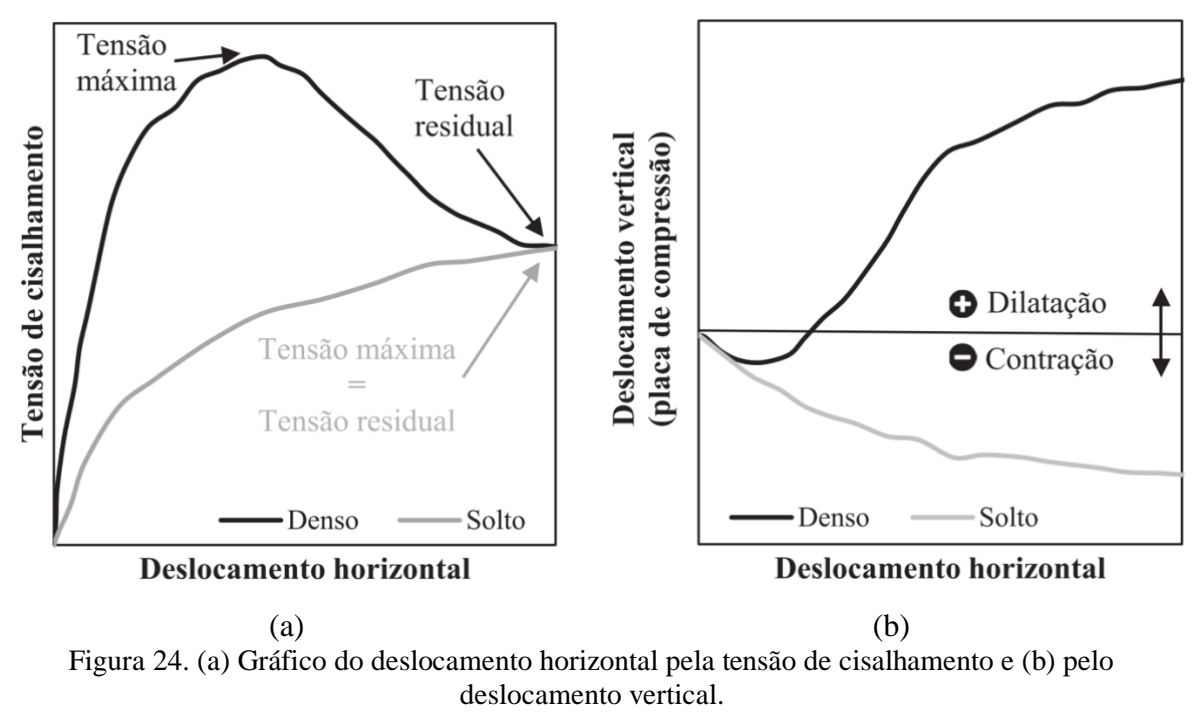

Fonte: Moraes et al. (2022).

<span id="page-50-0"></span>Rowe (1962) estudou a relação entre tensão e dilatação em diversos materiais em um ensaio triaxial com baixas tensões confinantes, os seus resultados podem ser interpretados de forma a ajudar a compreender o comportamento do lastro no ensaio de cisalhamento direto. O resultado, obtido para areais médias, comparando a porosidade e o ângulo de atrito, está expresso na [Figura 25.](#page-51-0) O ângulo de atrito verdadeiro das partículas é o ângulo de repouso, quando o material se encontra no estado solto sem tensões de confinamento. Quando se analisa o ângulo de atrito por meio de um ensaio cisalhamento direto ou triaxial o ângulo de atrito obtido é maior que ângulo de atrito verdadeiro e será chamado de ângulo de atrito do plano de cisalhamento. Isso ocorre, principalmente, devido a dois fatores: o rearranjo e dilatação da amostra. É possível perceber que para valores altos de porosidade há um maior rearranjo das partículas, já para camadas mais densas ocorre um fenômeno de dilatação mais acentuado.

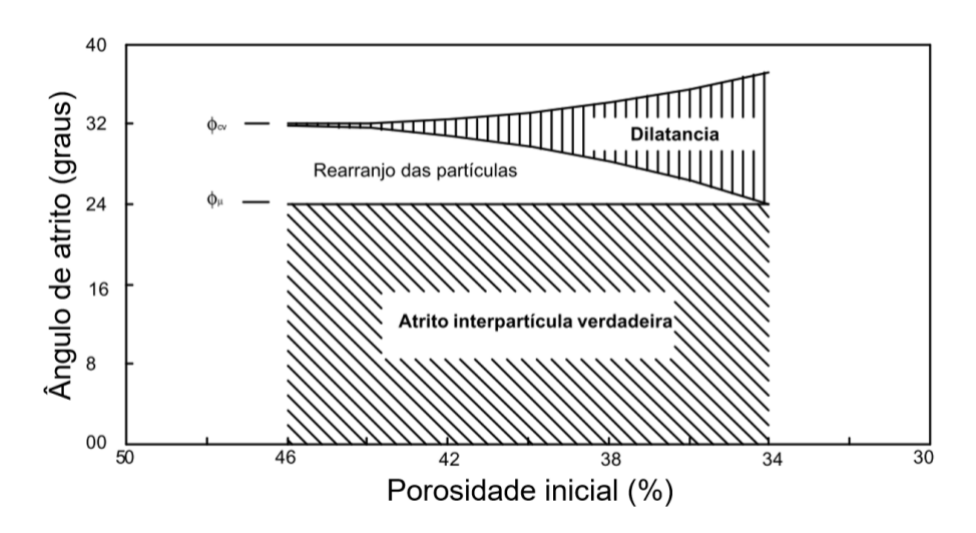

<span id="page-51-0"></span>Figura 25. Parcelas da resistência de areia média, relação entre a porosidade, o ângulo de atrito verdadeiro ( $\phi_u$ ) e o ângulo de atrito no plano de cisalhamento ( $\phi_{cv}$ ). Fonte: adaptado de Reis (2006).

O rearranjo das partículas depende primordialmente de duas condições: a porosidade inicial da camada e a tensão aplicada. Caso inicialmente a camada tenha uma alta porosidade [\(Figura 26a](#page-51-1)), quando aplicada carga ocorrerá um rearranjo das partículas, levando a uma contração volumétrica [\(Figura 26b](#page-51-1)); conforme o deslizamento ocorre, as partículas vão se reacomodando e causando uma expansão volumétrica [\(Figura 26c](#page-51-1)). Pode ser que as partículas já estejam, inicialmente, com um grau de compactação elevado e, assim, a fase do rearranjo das partículas é branda.

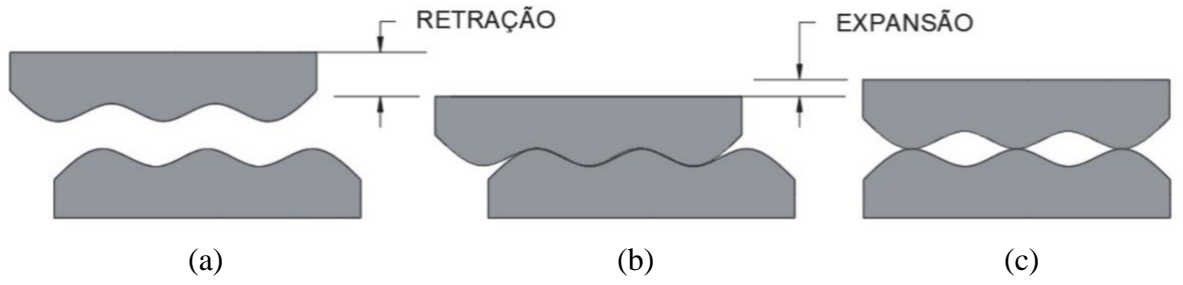

<span id="page-51-1"></span>Figura 26. Analogia referente a expansão e retração volumétrica: (a) no início, com porosidade elevada, (b) após a aplicação de carga vertical, quando ocorre o rearranjo, e (c) a dilatação que ocorre, conforme o deslocamento lateral. Fonte: Moraes et al. (2022), adaptado de Rowe (1962).

Para poder realizar o ensaio de cisalhamento direto em lastro, de forma fidedigna, é necessária uma caixa de cisalhamento de dimensões consideradas grandes, pois precisa, pelo menos, comportar partículas de até 63 mm. O tamanho da caixa de cisalhamento é essencial para a correta determinação da resistência ao cisalhamento entre os grãos, devendo estar de acordo com a norma D3080/D3080M (ASTM, 2011). Sendo a seção de cisalhamento quadrada (largura x largura), as dimensões devem seguir, de acordo com esta norma, os seguintes critérios:

- (1) a largura da caixa deve ser, no mínimo, 10 vezes o tamanho da partícula de maior dimensão. Logo, a largura deve ser, no mínimo, 630 mm;
- (2) a altura deve ser, no mínimo, 6 vezes o tamanho da partícula de maior dimensão. Logo, a altura deve ser, no mínimo, 378 mm;
- (3) a largura deve ser, no mínimo, 2 vezes a altura. Como a altura mínima é 378 mm, a largura mínima é 756 mm.

De acordo com Stark, Swan e Yuan (2014), o item (3) citado acima, é ambíguo na D3080/D3080M (ASTM, 2011), já que não deixa claro se essa limitação de altura é referente a cada metade da caixa de cisalhamento ou a altura inteira da amostra. Em seu trabalho é considerado como a altura total da amostra.

Dessa forma, as dimensões mínimas da caixa de cisalhamento para um lastro com partícula máxima de 63 mm, segundo a D3080/D3080M (ASTM, 2011), deve ser: 756 x 756 x 378 mm (largura x largura x altura). Não por acaso, Stark, Swan e Yuan (2014) utilizaram dimensões muito próximas a essas para avaliar o lastro: 760 x 810 x 500 mm. No entanto, há muitos estudos na literatura em que se utilizam caixas de cisalhamento menores: Danesh, Mirghasemi e Palassi (2020) com  $310 \times 310 \times 200$  mm, Wang et al. (2015) com  $300 \times 360 \times 300$ 240 mm, Huang, Tutumluer e Dombrow (2009) com 305 x 305 x 203 mm, Ngo, Indraratna e Rujikiatkamjorn (2014) com 300 x 300 x 200 mm, entre outros. É perceptível que a altura é sempre menor que a largura, no entanto raramente a regra do item (3) é respeitada.

Segundo Stark, Swan e Yuan (2014), caso os requisitos da D3080/D3080M (ASTM, 2011) sobre as dimensões mínimas da amostra não sejam satisfeitos, o efeito de confinamento causado pelas paredes da caixa de cisalhamento pode aumentar o valor da tensão e ser incongruente com as condições em campo. De acordo com Estaire e Santana (2018), ao comparar uma caixa com seção de cisalhamento de 1 x 1 m com uma de 0,3 x 0,3 m, observaram que a caixa de cisalhamento menor gerou medidas de tensões de cisalhamento de pico 40 a 60% maiores.

Estaire e Santana (2018) realizaram, em laboratório [\(Figura 27a](#page-53-0)), ensaios de cisalhamento direto em um equipamento com plano de cisalhamento quadrado de 1 m². A altura da amostra não é especificada, todavia, é dito que a altura máxima permitida é 80 cm e que pela D3080/D3080M (ASTM, 2011) o limite de altura seria 50 cm.

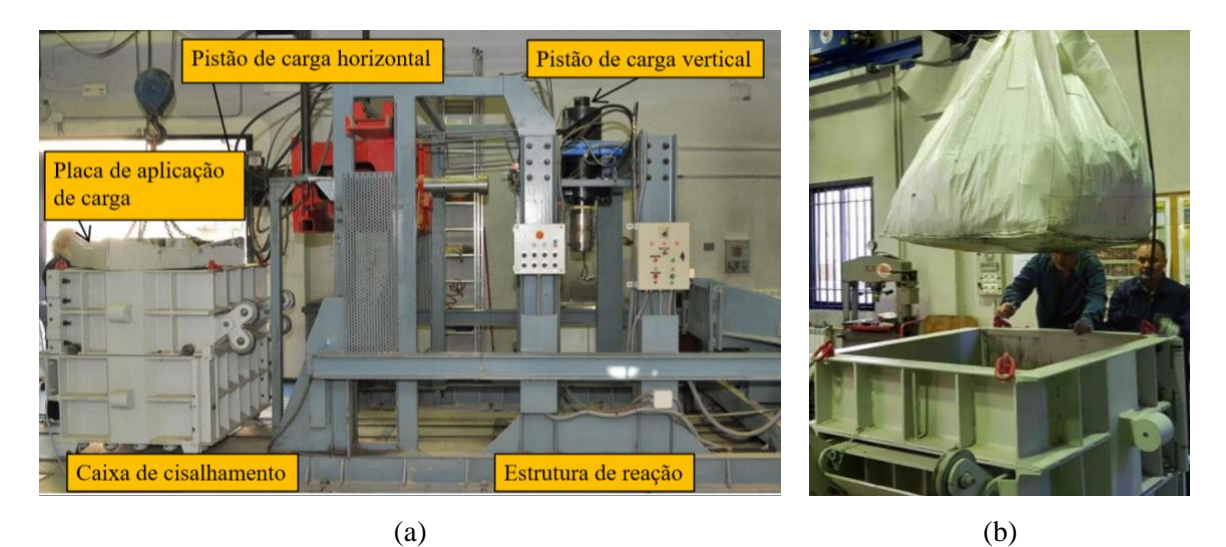

Figura 27. (a) Equipamento para realização do ensaio de cisalhamento direto e (b) forma de soltar o lastro na caixa de cisalhamento. Fonte: adaptado de Estaire e Santana (2018).

<span id="page-53-0"></span>O lastro ensaiado é considerado novo, sem degradação. A granulometria respeita a AREMA Nº 24, com todas as partículas na faixa granulométrica de 60 a 25 mm. O lastro é ensaiado no estado solto (porosidade de, aproximadamente, 0,50), inserido na caixa de cisalhamento conforme a [Figura 27b](#page-53-0) (a altura de queda das partículas não foi especificada). A sua densidade aparente ficou entre 13 e 14 kN/m³.

Os principais resultados de Estaire e Santana (2018) estão expressos na [Figura 28.](#page-54-0) Vale ressaltar que eles realizaram os ensaios duas vezes e obtiveram valores de tensão de pico com discrepância, em média, menor que 10%.

A velocidade de cisalhamento utilizada em laboratório em testes de cisalhamento direto normalmente é próxima de 1 mm/min. Já para simulações computacionais essa velocidade implicaria em um elevado custo computacional, pois aumentaria o número de intervalos de tempo necessários para concluir a simulação. Dessa forma, Stahl e Konietzky (2011) utilizaram uma velocidade de 10 mm/s e afirmam que esse aumento gera discrepância insignificante nos resultados.

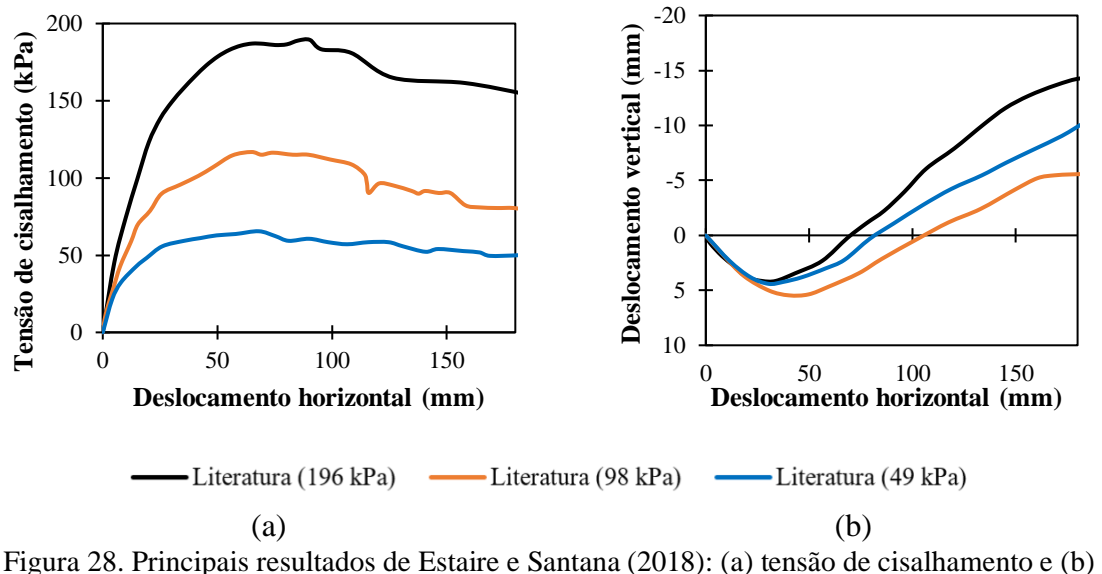

<span id="page-54-0"></span>deslocamento vertical da tampa. Fonte: adaptado de Estaire e Santana (2018)

# **3.5.2. Ensaio de massa unitária**

O ensaio de massa unitária tem como objetivo determinar a massa de partículas necessária para preencher completamente o cilindro amostrado. Dessa forma é possível determinar a massa unitária, porosidade e índice de vazios. Esse ensaio pode ser realizado com as partículas soltas ou compactadas.

Existem diversas abordagens para a determinação desses parâmetros, todas elas partem do fundamento de preencher um recipiente de volume conhecido, sabendo-se a massa e o volume de sólidos, conforme [Figura 29.](#page-54-1) Dessa forma, a massa unitária pode ser definida como a razão da massa de material de uma amostra pelo volume do recipiente. Já a porosidade da amostra é definida como a razão do volume de vazios de uma amostra pelo volume do recipiente. Enquanto, o índice de vazios é dado pela razão do volume de vazios pelo volume de partículas.

> Volume total (recipiente) Volume de vazios Volume de sólidos

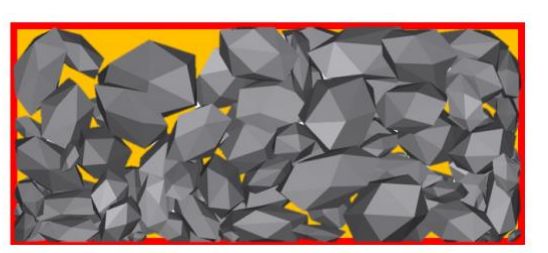

Figura 29. Exemplificação do volume total, de vazios e de sólidos de uma amostra. Fonte: autor.

<span id="page-54-1"></span>A NBR NM 45 (ABNT, 2006) é norma utilizada no Brasil para esse procedimento, similar à ASTM C29/C29M (2017). Para partículas com dimensões entre 50 e 75 mm é necessário, no mínimo, um recipiente com diâmetro interno de 360 mm e altura interna de 294 mm. O volume do recipiente deve ser mensurado enchendo-o de água. O recipiente deve ser preenchido com partículas, despejando-as no máximo 50 mm acima de sua borda. A camada superficial pode ser nivelada com uma espátula ou utilizando-se as mãos, esta última é a opção escolhida quando se trabalha com partículas grandes, como o lastro ferroviário. A norma ainda estipula que a variabilidade entre dois ensaios realizados com a mesma amostra e operador, em um curto intervalo de tempo, não deve ser superior a 40 kg/m<sup>3</sup>.

No experimento realizado por Yoo et al. (1978), um contêiner cilíndrico com um diâmetro de 48,3 cm e altura de 38,1 cm foi utilizado; o seu volume total  $(V_{TC})$  obtido preenchendo o contêiner com água até o topo [\(Figura 30a](#page-56-0)). Adiciona-se partículas até, aproximadamente, 80% de sua altura, e em seguida, posiciona-se um plástico fino sobre as partículas, conformando-as. Preenche-se com água entre a membrana plástica e o topo do contêiner [\(Figura 30b](#page-56-0)). A diferença entre os volumes medidos é chamada de  $V_{SAC}$ , resultado obtido pelo método da substituição por água [\(Figura 30c](#page-56-0)).

Outro experimento realizado por eles, com o objetivo verificar a viabilidade do método de substituição por água para o campo, consistiu em:

- (1) Posicionar um anel metálico, 20,3 cm de diâmetro e 3,8 cm de altura, no topo das partículas dentro do cilindro;
- (2) Inserir uma membrana plástica flexível e preencher com água até o topo do anel [\(Figura](#page-56-0)  [30d](#page-56-0)), medindo-se, assim, a textura superficial da amostra;
- (3) Remover a água e a membrana;
- (4) Escavar um buraco manualmente dentro do anel metálico;
- (5) Repetir o passo dois e preencher com água até o topo do anel [\(Figura 30e](#page-56-0));
- (6) A diferença entre os volumes obtidos nos itens dois e cinco resulta no volume corrigido do buraco [\(Figura 30f](#page-56-0)).

Ademais, Yoo et al. (1978) perceberam que o  $V_{SAC}$  apresentava certo erro devido aos vazios no contato entre a parede do contêiner e as partículas. Sendo assim, propuseram uma forma de correção baseada na diferença do volume do buraco nivelado pela base do anel [\(Figura](#page-56-0)  [30g](#page-56-0)) e de seu volume corrigido [\(Figura 30f](#page-56-0)). Resultado o volume exemplificado na [Figura 30h](#page-56-0).

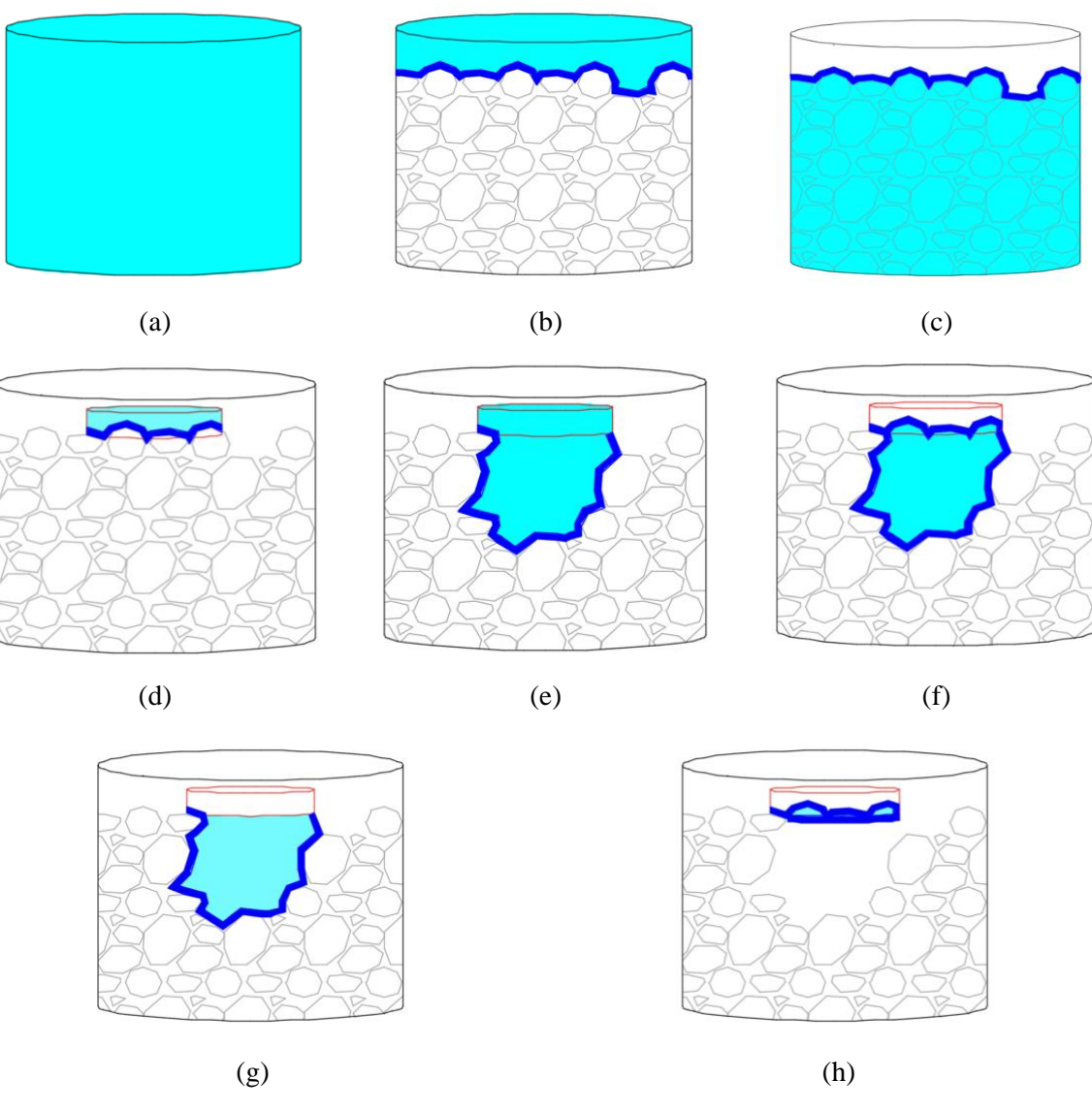

<span id="page-56-0"></span>Figura 30. Volumes medidos para a determinação da massa unitária de acordo com Yoo et al. (1978). Fonte: autor.

Embora simples, esse ensaio permite uma verificação de medidas globais de amostras de partículas, as quais estão associadas à forma e granulometria. No contexto do presente trabalho, pode ter utilidade para comparação entre modelos físicos e computacionais.

# **3.5.3. Ensaio de resistência lateral do dormente**

A resistência lateral pode ser definida como a força reacional oferecida pelo lastro ao dormente contra o deslocamento lateral da estrutura, transversalmente à via (JEONG; SAMAVEDAM; KISH, 1986). Essa resistência é muito importante no combate à flambagem dos trilhos, que pode ocasionar descarrilhamentos. Vale ressaltar que, de acordo com Zakeri (2012), a força exercida pelo lastro equivale à 65% da resistência lateral total da via, sendo o

restante corresponde aos trilhos e fixadores. Dessa resistência oferecida apenas pelo lastro, uma parte é referente à resistência imposta pelo atrito na base do dormente ( $R_{base}$ ), outra parte corresponde à resistência em seu lado  $(R_{lado})$  e, a última parte refere-se à resistência proporcionada pelo ombro de lastro  $(R_{ombro})$ . Uma revisão sobre a importância de cada um desses componentes na resistência lateral de contato do dormente e lastro está expressa na [Tabela 9.](#page-57-0) Assim, o somatório dessas componentes gera a força total de resistência do dormente  $(F)$ , conforme pode ser observado na [Figura 31.](#page-57-1)

<span id="page-57-0"></span>

| Referência                        | $R_{base}$                 | $R_{lado}$ | $R_{ombro}$ |
|-----------------------------------|----------------------------|------------|-------------|
| Estaire, Mirasol e Santana (2017) | 25 a 45%                   | 15 a 30%   | 25 a 60%    |
| Le Pen e Powrie $(2011)$          | 25 a 35%                   | 37 a 50%   | 15 a 37%    |
| Kish (2011)                       | 35 a 40%                   | 30 a 35%   | 20 a 25%    |
|                                   | Fonte: autor.              |            |             |
| <b>Mado</b>                       | <b><i><u>Shase</u></i></b> | ombro      |             |

Tabela 9. Referência bibliográfica da contribuição de cada parcela do contato lastro-dormente.

Figura 31. Componentes da resistência lateral da via. Fonte: adaptado de Kish (2011).

<span id="page-57-1"></span>Vários são os métodos de medição da resistência lateral da via, alguns deles estão dispostos a seguir (partindo de abordagens destrutivas à não-destrutivas):

- *Panel Pull Test* **(PPT)** os trilhos são cortados, formando um painel de testes, é aplicada uma carga lateralmente e é medida a deflexão. Os dados obtidos são os mais próximos da realidade, entretanto é um teste caro, totalmente destrutivo, pouco utilizado e necessita de reação externa (JEONG; SAMAVEDAM; KISH, 1986);
- *Track Lateral Pull Test* **(TLPT)** este teste é parecido com o PPT, todavia os trilhos não são cortados, mesmo assim é altamente destrutivo (JEONG; SAMAVEDAM; KISH, 1986);
- *Opposing Rail Push Test* **(ORPT)**  os trilhos são desatados somente em uma das extremidades do dormente alternadamente. E, um pistão hidráulico entre os trilhos aplica uma carga lateral. Por mais que seja de fácil aplicação, ainda assim é considerado um método destrutivo, por entortar significativamente os trilhos (JEONG; SAMAVEDAM; KISH, 1986);
- *Single Tie Push Test* **(STPT)** os trilhos são desatados dos dormentes e um dormente sozinho é empurrado lateralmente por um pistão hidráulico. É o método mais usado, por ser relativamente rápido, fácil e pouco destrutivo. Seus resultados apresentam grande dispersão, logo a confiança nos dados pode ser melhorada por meio de calibrações com modelos mais realistas, como o PPT ou TLPT (JEONG; SAMAVEDAM; KISH, 1986);
- *Continuous Dynamic Measurement* método desenvolvido para ser utilizado pelo equipamento DGS da Plasser & Theurer e foi validado por Bosch (2007). Esse equipamento mede a força de trabalho, influenciada pelo atrito e a amplitude de vibração, e utiliza os outros parâmetros de entrada predeterminados na configuração. Assim, por meio de calibrações prévias e cálculos, resulta na resistência lateral estimada.

O método que será destacado neste trabalho é o STPT, já que obtém puramente a resistência ao arrancamento lateral, entre o dormente e o lastro, sem influência do trilho. Dos testes citados, é o único que desacopla completamente o dormente do trilho, sendo o trilho utilizado meramente para reação e tendo o seu deslocamento mensurado para ser descontado do deslocamento total do dormente. Essa situação é ideal para analisar o modelo numérico de contato entre essas superfícies, pois desconsidera as variáveis de rigidez lateral causada pelos trilhos e fixadores.

Sussmann, Kish e Trosino (2003) avaliaram a resistência lateral da via, por meio do ensaio STPT em uma via permanente com dormentes de concreto em New Carrollton, Maryland (Estados Unidos). Como resultados, verificaram um aumento de 21% a 37% com a utilização da estabilização dinâmica, em comparação com uma seção não-estabilizada.

Para esse método os equipamentos são portáteis e relativamente fáceis de serem instalados. Nos moldes de outros equipamentos existentes, Pereira et al. (2021), no LIM-USP, desenvolveram o próprio equipamento para a realização do STPT e conduziram testes em campo na EFC. Após soltar a quantidade necessária de fixadores, são instalados quatro macacos hidráulicos que irão elevar os trilhos até uma altura suficiente para permitir o deslocamento lateral do dormente. São instalados dois transdutores para medição de deslocamento linear (LVDT), um acoplado ao trilho e outro ao dormente. Agora, o sistema está pronto para que o pistão hidráulico comece a inferir um deslocamento constante ao dormente.

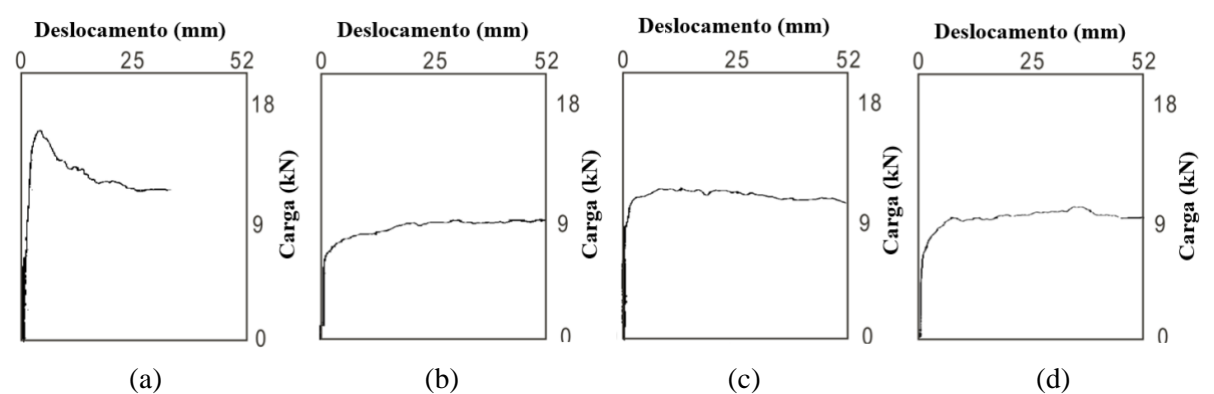

Figura 32. Ensaios de resistência lateral realizados por Sussmann, Kish e Trosino (2003), onde: (a) pré-socaria; (b) pós-socaria; (c) pós-socaria com estabilização dinâmica; e (d) pós-socaria após a passagem de 12 trens.

Fonte: adaptado de Sussmann, Kish e Trosino (2003) .

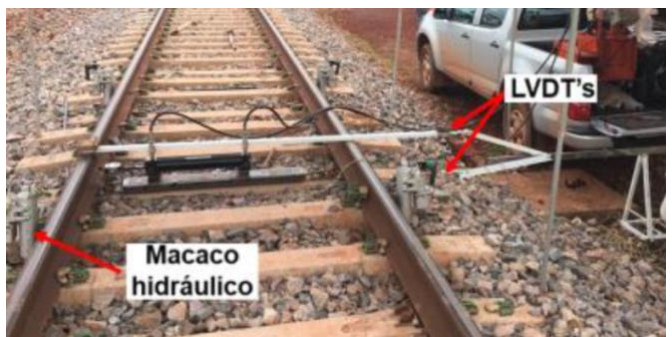

Figura 33. Sistema para a realização do STPT, desenvolvido e montado pelo LIM-USP, realizando teste em uma linha de pátio da EFC. Fonte: Pereira et al. (2021).

<span id="page-59-0"></span>De acordo com Zarembski (2016), a resistência lateral, obtida pelo STPT em dormentes de concreto, pode ser classificada em quatro categorias de acordo com o seu valor máximo [\(Tabela 10\)](#page-59-0).

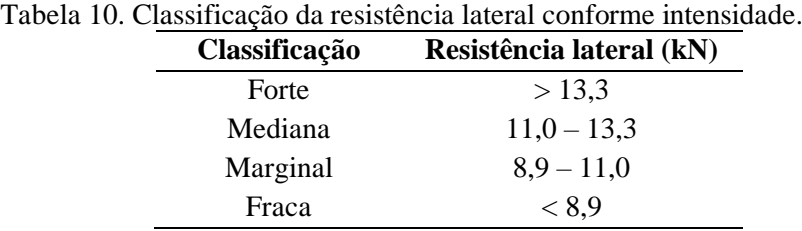

Fonte: Zarembski (2016).

Um ponto de divergência da literatura é associado ao nível de deslocamento lateral que deve ser considerado para associar ao valor da resistência lateral. Para Lichtberger (2007) e Liu et al. (2020) foi utilizado o valor da resistência para o deslocamento de 2 mm. Selig e Waters (1994) não definem um ponto exato, mas dizem que ele deve ficar entre 1 e 6,4 mm. Ademais, Zhang et al. (2022) e, também, Liu et al. (2020) utilizam um novo parâmetro chamado de "trabalho da resistência lateral", obtido para um deslocamento de 0 a 3 mm. Assim, observa-se que para a maioria dos autores um nível pequeno de deslocamento parece ser mais representativo para tal mensuração. Esse ponto parece, também, estar associado à transição do regime de atrito estático para dinâmico quando do início do escorregamento do dormente no lastro.

## **3.5.4. Ensaio de rigidez vertical da via**

A medição da rigidez vertical da via é essencial para determinar falhas geométricas e estruturais da mesma (TONG *et al.*, 2022). Pode ser definida como:

$$
k = \frac{F_v}{D_v} \tag{27}
$$

onde  $F_v$  é a força vertical aplicada no trilho e  $D_v$  é o deslocamento vertical do trilho. De acordo com a pesquisa realizada por Tong et al. (2022), os valores ideias de rigidez vertical da via situam-se entre 45 kN/mm e 80 kN/mm. Ademais, estudo indica que a rigidez vertical da via pode ser correlacionada com o módulo de via  $(u)$  de acordo com a equação [\(28\)](#page-60-0):

<span id="page-60-0"></span>
$$
u = \sqrt[3]{\frac{k^4}{64EI}}
$$
 (28)

onde E e I são, respectivamente, o módulo de elasticidade e momento de inércia do trilho.

É importante destacar que a rigidez vertical da via leva em consideração o trilho. Já a rigidez vertical da camada de lastro não considera o trilho sendo as cargas e deformações analisadas diretamente no dormente. É definido, de acordo com Shi et al. (2020) , como a força vertical atuante no dormente para o deslocamento vertical de 1 mm. Esse ensaio foi realizado por meio do MED, por Shi et al. (2020) na condição pós-socaria para um levante de 20 mm e, por Shi et al. (2022), na condição pós-DGS a uma frequência de 30 Hz, conforme apresentado na [Figura 34.](#page-61-0)

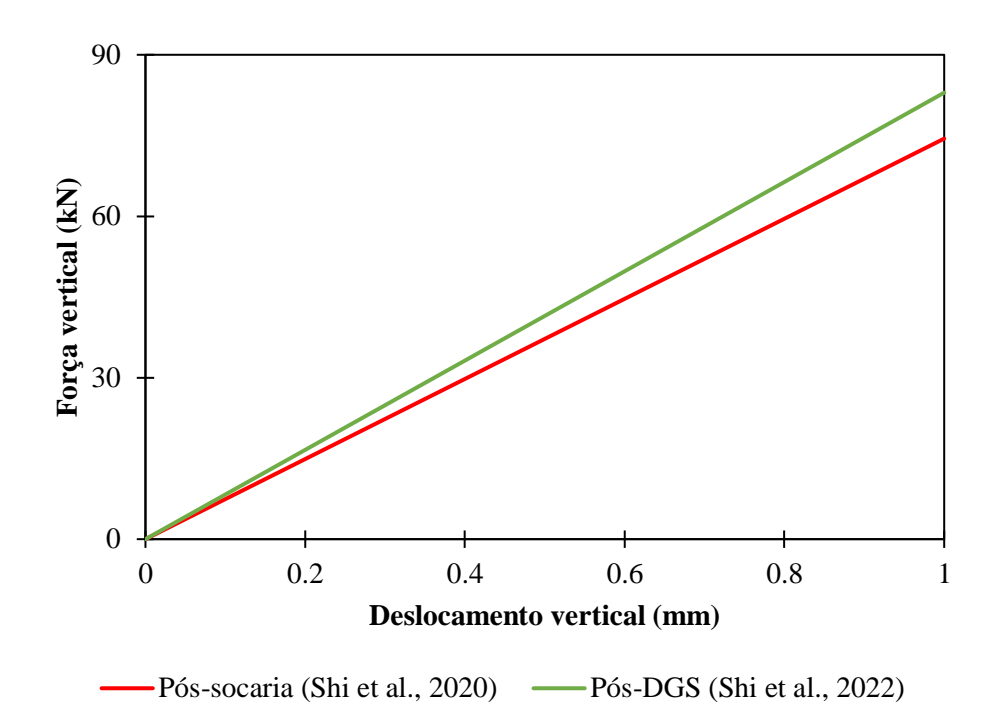

<span id="page-61-0"></span>Figura 34. Gráfico da rigidez vertical do dormente conforme Shi et al. (2020) e Shi et al. (2022). Fonte: adaptado de Shi et al. (2020) e Shi et al. (2022).

# **4 METODOLOGIA**

A metodologia deste trabalho foi dividida em três partes principais. A primeira, chamada "parametrização do modelo numérico", busca entender as interações entre partículas e como a sua forma afeta o comportamento global da camada de lastro quando submetido ao ensaio de cisalhamento direto. Sendo assim, foram comparadas diferentes formas de partículas e a influência de diversos parâmetros e modelos de contato. Essa parte culmina na calibração do modelo numérico. A segunda, chamada "ensaios computacionais de análise", apresenta os ensaios utilizados para analisar a seção transversal da via ferroviária, a fim de entender a eficácia dos processos de manutenção estudados e descritos na próxima etapa. A terceira, chamada "processos de formação e manutenção da via ferroviária", é formada pela modelagem de uma seção transversal da via que sofrerá a ação dos processos de socaria e estabilização dinâmica, comparando-se diversos parâmetros de utilização, como carga, frequência e número de repetições de inserções da haste da máquina de socaria.

Todas as simulações computacionais foram realizadas em uma workstation DELL com as seguintes configurações:

- GPU NVIDIA Quadro RTX 5000 16 GB GDDR6;
- CPU Intel Xeon 3104 1.70 GHz;
- 64 GB de memória RAM.

# **4.1 Parametrização do modelo numérico**

Além das condições de forma e tamanho das partículas, foram analisadas a influência dos modelos de contato, do coeficiente de resistência ao rolamento, do atrito estático, atrito dinâmico e módulo de elasticidade das partículas. Foi verificado, também, a influência do módulo de elasticidade da tampa da caixa de cisalhamento direto.

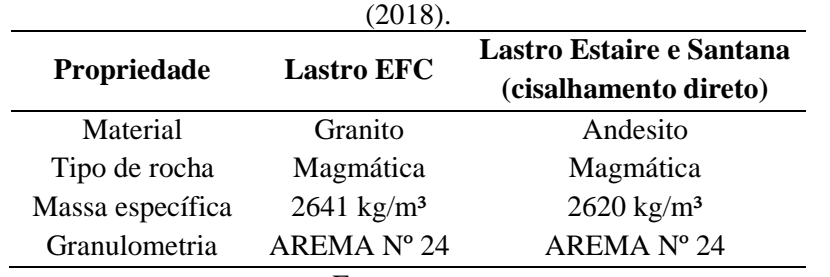

<span id="page-62-0"></span>Tabela 11. Comparativo entre o lastro amostrado na EFC e o lastro ensaiado por Estaire e Santana

Fonte: autor.

Ao comparar as propriedades do lastro amostrado na EFC com as do lastro ensaiado por Estaire e Santana (2018) no ensaio de cisalhamento direto [\(Tabela 11\)](#page-62-0), percebe-se grandes similaridades entre eles, principalmente em relação a granulometria e massa específica.

Os parâmetros-base utilizados estão expressos na [Tabela 12,](#page-63-0) pré-determinados de acordo com a revisão bibliográfica. Os parâmetros que sofrerem alterações em relação aos parâmetros-base serão indicados em cada análise.

| Parâmetro                                                     | Valor                 |
|---------------------------------------------------------------|-----------------------|
| Geral                                                         |                       |
| Pressão vertical (tampa caixa de cisalhamento)                | 196 kPa               |
| Gravidade                                                     | $9,81 \text{ m/s}^2$  |
| Coef. resistência ao rolamento                                | $\theta$              |
| Força de adesão                                               | $\overline{0}$        |
| Fator de suavização numérica <sup>1</sup>                     | 1                     |
| Modelo de contato normal                                      | <b>HSD</b>            |
| Modelo de contato tangencial                                  | <b>LSCL</b>           |
| Partícula                                                     |                       |
| Massa específica                                              | $2620 \text{ kg/m}^3$ |
| Módulo de elasticidade                                        | 0,25 GPa              |
| Coef. Poisson                                                 | 0,2                   |
| Caixa de cisalhamento / cilindro                              |                       |
| Massa específica                                              | $2700 \text{ kg/m}^3$ |
| Módulo de elasticidade                                        | 70 GPa                |
| Coef. Poisson                                                 | 0,3                   |
| Dormente                                                      |                       |
| Massa específica                                              | $2570 \text{ kg/m}^3$ |
| Módulo de elasticidade                                        | 38,6 GPa              |
| Coef. Poisson                                                 | 0,2                   |
| Interação entre partículas                                    |                       |
| Coef. atrito estático                                         | 0,9                   |
| Coef. atrito dinâmico                                         | 0,8                   |
| Razão de rigidez tangencial                                   | 1,0                   |
| Coef. restituição                                             | 0,1                   |
| Interação entre partículas e caixa de cisalhamento / cilindro |                       |
| Coef. atrito estático                                         | 0,40                  |
| Coef. atrito dinâmico                                         | 0,40                  |
| Razão de rigidez tangencial                                   | 1,0                   |
| Coef. restituição                                             | 0,1                   |

<span id="page-63-0"></span>Tabela 12. Parâmetros-base para as simulações de análise paramétrica e calibração.

Fonte: autor.

<sup>1</sup> Fator responsável pela redução artificial da rigidez dos materiais, a fim de aumentar o *timestep* e, consequentemente, reduzir o custo computacional da simulação.

## **4.1.1. Forma e tamanho das partículas**

Foram analisados três tipos de partículas sólidas e tridimensionais: esféricas, poliédricas genéricas e poliédricas digitalizadas.

As partículas esféricas não apresentam informação adicional de forma além do seu raio. Ademais, não foi utilizado parâmetro de resistência ao rolamento.

A criação de partículas poliédricas genéricas (poliedros regulares e convexos) busca introduzir parâmetros de forma, como razão de aspecto e angularidade, sendo assim, os parâmetros de entrada são: razão de aspecto horizontal (RAH), razão de aspecto vertical (RAV) e número de faces (adotado como padrão o uso de 24 faces). Para a razão de aspecto analisaramse duas metodologias de parametrização:

- "AR médio", inseriram-se todas as partículas com razão de aspecto igual a média obtida pelo ensaio de forma laboratorial (0,75 RAH e 0,63 RAV); e
- "AR equivalente", inseriram-se os dois parâmetros de razão de aspecto de maneira individualizada para cada partícula digitalizada (90 tipos diferentes).

As partículas poliédricas digitalizadas são provenientes de um arquivo de entrada no formato STL, obtido por meio da digitalização de partículas amostradas do campo, processo descrito na próxima seção. Ademais, não estão limitadas às restrições paramétricas de forma da partícula poliédrica genérica. Essa forma de inserção de partículas permite concavidade, alguns testes foram realizados com partículas côncavas, no entanto, o tempo computacional foi significativamente maior e tornou as simulações inviáveis no contexto deste trabalho. Dessa forma, foram utilizadas somente partículas convexas.

#### **4.1.1.1. Digitalização e simplificação**

O processo de digitalização de uma partícula extraída do campo até a utilização em uma simulação computacional é dividido em diversas etapas. A primeira delas é a determinação de quais partículas digitalizar, parte-se do princípio de que essas partículas passaram em laboratório pelo ensaio granulométrico e agora resta determinar a quantidade de partículas dentro de cada faixa granulométrica a ser digitalizada.

De acordo com a D4791 (ASTM, 2019) deve-se realizar o ensaio de forma apenas nas peneiras que contenham uma porcentagem retida maior que 10% da amostra total. Com base nisto, foram amostradas para a digitalização apenas as partículas retidas nas peneiras de abertura de 50, 38 e 25 mm, as quais representam juntas 93%, em massa, da amostra inicial. A quantidade de partículas digitalizadas foi proporcional à quantidade de partículas retidas nessas peneiras em laboratório. Portanto, como foi estipulada a digitalização de 90 partículas, seguiuse a distribuição apresentada na [Tabela 13.](#page-65-0)

| partículas retidas | Proporção por<br>quantidade | Quantidade de<br>partículas digitalizadas |
|--------------------|-----------------------------|-------------------------------------------|
| 33                 | 9%                          |                                           |
| 103                | 29%                         | 26                                        |
| 217                | 61%                         | 55                                        |
| 353                | 100%                        |                                           |
|                    |                             | $\overline{\phantom{0}}$                  |

<span id="page-65-0"></span>Tabela 13. Quantidade retida de partículas, no ensaio granulométrico computacional, e a sua proporção correspondente por peneira.

Fonte: autor.

O número de partículas adotado para a digitalização está próximo ao total de partículas necessárias para o ensaio de forma da NBR 5564 (ABNT, 2021), que estipula um total de 100 partículas a serem analisadas. Ademais, o valor adotado é compatível com a maioria das bibliotecas de lastro apresentadas na seção [3.3.2,](#page-39-1) [Tabela 6.](#page-44-0) Todas as partículas foram catalogadas para o processo de digitalização [\(Figura 35\)](#page-65-1) e ensaio de forma, facilitando, assim posteriores conferências e ensaio de forma.

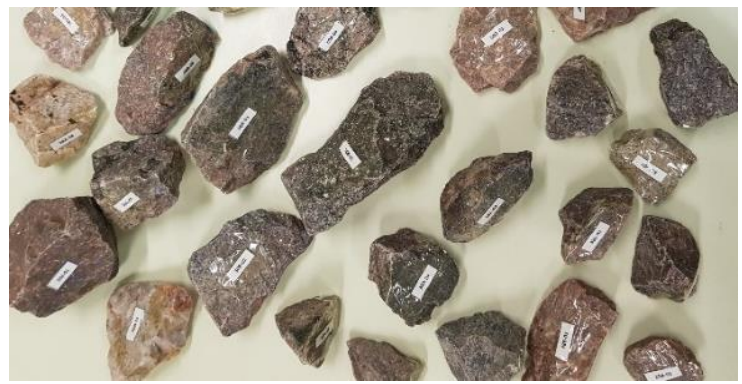

Figura 35. Parte da biblioteca de lastro digitalizada e catalogada. Fonte: autor.

<span id="page-65-1"></span>O escâner 3D Ciclop, desenvolvido pela BQ, foi utilizado para realizar a digitalização do lastro, sendo um produto de *hardware* aberto e de baixo custo. Utiliza o processo de triangulação a laser, capturando a projeção de dois raios de laser por meio de uma câmera (IDROBO-PIZO; MOTTA; SAMPAIO, 2019). Apresenta uma plataforma giratória, de 20 cm de diâmetro, acoplada a um motor de passo, o qual permite a leitura do objeto em 360 graus [\(Figura 36\)](#page-66-0). Essa plataforma limita o tamanho máximo do objeto a ser escaneado, não sendo

possível digitalizar orifícios, objetos transparentes, muito brilhantes ou muito escuros. Ademais, partículas menores que 25 mm se mostraram de difícil digitalização por meio do escâner utilizado. Sua resolução varia de 0,3 a 0,5 mm, entretanto é necessário um processo de calibração cauteloso para que os resultados sejam coerentes. Como a câmera é fixa, a altura máxima de escaneamento é limitada em aproximadamente 20 cm, no entanto, mesmo respeitando essa altura limite, o seu topo perde qualidade da malha de pontos gerada, dependendo da altura do objeto. Outrossim, a região inferior não é capturada pois está em contato com a plataforma giratória (conforme pode ser visto na partícula digitalizada da [Figura](#page-67-0)  [37](#page-67-0), que resulta em uma digitalização de base plana), dessa forma, coloca-se, preferencialmente, a menor dimensão ou uma região plana, com poucas irregularidades, em contato com a plataforma. Quando a partícula não ficava estável na melhor posição para escaneá-la, utilizouse massa de modelar para fixar a partícula em sua região apoiada no disco. Esses casos representam menos de 10% das partículas amostradas. Ademais, a cor diferenciada da massa de modelar auxilia na exclusão manual dos pontos que não correspondem à partícula.

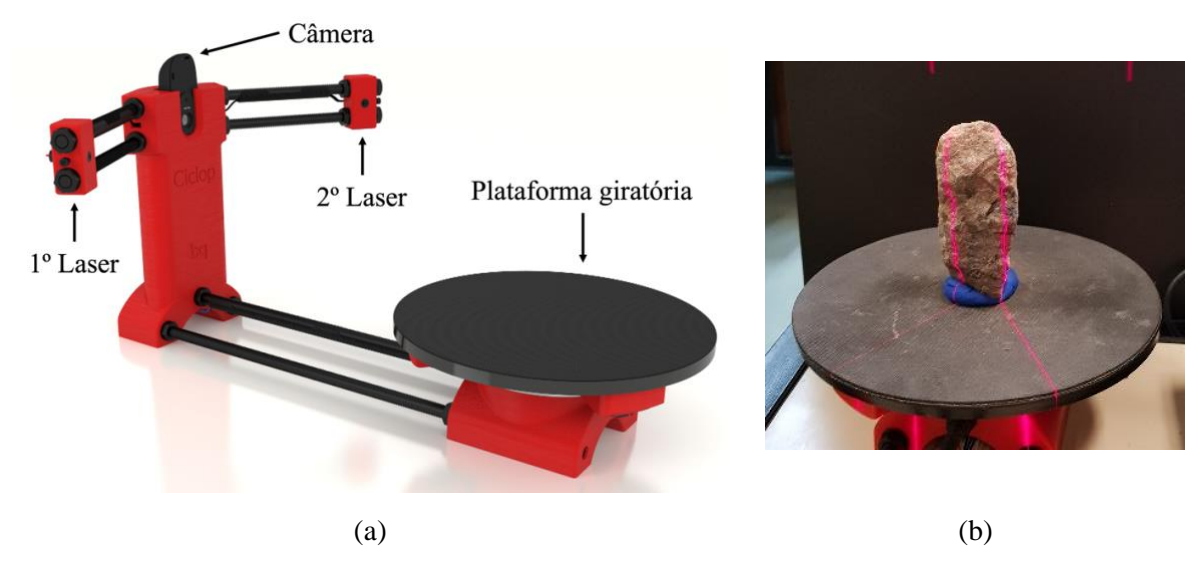

<span id="page-66-0"></span>Figura 36. Escâner 3D Ciclop: (a) discriminação das partes do escâner e (b) digitalização de partícula de lastro sobre massa de modelar. Fonte: modificado de BQ (2017).

O escaneamento gera uma nuvem de pontos ([Figura 37](#page-67-0)a), em formato de arquivo "PLY", a qual deve ser tratada. Para o pós-processamento foi utilizado o MeshLab (CIGNONI *et al.*, 2008), um programa de código aberto com excelente interface e funções de criação de malha de última geração. A função *Screened Poisson Surface Reconstruction* é a responsável pela criação da superfície a partir da nuvem de pontos ([Figura 37](#page-67-0)b). Foram utilizados os mesmos parâmetros obtidos por meio do método de tentativa e erro do trabalho de Paixão, Resende e

### Fortunato (2018) . São eles:

- *Reconstruction Depth*: 9;
- *Minimum Number of Samples*: 8;
- *Interpolation Weight (or Screening Parameter)*: 0;
- *Pre-Clean*: "On".

Entretanto, essa superfície reconstruída apresenta uma grande quantidade de faces (tipicamente mais de 100 mil), a qual deve ser reduzida a valores que diminuam o custo computacional das simulações e mantenham as propriedades geométricas básicas dos grãos. Neste trabalho foram testadas reduções para 50 e 24 faces; sendo 24 faces adotado como padrão [\(Figura 37c](#page-67-0)) devido ao menor custo computacional, nas posteriores simulações de MED.

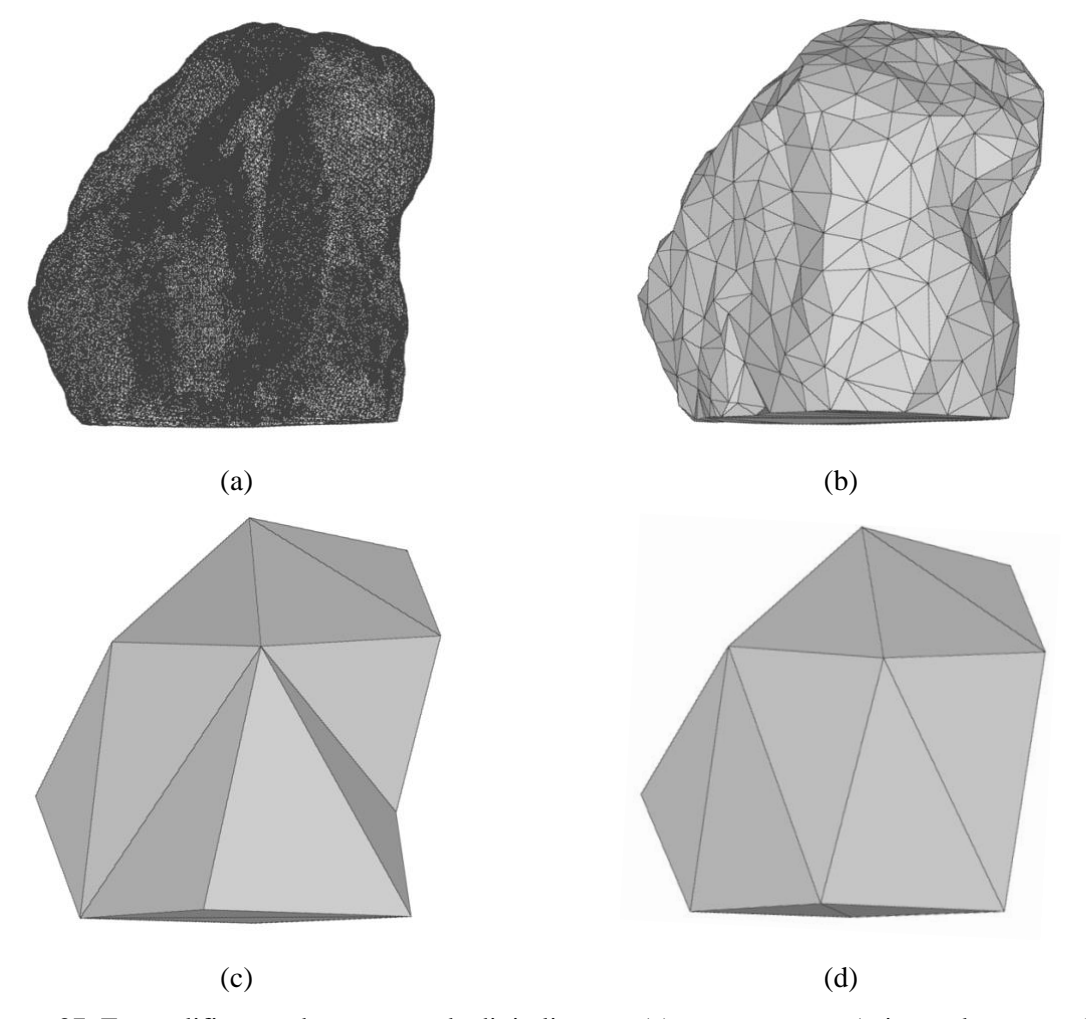

<span id="page-67-0"></span>Figura 37. Exemplificação do processo de digitalização: (a) escaneamento (criação da nuvem de pontos), (b) criação da superfície, (c) simplificação (para 24 faces) e (d) supressão da concavidade. Fonte: Moraes et al. (2022).

Ademais, todas as partículas digitalizadas são transformadas em convexas [\(Figura 37d](#page-67-0)). Esse processo é realizado pelo próprio software de simulação, o Rocky DEM. Tendo em vista que tanto o número de faces de cada partícula quanto as concavidades têm uma relação direta com o custo computacional.

#### **4.1.1.2. Análise geométrica**

Com o intuito de analisar a forma e o tamanho das partículas de lastro digitalmente, foi desenvolvido um código em GNU Octave<sup>2</sup> capaz de ler partículas poliédricas no formato digital STL e, assim, avaliar a sua esfericidade, razões de aspecto (RAH e RAV) e a mínima peneira equivalente. Para a obtenção do mínimo paralelepípedo regular circunscrito à partícula foi utilizado o código disponibilizado por Johannes Korsawe (2021) na plataforma Mathworks.

As medidas de esfericidade utilizadas estão definidas na seção [3.4.1.](#page-44-1) Agora, a fim de determinar as 3 dimensões principais da partícula ("a", "b" e "c", conforme indicado na seção [3.4.2.](#page-45-1)) obtém-se o mínimo paralelepípedo regular circunscrito à partícula [\(Figura 38\)](#page-68-0), sendo "a", "b" e "c" apresentados em ordem decrescente de tamanho. Por meio dessas dimensões determinam-se as razões de aspecto e a mínima peneira equivalente.

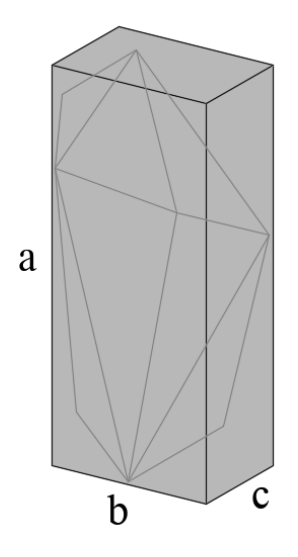

<span id="page-68-0"></span>Figura 38. Partícula inscrita em seu mínimo paralelepípedo e suas dimensões principais. Fonte: autor.

As razões de aspecto obtidas digitalmente foram comparadas com as partículas originais, medidas por meio de paquímetro em laboratório de acordo com o ensaio de forma da NBR 5564 (ABNT, 2021).

<sup>2</sup> GNU Octave é uma linguagem de programação de alto nível, um *software* de livre redistribuição, com ênfase em solução de problemas numéricos.

Agora, analisando uma partícula digitalizada e o seu mínimo paralelepípedo, a fim de realizar uma análise granulométrica e identificar a menor peneira quadrada pela qual esse grão passaria, foram estabelecidas duas condições (sendo a menor delas suficiente); a abertura da peneira é:

- (1) a maior aresta da menor face do paralelepípedo [\(Figura 39a](#page-69-0)); ou,
- (2) a soma das duas menores arestas da menor face ser equivalente ao tamanho da diagonal da peneira [\(Figura 39b](#page-69-0)).

Portanto, de forma simplificada, a dimensão correspondente a abertura da peneira  $(d)$ , dada pela equação (29), é:

$$
d = \min\left(\frac{b+c}{\sqrt{2}}, b\right) \tag{29}
$$

O resultado assegura que a partícula passa pela peneira equivalente, no entanto, não garante que é a menor peneira possível. Por exemplo, [Figura 39c](#page-69-0) mostra que o grão não deveria ficar retido, mas o seu mínimo paralelepípedo fica. Isso mostra que esse problema é complexo e, idealmente, todas as orientações de partículas no espaço deveriam ser analisadas para um melhor resultado.

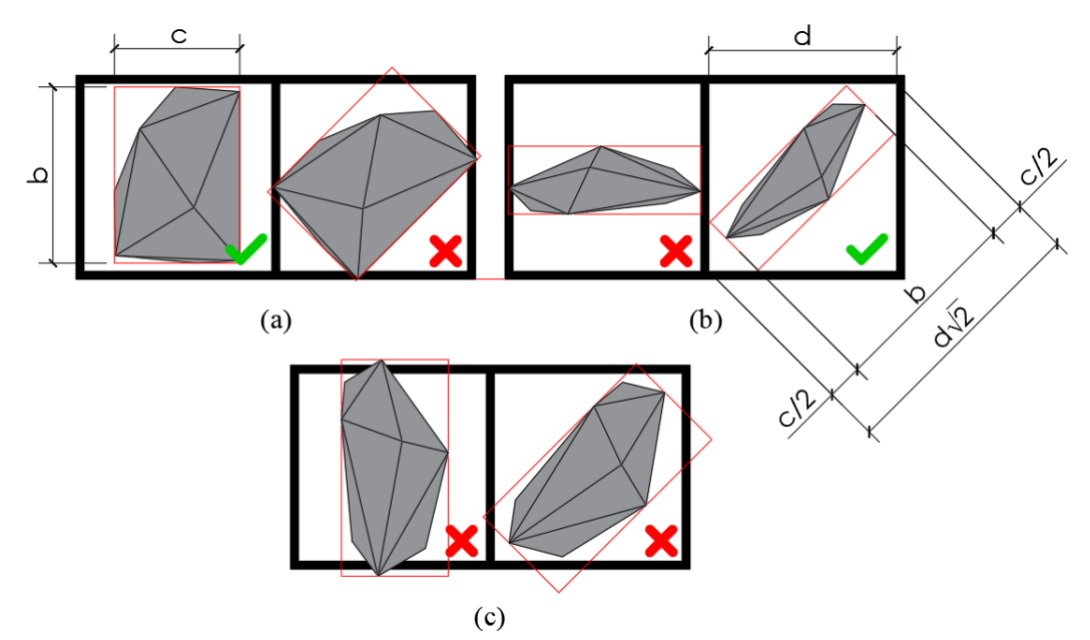

<span id="page-69-0"></span>Figura 39. Partículas e seus respectivos mínimos paralelepípedos (vermelho), seguido da indicação se o mínimo paralelepípedo passa ou não pela malha da peneira. Fonte: autor.

Ademais, o Rocky DEM realiza a análise da peneira equivalente, conforme apresentado na sessão [3.4.3.](#page-47-1) Outra forma de determinar digitalmente o tamanho da partícula é por meio de uma simulação computacional de um ensaio de granulometria, similar ao ensaio laboratorial. Para esse ensaio, a área de cada peneira foi considerada de 4 m², a fim de maximizar a quantidade de partículas em contato com a peneira, evitando entupimentos. As peneiras foram vibradas horizontalmente a uma frequência de 25 Hz e 3 mm de amplitude, conforme reportado por Li e Tong (2015) como condições ideais para máxima eficiência do peneiramento de areias. O tempo de peneiramento adotado foi de 15 segundos, já que não foram observadas variações significativas de massa retida nas peneiras após esse período.

Essa simulação permite que as partículas passem pelas peneiras em qualquer ângulo, no entanto, pode ocorrer de uma partícula passar enquanto outra idêntica fique retida, travada em uma posição não favorável. A fim de minimizar esse problema inseriu-se pelo menos 25 grãos idênticos de cada tipo partícula digitalizada, assim, se apenas um único grão de um tipo passar pela peneira, já será suficiente para garantir o seu intervalo granulométrico.

Além das partículas digitalizadas no intervalo de 25 a 63 mm (grupo 01), foram escaladas (com fator de 50%) todas as partículas digitalizadas retidas na peneira de 25 mm (faixa granulométrica de 25 a 38 mm) para compor o intervalo granulométrico de 12,5 a 25 mm (grupo 02), essas partículas também passaram pelo ensaio virtual de granulometria, conforme [Figura 40.](#page-70-0) O grupo 02 foi utilizado apenas para as simulações de massa unitária.

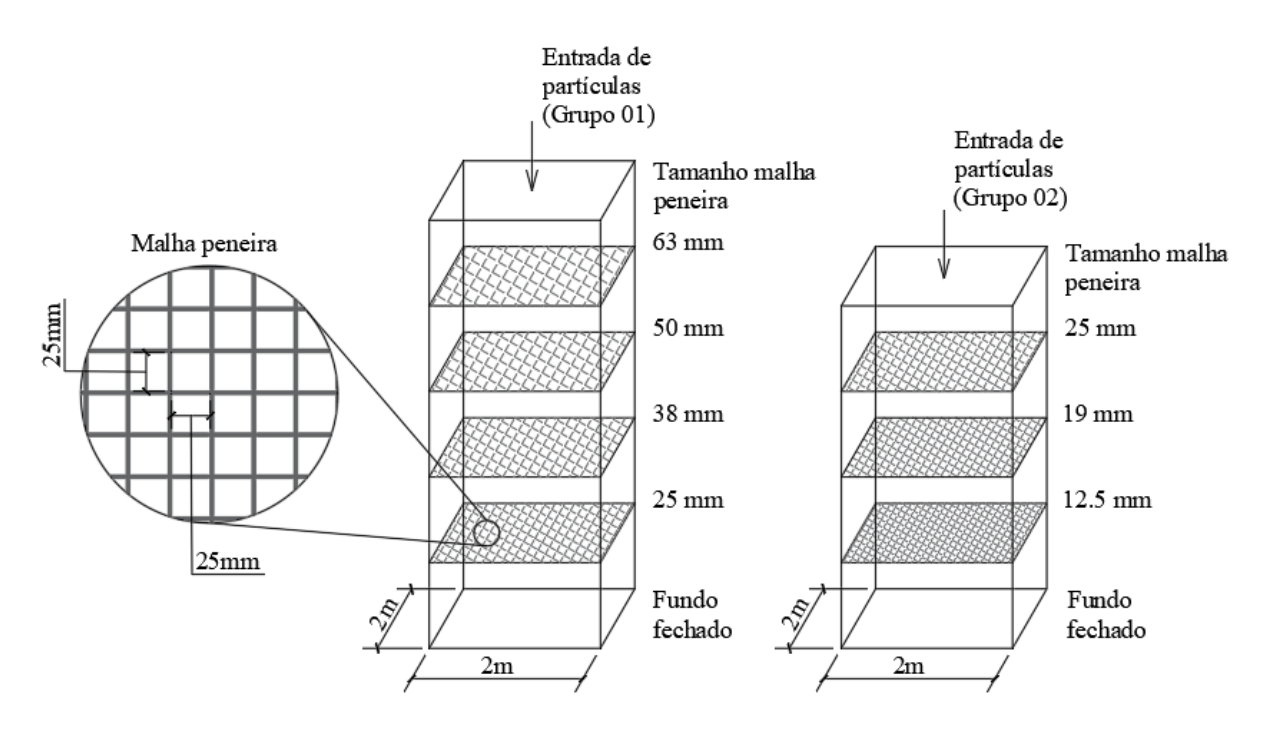

<span id="page-70-0"></span>Figura 40. Desenho esquemático do ensaio virtual de granulometria. Fonte: autor.

De posse dos dados de peneiramento mecânico realizado em laboratório no LIM-USP, no contexto do projeto de pesquisa que embarca essa dissertação de mestrado, sabe-se qual peneira cada partícula física ficou retida e a simulação do ensaio de peneiramento corrobora a granulometria obtida em laboratório para as partículas corrigidas.

Dessa forma, percebe-se que determinar a granulometria computacionalmente não é uma tarefa simples para partículas irregulares. A simulação de granulometria foi a forma mais adequada de conferir a faixa granulométrica de cada partícula, no entanto, é o processo de maior custo computacional. Por fim, sabendo-se a faixa granulométrica de cada partícula individualmente é possível formar uma amostra com a distribuição granulométrica desejada.

#### **4.1.1.3. Fator de correção (FC)**

Como os processos de escaneamento e, principalmente, de simplificação embutem erro no resultado da digitalização. Fez-se necessária a aplicação de um fator de correção (FC) individual a cada partícula. Esse fator pode ser definido pela razão da dimensão original da partícula física pela dimensão da partícula digitalizada de 24 faces convexa.

Digitalmente, por meio do método de obtenção do mínimo paralelepípedo circunscrito a partícula, determina-se as suas 3 dimensões ("a", "b" e "c", em ordem decrescente de tamanho). Essas medidas são comparáveis às 3 dimensões obtidas pelo ensaio de forma da NBR 5564 (ABNT, 2021), realizada laboratorialmente em todas as partículas que sofreram o processo de digitalização (Apêndice A). O escalonamento ocorre de forma proporcional, sendo assim, a maior dimensão ("a") foi escolhida como a principal para a determinação do FC. Após aplicá-lo, todas as partículas passaram pelo ensaio virtual de peneiramento.

As partículas que ficaram retidas em peneira diferente da esperada, em relação ao ensaio de peneiramento laboratorial (24/90), receberam um FC com base na menor dimensão ("c") e executou-se, novamente só para estas partículas, o ensaio virtual de peneiramento. As partículas que ficaram novamente fora do intervalo granulométrico esperado (7/90) receberam um novo FC pelo método da tentativa e erro. A cada novo FC utilizado, o ensaio virtual de peneiramento é repetido, inserindo-se apenas essas partículas em questão, o que reduz o custo computacional da análise. Esse processo resulta em todas as partículas em concordância com a faixa granulométrica obtida em laboratório (LIM-USP). O FC utilizado em cada partícula está disponível no Apêndice B.
#### **4.1.2. Simulação computacional do ensaio de cisalhamento direto**

Foi desenvolvido um modelo computacional de uma caixa de cisalhamento com plano de cisalhamento quadrado e área de 1 m². Dois tipos de simulação foram realizados:

- (1) altura da camada de lastro de, aproximadamente, 100 cm;
- (2) altura da camada de lastro de, aproximadamente, 50 cm (altura utilizada para posterior calibração do modelo, conforme ensaio de Estaire e Santana (2018).

As partículas são soltas, dentro da caixa de cisalhamento, de uma altura de 20 cm do seu topo [\(Figura 41a](#page-72-0)), sendo a força gravitacional atuante de 9,81 m/s²; esse processo tem duração de 1 s. É permitido 0,5 s para o assentamento residual das partículas. Após esse intervalo, começa-se a aplicar uma força fixa na tampa, na direção vertical para baixo [\(Figura](#page-72-0)  [41b](#page-72-0)), e impõe-se um deslocamento lateral, com velocidade contínua de 0,01 m/s, na metade inferior da caixa de cisalhamento [\(Figura 41c](#page-72-0)). Esse processo ocorre até que haja um deslocamento horizontal de 180 mm; logo, o tempo total de simulação é de 19,5 s. Foram analisados dois parâmetros: a força de resistência lateral e o deslocamento vertical da tampa.

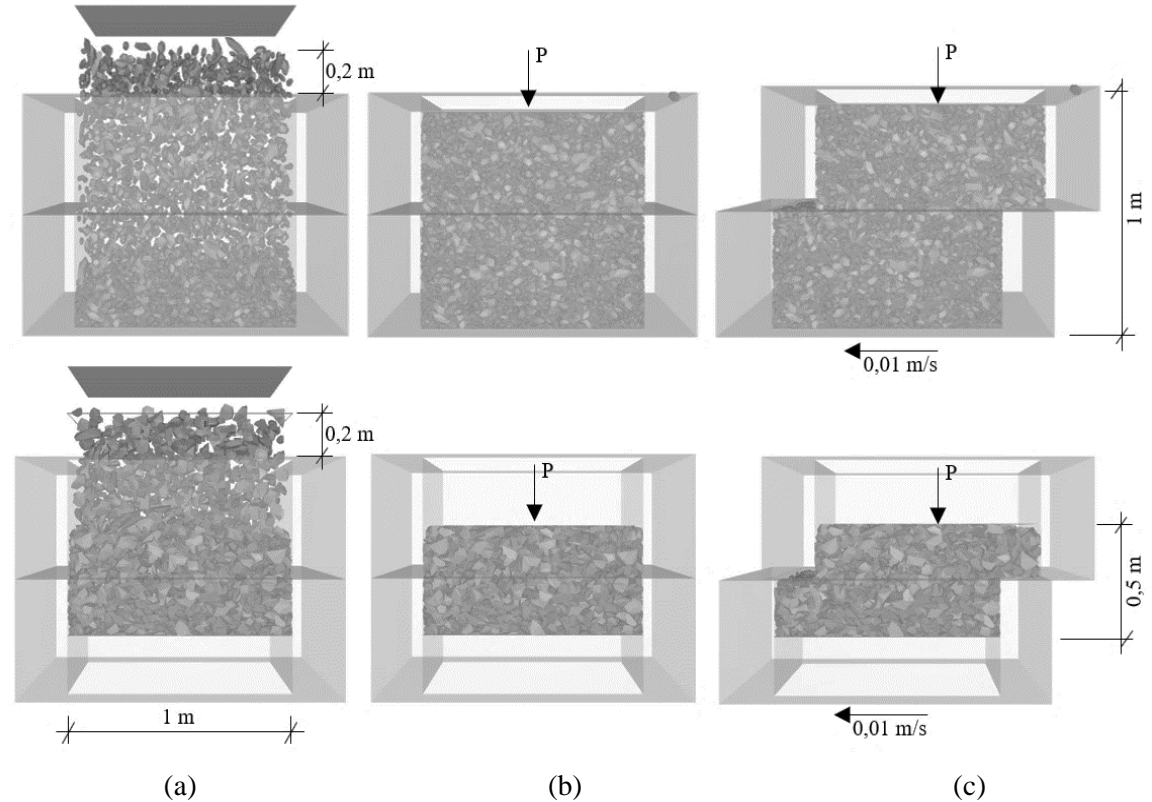

<span id="page-72-0"></span>Figura 41. Caixa de cisalhamento, teste tipo (1) na primeira linha e teste tipo (2) na segunda: (a) inserindo as partículas, (b) aplicando uma força vertical para baixo e (c) impondo um deslocamento lateral constante. Fonte: modificado de Moraes et al. (2020).

### **4.1.3. Calibração**

Com o intuito de calibrar o modelo numérico, simulações do ensaio de cisalhamento direto foram executadas, utilizando como referência os ensaios laboratoriais de Estaire e Santana (2018) apresentados na seção [3.5.1;](#page-49-0) já que tanto o material do lastro quanto a granulometria são similares. Foi utilizada amostra com altura de 50 cm. Ainda de acordo com a referência, a tensão vertical utilizada para a calibração foi de 196 kPa, no entanto, após definido os parâmetros de calibração foram verificados o comportamento da amostra calibrada para as tensões de 98 e 49 kPa, a fim de verificar a coerência do resultado das simulações para outras condições de carregamento, sempre verificando a força de resistência lateral e a variação volumétrica da caixa. Foram utilizadas as partículas convexas de 24 faces e faixa granulométrica de 25 a 63 mm.

Em relação à [Tabela 12](#page-63-0) apresentada na sessão [4.1,](#page-62-0) alguns parâmetros foram refinados com base nas simulações de análise paramétrica que buscava entender a sensibilidade de cada parâmetro em relação ao comportamento global da amostra. A massa específica da partícula foi atualizada conforme medido no LIM-USP.

O coeficiente de restituição foi padronizado como 0,1, o menor valor permitido pelo *software* utilizado. Esse valor garante a máxima dissipação de energia no sistema, o que é coerente com a natureza dos materiais utilizados.

Durante o ensaio de cisalhamento direto, percebeu-se que o módulo de elasticidade das partículas mais elevado garantiu melhor rearranjo, maiores valores de retração durante o início do ensaio de cisalhamento.

Para as interações entre partículas e dormente, utilizou-se do limite superior encontrado em literatura, tendo em vista que os resultados preliminares do ensaio de cisalhamento direto apresentaram valores de resistência lateral abaixo do esperado.

A calibração ocorre por meio do método da tentativa e erro. O parâmetro a ser calibrado  $\acute{\text{e}}$  o coeficiente de atrito entre as partículas. O coeficiente de atrito estático ( $\mu$ e) foi definido como 0,1 menor que o coeficiente de atrito dinâmico  $(\mu d)$ .

Dessa forma, os parâmetros utilizados para a calibração e para as simulações subsequentes, como massa unitária e seção transversal da via permanente (socaria e DGS), estão <span id="page-74-0"></span>expressos na [Tabela 14.](#page-74-0) Os itens que foram alterados em relação à [Tabela 12](#page-63-0) estão sublinhados abaixo.

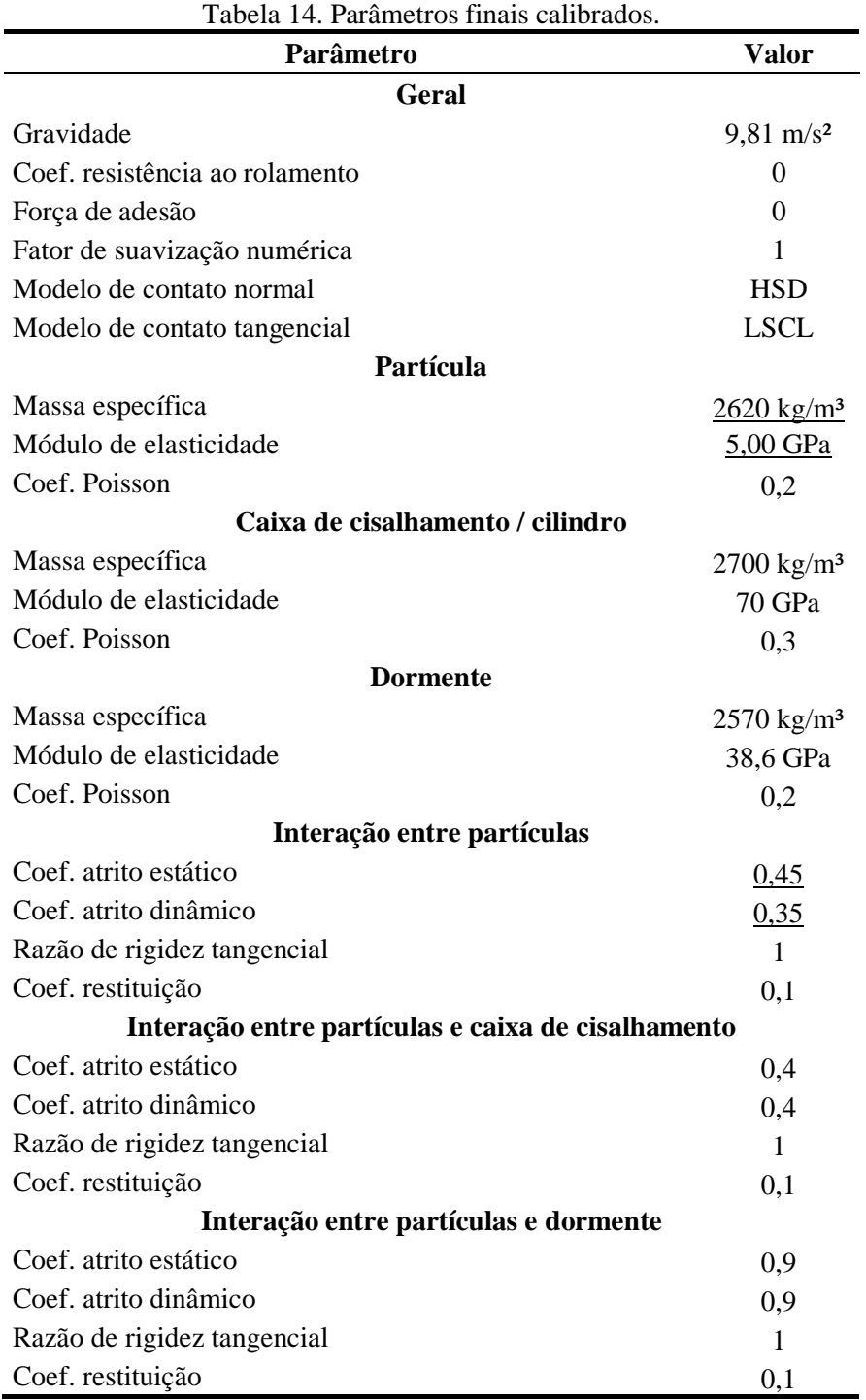

Fonte: autor.

Para a interação entre partículas e dormente foi utilizado como referência os valores de literatura (seção [3.3.1,](#page-36-0) [Tabela 4\)](#page-38-0), baseando-se, também, nos valores encontrados nos ensaios de arrancamento lateral do dormente realizados em campo. Já a interação entre as partículas e as

superfícies limítrofes da seção da via apresentam as mesmas propriedades do contato entre partículas.

As simulações do ensaio de cisalhamento direto com os parâmetros calibrados apresentam cerca de 10 mil partículas e cada simulação tem um custo computacional de cerca de 52 horas, sendo o tempo simulado de 19,5 segundos.

### **4.2 Ensaios computacionais de análise**

#### **4.2.1. Massa unitária**

O ensaio de massa unitária desenvolvido consiste em replicar com o maior grau de fidelidade possível o ensaio laboratorial descrito pela norma NBR NM 45 (ABNT, 2006), similar à ASTM C29/C29M (2017). Sempre considerando o lastro no estado solto. Esse ensaio consiste em preencher um cilindro metálico de volume conhecido, denominado neste trabalho de contêiner. A massa unitária é determinada como a quantidade de massa de partículas dentro de um volume especificado.

Agora, para mensurar a massa unitária em uma região cercada por partículas é necessária uma abordagem diferente, já que as bordas da amostra não estão em contato com uma superfície lisa, como no contêiner.

Para selecionar digitalmente uma quantidade de partículas, foi criado um cilindro virtual que delimita uma região interna do contêiner [\(Figura 42a](#page-76-0)), excluindo partículas cujos centroides estejam fora do cilindro virtual [\(Figura 42b](#page-76-0)), assim, calcula-se a massa das partículas que restaram.

O volume não corrigido é o volume do cilindro virtual criado, no entanto, como as partículas foram delimitadas tomando-se a posição do centróide como referência para a sua localização, a superfície dessa amostra é irregular, apresentando espaços vazios demasiadamente, enquanto algumas partículas estão parcialmente para fora desse cilindro virtual. Essa superfície irregular compromete a precisão dos resultados. Esse problema acontece tanto no ambiente virtual quanto no laboratório e no campo, a fim de diminuir esse problema nas amostragens físicas, Selig e Waters (1994) propôs a utilização de uma membrana física que se molda à amostra.

Com o objetivo de minimizar esse problema digitalmente, foi introduzida uma nova técnica para determinar o volume da amostra, acompanhando o máximo possível a geometria das faces externas, o que resulta em um volume denominado "corrigido". Isso foi realizado utilizando uma ferramenta existente do *software* comercial SpaceClaim chamada de "embalagem a vácuo" [\(Figura 42c](#page-76-0)). Destaca-se que o parâmetro de entrada "tamanho da folga" utilizado foi de 10 mm, esse valor indica o tamanho médio da faceta utilizada para cobrir a amostra.

Observando a variabilidade obtida em laboratório em ensaios do LIM-USP para o método utilizado, traçou-se valores de massa unitária mínimo e máximo para comparações com as simulações computacionais. A relevância deste ensaio se dá pelo fato de que ele foi realizado com uma amostra da mesma região do lastro escaneado, em um ambiente controlado, o que permite uma comparação coerente dos resultados.

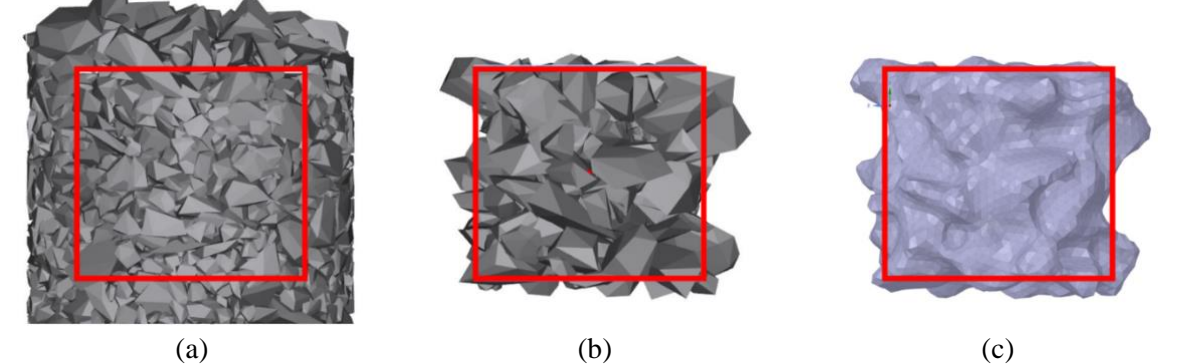

<span id="page-76-0"></span>Figura 42. (a) Cilindro virtual delimitando região interna ao contêiner, (b) seguido da exclusão das partículas cujos centroides estão fora do cilindro virtual e (c) determinação do volume corrigido da amostra por meio da embalagem a vácuo. Fonte: autor.

Computacionalmente, foram comparados os resultados de quatro contêineres, com diferentes dimensões, mas mesmas razões de aspecto de 6:5 (diâmetro/altura), a fim de avaliar a influência do tamanho da amostra. O primeiro contêiner (C36) tem as mesmas dimensões do utilizado em laboratório (Apêndice A), seguido por extrapolações no tamanho, com diâmetros de 0,90, 1,40 e 1,70 m. Cilindros virtuais foram criados dentro de cada contêiner, seguindo a mesma razão de aspecto. Os diâmetros utilizados foram: 0,15, 0,20, 0,25, 0,30, 0,70, 0,75, 0,80, 0,85, 1,20, 1,25, 1,30, 1,35, 1,50, 1,55, 1,55, 1,60 e 1,65 m (apresentados como retângulos vermelhos na [Figura 43](#page-77-0)). Os contêineres foram preenchidos com partículas digitalizadas de 24 faces e intervalo granulométrico de 12,5 a 63 mm. Em cada simulação as partículas foram geradas em posições e angulações diferentes. O ensaio foi repetido três vezes, no intuito de observar o desvio padrão do método.

A massa unitária e a massa unitária corrigida,  $\gamma_d$  expressas em kN/m<sup>3</sup>, podem ser descritas pela seguinte equação (30):

$$
\gamma_d = \frac{m}{V} \frac{g}{1000'},\tag{30}
$$

sendo *m* (kg) a massa de partículas no contêiner ou no cilindro virtual. *V* (m<sup>3</sup>) é o volume dado pelas dimensões do contêiner ou do cilindro virtual para a massa unitária não corrigida, já para a massa unitária corrigida, *V* é o volume obtido levando em consideração toda a textura das faces externas da amostra, neste trabalho obtido por meio do método da embalagem a vácuo. Por fim, *g* é a gravidade adotada de 9,81 m/s².

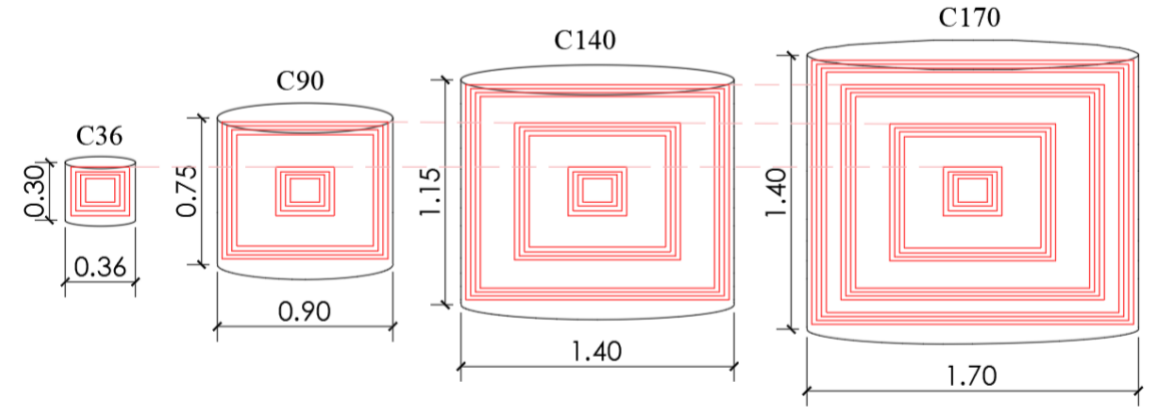

<span id="page-77-0"></span>Figura 43. Cilindros virtuais (em vermelho) dentro de cada tamanho de contêiner criado (medidas em metros). Fonte: autor.

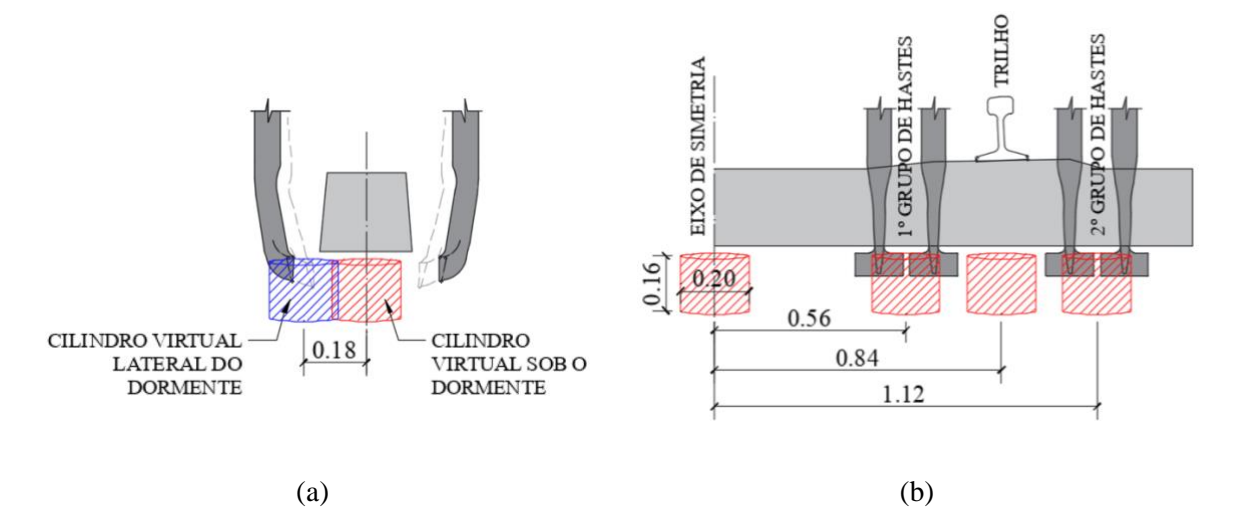

Figura 44. Locais de análise da variação da massa unitária na simulação da via ferroviária (medidas em metros). Fonte: autor.

Após os processos de socaria e estabilização dinâmica foram amostrados oito pontos por ensaio, formando um perfil de densificação, de acordo com a análise da variação da massa unitária. O cilindro virtual escolhido para tal análise possui diâmetro de 0,20 m e altura de 0,16

m, dimensões apropriadas para serem posicionadas na região inferior do dormente que possui largura de 0,26 m. Busca-se analisar dois perfis de densificação: um na parte inferior e outro na lateral do dormente. Cada perfil é composto por 4 regiões: central, 1º grupo de hastes, trilho (entre hastes) e 2º grupo de hastes de socaria.

## **4.2.2. Resistência lateral do dormente**

O ensaio de resistência lateral executado é do tipo STPT, em que é medida a força de reação horizontal do dormente sem a influência do trilho. Este ensaio consiste em deslocar o dormente lateralmente a uma velocidade constante de 0,02 m/s por 1 segundo e medir a reação horizontal do dormente. O valor considerado para a resistência lateral é o obtido para o deslocamento de 2 mm. Foi também mensurado o trabalho da resistência lateral do dormente no intervalo de 0 a 3 mm. Computacionalmente, é possível mensurar esses dados separadamente em 3 regiões do dormente: base, lados e ombro.

### **4.2.3. Rigidez vertical da camada de lastro**

O ensaio de rigidez vertical do lastro consiste em impor ao dormente um deslocamento vertical para baixo com velocidade constante de 1 mm/s e medir a força resultante no dormente após 1 segundo de simulação, conforme realizado por Shi et al. (2020) .

## **4.3 Processos de formação e manutenção da via ferroviária**

### **4.3.1. Montagem de seção transversal da via ferroviária**

Foi adotada seção transversal da via ferroviária que contivesse apenas um dormente, sua largura foi definida como 0,60 m e comprimento de 5,05 m, vide [Figura 45.](#page-79-0) O dormente empregado dispõe das mesmas dimensões do utilizado em campo na EFC, sendo de concreto e massa de 417,5 kg. A altura de lastro abaixo do dormente é de, aproximadamente, 0,34 m antes da realização da socaria.

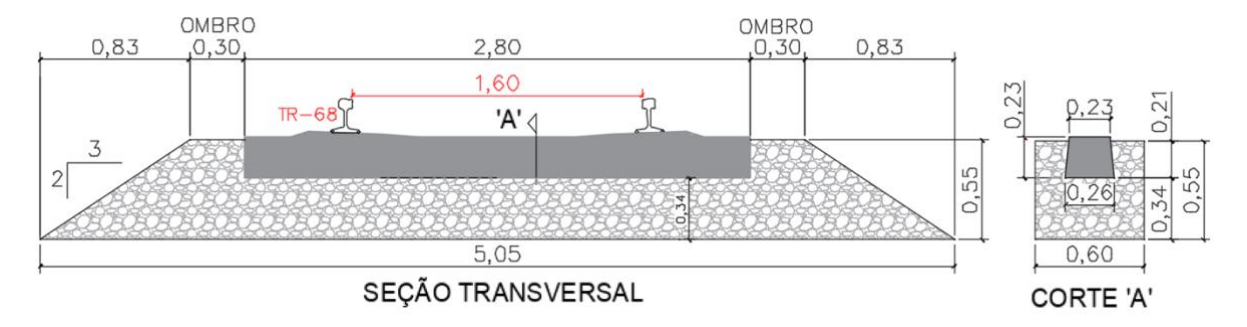

<span id="page-79-0"></span>Figura 45. Dimensões da seção transversal da via estudada e a seção longitudinal, representada pelo corte A (medidas em metros). Fonte: autor.

O processo de modelagem da seção transversal da via está descrito na [Tabela 15](#page-79-1) e ilustrado na [Figura 47.](#page-80-0) É posicionada uma caixa dividida em 2 metades, conforme [Figura 46.](#page-79-2) A caixa é preenchida de partículas até a altura de 0,30 m (passo 1), através de uma região de entrada de partículas posicionada a uma altura de 0,90 m. Agora, o dormente é assentado sobre a camada de lastro (passo 2) com ação do campo gravitacional, caindo de uma altura de 0,05 m. Após o posicionamento do dormente a caixa volta a ser preenchida com lastro (passo 3) até a altura de 0,55 m. A metade superior da caixa desliza horizontalmente (passo 4), de forma similar o procedimento que ocorre em campo pela máquina reguladora de lastro, moldando a camada na forma desejada e finalizando o processo.

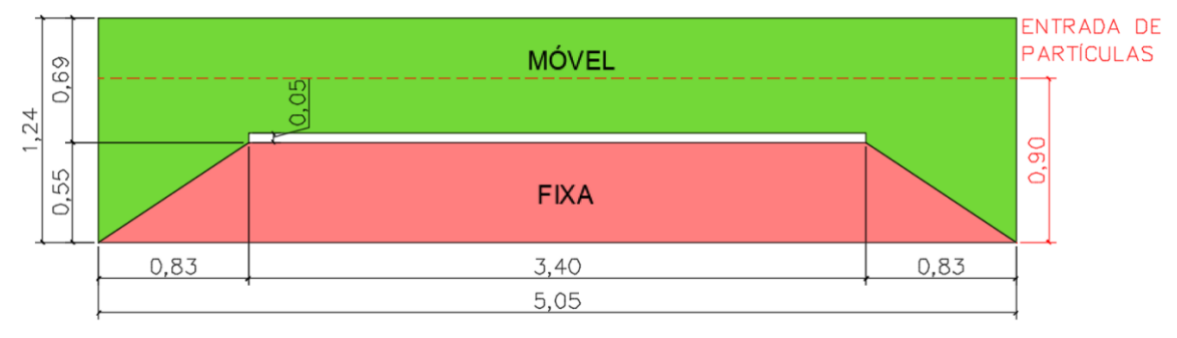

Figura 46. Duas metades da caixa reguladora de lastro (medidas em metros). Fonte: autor.

<span id="page-79-2"></span><span id="page-79-1"></span>

|              | Tabela 19. I assos de montagem da seção transversar da via. |                                                                                                    |               |                          |  |  |  |
|--------------|-------------------------------------------------------------|----------------------------------------------------------------------------------------------------|---------------|--------------------------|--|--|--|
| <b>Passo</b> | Procedimento                                                | Velocidade (m/s)                                                                                                    | Duração $(s)$ | Deslocamento (m)         |  |  |  |
|              | Entrada de partículas                                       |                                                                                                    | 1,00          |                          |  |  |  |
| 2            | Assentamento do dormente                                    |                                                                                                    | 0,20          | 0,05                     |  |  |  |
|              | Entrada de partículas                                       |                                                                                                    | 0,60          | $\overline{\phantom{0}}$ |  |  |  |
| 4            | Deslocamento metade<br>superior da caixa                    | 0.50                                                                                                    | 1,20          | 0,60                     |  |  |  |
|              |                                                             | $\blacksquare$<br>the contract of the contract of the contract of the contract of the contract of the contract of the contract of |               |                          |  |  |  |

Tabela 15. Passos de montagem da seção transversal da via.

Fonte: autor.

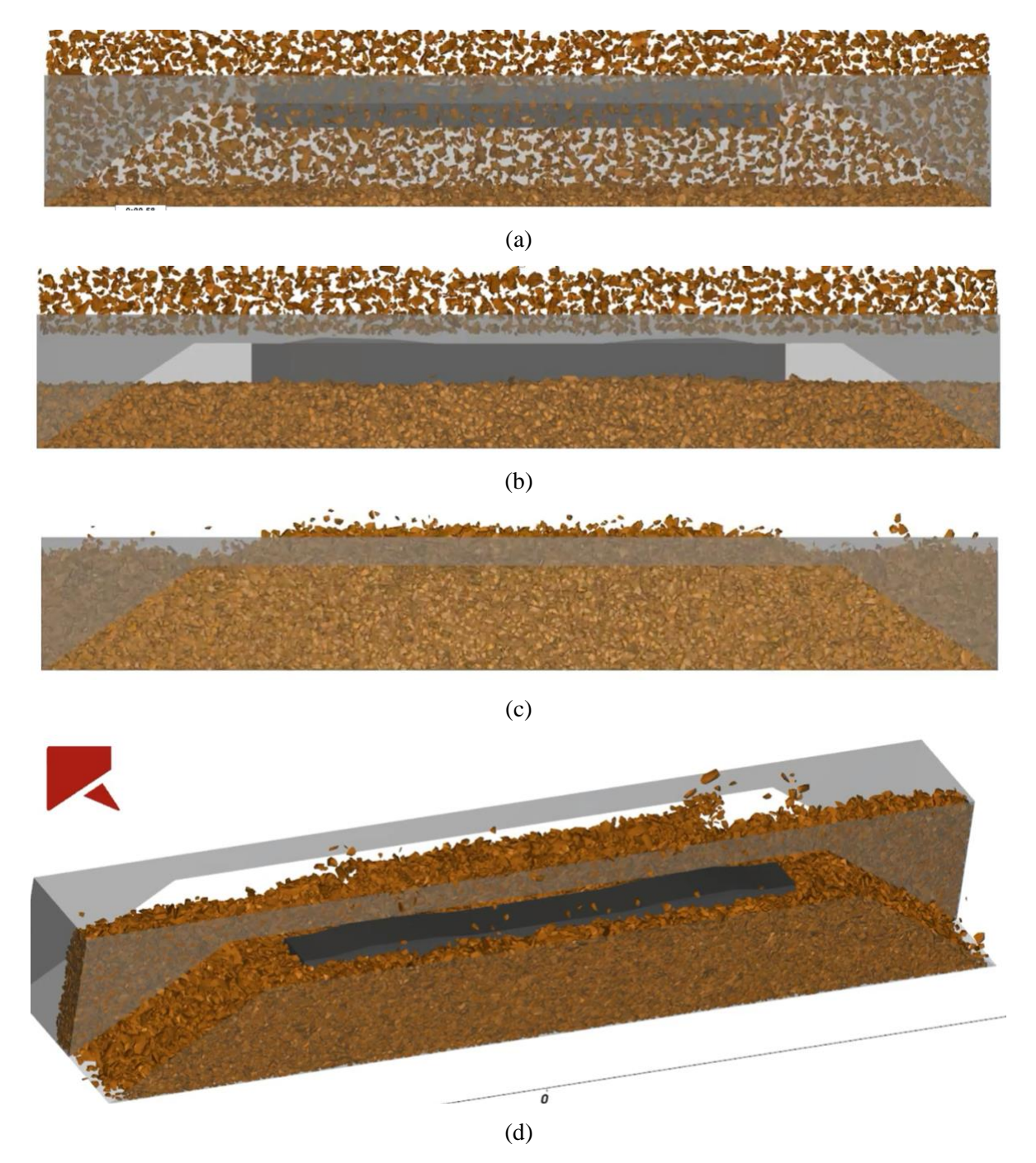

Figura 47. (a) entrada de partículas; (b) assentamento do dormente e início deposição da segunda camada; (c) término da inserção de partículas; e, (d) deslocamento da metade superior da caixa, modelando a seção transversal da via ferroviária. Fonte: autor.

<span id="page-80-0"></span>A seção transversal da via ferroviária simulada neste trabalho apresenta cerca de 28 mil partículas. A simulação do processo de formação da seção tem um custo computacional de 18 horas, sendo o tempo simulado de 5,7 segundos.

#### **4.3.2. Processo de aplicação de carga no dormente**

É conhecida a informação de que em campo, na EFC, para cinco passagens da locomotiva DASH9 em diferentes pontos, a média das deflexões máximas encontradas no patim do trilho foi de 1,555 mm. Agora, por meio de análise matricial de estruturas, via *software* FTool (MARTHA, 2018), cria-se um sistema massa-mola em que cada dormente (espaçados 0,60 m) é representado por uma mola e o trilho é modelado com elementos de viga [\(Figura 49\)](#page-81-0), com material e forma de acordo com o trilho TR-68 (E=210 Gpa e I=3,9209E-5 m<sup>4</sup>). A aplicação da carga sobre o trilho segue os espaçamentos entre eixos da locomotiva DASH9 [\(Figura 48\)](#page-81-1). Como a deflexão máxima é conhecida para este caso, determina-se, por método de tentativa e erro, o valor da rigidez da mola equivalente a toda estrutura abaixo do trilho  $(k_e)$ ,  $3,52 \times 10^7$  N/m.

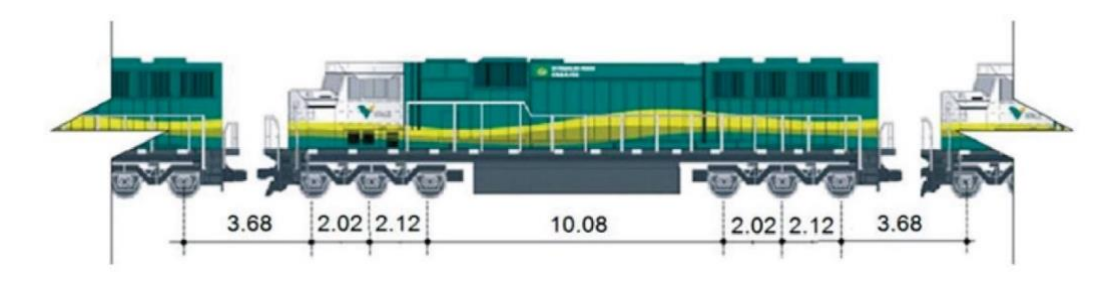

Figura 48. Distância (em metros) entre eixos da locomotiva DASH 9. Fonte: Matos et al. (2015).

<span id="page-81-1"></span>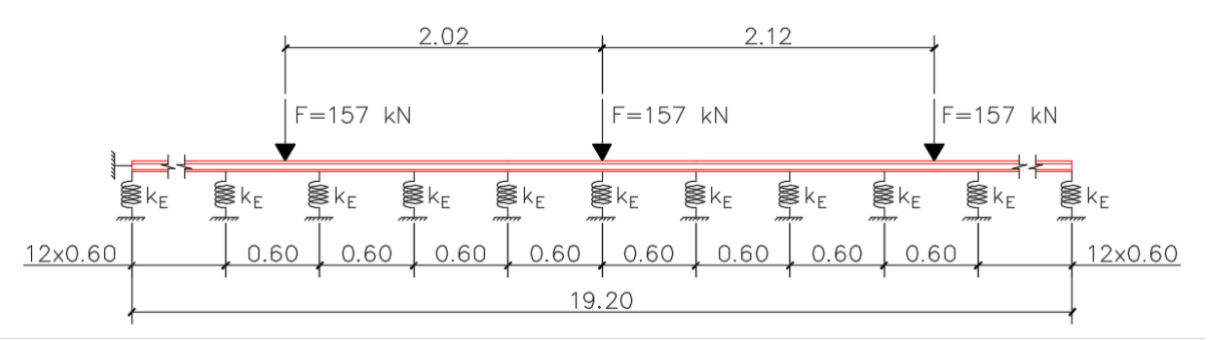

<span id="page-81-0"></span>Figura 49. Sistema massa-mola representando a aplicação de carga do primeiro conjunto de eixos da locomotiva DASH9 (medidas em metros). Fonte: autor.

Entre outras funções, o trilho distribui a carga entre os dormentes. Dessa forma, como não existe o elemento trilho para a simulação computacional proposta, a aplicação de carga no dormente deve levar em consideração essa distribuição, vista na [Figura 50,](#page-82-0) para carga aplicada sobre o trilho na posição sobre o dormente. No entanto, considera-se neste trabalho, de forma simplificada, uma distribuição triangular, sendo a carga máxima que chega ao dormente é de 33,33 % da carga aplicada, resultado similar ao obtido por Klincevicius (2011).

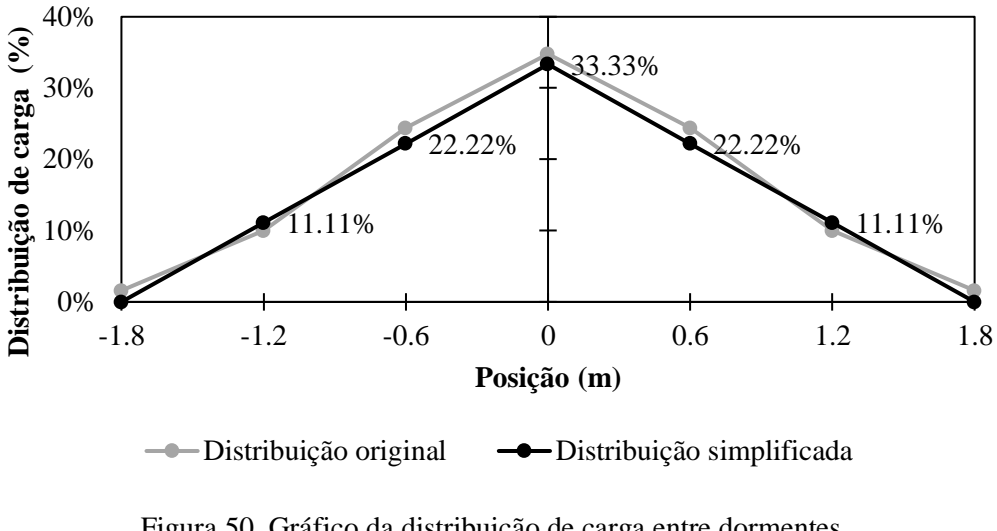

Figura 50. Gráfico da distribuição de carga entre dormentes. Fonte: autor.

## <span id="page-82-0"></span>**4.3.3. Processo de socaria**

A geometria das hastes de socaria foi modelada computacionalmente por meio do *software* Autodesk Fusion 360. O posicionamento das hastes foi determinado por meio de fotografias em escala, assim como a determinação do eixo de rotação. A posição final de inserção das hastes foi definida de acordo com o manual da PLASSER & THEURER [s.d.], locando o topo da "cabeça" da haste, aproximadamente, 0,015 m abaixo da face inferior do dormente. Ademais, foi extraído do manual o deslocamento total aproximado do aperto: 0,12 m. Esses dados estão compilados na [Figura 51](#page-82-1).

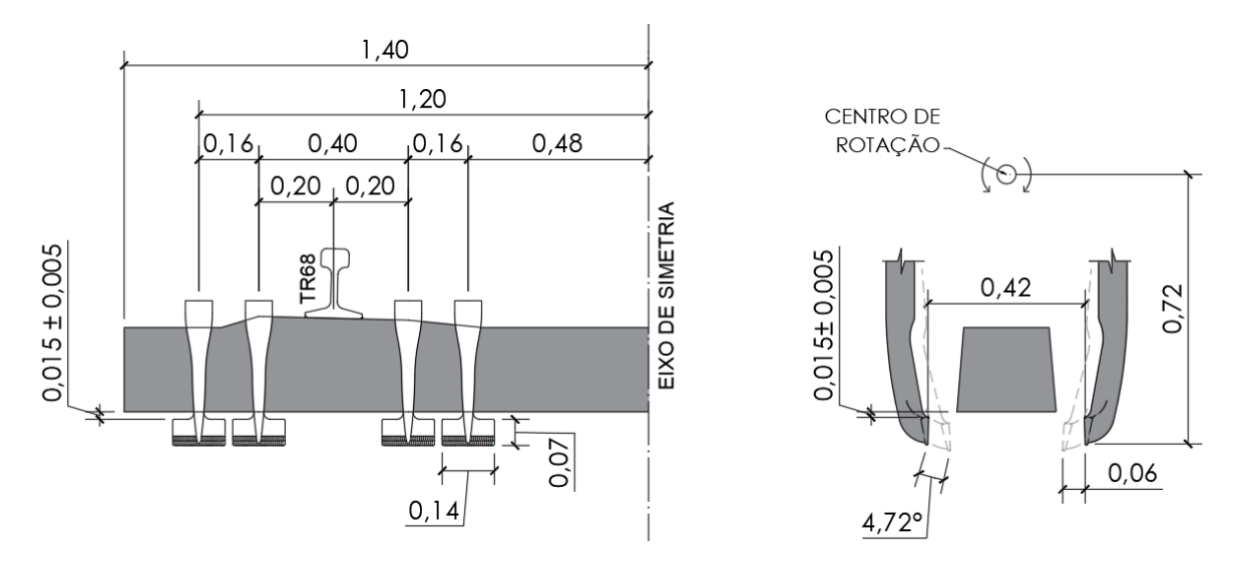

<span id="page-82-1"></span>Figura 51. Locação das hastes de socaria e seu deslocamento quando em funcionamento. Fonte: autor.

O restante dos dados, tais como duração dos processos e velocidades, foi determinado com base no trabalho de Shi et al. (2020). O procedimento de socaria está descrito detalhadamente na [Tabela 16.](#page-83-0) Inicialmente realiza-se um levante de 0,02 m do dormente e trava-o nessa altura, inserem-se as hastes de socaria até a posição desejada e em seguida realizase o aperto e remoção das hastes. Por fim, o dormente é livre para deslocar-se verticalmente com a ação da gravidade e assenta-se sobre o lastro. Todo o processo é realizado aplicando-se vibração na direção de aperto das hastes, com amplitude de 5 mm. Foram testadas frequências de vibração de 28 e 35 Hz.

<span id="page-83-0"></span>

| Tabela 16. Dados procedimento de socaria. |                       |                      |                        |                     |  |  |  |  |
|-------------------------------------------|-----------------------|----------------------|------------------------|---------------------|--|--|--|--|
| <b>Passos</b>                             | Procedimento          |                      | Velocidade Duração (s) | <b>Deslocamento</b> |  |  |  |  |
|                                           | Levante do dormente   | $0.2 \text{ m/s}$    | 0,1                    | $20 \text{ mm}$     |  |  |  |  |
| 2                                         | Inserção das hastes   | $1.4 \text{ m/s}$    | 0,3                    | 420 mm              |  |  |  |  |
| 3                                         | Fechamento das hastes | $7,86 \text{ deg/s}$ | 0.6                    | $4,72$ deg          |  |  |  |  |
| 4                                         | Hastes fechadas       |                      | 0/0,2/0,4              |                     |  |  |  |  |
| 5                                         | Abertura das hastes   | $11,8$ deg/s         | 0,4                    | $4,72$ deg          |  |  |  |  |
| 6                                         | Retirada das hastes   | $2.1 \text{ m/s}$    | 0,2                    | 420 mm              |  |  |  |  |
| 7                                         | Soltura do dormente   |                      |                        |                     |  |  |  |  |

Fonte: autor.

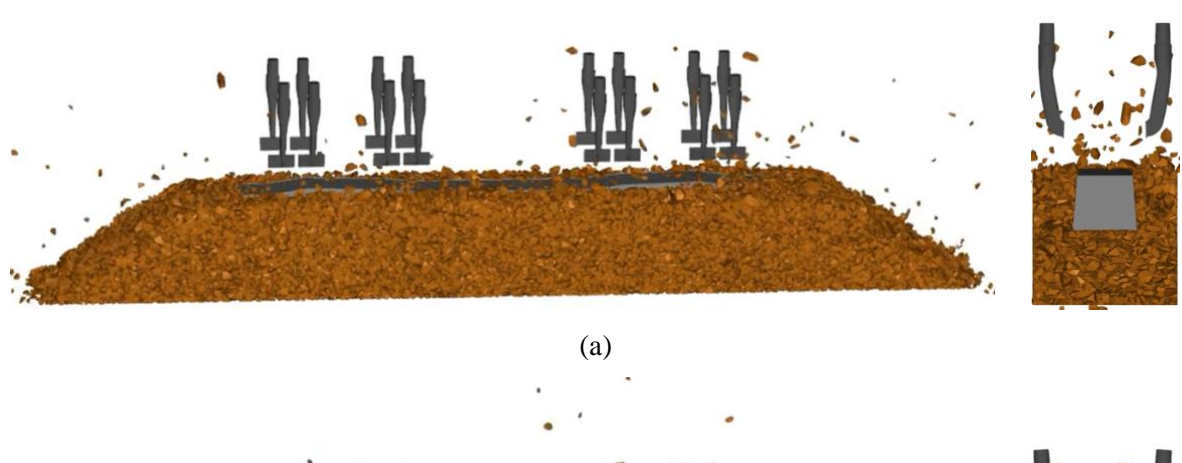

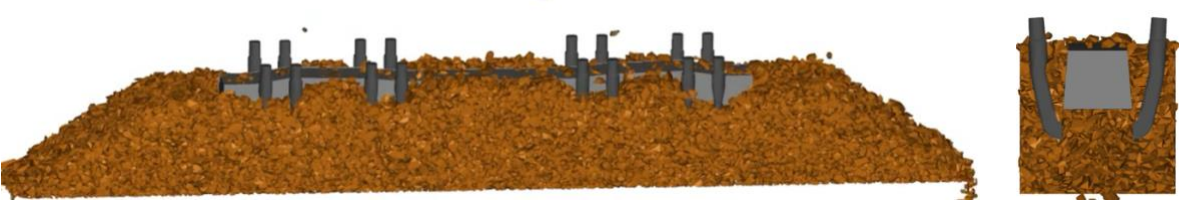

(b)

Figura 52. Vista lateral da via e seção transversal: (a) hastes de socaria posicionadas antes da inserção e (b) durante processo de fechamento das hastes. Fonte: autor.

Ademais, foi simulada a socaria simples e a múltipla, em que as hastes penetram o lastro uma vez e duas vezes, respectivamente. Cada situação apresenta uma duração do tempo de aperto diferente, variando-se apenas o passo 4, conforme [Tabela 17.](#page-84-0) Para a socaria múltipla, repete-se os passos 2 ao 6, logo após o passo 6.

<span id="page-84-0"></span>

| Tipo de socaria |                | Duração aperto (s) |     | Passo $4(s)$ |  |
|-----------------|----------------|--------------------|-----|--------------|--|
| <b>Simples</b>  | $1a$ inserção  |                    | 0.6 | 0.4          |  |
|                 | $1a$ inserção  | 0.8                | 0.6 |              |  |
| Múltipla        | $2^a$ inserção | 0.6                | 0.6 | 0.U          |  |

Tabela 17. Diferenças procedurais para a socaria simples e múltipla.

Após o processo de socaria é realizado o procedimento de reposição da camada de lastro por meio da inserção de partículas e deslocamento da metade superior da caixa, de modo similar a máquina niveladora em campo.

A simulação do processo de socaria simples tem um custo computacional de 16 horas, sendo o tempo simulado de 4,5 segundos; enquanto a socaria múltipla tem um custo computacional de 24 horas, sendo o tempo simulado de 5,4 segundos.

### **4.3.4. Processo de estabilização dinâmica (DGS)**

Devido à importante função de suporte do trilho para o processo de estabilização dinâmica da via, busca-se determinar uma mola equivalente para representar a deflexão do trilho  $(k_T)$  durante a passagem do DGS. A estabilização dinâmica consiste na aplicação de uma carga vertical para baixo distribuída por 4 eixos e uma vibração lateral por meio de dois eixos, dispostos conforme [Figura 53.](#page-84-1)

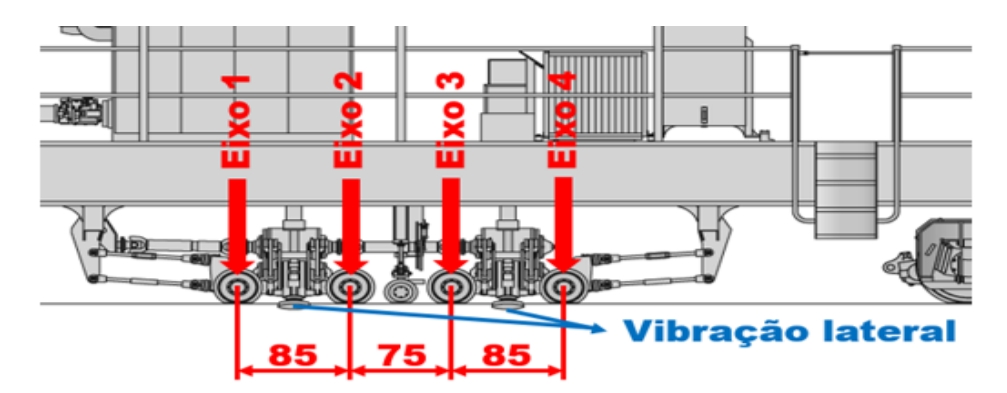

<span id="page-84-1"></span>Figura 53. Equipamento DGS, distância entre eixos de aplicação de carga e vibração (medidas em centímetros). Fonte: autor.

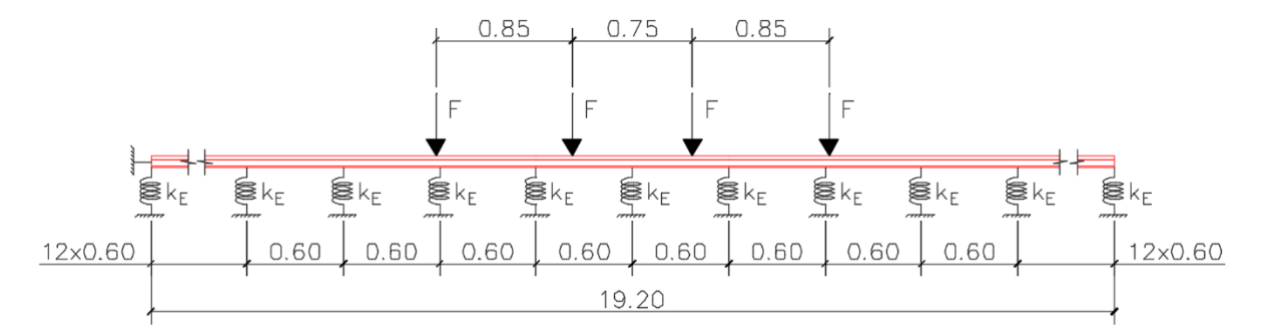

Figura 54. Sistema massa-mola representando a aplicação de carga do DGS (medidas em metros). Fonte: autor.

Novamente, por meio de análise matricial de estruturas utilizando-se o Ftool e com o valor  $k_F$  conhecido, determina-se, para a distribuição de carga do DGS, a máxima deflexão e reação vertical do dormente e, consequentemente, a rigidez global do sistema  $(k<sub>S</sub>)$  para a distribuição de carga do DGS. Dessa forma, utilizando-se da equação [\(31\),](#page-85-0) que provém de uma associação de molas em paralelo, determina-se a rigidez à deflexão do trilho para a situação delineada:

<span id="page-85-0"></span>
$$
k_T = k_S - k_E. \tag{31}
$$

Dessa forma, na simulação computacional do processo de estabilização dinâmica foi acoplado ao dormente durante a aplicação de carga do DGS uma mola com rigidez equivalente a 2 trilhos (1,856  $\times$  10<sup>7</sup> N/m) e amortecimento equivalente a 2 palmilhas (4,36  $\times$  10<sup>4</sup> Ns/m), de acordo com Pereira (2018). Essa mola procura representar a ação do trilho, fixado ao dormente, dificultando a penetração do dormente no lastro.

Utilizando-se da distribuição de carga apresentada na sessão anterior, juntamente com a posição dos eixos do DGS e sua velocidade (1,5 km/h), forma-se o gráfico de aplicação de carga diretamente no dormente, conforme [Figura 55.](#page-86-0)

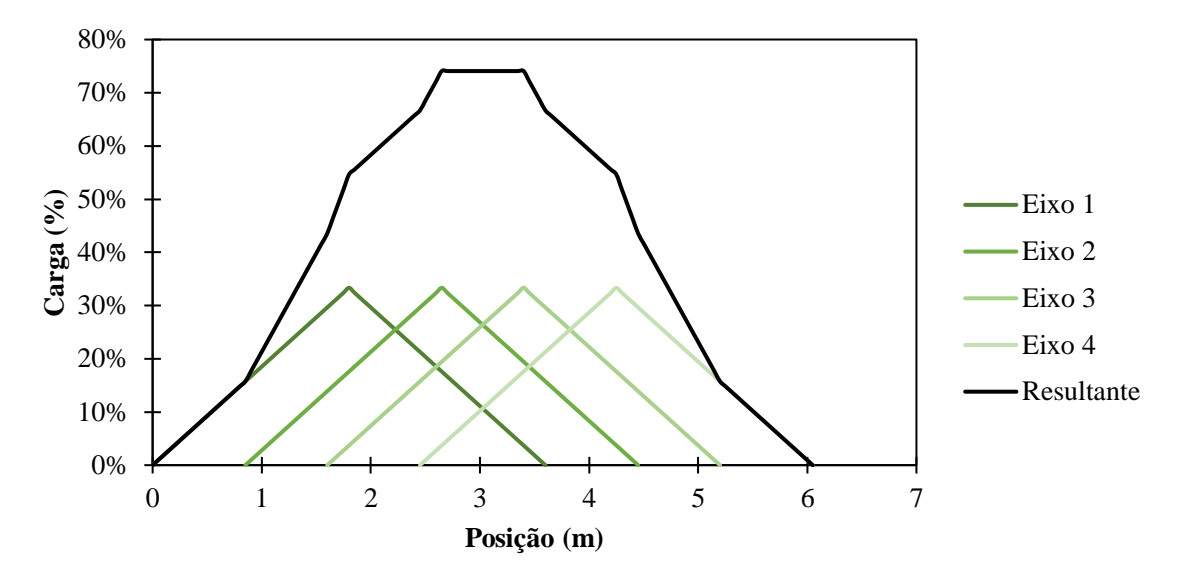

<span id="page-86-0"></span>Figura 55. Gráfico da composição de aplicação de carga em um único dormente com a passagem do DGS em relação a carga total aplicada. Fonte: autor.

Foram analisados dois níveis de carga comumente utilizados nos pistões do equipamento DGS para aplicação de carga vertical: 40 e 60 bar, correspondentes à pressão em cada um dos quatro cilindros de carga vertical. Estima-se, com base em informações provenientes do equipamento DGS, que esses valores de pressão resultam uma carga total, distribuída pelos quatro eixos, de 167,4 kN e 230,3 kN, respectivamente. A aplicação das cargas ocorreu seguindo a configuração representada na [Figura 56.](#page-87-0) Por meio do método de aplicação de carga proposto, o tempo de influência do DGS em um único dormente é de 14,52 s.

Ademais, a passagem do DGS provoca um recalque generalizado da via, o que pode ser caracterizado como uma deformação plástica da via. Essa deformação é equivalente a uma mudança na posição de repouso da mola que representa o trilho, variando da posição inicial para a posição de máximo recalque. Sendo assim, desenvolve-se a hipótese de que a mola atua somente até a metade da simulação, quando se atinge o máximo recalque, por conseguinte, trava-se o deslocamento vertical do dormente nessa posição até o fim da duração da influência do DGS no dormente simulado. Sem essa consideração, o dormente voltaria à posição inicial, anterior à passagem do DGS; no entanto, isso não é observado em campo. Dessa forma, essa hipótese revela-se essencial para aprimorar a representação da realidade no modelo numérico.

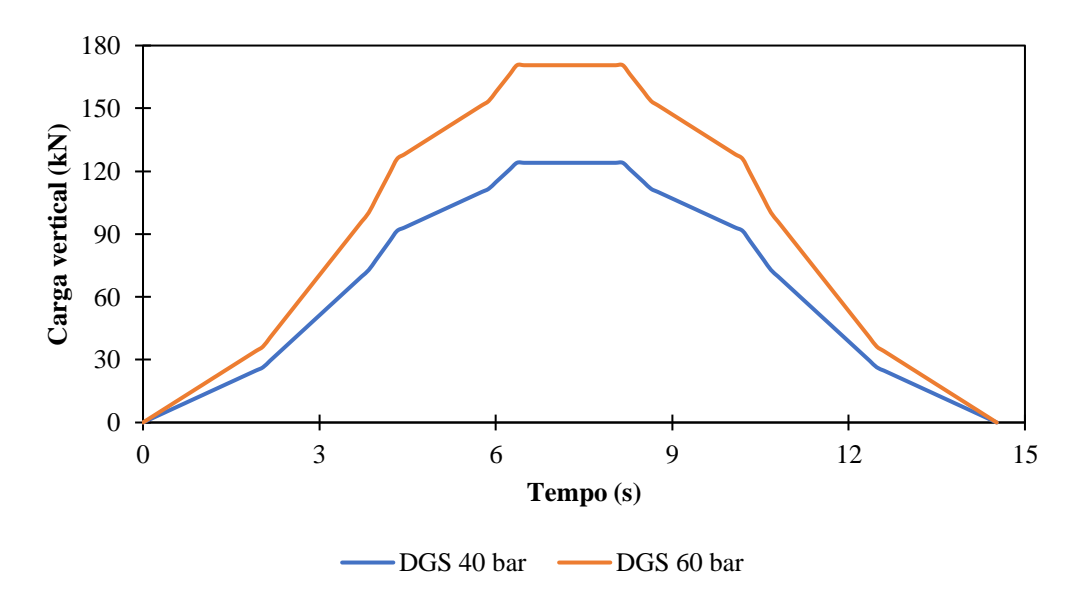

<span id="page-87-0"></span>Figura 56. Gráfico de aplicação de carga em um único dormente com a passagem do DGS para os 3 níveis de pressão estudados. Fonte: autor.

Foram simuladas duas condições de vibração lateral: 28 e 35 Hz e amplitude máxima de 2,5 mm. Definiu-se uma distribuição trapezoidal para a amplitude variando de zero até 2,5 mm, mantendo-se estável entre os eixos de aplicação da vibração lateral e retornando a zero no instante 14,52 s, conforme indicado na [Figura 57.](#page-87-1)

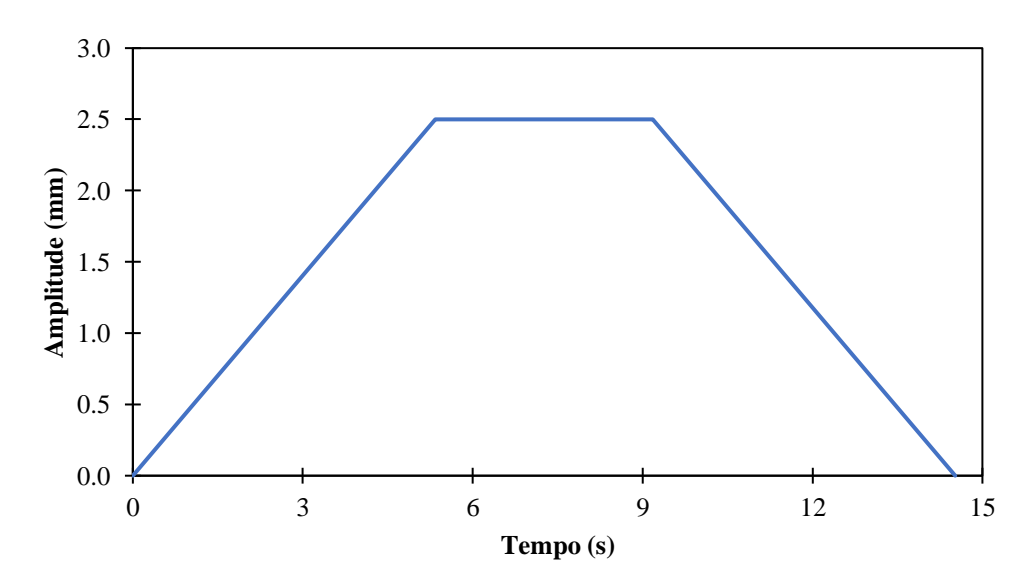

Figura 57. Gráfico da variação da amplitude da vibração lateral imposta pelo DGS. Fonte: autor.

<span id="page-87-1"></span>A simulação do processo do DGS tem um custo computacional de 130 horas, sendo o tempo simulado de 16,3 segundos.

## **5 DESENVOLVIMENTO**

Nesta seção realiza-se uma análise paramétrica dos grãos de lastro, bem como os seus parâmetros de contato, por meio, principalmente, do ensaio de cisalhamento direto. Além disso, esse processo culmina na calibração do modelo numérico proposto, consolidando, assim, os resultados obtidos das análises.

## **5.1 Análise do tamanho e forma das partículas digitalizadas**

Do processo de digitalização até a importação da partícula no *software* de simulação computacional várias etapas são necessárias. O acúmulo de erro, tanto no processo de digitalização quanto no de simplificação, é o responsável por alterar propriedades geométricas das partículas.

O processo utilizado de redução do número de faces, causa diminuição do volume e área superficial das partículas. Primeiramente, analisou-se tais reduções percentuais em comparação com a superfície original reconstruída [\(Figura 58\)](#page-88-0), de um específico grão de lastro, quando submetido ao processo de simplificação. Percebe-se uma queda, aproximadamente linear, tanto da área quanto do volume, até uma redução para 50 faces. No entanto, para reduções maiores, a perda começa a ficar mais acentuada e as curvas do volume e da área distanciam-se. Por exemplo, com uma redução para 24 faces, houve uma perda em volume de 18,2% e de área de 12,2%. Agora, analisando uma redução para 10 faces, as perdas de volume e área são demasiadamente acentuadas (59,4% e 26,1%, respectivamente), sendo possível perceber facilmente essa discrepância em comparação visual com a nuvem de pontos original [\(Figura](#page-89-0)  [59\)](#page-89-0).

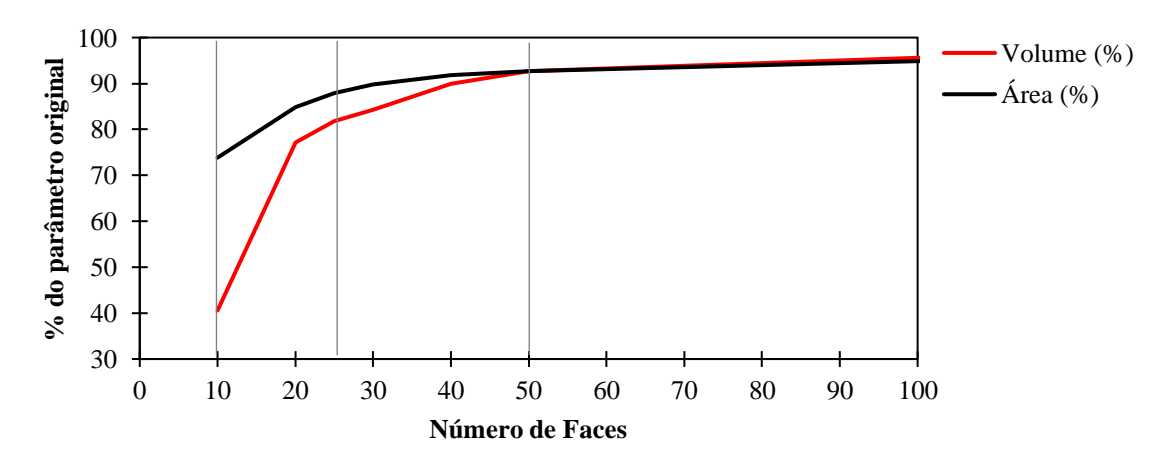

<span id="page-88-0"></span>Figura 58. Redução percentual do volume e da área em comparação com a superfície original. Fonte: autor.

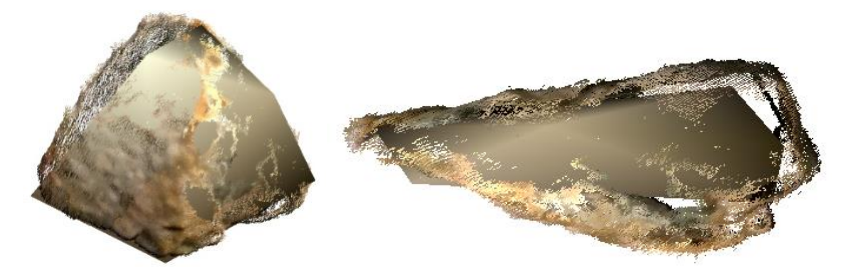

Figura 59. Comparação entre a nuvem de pontos digitalizada e a superfície reconstruída com 10 faces, vistas frontal e lateral. Fonte: autor.

<span id="page-89-0"></span>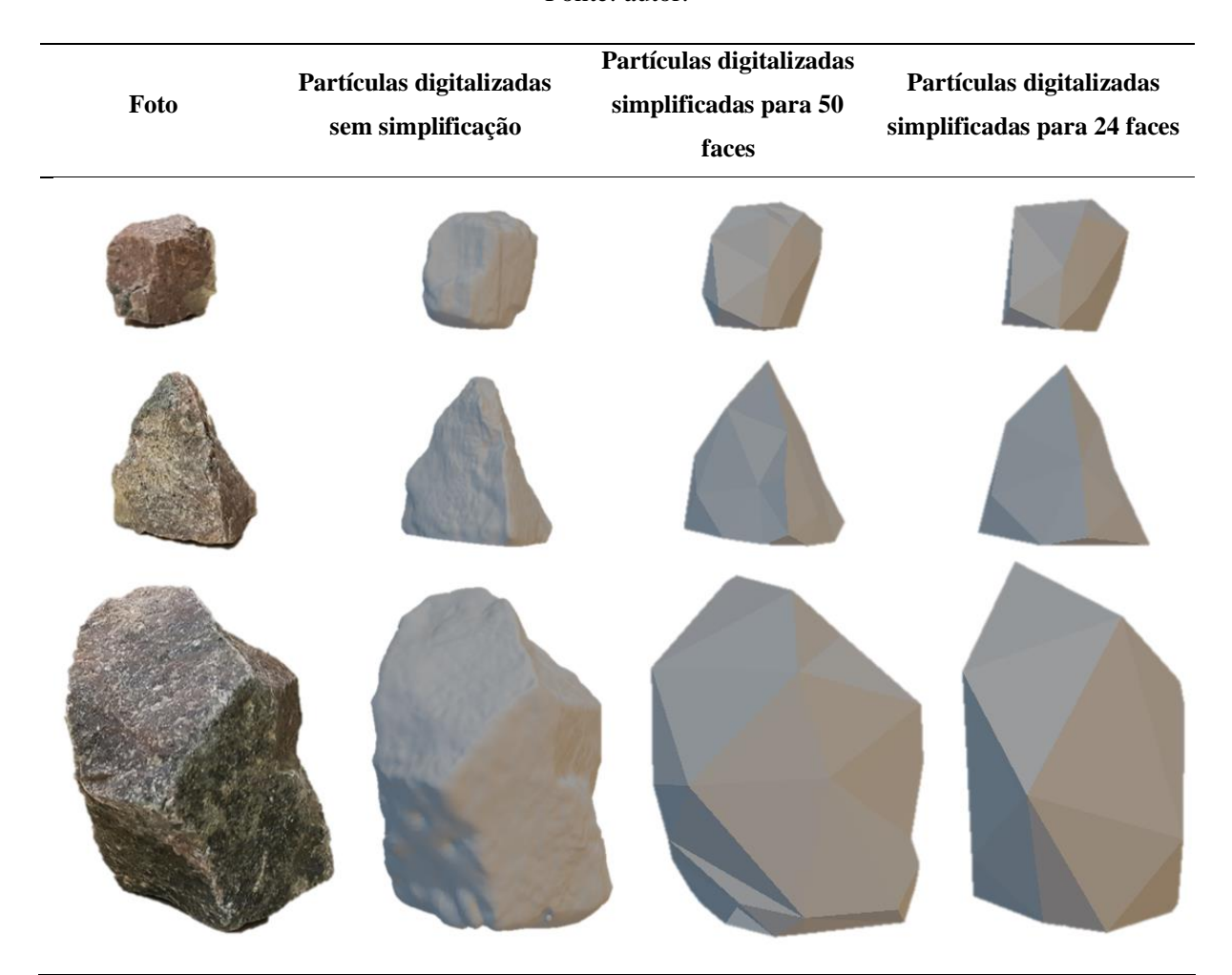

<span id="page-89-1"></span>Figura 60. Comparação entre as partículas reais, as digitalizadas originais e as digitalizadas com o número reduzido de faces para 50 e 25 (esquerda para direita), para partículas retidas nas peneiras de 50, 38 e 25 mm (de cima para baixo). Fonte: Pereira et al. (2021).

Analisando visualmente, por meio da [Figura 60,](#page-89-1) as partículas digitalizadas sem simplificação, é possível ver a sua rugosidade. Ao reduzir o número de faces é perceptível a perda de informação geométrica, no entanto o formato geral é mantido.

Analisando a [Tabela 18,](#page-90-0) é possível ver como a transformação de côncava para convexa aumenta o volume e a área superficial das partículas, nas partículas com 50 faces observou-se um aumento de 28% no volume, enquanto nas de 24 faces aumentou 8%. Os parâmetros de esfericidade e razão de aspecto não variaram significativamente, principalmente ao comparar com as partículas originais com as razões de aspecto obtidas em laboratório, mostrando a eficácia do processo de digitalização em replicar a forma do grão. A esfericidade de Bullard (Sb) não sofreu alteração no processo de transformação de côncava para convexa, já a esfericidade de Wadell (Sw) sofreu pequenas variações nesse processo, devido a sua dependência com a área superficial das partículas. Analisando a esfericidade de Bullard (Sb) é perceptível uma ligeira redução, conforme diminuição do número de faces, isso significa que as partículas simplificadas estão se tornando menos esféricas e, consequentemente, mais angulares.

Tabela 18. Comparativo entre as partículas originais e suas simplificações.

<span id="page-90-0"></span>

| <b>Partículas</b>                                | Valores médios |            |                          |      |                         |                        |  |  |
|--------------------------------------------------|----------------|------------|--------------------------|------|-------------------------|------------------------|--|--|
|                                                  | <b>RAH</b>     | <b>RAV</b> | <b>Sw</b>                | Sb   | (mm <sup>3</sup> )<br>V | $A$ (mm <sup>2</sup> ) |  |  |
| Originais                                        | 0.76           | 0,61       | $\overline{\phantom{0}}$ |      |                         |                        |  |  |
| Digitalizadas de 1000 faces (côncava)            | 0,76           | 0,65       | 0.74                     | 0,39 | 34213                   | 6415                   |  |  |
| Digitalizadas de 50 faces (côncava)              | 0.76           | 0,63       | 0.74                     | 0,38 | 29277                   | 5788                   |  |  |
| Digitalizadas de 50 faces (convexa)              | 0.76           | 0.64       | 0.80                     | 0,38 | 37371                   | 6322                   |  |  |
| Digitalizadas de 24 faces (côncava)              | 0.75           | 0.63       | 0.74                     | 0,36 | 28826                   | 5723                   |  |  |
| Digitalizadas de 24 faces (convexa)              | 0.75           | 0.63       | 0,77                     | 0.36 | 31033                   | 5763                   |  |  |
| Digitalizadas de 24 faces (convexa)<br>corrigida | 0.75           | 0.63       | 0.77                     | 0.36 | 41409                   | 7079                   |  |  |

Fonte: modificado de Moraes et al. (2020).

Como todas as partículas digitalizadas passaram por medição de forma em laboratório de acordo com a NBR 5564, pode-se aplicar um fator de correção individual para cada partícula. Assim, após esse processo de correção foi realizada uma segunda simulação do ensaio de granulometria, a fim de confirmar que todos os tipos de partículas estivessem contidos nas peneiras em que ficaram retidas em laboratório. Como o fator de escala utilizado para a correção aumentou ou reduziu o tamanho das partículas de modo proporcional, não houve alteração dos parâmetros de esfericidade e razão de aspecto, no entanto, impôs aumento significativo do volume e área superficial dos grãos. Em média, as partículas de 24 faces convexas foram escaladas, proporcionando um aumento de tamanho de cerca de 12%.

A metodologia de simulação do ensaio de peneiramento foi desenvolvida com o intuito de minimizar potenciais problemas de retenção indesejada de partículas em peneiras de malhas

superiores. A duração de 15 segundos de simulação, mostrou-se suficiente para a estabilidade das curvas de retenção de partículas por peneira, conforme [Figura 61,](#page-91-0) referente a simulação granulométrica de 25 a 63 mm (grupo 01). É importante destacar, por exemplo, que todos os tipos de partículas passam pela peneira de 63 mm, no entanto, há uma grande quantidade de partículas retidas nessa peneira. A principal razão aferida para esse comportamento é a partícula ficar retida devido a uma posição não favorável à sua passagem, assim, destaca-se a importância de utilizar ao menos 25 partículas idênticas, aumentando a probabilidade de pelo menos um tipo encontrar uma posição favorável de passagem.

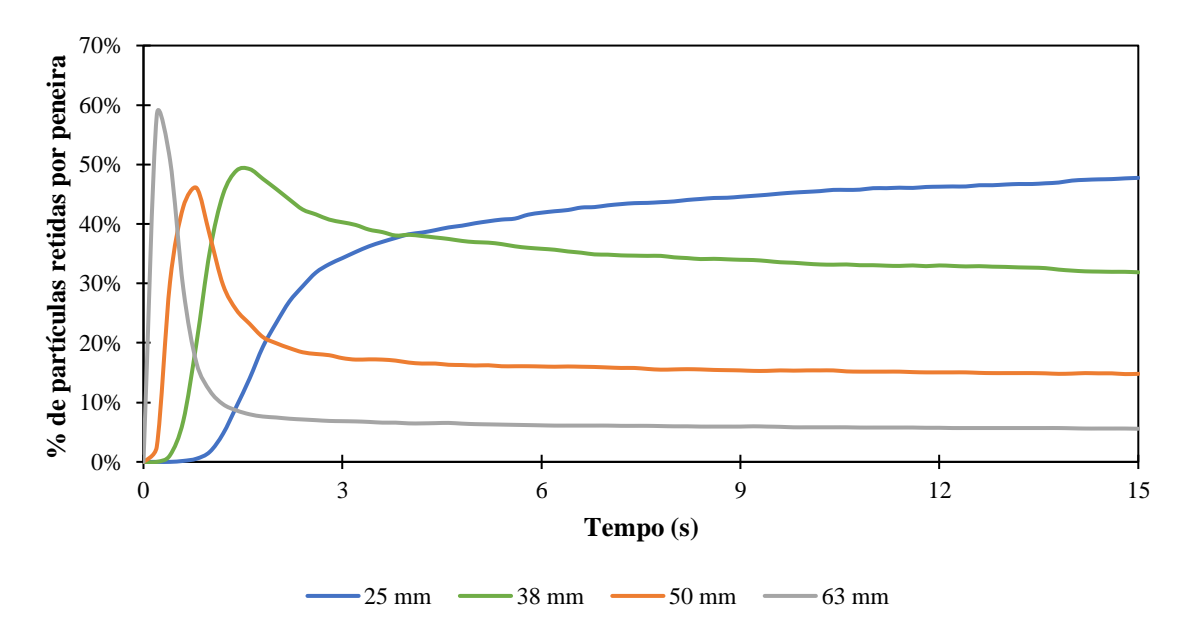

<span id="page-91-0"></span>Figura 61. Gráfico de verificação do tempo de estabilização das curvas de retenção de partículas por peneira. Fonte: autor.

Agora, ao analisar os métodos do mínimo paralelepípedo e a metodologia adotada pelo *software* Rocky DEM v2020 (Apêndice C), percebe-se que ambas necessitam de melhorias para garantir um resultado adequado para análise granulométrica de partículas poliédricas, tendo em vista que o método do mínimo paralelepípedo acertou a faixa granulométrica de 46% das partículas, enquanto a metodologia aplicada pelo Rocky DEM v2020 acertou 7%; em comparação com o resultado obtido pela simulação do ensaio de peneiramento.

A partir da análise da [Figura 62,](#page-92-0) pode-se comparar os resultados obtidos pelas diferentes metodologias utilizadas. Fica evidente a tendência de majorar o intervalo granulométrico o qual as partículas pertencem para os métodos do Rocky DEM e do mínimo paralelepípedo. É interessante observar que nem em laboratório e nem na simulação de peneiramento houve retenção de partículas pela peneira de malha de 63 mm, já estes métodos apresentaram retenção de 17 e 6 partículas, respectivamente.

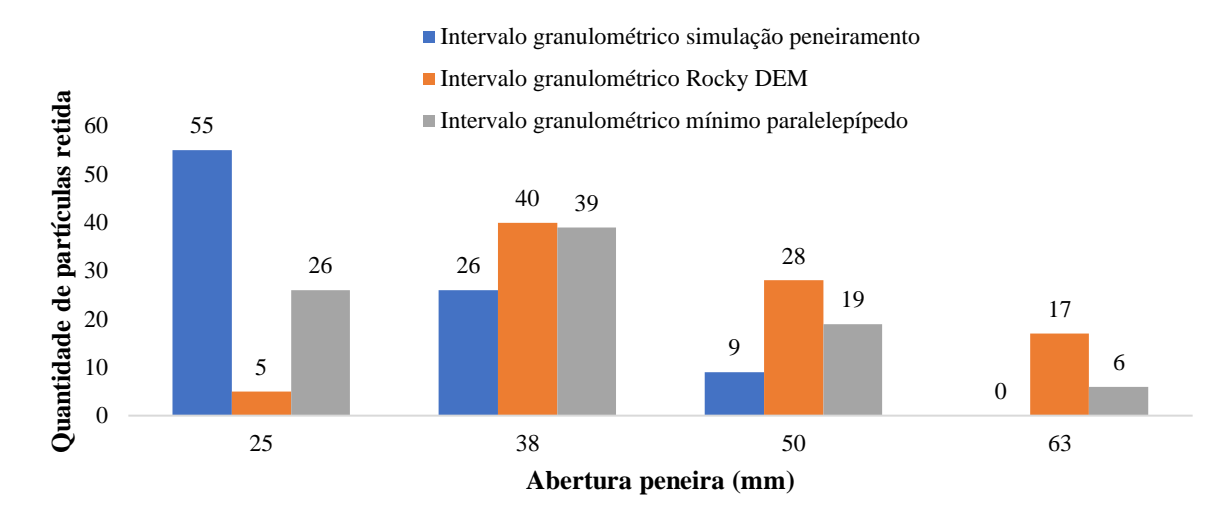

<span id="page-92-0"></span>Figura 62. Gráfico de retenção de partículas por peneira para as diferentes metodologias empregadas. Fonte: autor.

## **5.2 Análise paramétrica**

## **5.2.1. Influência dos modelos de contato**

Todas as possíveis combinações entre os modelos de contato, discutidos nas seções [3.2.1](#page-30-0) e [3.2.2,](#page-33-0) foram testadas para partículas esféricas, realizando simulações de ensaio de cisalhamento direto, a fim de comparar a forma da curva com o resultado obtido na literatura por Estaire e Santana (2018) e encontrar os modelos de contato mais apropriados. A única restrição de combinação é o modelo de contato tangencial MD que só pode ser utilizado com o modelo de contato normal HSD. As características e modificações paramétricas impostas nesta seção estão expressas na [Tabela 19.](#page-92-1)

<span id="page-92-1"></span>Tabela 19. Características e modificações paramétricas utilizadas nas simulações de cisalhamento direto, desta seção, para a determinação da influência dos modelos de contato.

| Partícula  | $N^{\circ}$ faces | Dmin            | Altura camada lastro |     |               | Interação entre partículas |
|------------|-------------------|-----------------|----------------------|-----|---------------|----------------------------|
|            |                   |                 |                      | ue  | ud            | Coef. Restituição          |
| Esférica   | ۰                 | $19 \text{ mm}$ | $100 \text{ cm}$     |     |               |                            |
| Poliédrica | 10                | $25 \text{ mm}$ | 50 cm                | 0.7 | $0.6^{\circ}$ | $0.2^{\circ}$              |
|            |                   |                 | Fonte: autor.        |     |               |                            |

Observando a [Figura 63,](#page-93-0) é fácil ver que o modelo de contato tangencial CL apresentou valores muito inferiores aos esperados, independente do modelo de contato normal. Ademais, os modelos de contato normal de LSD e HLS apresentaram valores muito elevados no início

do deslocamento, até 50 mm. Concluindo-se, assim, o modelo de contato normal HSD trabalhando em conjunto com os modelos de contato tangencial MD ou LSCL apresentaram resultados coerentes para partículas esféricas.

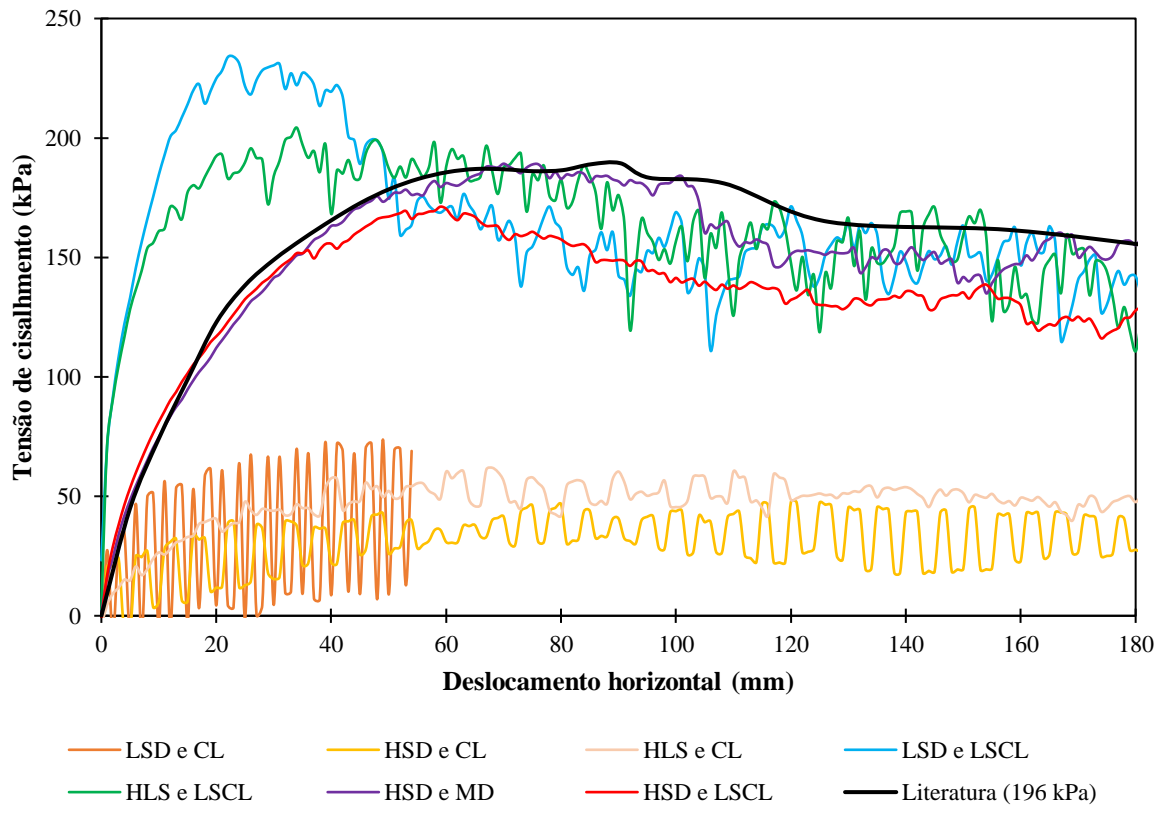

<span id="page-93-0"></span>Figura 63. Gráfico da tensão de cisalhamento obtido por meio do ensaio de cisalhamento direto para comparação da influência dos modelos de contato para partículas esféricas, em comparação com os resultados de literatura de Estaire e Santana (2018). Fonte: autor.

Com base nos ensaios anteriores com partículas esféricas, forma escolhidos os quatro melhores modelos para serem ensaiados com partículas poliédricas. Agora, observando a [Figura](#page-94-0)  [64,](#page-94-0) pode-se dizer que as curvas com o modelo de contato normal HSD apresentaram os melhores resultados. Já o modelo de caixa de cisalhamento que se utiliza do modelo de contato normal HLS apresentou comportamento com rigidez e resistência muito abaixo do esperado e o LSD apresentou uma rigidez inicial elevada.

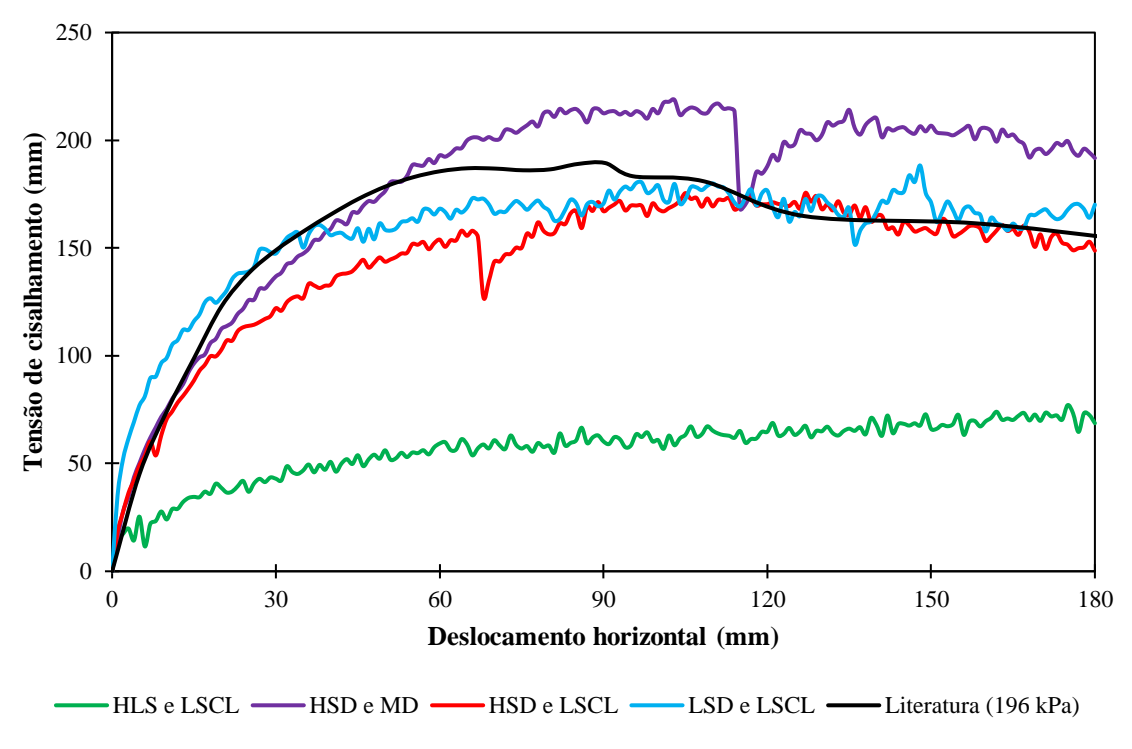

<span id="page-94-0"></span>Figura 64. Gráfico da tensão de cisalhamento obtido por meio do ensaio de cisalhamento direto para comparação da influência dos modelos de contato para partículas poliédricas, em comparação com os resultados de literatura de Estaire e Santana (2018). Fonte: autor.

Analisando-se a [Figura 65,](#page-95-0) gráfico do deslocamento vertical da tampa, é possível descartar o modelo de contato normal HLS por apresentar resultado totalmente incongruente com o esperado. Como visto na seção [3.2.1.2,](#page-31-0) esse modelo apresenta comportamento equivalente a deformações plásticas das partículas, o que não permitiu uma expansão volumétrica. Em suma, o modelo de contato normal HSD apresentou ótimos resultados em todas as análises, tanto com o modelo de contato tangencial LSCL quanto com o MD.

Conclui-se que o modelo de contato é extremamente importante para a simulação do comportamento do lastro ferroviário por meio do MED. Assim, a escolha de um modelo apropriado é essencial para a continuidade da pesquisa. As simulações exibidas a partir desta seção foram todas realizadas com os modelos adotados como padrão: HSD e LSCL.

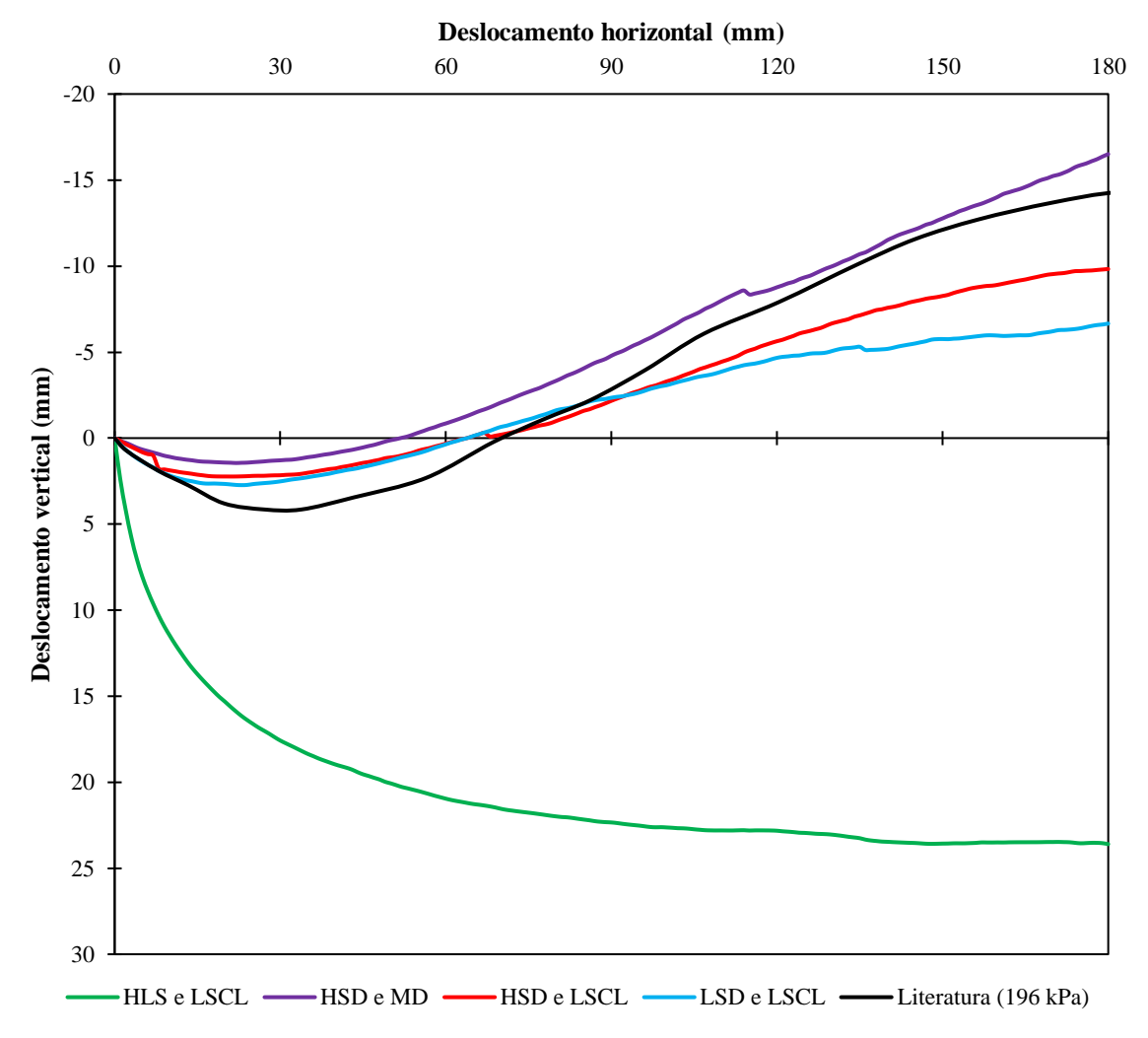

<span id="page-95-0"></span>Figura 65. Gráfico da tensão de cisalhamento obtido por meio do ensaio de cisalhamento direto para comparação da influência do tamanho mínimo dos grãos, em comparação com os resultados de literatura de Estaire e Santana (2018). Fonte: autor.

## **5.2.2. Influência do coeficiente de resistência ao rolamento**

O parâmetro de resistência ao rolamento (RR) é, geralmente, aplicado em esferas, a fim de tentar simular o intertravamento fornecido pela geometria das partículas poliédricas digitalizadas. Foram realizados ensaios (características expressas na [Tabela 20\)](#page-95-1) comparando a influência desse parâmetro.

<span id="page-95-1"></span>Tabela 20. Características utilizadas nas simulações de cisalhamento direto, desta seção, para a determinação da influência do coeficiente de resistência ao rolamento.

| Partícula    | Dmin  | ue  | μd   |       | Altura camada lastro |  |  |
|--------------|-------|-----|------|-------|----------------------|--|--|
| Esférica     | 25 mm | 0.5 | 1) 4 | 5 GPa | 50 cm                |  |  |
| Bantar antan |       |     |      |       |                      |  |  |

É perceptível que a utilização desse parâmetro tem a capacidade de alterar drasticamente o comportamento da amostra no ensaio de cisalhamento direto. Comparando as curvas RR=0,0 e RR=0,4 [\(Figura 66a](#page-96-0)), observa-se um aumento na tensão de cisalhamento de pico de, aproximadamente, três vezes. É interessante observar, também, que o aumento desse parâmetro ressalta a diferença entre os valores de pico e residual, alterando-se, assim, o comportamento da curva.

"Considerando a resistência ao rolamento de 0,3 como a que melhor se aproximou da curva de literatura no trecho de 100 a 180 mm de deslocamento horizontal, o valor de pico foi aproximadamente 58% maior." (MORAES *et al.*, 2022).

Quando analisada a variação volumétrica [\(Figura 66b](#page-96-0)) a maioria das curvas não conseguiu replicar o comportamento de contração inicial, com exceção da amostra com RR=0,5; no entanto, esta curva apresentou expansão volumétrica menor que o esperado.

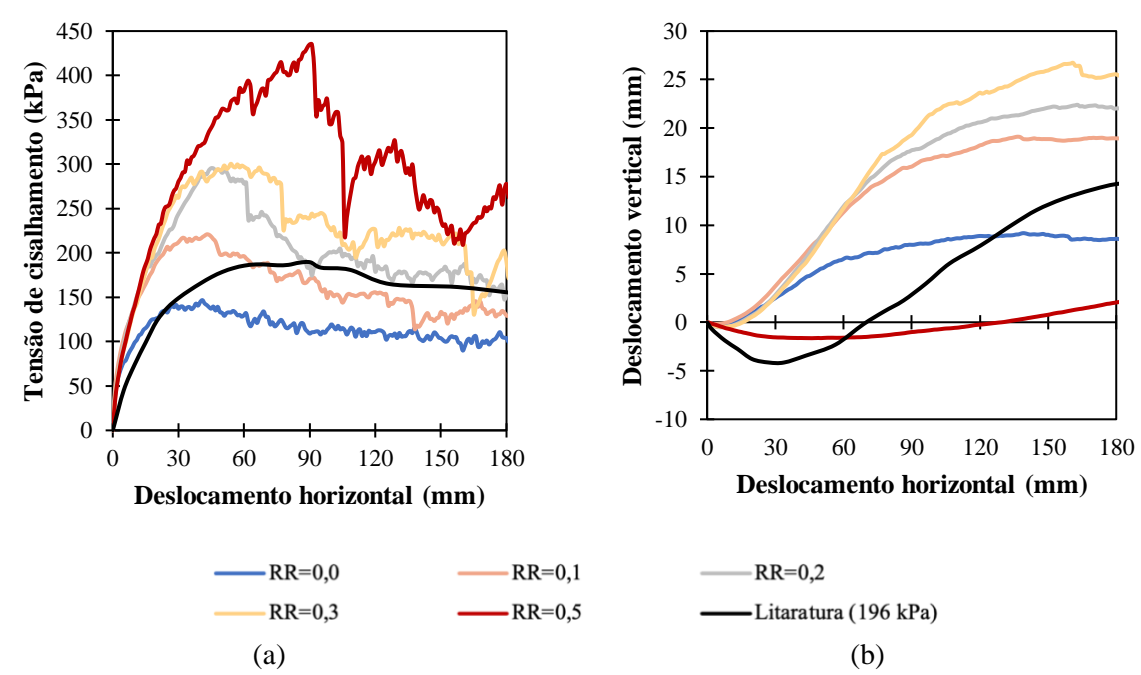

<span id="page-96-0"></span>Figura 66. Gráficos (a) da tensão de cisalhamento e (b) do deslocamento vertical da tampa obtidos por meio do ensaio de cisalhamento direto para comparação da influência do coeficiente de resistência ao rolamento, em comparação com os resultados de literatura de Estaire e Santana (2018). Fonte: modificado de Moraes et al. (2022).

### **5.2.3. Influência da razão de aspecto**

A forma da partícula é de suma importância para a descrição do seu comportamento. A razão de aspecto é um dos parâmetros de forma mais importantes e com grande potencial de alterar o comportamento mecânico global da camada de lastro. As características das simulações realizadas nesta seção estão expressas na [Tabela 21.](#page-97-0)

<span id="page-97-0"></span>Tabela 21. Características utilizadas nas simulações de cisalhamento direto, desta seção, para a determinação da influência da razão de aspecto.

| <b>Partícula</b>                          | $N^{\circ}$ faces | Dmin            | Altura camada lastro |  |  |  |
|-------------------------------------------|-------------------|-----------------|----------------------|--|--|--|
| Poliédricas genericas (não digitalizadas) | 24                | $25 \text{ mm}$ | $100 \text{ cm}$     |  |  |  |
| Fonte: autor.                             |                   |                 |                      |  |  |  |

As partículas utilizadas nesta seção são poliédricas de 24 faces geradas pelo Rocky DEM a partir de dois parâmetros de entrada: a razão de aspecto horizontal (RAH) e a razão de aspecto vertical (RAV). Para cada amostra, os tipos de partícula são idênticos, variando apenas o tamanho.

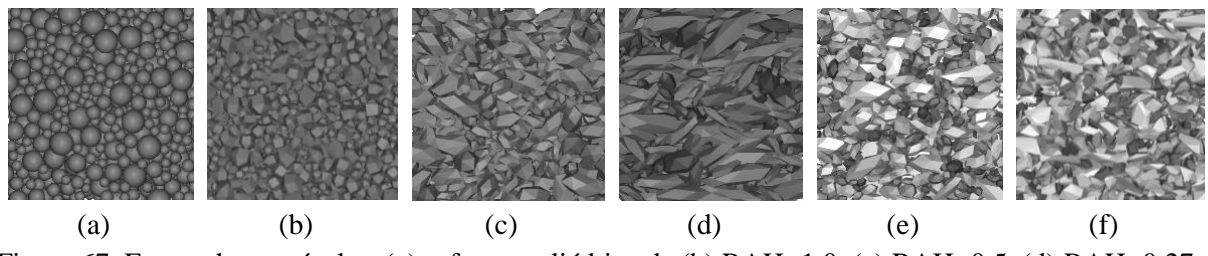

Figura 67. Forma das partículas: (a) esferas, poliédrica de (b) RAH=1,0, (c) RAH=0,5, (d) RAH=0,27, (e) razão de aspecto equivalente (f) partículas poliédricas digitalizadas de 24 faces. Fonte: Moraes et al. (2020).

A fim de verificar a influência da razão de aspecto em um ensaio de cisalhamento direto, fixou-se o RAV em 1 e alterou-se somente o RAH: de 1 até 0,27. Vale ressaltar que é desejado pelas normas NBR 5564 (ABNT, 2021) e AREMA (2013) que a maioria das partículas (85 e 95%, respectivamente) sejam cúbicas (nem lamelar e nem alongada). Portanto, para valores de RAH menores que 0,5 essa partícula perde a classificação cúbica pela NBR 5564 (ABNT, 2021), no entanto, para a AREMA (2013) esse limite é de 0,33.

<span id="page-97-1"></span>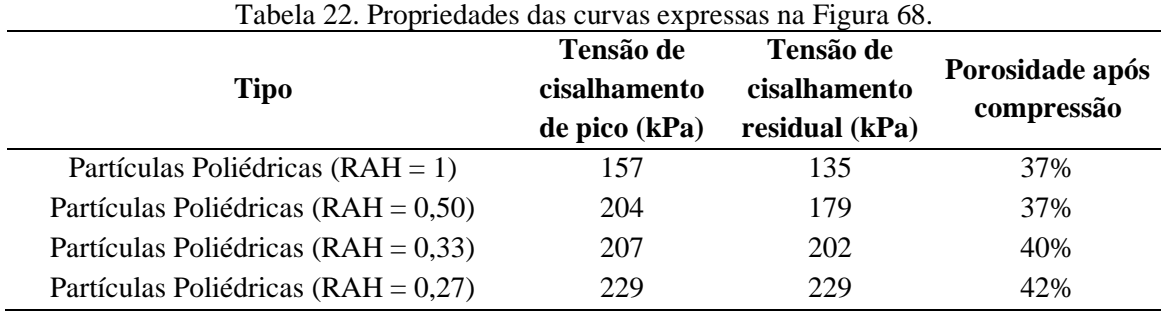

Fonte: autor.

Por meio da [Figura 68,](#page-98-0) é possível perceber que ao alterar o RAH de 1 para 0,5, não provocou mudança significativa do comportamento da curva e nem da porosidade da amostra [\(Tabela 22\)](#page-97-1). Todavia, houve um aumento da resistência ao cisalhamento, 30% do valor de pico; ademais, reduziu a esfericidade em 44% e diminuiu a rotação das partículas na amostra, em média, 24%.

Ao analisar as amostras com RAH menores que 0,5, percebe-se um valor residual muito próximo ao valor de pico, comportamento característico de amostras menos densas, o que é confirmado ao verificar as suas porosidades. Em comparação com partículas com RAH maiores que 0,5, pode-se dizer que para RAH de 0,33 houve um aumento de 8,5% na porosidade, enquanto para RAH de 0,27 o acréscimo foi de 14%. É importante ressaltar que partículas lamelares, baixos valores de RAH, são propensas a quebras em campo/laboratório e esse fator não foi considerado nas simulações computacionais.

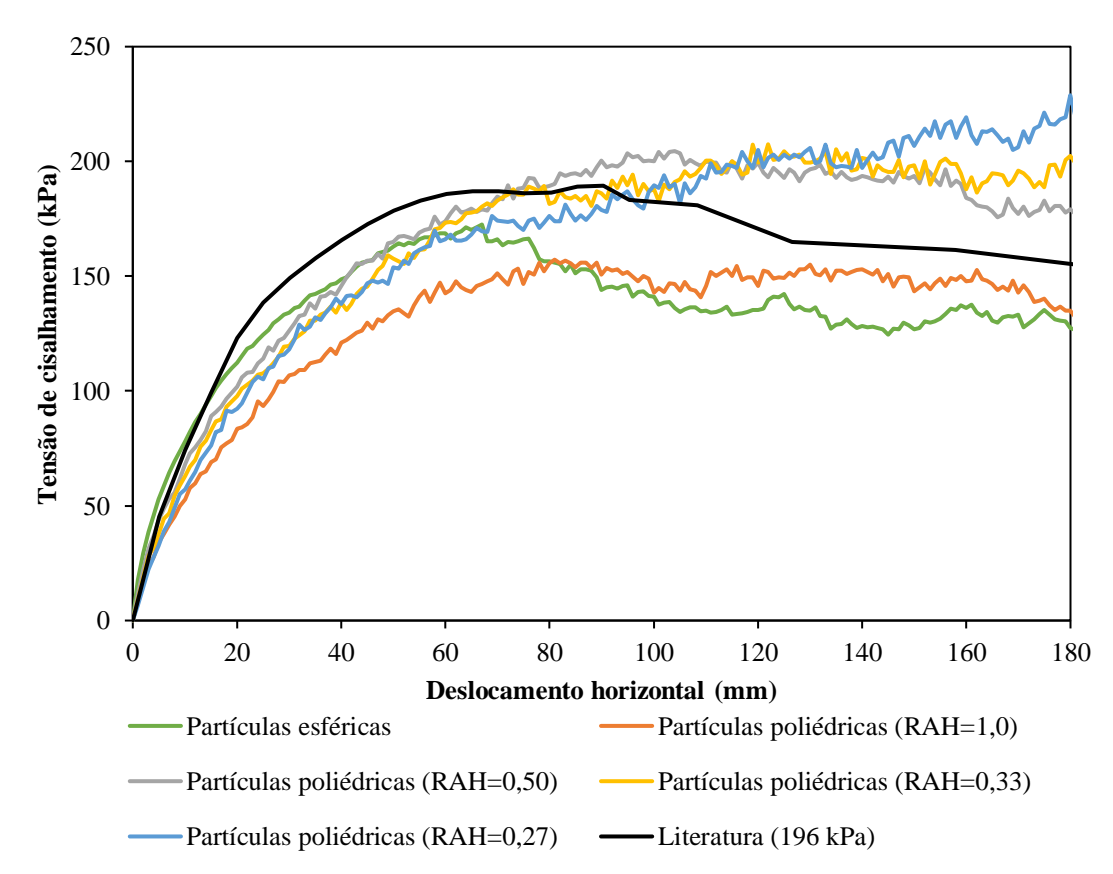

<span id="page-98-0"></span>Figura 68. Gráfico da tensão de cisalhamento obtido por meio do ensaio de cisalhamento direto para comparação do comportamento do lastro para diversas razões de aspecto horizontais (RAH), em comparação com os resultados de literatura de Estaire e Santana (2018). Fonte: adaptado de Moraes et al. (2020).

Observa-se na [Figura 69](#page-99-0) que todas as curvas apresentaram predominantemente apenas o comportamento de retração volumétrica, independente da razão de aspecto adotada. Esse comportamento é incompatível com o esperado, indicando que a utilização de apenas um tipo de partícula, mesmo com variação da razão de aspecto horizontal, não foi suficiente para simular adequadamente o comportamento de variação volumétrica na condição estudada.

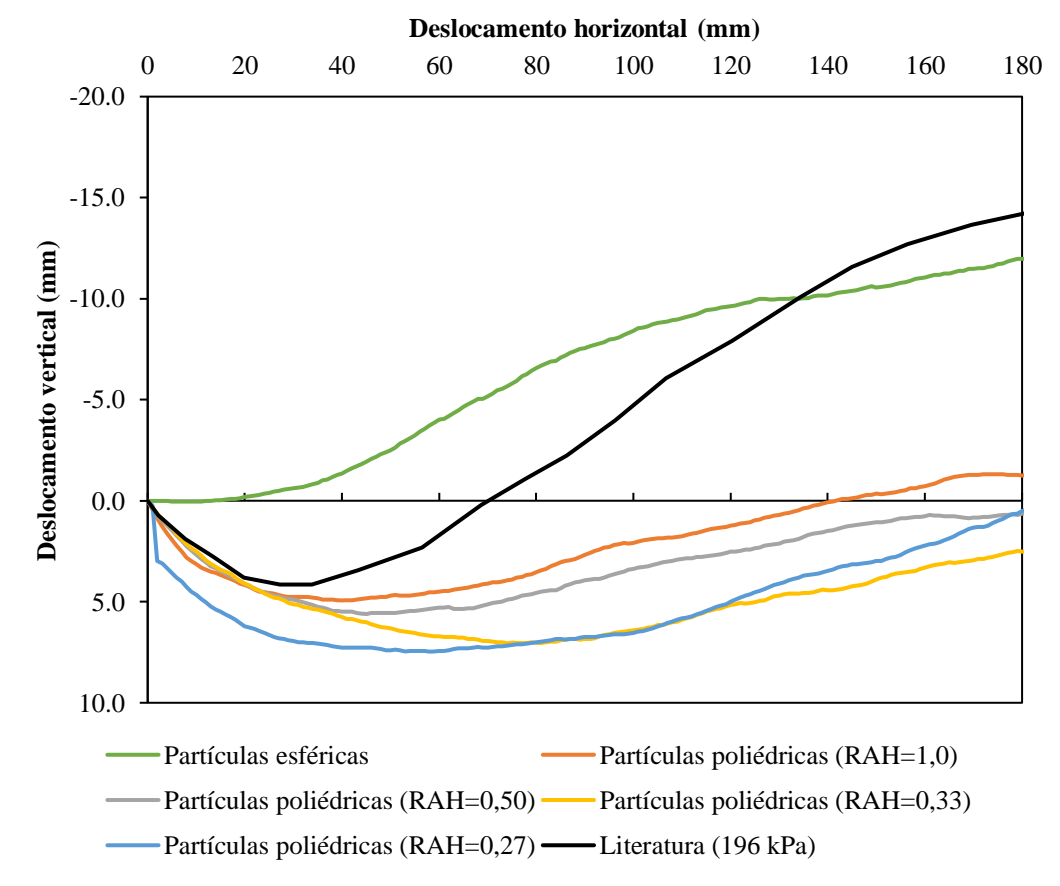

<span id="page-99-0"></span>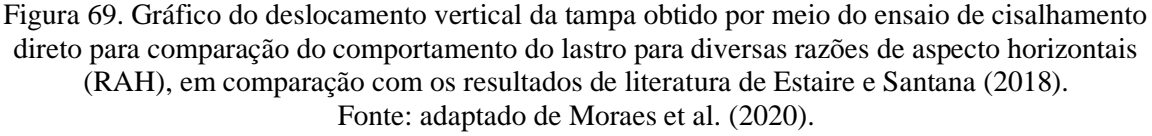

Outrossim, foram realizados dois testes que tentam imitar a razão de aspecto das partículas digitalizadas, o primeiro, gerando partículas com razão de aspecto média (0,75 RAH e 0,63 RAV), o segundo, gerando 90 tipos de partículas, cada uma com as razões de aspecto de cada partícula digitalizada. Dessa forma, aqui são comparadas metodologias em que as partículas digitalizadas são utilizadas meramente como instrumentos de determinação da razão de aspecto, com o objetivo de mostrar alternativas ao processo de digitalização, mas mantendo atenção à forma, razão de aspecto.

Sendo assim, é notório como a razão de aspecto é importante para uma boa representação do comportamento do lastro; ambas as metodologias apresentaram melhora na representação dos valores de tensão de cisalhamento [\(Figura 70a](#page-100-0)). Já analisando a variação

volumétrica da tampa [\(Figura 70b](#page-100-0)), as partículas poliédricas com razão de aspecto equivalente apresentaram o resultado mais próximo ao valor de referência de literatura.

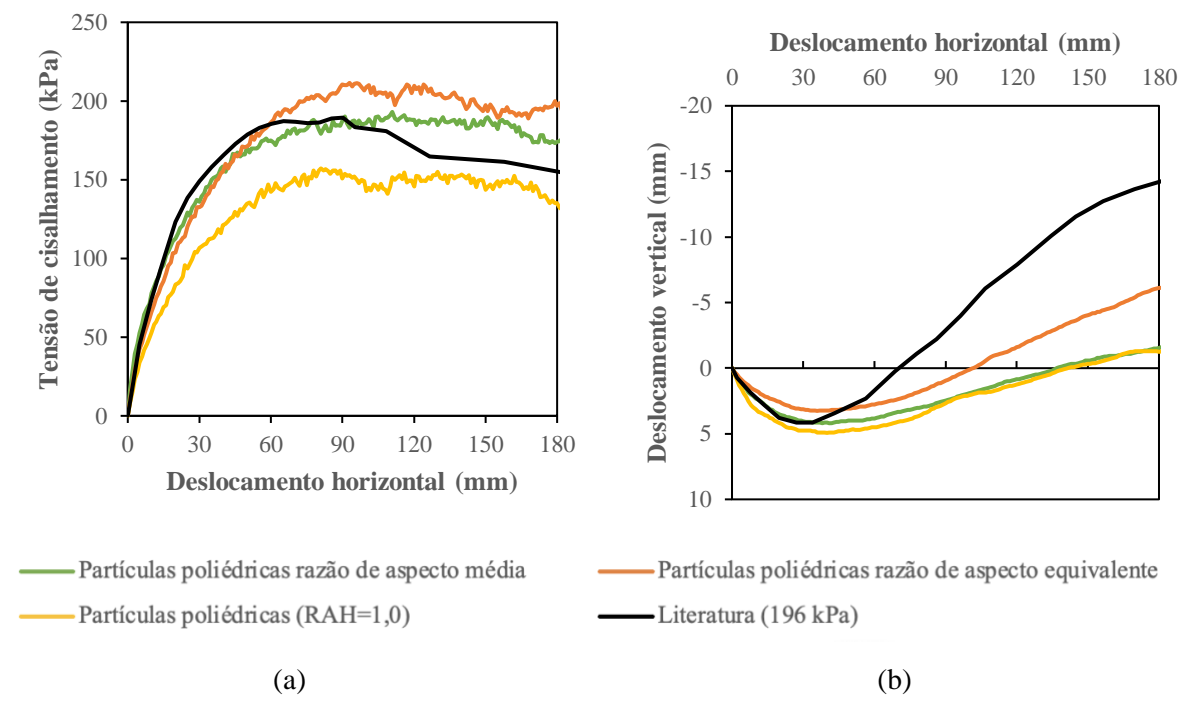

<span id="page-100-0"></span>Figura 70. Gráficos (a) da tensão de cisalhamento e (b) do deslocamento vertical da tampa obtidos por meio do ensaio de cisalhamento direto para comparação da influência da razão de aspecto, utilizando as metodologias de inserção de partículas com razão de aspecto média e equivalente, em comparação com os resultados de literatura de Estaire e Santana (2018).

Fonte: adaptado de Moraes et al. (2020).

## **5.2.4. Influência do número de faces**

Os testes aqui buscam mostrar a diferença no comportamento do lastro, quando submetidos a um ensaio de cisalhamento direto, entre partículas poliédricas de 50 e 24 faces e partículas esféricas, conforme disposto na [Figura 71.](#page-101-0) Trabalhou-se com partículas poliédricas geradas pelo Rocky DEM com os parâmetros de entrada de RAH e RAV iguais a 1, portanto com formato esférico. As demais características estão expressas na **Error! Reference source not found.**.

Tabela 23. Características utilizadas nas simulações de cisalhamento direto, desta seção, para a determinação da influência do número de faces.

| Partícula             | Dmin            | Altura camada lastro |  |  |  |  |  |
|-----------------------|-----------------|----------------------|--|--|--|--|--|
| Poliédricas/Esféricas | $25 \text{ mm}$ | $100 \text{ cm}$     |  |  |  |  |  |
| Fonte: autor.         |                 |                      |  |  |  |  |  |

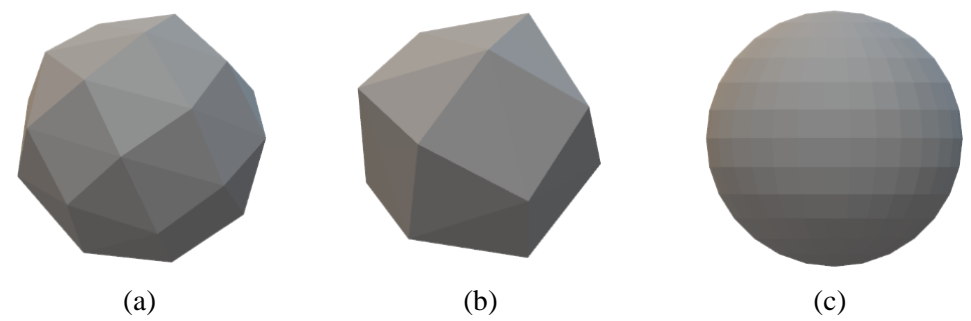

<span id="page-101-0"></span>Figura 71. Partículas: (a) poliédrica de 50 faces, (b) poliédrica de 24 faces e (c) esférica. Fonte: autor.

Ao comparar as partículas poliédricas de 24 faces com as de 50 faces não é possível perceber alterações significativas em seu índice de vazios e nem na diferença entre o valor de tensão de pico e residual, no entanto a rigidez inicial foi mais acentuada [\(Figura 72a](#page-101-1)). O maior número de faces/vértices implicou um maior número de contatos, o que resultou uma maior resistência inicial ao cisalhamento; ademais, resultou em uma menor contração volumétrica, com menor rearranjo das partículas, e contribuiu para uma maior expansão volumétrica [\(Figura](#page-101-1)  [72b](#page-101-1)).

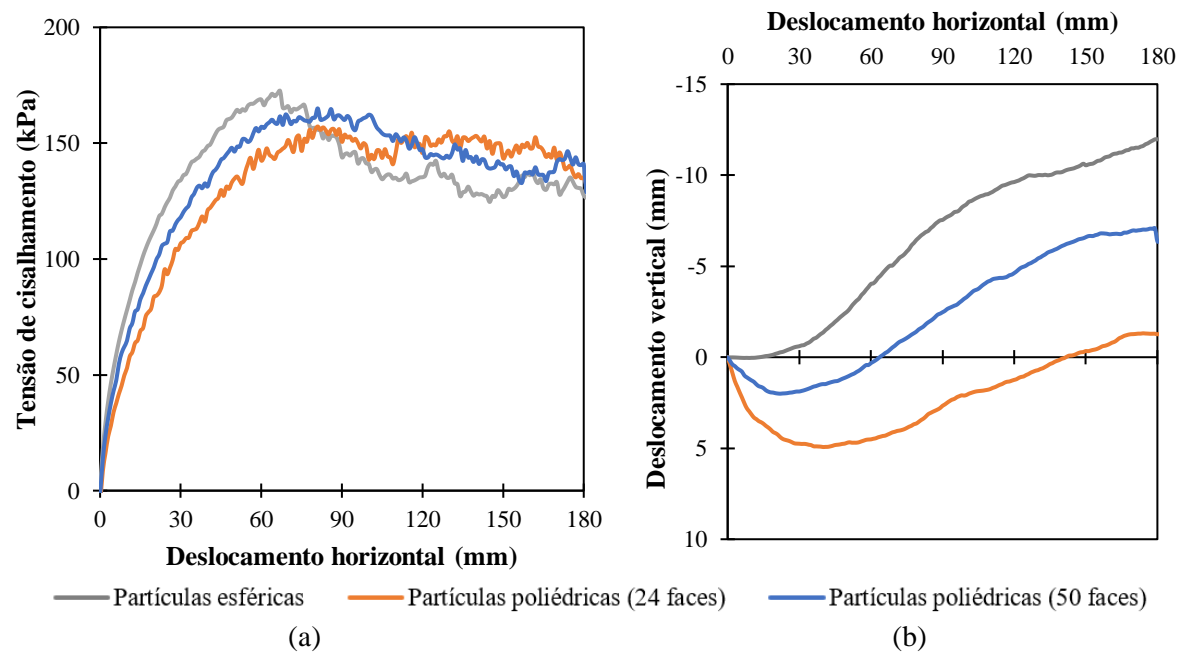

<span id="page-101-1"></span>Figura 72. Gráficos (a) da tensão de cisalhamento e (b) do deslocamento vertical da tampa obtidos por meio do ensaio de cisalhamento direto para comparação da influência do número de faces entre partículas poliédricas e esféricas. Fonte: autor.

Agora, ao analisar as partículas esféricas, percebe-se um menor número de vazios, uma melhor acomodação da camada, o que refletiu numa maior rigidez inicial e resistência de pico. Analisando a [Figura 72b](#page-101-1), percebe-se que para as partículas esféricas não há nenhuma retração volumétrica, o que é coerente com o menor número de vazios visto.

Outro teste realizado foi a comparação entre as partículas digitalizadas de 50 e 24 faces, o resultado encontrado foi consistente à comparação entre as partículas poliédricas de 50 e 24 faces.

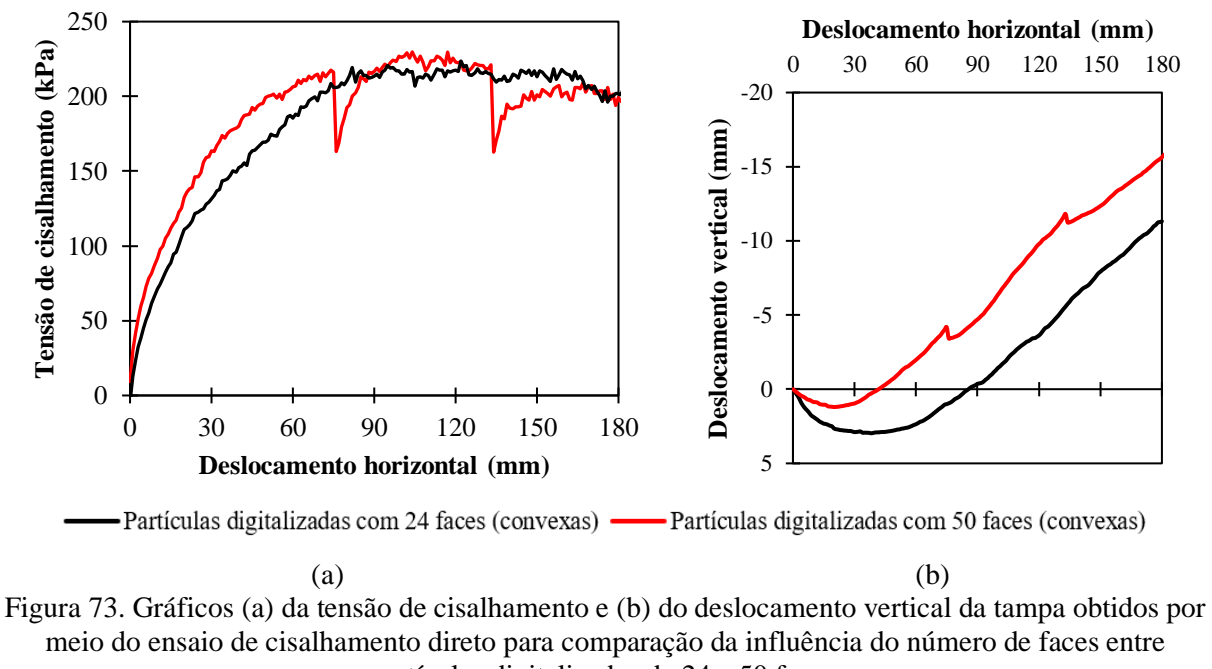

partículas digitalizadas de 24 e 50 faces.

Fonte: adaptado de Moraes et al. (2020).

### **5.2.5. Influência do atrito estático e dinâmico**

Conforme visto na seção 3.3.1, poucos autores diferenciam o atrito estático do dinâmico em suas simulações. Agora, por meio de um ensaio de cisalhamento direto, busca-se entender a influência do atrito dinâmico no comportamento do lastro. Manteve-se o coeficiente de atrito estático imutável com valor de 0,9 e comparou os resultados utilizando coeficientes de atrito dinâmico  $(\mu_d)$  igual e inferiores. As características e modificações paramétricas em relação aos parâmetros base estão expressas na [Tabela 24.](#page-102-0)

<span id="page-102-0"></span>Tabela 24. Características e modificações paramétricas utilizadas nas simulações de cisalhamento direto, desta seção, para a determinação da influência do atrito estático e dinâmico.

| anciol acom occupi para a acionimiação au influencia ao atrito comuteo e amunheol |  |       |                                              |                                                    |  |  |  |
|-----------------------------------------------------------------------------------|--|-------|----------------------------------------------|----------------------------------------------------|--|--|--|
|                                                                                   |  |       | Partícula Nº faces Dmin Altura camada lastro | Módulo de elasticidade da<br>caixa de cisalhamento |  |  |  |
| Digitalizada 24                                                                   |  | 25 mm | $50 \text{ cm}$                              | $0.25$ GPa                                         |  |  |  |
| Fonte: autor.                                                                     |  |       |                                              |                                                    |  |  |  |

Analisando a [Figura 74a](#page-103-0), não foi perceptível nenhuma diferença na rigidez inicial (até 50 mm), já os valores de pico sofreram algumas alterações, no entanto, sem representar uma lógica crescente ou decrescente; sendo a maior discrepância, em comparação com a simulação em que o atrito dinâmico é igual ao estático, menor que 10%. Já, quando observado a variação volumétrica [\(Figura 74b](#page-103-0)), percebeu-se que para valores de atrito dinâmico mais baixos a contração volumétrica foi menor e a expansão volumétrica maior.

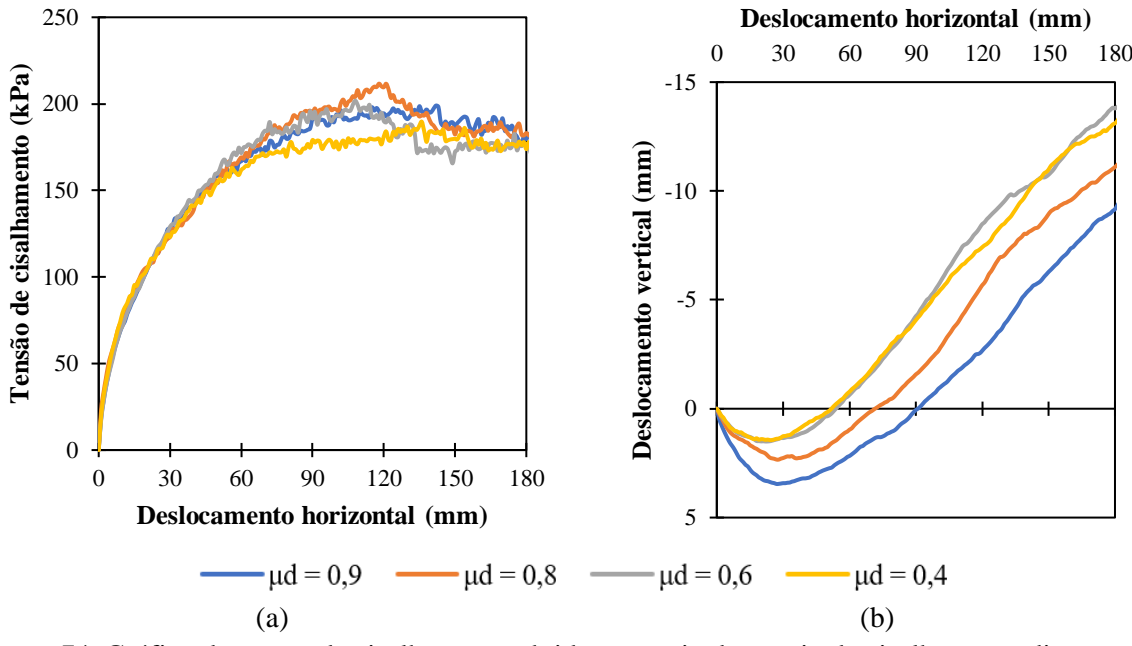

<span id="page-103-0"></span>Figura 74. Gráfico da tensão de cisalhamento obtido por meio do ensaio de cisalhamento direto para comparação da influência do atrito estático e dinâmico. Fonte: autor.

## **5.2.6. Influência do módulo de elasticidade da caixa de cisalhamento**

Dependendo do material da caixa de cisalhamento, o módulo de elasticidade pode variar de 70 (alumínio) a 200 Gpa (aço). No entanto, quanto maior módulo de elasticidade menor é o intervalo de tempo requerido por passo de simulação, o que implica em um custo computacional maior. Duas simulações do ensaio de cisalhamento direto foram feitas, com módulos de elasticidade para o material da caixa de cisalhamento  $(E_c)$  drasticamente diferentes: 70 e 0,25 Gpa. Suas características estão expressas na [Tabela 25.](#page-103-1)

<span id="page-103-1"></span>Tabela 25. Características utilizadas nas simulações de cisalhamento direto, desta seção, para a determinação da influência do módulo de elasticidade da caixa de cisalhamento.

| Partícula     | $N^{\circ}$ faces | Dmin            | Altura camada lastro |  |  |  |  |  |
|---------------|-------------------|-----------------|----------------------|--|--|--|--|--|
| Digitalizada  |                   | $25 \text{ mm}$ | $50 \text{ cm}$      |  |  |  |  |  |
| Fonte: autor. |                   |                 |                      |  |  |  |  |  |

A redução do módulo de elasticidade do material da caixa de cisalhamento resultou em pouca alteração na tensão de cisalhamento, uma redução de 2,3% na tensão de pico [\(Figura](#page-104-0)  [75a](#page-104-0)). A compressão volumétrica também sofreu pouca alteração, no entanto, a expansão

volumétrica foi consideravelmente alterada, apresentando uma redução de 22,4% no seu valor ao final da simulação [\(Figura 75b](#page-104-0)). Já o custo computacional foi reduzido em 26,2%.

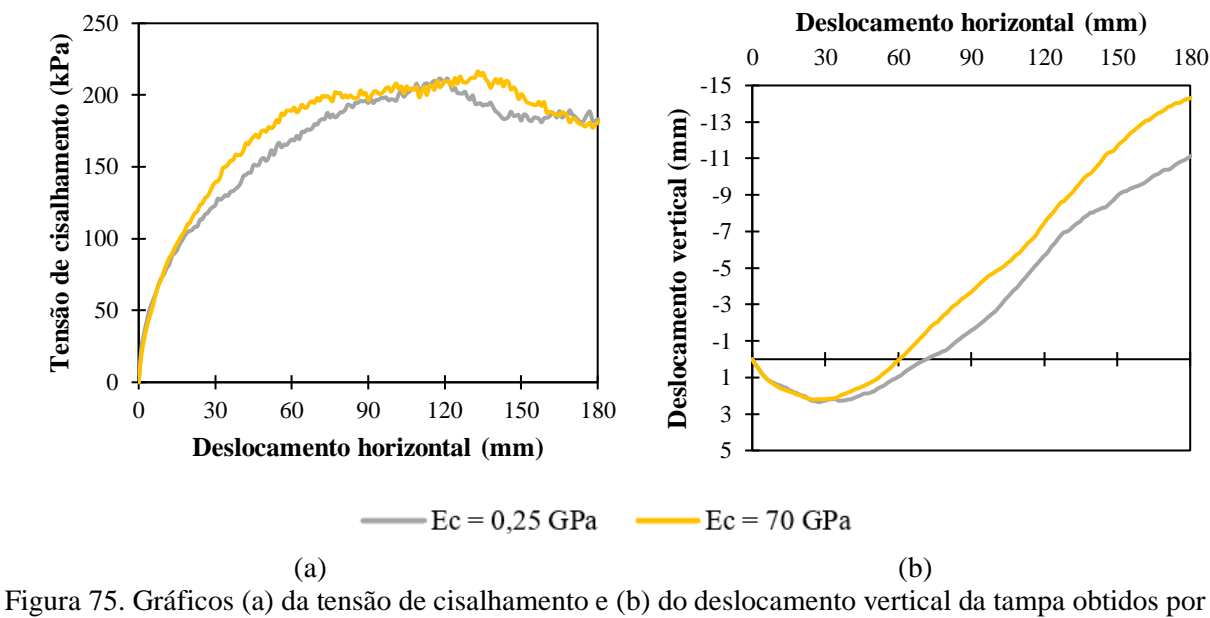

<span id="page-104-0"></span>meio do ensaio de cisalhamento direto para comparação da influência do módulo de elasticidade da caixa de cisalhamento. Fonte: autor.

### **5.2.7. Influência do módulo de elasticidade do lastro**

Como dito no tópico anterior, ao aumentar o módulo de elasticidade é esperado um aumento no custo computacional da simulação. Foi realizado um teste (características expressas na [Tabela 26\)](#page-104-1) comparando o comportamento do lastro com módulo de elasticidade de 0,25 e 5 Gpa, o que resultou em um aumento do custo computacional de quase quatro vezes. Ao observar a porosidade da amostra, verificou um aumento de 3,1%, o que é compreensível, já que o aumento do módulo de elasticidade diminui a superposição entre as partículas (lembrando que os modelos de contato assumem algum nível de superposição para serem ativados, de acordo com o comportamento de interface assumido).

<span id="page-104-1"></span>Tabela 26. Características utilizadas nas simulações de cisalhamento direto, desta seção, para a determinação da influência do módulo de elasticidade do lastro.

| Partícula     | N° faces | Dmin  | ue | μd | Altura camada lastro |  |
|---------------|----------|-------|----|----|----------------------|--|
| Digitalizada  |          | 25 mm |    |    | 50 cm                |  |
| Fonte: autor. |          |       |    |    |                      |  |

Analisando a [Figura 76a](#page-105-0), é perceptível um aumento da rigidez inicial e valor de pico para a amostra E=5,00 GPa em comparação com E=0,25 GPa, no entanto, o valor residual de tensão de cisalhamento (ao final da simulação) é similar. Observando a [Figura 76b](#page-105-0), é possível ver que a expansão volumétrica é mais próxima do resultado de literatura para o módulo de elasticidade maior, ficando a desejar no trecho de retração volumétrica inicial.

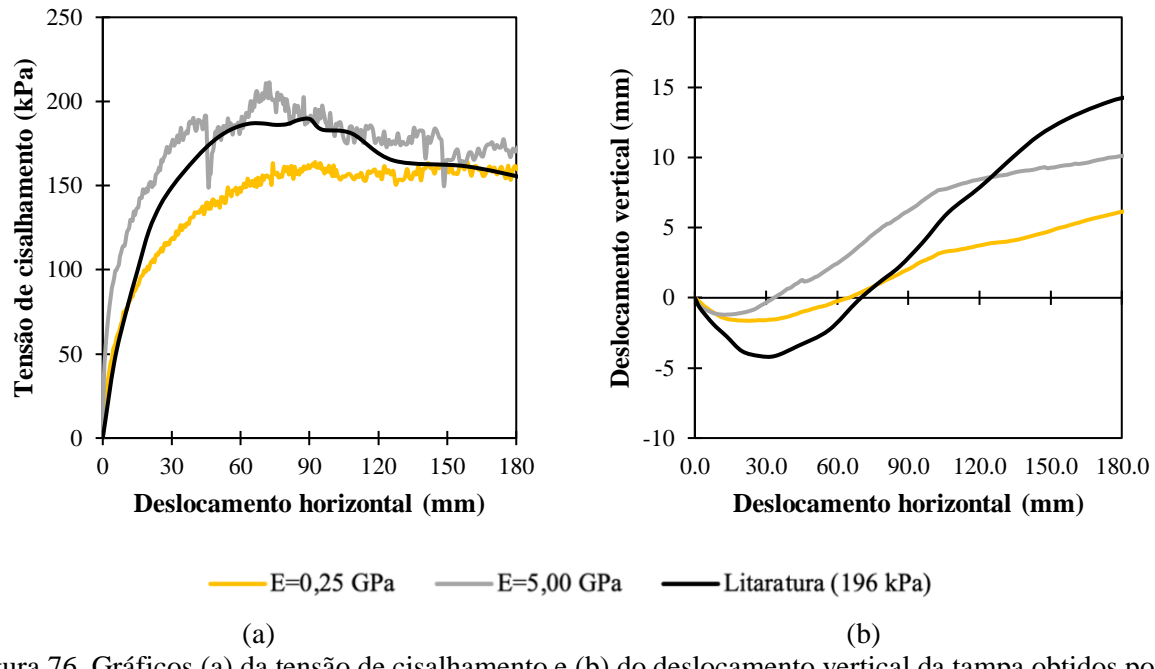

<span id="page-105-0"></span>Figura 76. Gráficos (a) da tensão de cisalhamento e (b) do deslocamento vertical da tampa obtidos por meio do ensaio de cisalhamento direto para comparação da influência do módulo de elasticidade das partículas, em comparação com os resultados de literatura de Estaire e Santana (2018). Fonte: modificado de Moraes et al. (2022).

## **5.2.8. Influência da altura da camada de lastro**

Verificou-se a influência da altura da camada de lastro para dois valores. As características das simulações estão de acordo com a [Tabela 27.](#page-105-1) Ao comparar os valores de tensão de pico entre as alturas de 50 e 100 cm, verificou um aumento de 20% [\(Figura 77a](#page-106-0)). Observou-se uma expansão volumétrica maior com a camada de 50 cm [\(Figura 77b](#page-106-0)).

<span id="page-105-1"></span>Tabela 27. Características utilizadas nas simulações de cisalhamento direto, desta seção, para a determinação da influência da altura da camada de lastro.

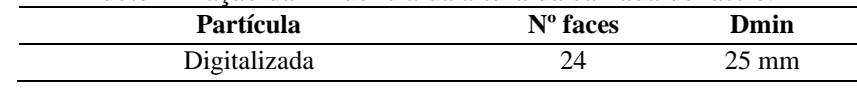

Fonte: autor.

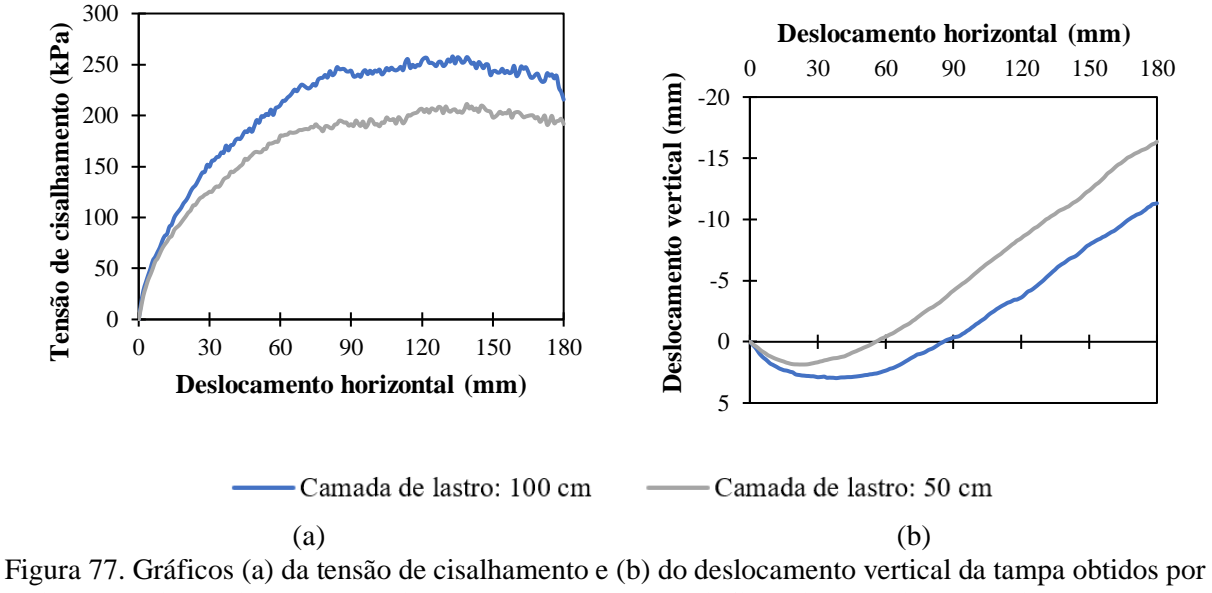

<span id="page-106-0"></span>meio do ensaio de cisalhamento direto para comparação da influência da variação da altura da camada de lastro. Fonte: autor.

#### **5.2.9. Variabilidade entre as mesmas simulações**

As mesmas condições de entrada para uma simulação de MED podem levar a resultados ligeiramente diferentes, assim como ocorre em um ensaio em laboratório, no entanto, a variação tende a ser menor. O protagonista dessa variabilidade é a geração das partículas, que ocorre de forma aleatória, assim como sua orientação de entrada na simulação. A variação encontrada no valor de tensão de pico foi de 1,5% [\(Figura 78a](#page-107-0)). Estaire e Santana (2018), em laboratório, observaram variações de até 10% entre as mesmas simulações.

É importante ressaltar que essa queda pontual, observada no deslocamento horizontal de 20 mm e vista também na [Figura 78b](#page-107-0), é comum de acontecer no próprio ensaio em laboratório. Segundo Liu, Gao, Chen (2019), isso ocorre devido à perda brusca de um contato forte e que gradualmente é substituído pelo desenvolvimento de um novo contato. Esse comportamento torna-se mais frequente de acordo com a carga vertical aplicada.

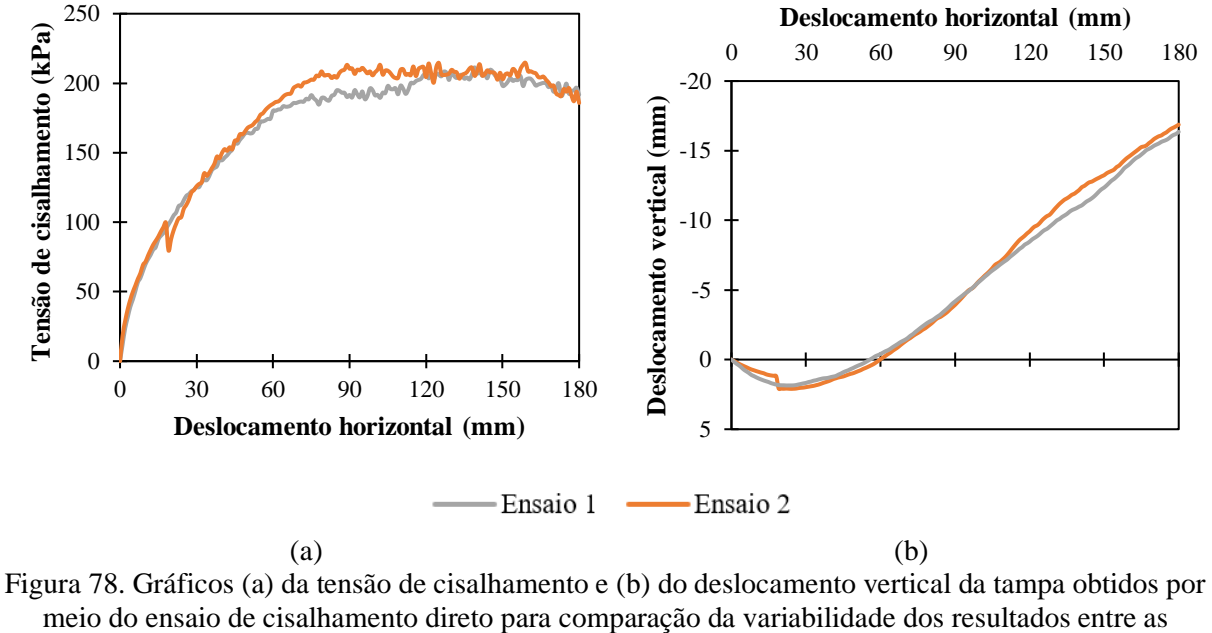

<span id="page-107-0"></span>mesmas simulações. Fonte: autor.

# **5.3 Calibração**

A calibração do contato entre partículas foi realizada tomando como referência o ensaio de cisalhamento direto, comparando com os resultados de literatura obtidos por Estaire e Santana (2018).

Foram utilizadas partículas convexas de 24 faces, número de faces menores geram perdas geométricas demasiadamente elevadas nas partículas digitalizadas. O coeficiente de restituição adotado foi 0,1, permitindo maior dissipação de energia no sistema. O material da caixa de cisalhamento é o alumínio.

O ajuste final da calibração ocorre por meio do coeficiente de atrito e com a pressão na tampa de 196 kPa. Dessa forma, analisando a [Figura 79](#page-108-0), pode-se dizer que a curva da tensão de cisalhamento para o coeficiente de atrito estático de 0,45 foi a mais concordante com o resultado de literatura, como também para a variação volumétrica.
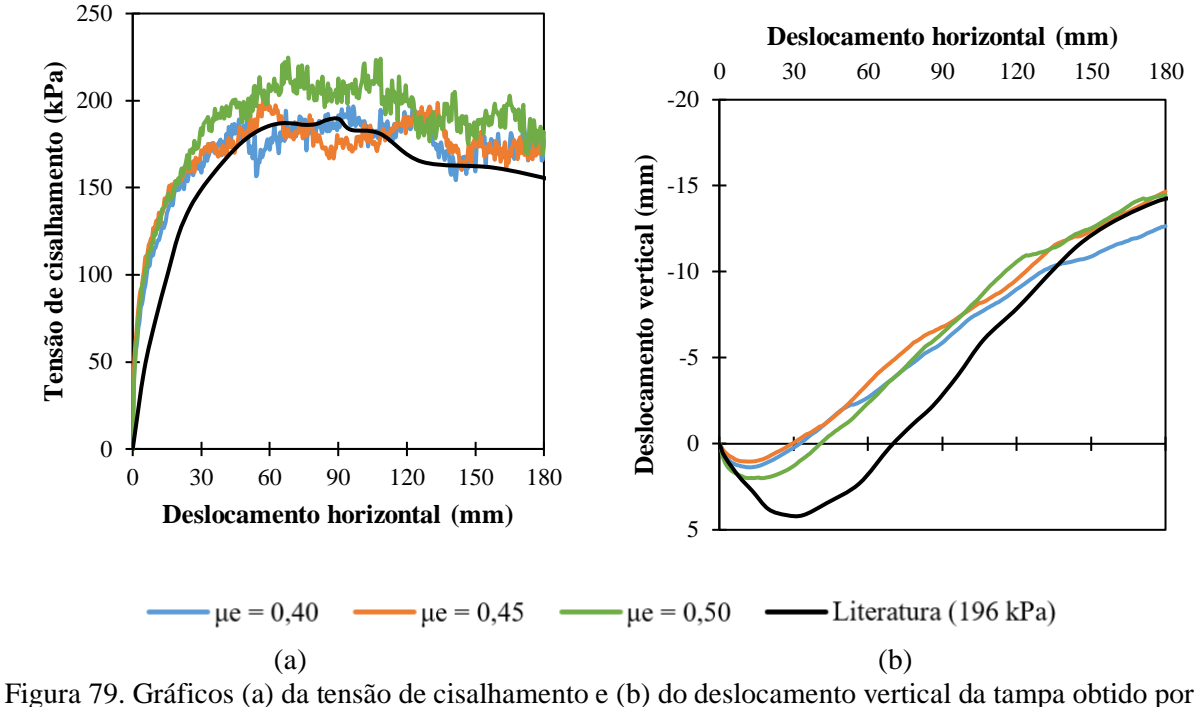

meio do ensaio de cisalhamento direto para a calibração, variando o coeficiente de atrito estático, em comparação com os resultados de literatura de Estaire e Santana (2018). Fonte: autor.

Sendo assim, definido o atrito estático, com o objetivo de avaliar a calibração em condições diferentes da calibrada, comparam-se as curvas considerando-se os outros valores de pressão estudados por Estaire e Santana (2018) na caixa de cisalhamento: 98 e 49 kPa.

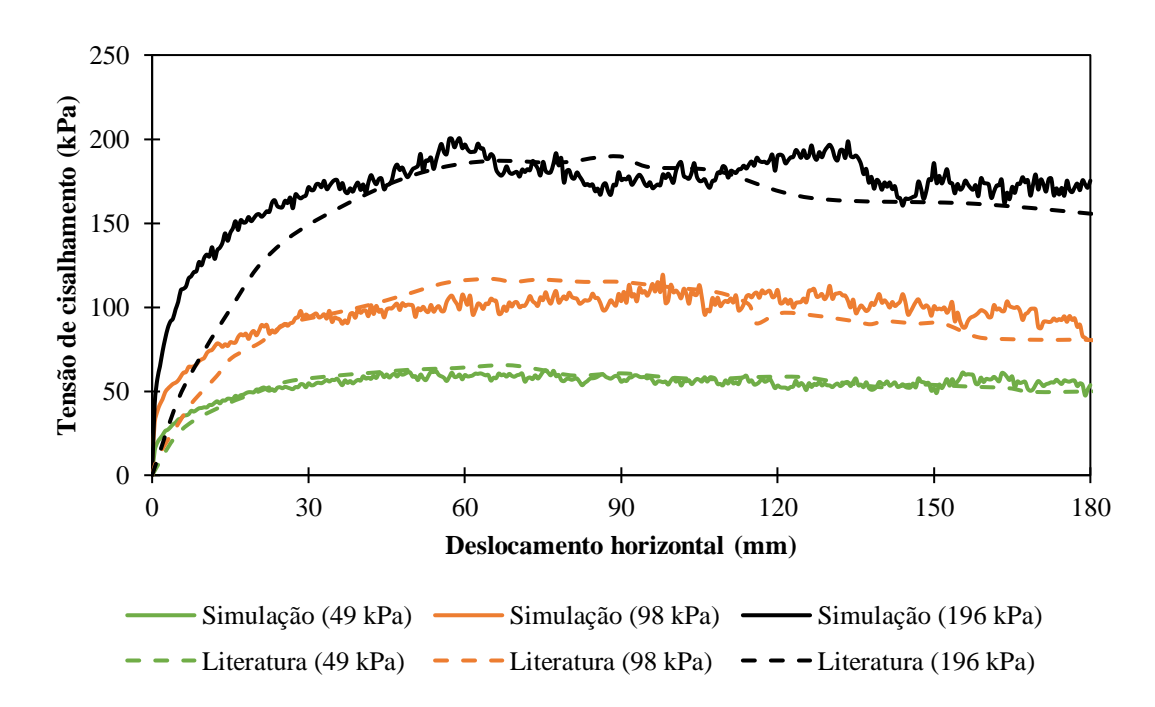

Figura 80. Gráfico do deslocamento vertical da tampa obtido por meio do ensaio de cisalhamento direto calibrado, em comparação com os resultados de literatura de Estaire e Santana (2018). Fonte: autor.

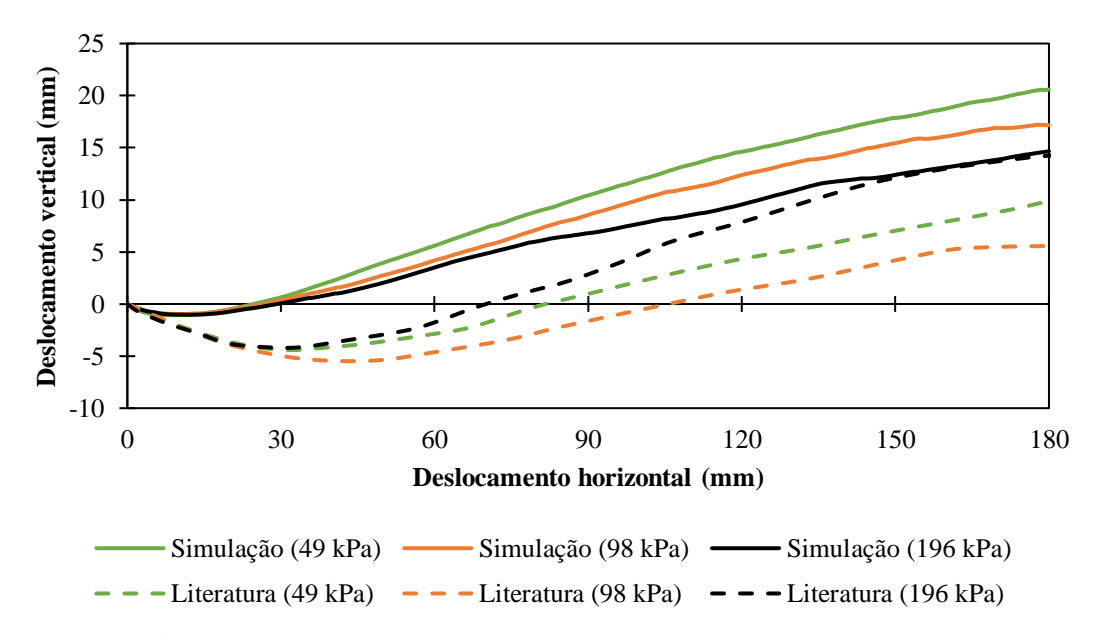

Figura 81. Gráfico da tensão de cisalhamento obtidos por meio do ensaio de cisalhamento direto calibrado, em comparação com os resultados de literatura de Estaire e Santana (2018). Fonte: autor.

Vale ressaltar que mesmo calibrando o modelo por meio da tensão de cisalhamento do ensaio de cisalhamento direto, é notório que a simulação computacional não replicou com a coerência esperada a variação volumétrica. Ademais, percebe-se no tópico [5.2.4,](#page-100-0) como a forma das partículas afeta significativamente esse fenômeno e apresenta correlação com o intertravamento das partículas. Por exemplo, partículas esféricas têm dificuldade em replicar a contração volumétrica inicial. Conjectura-se que a utilização de forma de partículas mais realistas, menos simplificadas e côncavas, possibilitaria uma melhor representação da variação volumétrica.

Por fim, ao analisar visualmente o comportamento global das partículas em uma seção transversal da caixa de cisalhamento direto, comparando a condição inicial [\(Figura 82a](#page-109-0)) e final [\(Figura 82b](#page-109-0)), observa-se uma quantidade maior de vazios ao fim da simulação.

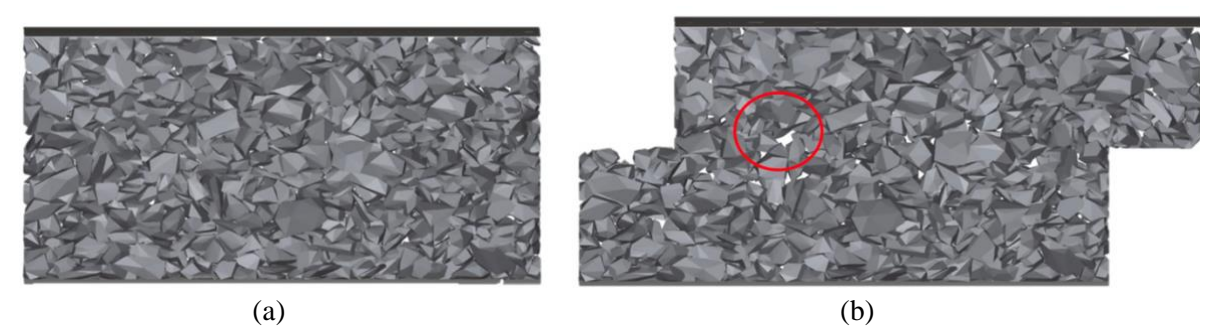

<span id="page-109-0"></span>Figura 82. Seção transversal da caixa de cisalhamento direto, condição (a) inicial e (b) final. Fonte: Moraes et al. (2022).

Ademais, é importante visualizar a trajetória das partículas [\(Figura 83\)](#page-110-0), a fim de entender o mecanismo de variação volumétrica. Enquanto as partículas da metade inferior da caixa de cisalhamento sofrem um deslocamento lateral imposto, a partir do atrito entre os grãos na seção de cisalhamento, as partículas da metade superior tendem a rotacionar e se deslocar para cima. Sendo possível verificar vórtices que se formam.

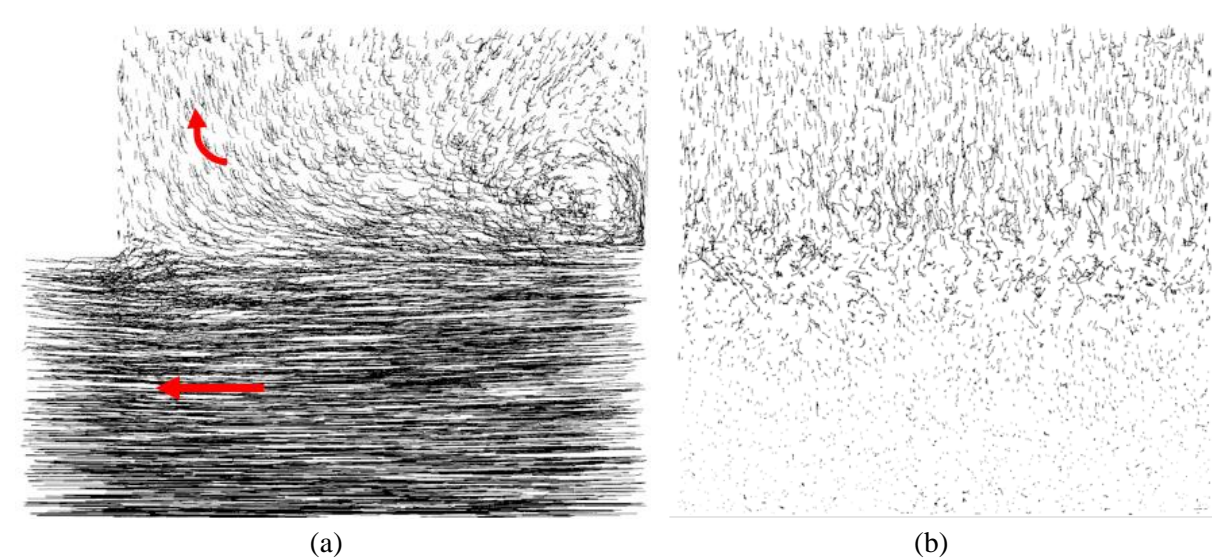

<span id="page-110-0"></span>Figura 83. Trajetória das partículas (com setas de tendência destacadas) durante ensaio de cisalhamento direto: (a) vista frontal e (b) vista lateral. Fonte: Moraes et al. (2022).

### **6 RESULTADOS E DISCUSSÕES**

Esta seção apresenta os resultados e discussões do modelo numérico já calibrado aplicado às problemáticas de laboratório e campo, como medição da massa unitária e as condições da camada de lastro após os procedimentos de socaria e estabilização dinâmica.

### **6.1 Massa unitária**

#### **6.1.1. Análise dos contêineres**

Nesse ensaio preenchem-se quatro contêineres de tamanhos distintos previamente determinados, cercados nas laterais e base por um cilindro metálico e superfície superior livre. Esse processo é repetido três vezes para cada contêiner, dessa forma, cada um apresenta um arranjo de partículas diferente, de forma aleatória.

Ao analisar os contêineres (não corrigidos), ilustrados na [Figura 84,](#page-112-0) percebe-se que o tamanho da amostra influencia significativamente nos resultados, especialmente no menor dos contêineres (C36), que apresentou uma massa unitária discrepante em relação aos contêineres maiores (C90, C140 e C170). Outrossim, é notório que os dois maiores contêineres (C140 e C170), não corrigidos, apresentam desvios-padrão elevados em relação aos demais. Conjecturase que isso ocorre devido ao aumento da área da superfície livre, o que permite maiores possibilidades de rearranjo. No entanto, destaca-se que todos os contêineres não corrigidos apresentaram uma falta de acurácia significativa, quando observada a faixa encontrada em laboratório. Dessa forma, evidencia-se a necessidade de um método de correção para a obtenção de resultados mais precisos e acurados.

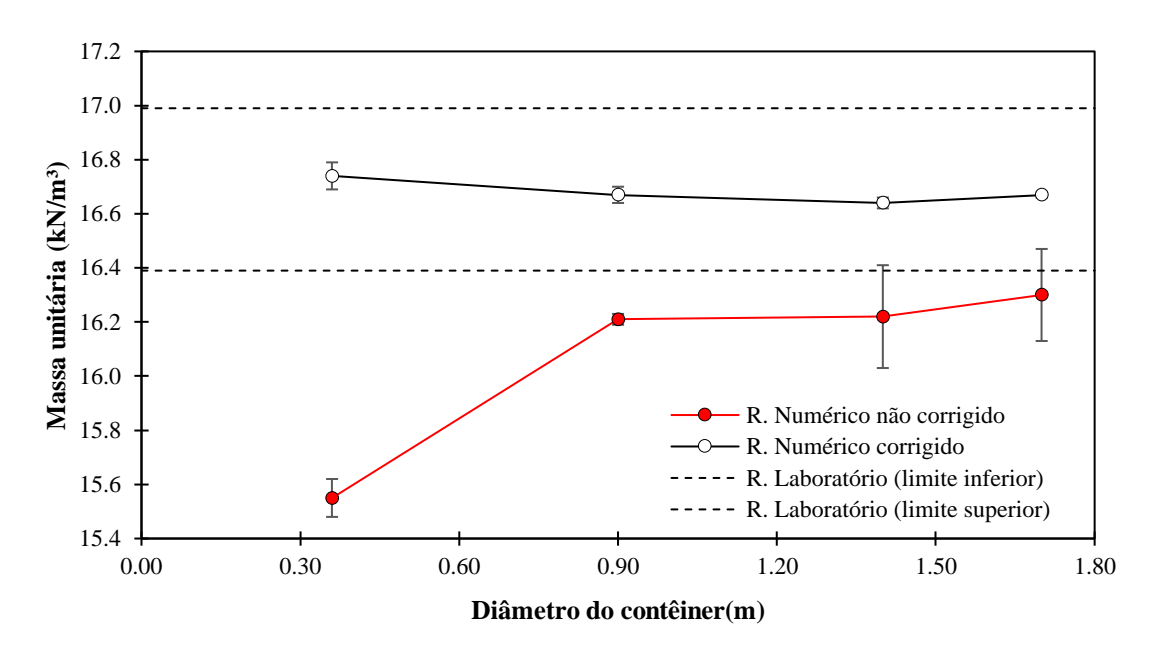

<span id="page-112-0"></span>Figura 84. Resultado da massa unitária obtida por meio dos contêineres (com e sem correção), em comparação com o resultado de laboratório. Fonte: autor.

Ademais, o método de correção proposto, de determinação do volume corrigido por meio do método de embalagem a vácuo, apresentou resultados consistentes e foi considerado efetivo, já que todos os resultados de massa unitária corrigidos apresentam baixo desvio-padrão e os resultados obtidos estão contidos entre os limites superior e inferior estabelecidos no laboratório LIM-USP pelo método da substituição por água seguindo o esquema de correção de YOO et al. (1978).

#### **6.1.2. Análise dos cilindros virtuais**

Os cilindros virtuais são regiões delimitadas no interior dos contêineres em que as partículas são consideras pertencentes a esse domínio caso o seu centroide esteja contido.

Com base no gráfico da [Figura 85,](#page-113-0) pode-se entender o comportamento de uma amostra de acordo com a sua variação de tamanho e aplicação ou não da metodologia de correção. Esses dados estão disponíveis de forma detalhada no Apêndice D.

<span id="page-113-1"></span>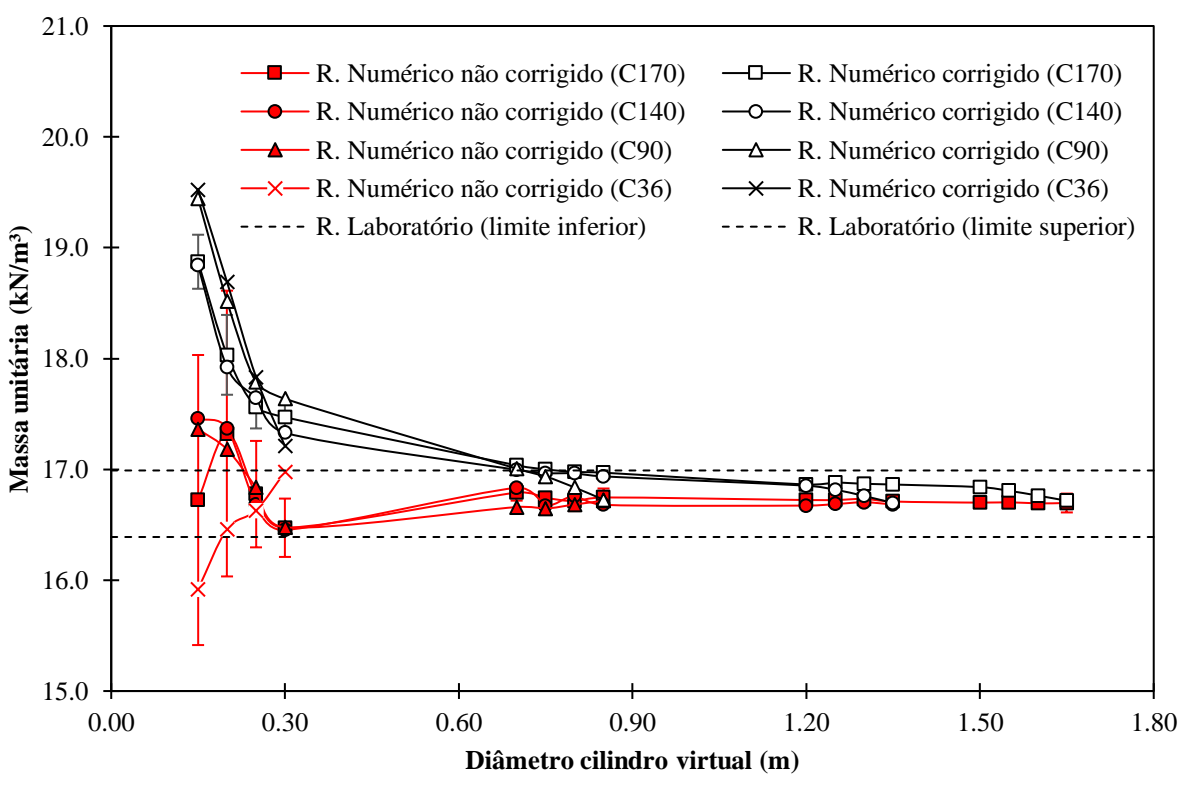

<span id="page-113-0"></span>Figura 85. Resultado da massa unitária obtida por meio dos cilindros virtuais (com e sem correção), em comparação com o resultado de laboratório. Fonte: autor.

Ao analisar os cilindros virtuais, que possuem todas as superfícies irregulares, percebese que o método de correção por embalagem a vácuo gera maiores valores de massa unitária quando comparados aos resultados não corrigidos. Uma das hipóteses para a ocorrência desse fenômeno está relacionada a natureza do método, o qual tende a produzir um volume de referência menor que o volume do cilindro virtual, reduzindo-se o volume de vazios próximos à superfície de referência, já que a embalagem a vácuo se molda a ela, o que resulta numa massa unitária mais elevada para as amostras corrigidas.

Os resultados corrigidos e não corrigidos apresentam uma tendência de convergência quanto maior a amostra ensaiada. Essa aparente tendência monotônica de redução dos valores de massa unitária é visível para a amostra corrigida, já que a não corrigida apresenta maiores oscilações e gera dificuldade de interpretação de tendências. Para os cilindros virtuais com diâmetro maior que 0,6 m, ambos os resultados corrigidos e não corrigidos se encontram entre os limites obtidos em laboratório.

É perceptível, também, que quanto maior o volume amostrado, menor o desvio-padrão das amostras não corrigidas. Isso está correlacionado com fato de que o volume da amostra aumenta em uma taxa maior que a área da sua superfície, dessa forma a influência da textura superficial da amostra é cada vez menor quanto maior a amostra escolhida (respeitando a forma e proporção descrita neste trabalho). Por exemplo, ao comparar o cilindro virtual de 0,2 m de diâmetro com o de 1,65 m, houve um aumento do volume da amostra de 587 vezes, enquanto a área superficial aumentou 70 vezes.

Assim, um dos maiores empecilhos para a utilização da amostra não corrigida é quando necessita-se realizar análises em amostras pequenas (diâmetro menor que 0,3 m), já que a influência da área superficial da amostra é grande. Como consequência, o desvio-padrão nesses casos é acentuado, podendo ser maior que 1 kN/m³, o que muitas vezes é maior que a variação de massa unitária esperada.

Sendo assim, apesar de o valor obtido para amostras pequenas corrigidas superestimarem o valor da massa unitária, o seu desvio-padrão é em média 4 vezes menor que a amostra não corrigida (analisando o cilindro virtual com diâmetro de 0,20 m). Dessa forma, tem-se um melhor controle do volume de referência, o que potencialmente pode garantir comparações de variação de massa unitária mais precisas, sem focar no seu valor exato.

Por fim, é perceptível que quando o tamanho do cilindro virtual se aproxima do tamanho total do contêiner, ocorre uma redução significativa da massa unitária obtida. Isso provavelmente ocorre devido a um rearranjo das partículas próximas ao limite físico do contêiner, o que altera a textura da superfície do cilindro virtual amostrado, resultando em uma superfície menos irregular.

#### **6.2 Eficiência dos processos de socaria e DGS**

Os resultados obtidos para os ensaios de arrancamento lateral, massa unitária e rigidez vertical estão condensados na [Tabela 28](#page-115-0) para os procedimentos de socaria e estabilização dinâmica predeterminados.

<span id="page-115-0"></span>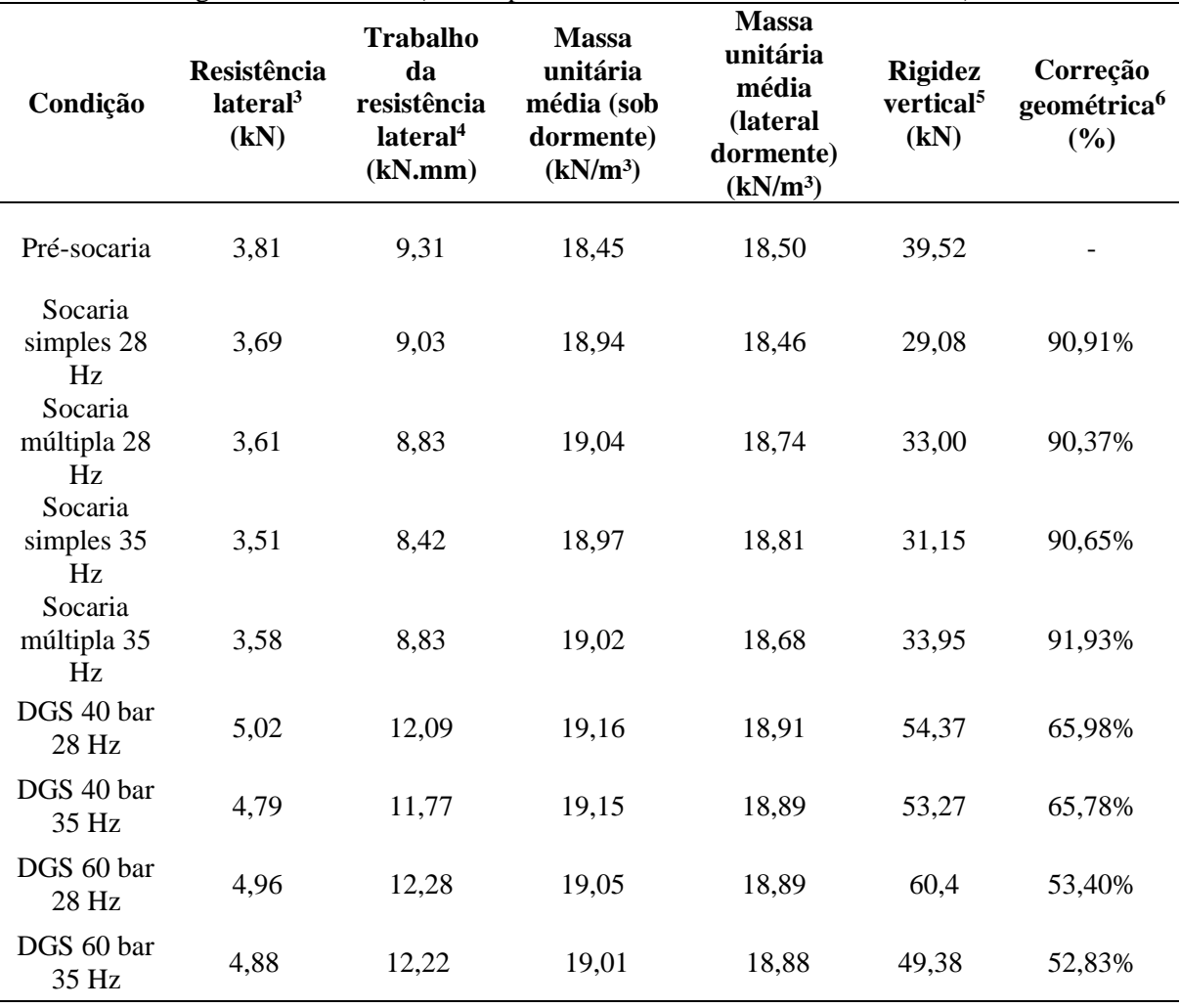

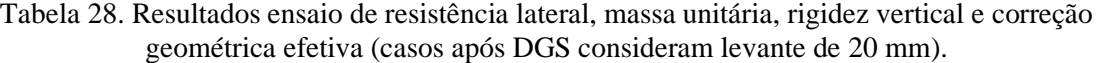

Fonte: autor.

Em relação ao lastro pré-socaria, foi perceptível uma leve redução da resistência lateral, esse comportamento não foi mais acentuado provavelmente devido ao lastro se encontrar no estado solto, recém-lançado, sem acúmulo de carga ou compactação. Porém, mesmo nessas condições, a redução da rigidez vertical da via foi notória, cerca de 14% no melhor dos casos (socaria múltipla de 35 Hz), chegando até 26,4% (socaria simples de 28 Hz).

A correção geométrica aplicada ao dormente foi um levante de 20 mm. Após a atuação da socaria, o valor efetivo de correção foi de, aproximadamente, 18 mm (90%). Durante o

<sup>3</sup> Resistência lateral para deslocamento lateral de 2 mm

<sup>4</sup> Trabalho da resistência lateral para intervalo de deslocamento lateral de 0 a 3 mm

<sup>5</sup> Rigidez vertical para deslocamento vertical de 1 mm

<sup>6</sup> Correção geométrica final em relação ao levante de 20 mm

processo de DGS a camada de lastro cede novamente, cerca de 6,83 mm para pressão de 40 bar e 9,38 mm para 60 bar.

As diferenças entre as configurações de socaria utilizadas não foram expressivas para o ensaio de arrancamento lateral. Em suma, a melhor resistência lateral foi obtida por meio da socaria simples de 28 Hz. Todavia, a socaria múltipla de 35 Hz destacou-se como a simulação que apresentou menor perda de rigidez vertical e melhor correção geométrica da via. Em termos de rigidez vertical a socaria múltipla foi consideravelmente melhor que a simples para ambas as frequências ensaiadas, apresentou resultado 13,4% superior com 28 Hz e 9,0% superior com 35 Hz.

Todas as simulações do DGS foram realizadas após a socaria simples de 35 Hz. Essa padronização permite comparar os resultados de eficiência do DGS com melhor precisão, já que a condição do lastro pré-DGS é igual para todos os ensaios, entretanto, a comparação global (socaria + DGS) fica comprometida, pois não foram realizadas todas as combinações possíveis.

A utilização de maior nível de pressão vertical por parte do DGS não resultou em melhora da resistência lateral, no entanto, a rigidez vertical aumentou cerca de 11,0 %, quando comparado o processo do DGS de 40 com o de 60 bar, ambos para frequência de 28 Hz. Essa frequência demonstrou ser melhor que 35 Hz em todos os parâmetros analisados, assim, para o nível de pressão de 40 bar, a melhora do trabalho da resistência lateral foi de 2,7%, enquanto para a rigidez vertical foi de 2,1%. Enquanto a pressão de 60 bar combinada com frequência de 28 Hz apresentou o melhor resultado de rigidez vertical da via, o mesmo nível de pressão e frequência de 35 Hz mostrou o pior resultado nesse aspecto analisado.

De modo geral, o DGS mostrou-se efetivo para melhora das condições da camada de lastro pós-socaria. Conforme [Figura 86,](#page-117-0) o aumento do trabalho da resistência lateral chegou a 43,6% (DGS 40 bar 28 Hz). Já a rigidez vertical, de acordo com [Figura 87,](#page-117-1) teve um aumento de 74,5% para pressão de 40 bar e 93,9% para pressão de 60 bar, ambos para frequência de 28 Hz em comparação com o lastro pós-socaria simples de 35 Hz.

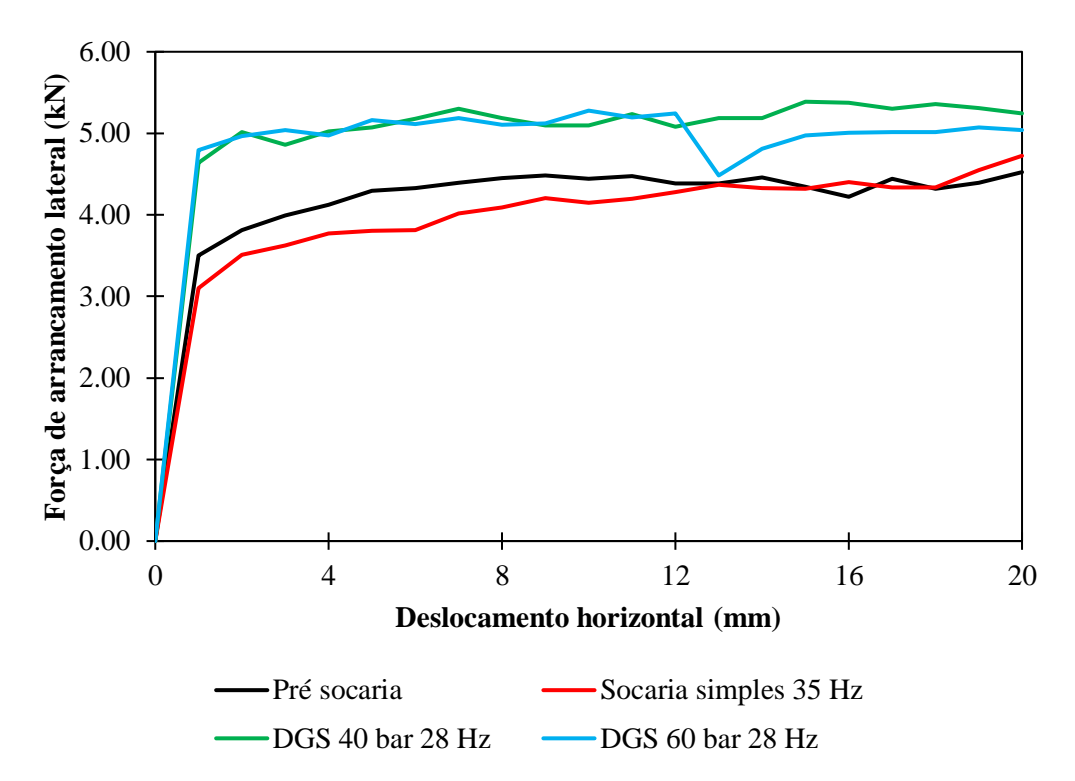

<span id="page-117-0"></span>Figura 86. Gráfico da resistência lateral do dormente para as condições explicitadas. Fonte: autor.

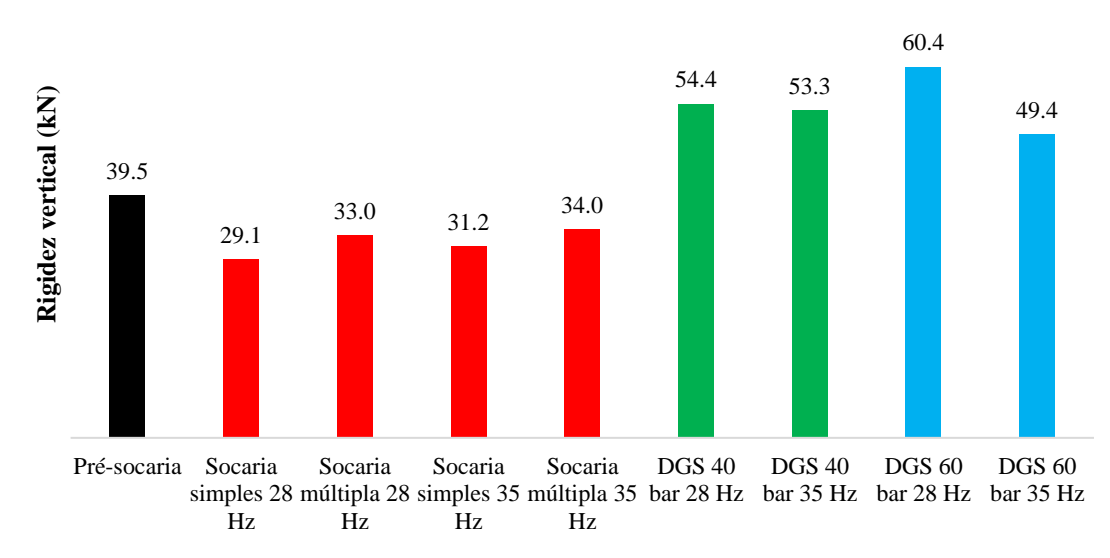

<span id="page-117-1"></span>Figura 87. Gráfico da rigidez vertical da camada de lastro para as condições explicitadas. Fonte: autor.

A análise das componentes da resistência lateral do dormente [\(Figura 88\)](#page-118-0) demonstra perda significativa da resistência lateral, após socaria simples de 35 Hz em relação ao lastro pré-socaria. A perda mais significativa foi de 16,7% na lateral do dormente, seguida da base com queda de 7,8%.

Ademais, ainda referente à [Figura 88,](#page-118-0) após a passagem do DGS de 40 bar e 28 Hz, em relação ao estado deixado pela socaria simples de 35 Hz, houve aumento relevante da resistência, em especial, elevação de 66,7% na lateral do dormente, seguido do ombro com aumento de 42,9% e, por fim, da base com crescimento de 29,8%Dessa forma, apesar de a base do dormente ser a região com maior influência para a resistência lateral, quem mais sofre variação durante os processos de manutenção é a componente lateral. Esse fenômeno parece estar relacionado à região de entrada das hastes de socaria, que penetram abruptamente na lateral do dormente, causando uma mudança súbita dos contatos entre partículas e dormente nessa região. A utilização do DGS mostrou-se efetiva ao causar uma melhora na resistência lateral em todas as componentes estudadas.

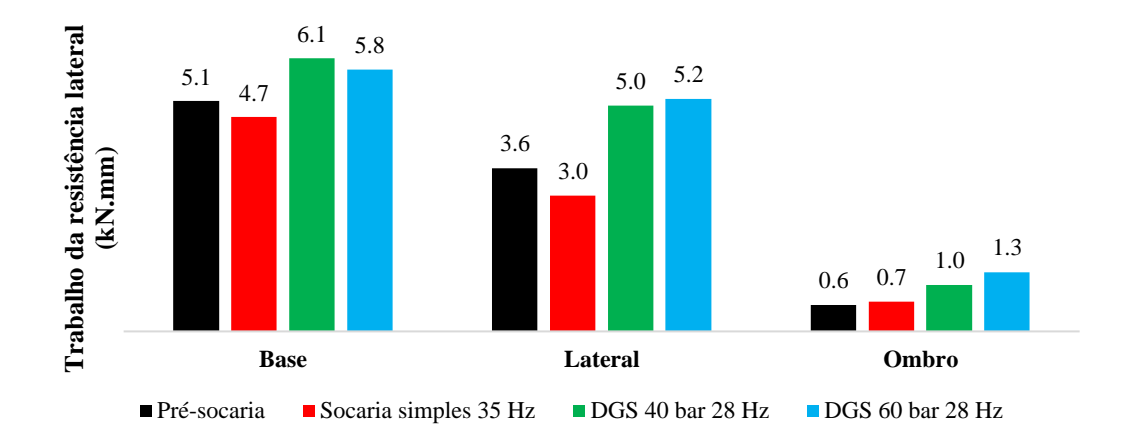

<span id="page-118-0"></span>Figura 88. Gráfico do trabalho da resistência lateral para as componentes do dormente discriminadas. Fonte: autor.

Ao analisar o perfil de densificação abaixo do dormente [\(Figura 89a](#page-119-0)), é perceptível que a curva de menor valor de massa unitária é no estado pré-socaria. Quando ocorre a socaria, a densificação na extremidade do dormente (abaixo do trilho, região em que as hastes de socaria atuam) é expressiva, enquanto na região central do dormente o valor da massa unitária é mais próximo do estado pré-socaria. Após a atuação do DGS, a massa unitária na extremidade do dormente não sofre variação significativa, enquanto na região central ela é elevada, gerando um perfil de densificação mais homogêneo.

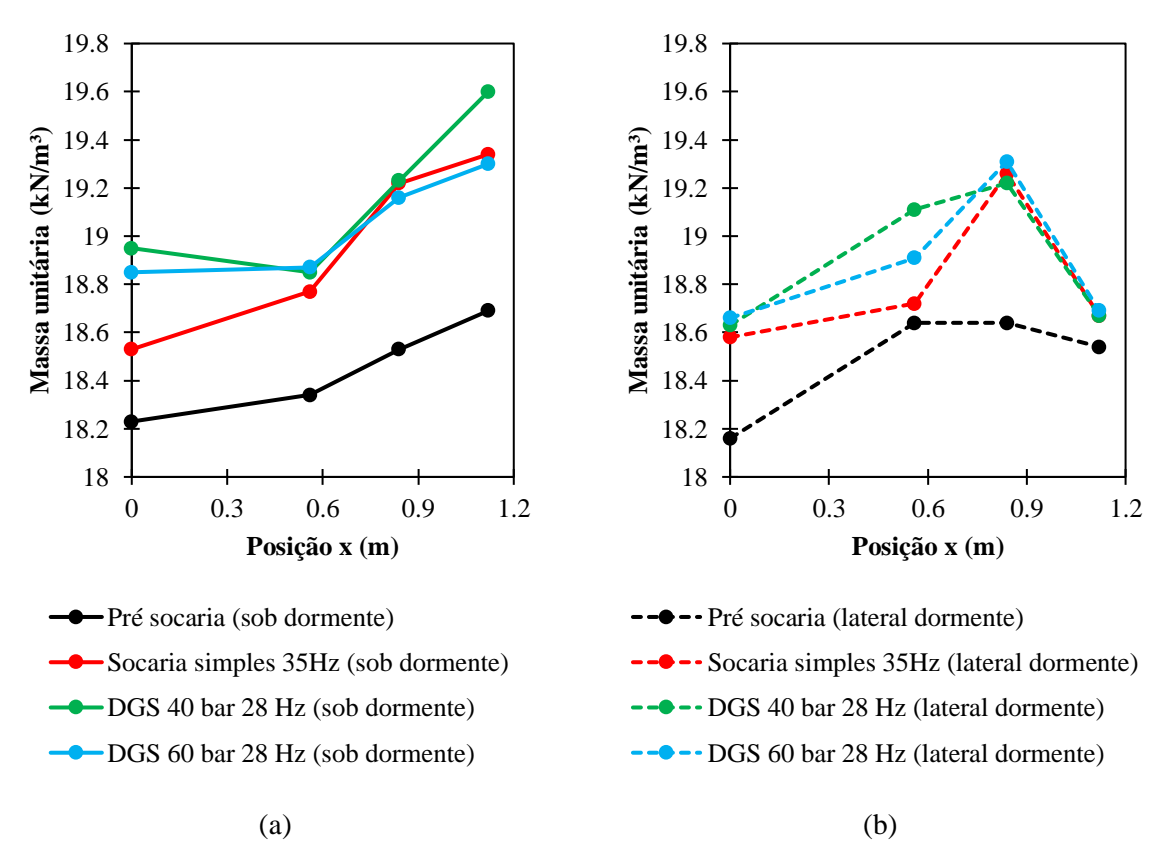

<span id="page-119-0"></span>Figura 89. Gráficos de massa unitária, explicitando o perfil de densificação (a) sob o dormente e (b) lateralmente ao dormente. Utiliza-se para medição cilindro virtual de 0,20 m de diâmetro e 0,16 m de altura, com correção por meio do método de embalagem a vácuo. Fonte: autor.

Agora, ao analisar o perfil de densificação na lateral do dormente [\(Figura 89b](#page-119-0)), é perceptível baixa influência do DGS na massa unitária, sendo os valores do pós-socaria e pós-DGS muito próximos. É notório que o processo de socaria aumenta a massa unitária na região abaixo do trilho (entre hastes de socaria) e a região onde entram as hastes de socaria mantém valores baixos de densificação.

É importante ressaltar que os resultados aqui dispostos de resistência lateral e rigidez vertical, em geral, são menores que os valores encontrados na literatura. Por exemplo, de acordo com Zarembski (2016), a resistência lateral menor que 8,9 kN é considerada "fraca", neste trabalho, mesmo após o DGS, a melhor resistência lateral encontrada foi de 5,02 kN. Para a rigidez vertical, Shi et al. (2022) apresentam valor após o processo de DGS de, aproximadamente, 83 kN; neste trabalho o valor encontrado foi de cerca de 60 kN. Dessa forma, mesmo os valores absolutos aquém do esperado, os resultados apresentam coerência quando comparados entre si.

## **7 CONCLUSÃO**

A via ferroviária necessita da atuação de equipamentos de correção geométrica, tanto para a sua concepção quanto para manutenções periódicas. Por meio de simulações computacionais pelo método dos elementos discretos (MED), foram comparadas a eficiência e eficácia de dois desses processos: a socaria e a estabilização dinâmica (DGS).

A metodologia utilizada necessita de um processo de calibração, em que são ajustados diversos parâmetros de material e contato das partículas e outras superfícies de contato envolvidas, de acordo com sensibilidade e literatura. O processo de análise paramétrica permitiu entender a importância do modelo de contato apropriado para as simulações desejadas. Percebeu-se, também, como a forma da partícula é essencial para uma boa representação do comportamento global da amostra, tanto número de faces quanto razão de aspecto alteram significativamente o resultado. Por esse motivo, optou-se pela digitalização de um conjunto de partículas, transmitindo maior realismo às simulações, no entanto, a fim de reduzir o custo computacional, as partículas passaram por diversos processos de simplificação, tendo seu número de faces drasticamente reduzido e suas concavidades suprimidas.

O processo de socaria cumpriu o seu papel de realizar a correção geométrica da via, provendo uma camada de suporte para a nova posição vertical do dormente. Porém, fica evidente a redução de parâmetros de qualidade e segurança, como a perda de resistência lateral do dormente e a rigidez vertical.

A utilização do DGS logo após o processo de socaria apresentou melhora significativa de todos os parâmetros analisados, demonstrando a sua eficácia. Elencam-se os principais pontos:

- Promove um perfil de densificação mais homogêneo;
- Garante o aumento da resistência lateral do dormente em todos os seus componentes, em especial na parte lateral do dormente;
- Aumenta a rigidez vertical da camada de lastro.

As socarias múltiplas alcançaram valores de rigidez vertical melhores que as socarias simples, todavia essa melhora não se traduziu em aumento da resistência lateral. A socaria que provocou menor perda de resistência lateral foi a simples de 28 Hz, todas atingiram ótimos níveis de correção geométrica, acima de 90%.

Quanto ao DGS, a pressão de 60 bar combinada com a frequência de 28 Hz garantiu a melhor rigidez vertical à camada de lastro, mas não necessariamente melhor resistência lateral. Ademais, a frequência de 28 Hz foi considerada a mais efetiva, melhor em todos os aspectos analisados, independentemente do nível de pressão aplicado.

Sobre a resistência lateral, apesar de a interação entre o lastro e a base do dormente ser aquele que mais contribui para a resistência, o atrito na lateral do dormente é o mais prejudicado quando ocorre o processo de socaria e é a componente que sofre maior elevação quando aplicado o DGS.

Conclui-se que as comparações obtidas entre as simulações computacionais analisando os efeitos da socaria e do DGS na seção transversal da via para diferentes parâmetros de funcionamento dos equipamentos são essenciais para entender a importância e o funcionamento de ambos. Serve, também, para orientar experimentos em campo que possam validar os dados levantados neste trabalho.

Por fim, vale ressaltar que o resultado da calibração do modelo DEM com base no ensaio de cisalhamento direto apresentou boa concordância com a literatura para a tensão de cisalhamento. Ademais, apresentou boa replicabilidade quando analisados os resultados de simulações de cisalhamento direto com tensão vertical diferente da aplicada no momento da calibração. Porém, o resultado de deslocamento vertical da tampa, para o ensaio de cisalhamento direto, apresentou menor concordância com os resultados da literatura. Dessa forma, sugere-se, para trabalhos futuros, calibrar a simulação com base nos dois tipos de resultados obtidos no ensaio de cisalhamento direto: tensão de cisalhamento e deslocamento vertical da tampa. Essa calibração, utilizando-se simultaneamente dois resultados de natureza diferente, demanda maior robustez do modelo computacional, como a redução de simplificações, utilizando um número de faces mais elevado e considerando a concavidade nas partículas. Isso potencialmente aumenta o intertravamento e, consequentemente, pode apresentar influência positiva nos resultados do comportamento mecânico global do lastro. Outro ponto importante a ser destacado para pesquisas futuras é a calibração por meio de ensaio de referência que utilize a mesma amostra de partículas em campo, a fim de obter comparações entre a simulação e o campo mais assertivas.

# **REFERÊNCIAS**

ABDIB (ASSOCIAÇÃO BRASILEIRA DE INFRAESTRUTURA DE BASE). **Relatório anual 2019: O ano para a retomada**. [s.l: s.n.]. Disponível em:

<https://www.abdib.org.br/relatorio-anual-2019-o-ano-para-a-retomada/>. Acesso em: 18 set. 2019.

ABNT (ASSOCIAÇÃO BRASILEIRA DE NORMAS TÉCNICAS). **NBR NM 45:** 

**Agregados - Determinação da massa unitária e do volume de vazios**Rio de Janeiro. 2006.

ABNT (ASSOCIAÇÃO BRASILEIRA DE NORMAS TÉCNICAS). **NBR 5564: Via férrea - Lastro ferroviário - Requisitos e métodos de ensaio**Rio de Janeiro. 2021.

AMERICAN RAILWAY ENGINEERING AND MAINTENANCE-OF-WAY ASSOCIATION. **Manual for Railway Engineering: TrackTechnical Textiles International**2013.

ANTT (AGÊNCIA NACIONAL DE TRANSPORTES TERRESTRES). **Relatório anual 2018 - Gestão Estratégica**Distrito Federal. 29 out. 2018. Disponível em: <http://www.antt.gov.br/backend/galeria/arquivos/2019/06/25/Relatorio\_Anual\_2018.pdf>. Acesso em: 24 set. 2019.

ASSOCIAÇÃO MERCOSUL DE NORMALIZAÇÃO. **NM ISO 3310-1: Peneiras de ensaio - Requisitos técnicos e verificação - Parte 1 - Peneiras de ensaio com tela de tecido metálico (ISO 3310-1:2000, IDT)**2010.

ASTM (AMERICAN SOCIETY FOR TESTING AND MATERIALS). **D3080/D3080M: Standard test method for direct shear test of soils under consolidated drained conditionsASTM International**ASTM, 2011.

ASTM (AMERICAN SOCIETY FOR TESTING AND MATERIALS). **ASTM C29/C29M-17: Standard test method for bulk density ("unit weight") and voids in aggregate. ASTM International.** West Conshohocken. 2017.

ASTM (AMERICAN SOCIETY FOR TESTING AND MATERIALS). **D4791: Standard Test Method for Flat Particles, Elongated Particles, or Flat and Elongated Particles in Coarse Aggregate. ASTM International.** West Conshohocken. ASTM International, 2019.

AUSTRALIAN RAIL TRACK CORPORATION LIMITED. **Ballast Specification: ETA-04-01,** 2019.

AZÉMA, E.; RADJAI, F.; SAUSSINE, G. Quasistatic rheology, force transmission and fabric properties of a packing of irregular polyhedral particles. **Mechanics of Materials**, v. 41, n. 6, p. 729–741, jun. 2009.

BARROS, E. **Investimento em ferrovias: motor de competitividade e desenvolvimento econômico do País**. Disponível em:

<https://revistamundologistica.com.br/artigos/investimento-em-ferrovias-motor-decompetitividade-e-desenvolvimento-economico-do-pais>. Acesso em: 22 set. 2019.

BIAN, X.; LI, W.; QIAN, Y.; TUTUMLUER, E. Micromechanical Particle Interactions in Railway Ballast through DEM Simulations of Direct Shear Tests. **International Journal of Geomechanics**, v. 19, n. 5, p. 1–19, 2019.

BOLER, H.; QIAN, Y.; TUTUMLUER, E. Influence of Size and Shape Properties of Railroad Ballast on Aggregate Packing. **Transportation Research Record: Journal of the Transportation Research Board**, v. 2448, n. 1, p. 94–104, 1 jan. 2014.

BOSCH, R. A. Van Den; DELTARAIL, B. Non-destructive continuous dynamic measurement of lateral track resistance offers real-time results directly after track maintenance. **Rail Engineering International**, v. 36, n. 2, p. 7–10, 2007. Disponível em: <https://www.plasser.com.br/fileadmin/user\_upload/Mediathek/Publikationen/rei\_0702.pdf>. Acesso em: 19 maio. 2023.

BQ. **Ciclop 3D Scanner Documentation**. Disponível em: <https://reprap.org/wiki/Ciclop>. Acesso em: 22 maio. 2023.

BULLARD, J. W.; GARBOCZI, E. J. Defining shape measures for 3D star-shaped particles: Sphericity, roundness, and dimensions. **Powder Technology**, v. 249, n. December 2017, p. 241–252, 2013.

CAMPELLO, E. M. B. A computational model for the simulation of dry granular materials. **International Journal of Non-Linear Mechanics**, v. 106, n. August, p. 89–107, nov. 2018.

CHENG, Y. P.; MINH, N. H.; NAKAGAWA, M.; LUDING, S. DEM investigation of particle size distribution effect on direct shear behaviour of granular agglomerates. Em: AIP Conference Proceedings, 2009, [...]. AIP, 2009. v. 1145, p. 401–404.

CIGNONI, P.; CALLIERI, M.; CORSINI, M.; DELLEPIANE, M.; GANOVELLI, F.; RANZUGLIA, G. MeshLab: An open-source mesh processing tool. (V. Scarano, R. De Chiara, U. Erra) Em: Eurographics Italian chapter conference, 2008, [...]. 2008. p. 129–136.

CUNDALL, P. A. **A computer model for simulating progressive, large-scale movement in blocky rock system. Proceedings of the international symposium on rock mechanics**1971.

CUNDALL, P. A.; HART, R. D. **Development of Generalized 2-D and 3-D Distinct Element Programs for Modeling Jointed Rock**. [s.l: s.n.].

CUNDALL, P. A.; STRACK, O. D. L. A discrete numerical model for granular assemblies. **Géotechnique**, v. 29, n. 1, p. 47–65, mar. 1979.

DANESH, A.; MIRGHASEMI, A. A.; PALASSI, M. Evaluation of particle shape on direct shear mechanical behavior of ballast assembly using discrete element method (DEM). **Transportation Geotechnics**, v. 23, n. November 2019, p. 100357, 2020. Disponível em: <https://doi.org/10.1016/j.trgeo.2020.100357>.

ESSS (ENGINEERING SIMULATION AND SCIENTIFIC SOFTWARE). **Rocky DEM Technical Manual: version 4.3,** 2020.

ESTAIRE GEPP, J.; CUÉLLAR MIRASOL, V.; RUIZ DE ARBULO, M. Ensayos de resistencia lateral de vía realizados en el Cajón Ferroviario del CEDEX y su modelización. **Geotecnia**, v. 140, n. 140, p. 03–30, 21 jun. 2017. Disponível em: <http://www.spgeotecnia.pt/uploads/jgeot201714001.pdf>.

ESTAIRE, J.; SANTANA, M. Large Direct Shear Tests Performed with Fresh Ballast. *Em*: **Railroad Ballast Testing and Properties**. 100 Barr Harbor Drive, PO Box C700, West Conshohocken, PA 19428-2959: ASTM International, 2018. p. 144–161.

FERELLEC, J.-F.; PERALES, R.; NHU, V.-H.; WONE, M.; SAUSSINE, G. Analysis of compaction of railway ballast by different maintenance methods using DEM. **EPJ Web of Conferences**, v. 140, p. 15032, 30 jun. 2017a.

FERELLEC, J.-F.; PERALES, R.; NHU, V.-H.; WONE, M.; SAUSSINE, G. Analysis of compaction of railway ballast by different maintenance methods using DEM. **EPJ Web of Conferences**, v. 140, p. 15032, 30 jun. 2017b.

GENG, X.; FRASER, W.; VANDENBYGAART, B.; SMITH, S.; WADDELL, A.; JIAO, Y.; PATTERSON, G. Toward Digital Soil Mapping in Canada: Existing Soil Survey Data and Related Expert Knowledge. *Em*: BOETTINGER, J. L.; HOWELL, D. W.; MOORE, A. C.; HARTEMINK, A. E.; KIENAST-BROWN, S. **Progress in Soil Science 2**. Dordrecht: Springer Netherlands, 2010. p. 325–335.

GONZÁLEZ, J. I. **Numerical Modelling of Railway Ballast Using the Discrete Element Method**. 2015. Universitat Politècnica de Catalunya, 2015. Disponível em: <https://upcommons.upc.edu/bitstream/handle/2117/78464/Master\_Thesis\_JoaquinIrazabalG onzalez.pdf>. Acesso em: 19 maio. 2023.

HERTZ, H. Über die Berührung fester elastischer Körper. **Journal für die reine und angewandte Mathematik**, v. 92, p. 156–171, 1882.

HOANG, T. M. P.; ALART, P.; DUREISSEIX, D.; SAUSSINE, G. A domain decomposition method for granular dynamics using discrete elements and application to railway ballast. **Annals of Solid and Structural Mechanics**, v. 2, n. 2–4, p. 87–98, 27 dez. 2011.

HUANG, H.; TUTUMLUER, E. Image-Aided Element Shape Generation Method in Discrete-Element Modeling for Railroad Ballast. **Journal of Materials in Civil Engineering**, v. 26, n. 3, p. 527–535, mar. 2014.

HUANG, H.; TUTUMLUER, E.; DOMBROW, W. Laboratory characterization of fouled railroad ballast behavior. **Transportation Research Record**, n. 2117, p. 93–101, 2009.

IDROBO-PIZO, G. A.; MOTTA, J. M. S. T.; SAMPAIO, R. C. A Calibration Method for a Laser Triangulation Scanner Mounted on a Robot Arm for Surface Mapping. **Sensors**, v. 19, n. 8, p. 1783, 14 abr. 2019.

INDRARATNA, B.; IONESCU, D.; CHRISTIE, H. D. Shear Behavior of Railway Ballast Based on Large-Scale Triaxial Tests. **Journal of Geotechnical and Geoenvironmental Engineering**, v. 124, n. 5, p. 439–449, maio 1998.

INDRARATNA, B.; THAKUR, P. K.; VINOD, J. S. Experimental and Numerical Study of Railway Ballast Behavior under Cyclic Loading. **International Journal of Geomechanics**, v. 10, n. 4, p. 136–144, ago. 2010.

JEONG, D.; SAMAVEDAM, G.; KISH, A. **Determination of Track Lateral Resistance from Lateral Pull Tests.** Virginia. 1986. Disponível em: <https://rosap.ntl.bts.gov/view/dot/11607>. Acesso em: 19 maio. 2023.

JERÓNIMO, P. da S. **Caracterização Mecânica, Digitalização Volumétrica e Modelação Numérica de Partículas Rochosas para Balastro Ferroviário**. 2014. Universidade do Porto, Porto, 2014. Disponível em: <https://repositorio-aberto.up.pt/handle/10216/75962>. Acesso em: 9 maio. 2023.

JIANG, M.; SHEN, Z.; WANG, J. A novel three-dimensional contact model for granulates incorporating rolling and twisting resistances. **Computers and Geotechnics**, v. 65, p. 147– 163, abr. 2015.

KAWAMOTO, R.; ANDÒ, E.; VIGGIANI, G.; ANDRADE, J. E. All you need is shape: Predicting shear banding in sand with LS-DEM. **Journal of the Mechanics and Physics of Solids**, v. 111, p. 375–392, fev. 2018.

KHATIBI, F.; ESMAEILI, M.; MOHAMMADZADEH, S. DEM analysis of railway track lateral resistance. **Soils and Foundations**, v. 57, n. 4, p. 587–602, ago. 2017. Disponível em: <https://linkinghub.elsevier.com/retrieve/pii/S0038080617300811>.

KIM, D. S.; HWANG, S. H.; KONO, A.; MATSUSHIMA, T. Evaluation of ballast compactness during the tamping process by using an image-based 3D discrete element method. **Proceedings of the Institution of Mechanical Engineers, Part F: Journal of Rail and Rapid Transit**, v. 232, n. 7, p. 1951–1964, 28 ago. 2018.

KISH, A. On the Fundamentals of Track Lateral Resistance. **American Railway Engineering and Maintenance of Way Association**, p. 1–45, 2011.

KLINCEVICIUS, M. G. Y. **Estudo de propriedades, de tensões e do comportamento mecânico de lastros ferroviários.** 2011. Universidade de São Paulo, São Paulo, 2011.

KUMAR, N.; SUHR, B.; MARSCHNIG, S.; DIETMAIER, P.; MARTE, C.; SIX, K. Micromechanical investigation of railway ballast behavior under cyclic loading in a box test using DEM: effects of elastic layers and ballast types. **Granular Matter**, v. 21, n. 4, p. 1–17, 2019.

LE PEN, L. M.; POWRIE, W. Contribution of Base, Crib, and Shoulder Ballast to the Lateral Sliding Resistance of Railway Track: A Geotechnical Perspective. **Proceedings of the** 

**Institution of Mechanical Engineers, Part F: Journal of Rail and Rapid Transit**, v. 225, n. 2, p. 113–128, 1 mar. 2011.

LI, Z.; TONG, X. A study of particles penetration in sieving process on a linear vibration screen. **International Journal of Coal Science and Technology**, v. 2, n. 4, p. 299–305, 2015.

LICHTBERGER, B. The lateral resistance of the track. **European Railway Review**, n. 3, 2007.

LICHTBERGER, B. **Track Compendium: Track System - Substructure - Economics**. [s.l.] Eurail Press, 2011.

LIU, J.; WANG, P.; LIU, G.; XIAO, J.; LIU, H.; GAO, T. Influence of a tamping operation on the vibrational characteristics and resistance-evolution law of a ballast bed. **Construction and Building Materials**, v. 239, p. 117879, abr. 2020. Disponível em: <https://linkinghub.elsevier.com/retrieve/pii/S095006181933332X>.

LIU, Y.; GAO, R.; CHEN, J. Exploring the influence of sphericity on the mechanical behaviors of ballast particles subjected to direct shear. **Granular Matter**, v. 21, n. 4, p. 94, 4 nov. 2019.

LU, M.; MCDOWELL, G. R. The importance of modelling ballast particle shape in the discrete element method. **Granular Matter**, v. 9, n. 1–2, p. 69–80, 28 nov. 2006.

MARANGON, M. Resistência ao cisalhamento dos solos. *Em*: **Apostila Mecânica dos Solos II**. 2018. ed. Juiz de Fora: Universidade Federal de Juiz de Fora - Faculdade de Engenharia - Núcleo de Geotecnologia, 2018. p. 101–115.

MARIGO, M.; STITT, E. H. Discrete Element Method (DEM) for Industrial Applications: Comments on Calibration and Validation for the Modelling of Cylindrical Pellets. **KONA Powder and Particle Journal**, v. 32, n. 32, p. 236–252, 2015.

MARTHA, L. F. **Ftool: Interactive-Graphics Program for Structural Analysis**. Disponível em: <https://www.ftool.com.br/Ftool/>. Acesso em: 22 maio. 2023.

MATOS, J. C. L.; BRANCO, V. H. L.; MACÊDO, A. N.; OLIVEIRA, D. R. C. Structural assessment of a RC Bridge over Sororó river along the Carajás railway. **Revista IBRACON de Estruturas e Materiais**, v. 8, n. 2, p. 140–163, 2015.

MINDLIN, R. D.; DERESIEWICZ, H. Elastic Spheres in Contact Under Varying Oblique Forces. **Journal of Applied Mechanics**, v. 20, n. 3, p. 327–344, 1 set. 1953.

MORAES, S. T.; NETO, A. G.; LEGI, L.; BERNUCCI, B. Particle shape and its importance to Discrete Element Modeling in the context of railway ballast simulation. Em: Proceedings of the Ibero-Latin-American Congress on Computational Methods in Engineering, 2020, Foz do Iguaçu. [...]. Foz do Iguaçu: 2020.

MORAES, S. T.; PEREIRA, P.; GAY NETO, A.; LIEDI BERNUCCI, L.; MOTA, R.; MOURA, E. Cisalhamento direto de lastro ferroviário: modelo numérico e sua calibração. **Geotecnia**, n. 155, p. 103–117, 2022.

MORTENSEN, J.; FAURHOLT, J. F.; HOVAD, E.; WALTHER, J. H. Discrete element modelling of track ballast capturing the true shape of ballast stones. **Powder Technology**, v. 386, p. 144–153, 2021.

NGO, N. T.; INDRARATNA, B.; RUJIKIATKAMJORN, C. DEM simulation of the behaviour of geogrid stabilised ballast fouled with coal. **Computers and Geotechnics**, v. 55, n. March 2019, p. 224–231, jan. 2014.

OLIVEIRA, A. L. R.; SÁ PORTO, P. C. Serviços de cabotagem no Brasil: Principais vantagens e desafios atuais. **Espacios**, v. 37, n. 8, p. 11, 2016.

OUHBI, N.; VOIVRET, C.; PERRIN, G.; ROUX, J. N. Real grain shape analysis: Characterization and generation of representative virtual grains. Application to railway ballast. Em: PARTICLES IV: proceedings of the IV International Conference on Particle-Based Methods: fundamentals and applications, 2015, [...]. 2015. p. 545–557.

PADERNO, C. Simulation of ballast behaviour under traffic and tamping process. Em: 9th Swiss Transport Research Conference, 2009, [...]. 2009. p. 9–11.

PAIM DA SILVA, F. H. **Estudo do comportamento de um lastro ferroviário sob carga repetida em modelo físico de verdadeira grandeza**. 2018. Universidade Federal do Rio de Janeiro, Rio de Janeiro, 2018. Disponível em: <http://www.coc.ufrj.br/pt/dissertacoes-demestrado/602-msc-pt-2018/8943-fernando-henrique-paim-da-silva>. Acesso em: 8 maio. 2023.

PAIXÃO, A.; RESENDE, R.; FORTUNATO, E. Photogrammetry for digital reconstruction of railway ballast particles – A cost-efficient method. **Construction and Building Materials**, v. 191, p. 963–976, dez. 2018.

PERALES, R.; SAUSSINE, G.; RADJAI, F. Optimization of the Tamping Process To Reduce Track Settlement. Em: 7th Euromech Solid Mechanics Conference, Setembro., 2009, Lisboa. [...]. Lisboa: 2009. p. 11.

PEREIRA, P.; SILVA, R.; TUMELERO, S.; GAY, A.; MELO, I.; BERNUCCI, L.; MOTTA, R.; MOURA, E. Avaliação do método de estabilização dinâmica do lastro na Estrada de Ferro Carajás. Em: 2021, [...]. Encontro ANTF de ferrovias, 2021.

PEREIRA, T. F. M. **Modelagem computacional para análise de forças de contato na interação roda-trilho**. Disponível em:

<https://www.teses.usp.br/teses/disponiveis/3/3145/tde-01102018-143046/pt-br.php>. Acesso em: 19 abr. 2023.

PLASSER & THEURER. **O processo correto da socaria: A Tecnologia da Socaria Plasser & Theurer - padrão na manutenção de linhas AMVs**[s.d.]Disponível em:

<https://www.plasser.com.br/fileadmin/user\_upload/Maquinas\_Sistemas/Socaria/17139\_Tech nStopfen\_Y11-PORT-0760ansicht.pdf>. Acesso em: 22 set. 2019.

REIS, J. H. C. Dos. Modelo De Atrito Estático Em Interfaces De Contato Entre Concreto E Areia. p. 188, 2006.

ROESSLER, T.; RICHTER, C.; KATTERFELD, A.; WILL, F. Development of a standard calibration procedure for the DEM parameters of cohesionless bulk materials – part I: Solving the problem of ambiguous parameter combinations. **Powder Technology**, v. 343, p. 803–812, fev. 2019. Disponível em: <https://doi.org/10.1016/j.powtec.2018.11.034>.

ROWE, A. P. W. The stress-dilatancy relation for static equilibrium of an assembly of particles in contact. **Proceedings of the Royal Society of London. Series A. Mathematical and Physical Sciences**, v. 269, n. 1339, p. 500–527, 9 out. 1962. Disponível em: <https://royalsocietypublishing.org/doi/10.1098/rspa.1962.0193>.

SELIG, E. T.; WATERS, J. M. **Track geotechnology and substructure management**. Londres: Thomas Telford, 1994. 446 p.

SELIG, E.; YOO, T.; CHEN, H.; SELIG, E. Railroad Ballast Density Measurement. **Geotechnical Testing Journal**, v. 1, n. 1, p. 41, 1978. Disponível em: <http://www.astm.org/doiLink.cgi?GTJ10367J>.

SGAVIOLI, F.; BERNUCCI, L.; MOTTA, R.; MOURA, E.; COSTA, R. Análise do custo do ciclo de vida do lastro ferroviário na estrada de ferro Vitória Minas. **TRANSPORTES**, v. 23, n. 4, p. 5, 9 nov. 2015.

SHI, S.; GAO, L.; CAI, X.; YIN, H.; WANG, X. Effect of tamping operation on mechanical qualities of ballast bed based on DEM-MBD coupling method. **Computers and Geotechnics**, v. 124, n. March, p. 103574, 2020a. Disponível em: <https://doi.org/10.1016/j.compgeo.2020.103574>.

SHI, S.; GAO, L.; CAI, X.; YIN, H.; WANG, X. Effect of tamping operation on mechanical qualities of ballast bed based on DEM-MBD coupling method. **Computers and Geotechnics**, v. 124, n. March, p. 103574, 2020b.

SHI, S.; GAO, L.; HOU, B.; XU, M.; XIAO, Y. Numerical investigation on multiscale mechanical properties of ballast bed in dynamic stabilization maintenance. **Computers and Geotechnics**, v. 144, 1 abr. 2022.

STAHL, M.; KONIETZKY, H. Discrete element simulation of ballast and gravel under special consideration of grain-shape, grain-size and relative density. **Granular Matter**, v. 13, n. 4, p. 417–428, 17 ago. 2011a. Disponível em: <http://link.springer.com/10.1007/s10035-  $010-0239-y$ .

STAHL, M.; KONIETZKY, H. Discrete element simulation of ballast and gravel under special consideration of grain-shape, grain-size and relative density. **Granular Matter**, v. 13, n. 4, p. 417–428, 17 ago. 2011b.

STARK, T. D.; SWAN, R. H.; YUAN, Z. Ballast Direct Shear Testing. Em: 2014 Joint Rail Conference, March 2015., 2014, Colorado Springs. [...]. Colorado Springs: American Society of Mechanical Engineers, 2014.

SUHR, B.; SIX, K. Parametrisation of a DEM model for railway ballast under different load cases. **Granular Matter**, v. 19, n. 4, p. 64, 2 nov. 2017. Disponível em: <http://link.springer.com/10.1007/s10035-017-0740-7>.

SUHR, B.; SIX, K. Simple particle shapes for DEM simulations of railway ballast: influence of shape descriptors on packing behaviour. **Granular Matter**, v. 22, n. 2, p. 1–17, 2020.

SUSSMANN, T.; KISH, A.; TROSINO, M. Influence of Track Maintenance on Lateral Resistance of Concrete-Tie Track. Em: 82nd Annual Meeting of the Transportation-Research-Board, 1825., 2003, Washington, D.C. [...]. Washington, D.C.: 2003. p. 56–63.

TONG, Y.; LIU, G.; YOUSEFIAN, K.; JING, G. Track Vertical Stiffness –Value, Measurement Methods, Effective Parameters and Challenges: A review. **Transportation Geotechnics**, v. 37, p. 100833, 1 nov. 2022.

TSUJI, Y.; TANAKA, T.; ISHIDA, T. Lagrangian numerical simulation of plug flow of cohesionless particles in a horizontal pipe. **Powder Technology**, v. 71, n. 3, p. 239–250, set. 1992. Disponível em: <https://linkinghub.elsevier.com/retrieve/pii/003259109288030L>.

TUTUMLUER, E.; HUANG, H.; HASHASH, Y. M. A.; GHABOUSSI, J. AREMA gradations affecting ballast performance using discrete element modeling (DEM) approach. Em: Proceedings of the AREMA 2009 annual conference, 2009, [...]. 2009. p. 20–23.

VERLET, L. Computer "Experiments" on Classical Fluids. I. Thermodynamical Properties of Lennard-Jones Molecules. **Physical Review**, v. 159, n. 1, p. 98–103, 5 jul. 1967. Disponível em: <https://link.aps.org/doi/10.1103/PhysRev.159.98>.

WADELL, H. Volume, Shape, and Roundness of Rock Particles. **The Journal of Geology**, v. 40, n. 5, p. 443–451, jul. 1932. Disponível em: <https://www.journals.uchicago.edu/doi/10.1086/623964>.

WALTON, O. R.; BRAUN, R. L. Viscosity, granular-temperature, and stress calculations for shearing assemblies of inelastic, frictional disks. **Journal of Rheology**, v. 30, n. 5, p. 949– 980, out. 1986.

WANG, Z.; JING, G.; YU, Q.; YIN, H. Analysis of ballast direct shear tests by discrete element method under different normal stress. **Measurement**, v. 63, p. 17–24, mar. 2015. Disponível em: <https://linkinghub.elsevier.com/retrieve/pii/S0263224114005594>.

WENSRICH, C. M.; KATTERFELD, A. Rolling friction as a technique for modelling particle shape in DEM. **Powder Technology**, v. 217, p. 409–417, fev. 2012. Disponível em: <http://dx.doi.org/10.1016/j.powtec.2011.10.057>.

WRIGGERS, P.; AVCI, B. Discrete Element Methods: Basics and Applications in Engineering. **CISM International Centre for Mechanical Sciences, Courses and Lectures**, v. 599, n. Md, p. 1–30, 2020.

ZAKERI, J. A. Lateral Resistance of Railway Track. *Em*: **Reliability and Safety in Railway**. [s.l.] InTech, 2012. p. 357–374.

ZAREMBSKI, A. M. **Survey of Techniques and Approaches for Increasing the Lateral Resistance of Wood Tie Track**. [s.l: s.n.].

ZHANG, Z.; XIAO, H.; WANG, Y.; FANG, J.; NADAKATTI, M. M.; WANG, H. Experimental study and discrete element analysis on lateral resistance of windblown sand railway. **Transportation Geotechnics**, v. 34, p. 100740, 1 maio 2022.

ZHAO, S.; EVANS, T. M.; ZHOU, X. Shear-induced anisotropy of granular materials with rolling resistance and particle shape effects. **International Journal of Solids and Structures**, v. 150, p. 268–281, out. 2018. Disponível em: <https://doi.org/10.1016/j.ijsolstr.2018.06.024>.

| Partícula | $a$ (mm) | $b$ (mm) | $c$ (mm) | b/a  | c/b  |  |
|-----------|----------|----------|----------|------|------|--|
| 25A-01    | 51       | 48       | 23       | 0,94 | 0,49 |  |
| 25A-02    | 45       | 41       | 30       | 0,91 | 0,73 |  |
| 25A-03    | 55       | 40       | 33       | 0,73 | 0,82 |  |
| 25A-04    | 53       | 34       | 28       | 0,63 | 0,82 |  |
| 25A-05    | 42       | 31       | 17       | 0,74 | 0,56 |  |
| 25A-06    | 53       | 44       | 21       | 0,84 | 0,48 |  |
| 25A-07    | 53       | 41       | 27       | 0,78 | 0,66 |  |
| 25A-08    | 54       | 39       | 28       | 0,71 | 0,73 |  |
| 25A-09    | 62       | 35       | 27       | 0,57 | 0,76 |  |
| 25A-10    | 44       | 39       | 16       | 0,87 | 0,41 |  |
| 25A-11    | 62       | 40       | 30       | 0,65 | 0,75 |  |
| 25A-12    | 63       | 31       | 27       | 0,49 | 0,88 |  |
| 25A-13    | 67       | 41       | 27       | 0,60 | 0,67 |  |
| 25A-14    | 60       | 36       | 23       | 0,61 | 0,63 |  |
| 25A-15    | 45       | 42       | 18       | 0,95 | 0,43 |  |
| 25A-16    | 55       | 53       | 23       | 0,95 | 0,44 |  |
| 25A-17    | 61       | 47       | 38       | 0,77 | 0,82 |  |
| 25A-18    | 46       | 39       | 28       | 0,84 | 0,73 |  |
| 25A-19    | 51       | 51       | 30       | 1,00 | 0,60 |  |
| 25A-20    | 49       | 40       | 26       | 0,82 | 0,65 |  |
| 25A-21    | 55       | 28       | 26       | 0,51 | 0,95 |  |
| 25A-22    | 63       | 35       | 24       | 0,56 | 0,68 |  |
| 25A-23    | 42       | 34       | 30       | 0,80 | 0,88 |  |
| 25A-24    | 48       | 36       | 23       | 0,75 | 0,63 |  |
| 25A-25    | 49       | 40       | 28       | 0,81 | 0,70 |  |
| 25A-26    | 48       | 34       | 33       | 0,71 | 0,95 |  |
| 25A-27    | 53       | 44       | 29       | 0,83 | 0,66 |  |
| 25A-28    | 54       | 37       | 22       | 0,68 | 0,59 |  |
| 25A-29    | 56       | 40       | 29       | 0,72 | 0,72 |  |
| 25A-30    | 52       | 41       | 32       | 0,79 | 0,79 |  |
| 25A-31    | 53       | 40       | 28       | 0,75 | 0,70 |  |
| 25A-32    | 55       | 47       | 27       | 0,86 | 0,57 |  |
| 25A-33    | 57       | 47       | 32       | 0,83 | 0,67 |  |
| 25A-34    | 44       | 33       | 31       | 0,75 | 0,96 |  |
| 25B-01    | 85       | 48       | 20       | 0,57 | 0,42 |  |
| 25B-02    | 60       | 42       | 16       | 0,70 | 0,39 |  |
| 25B-03    | 68       | 44       | 19       | 0,64 | 0,44 |  |
| 25B-04    | 61       | 43       | 25       | 0,71 | 0,57 |  |

APÊNDICE A – Ensaio de forma laboratorial realizado nas partículas originais que foram digitalizadas

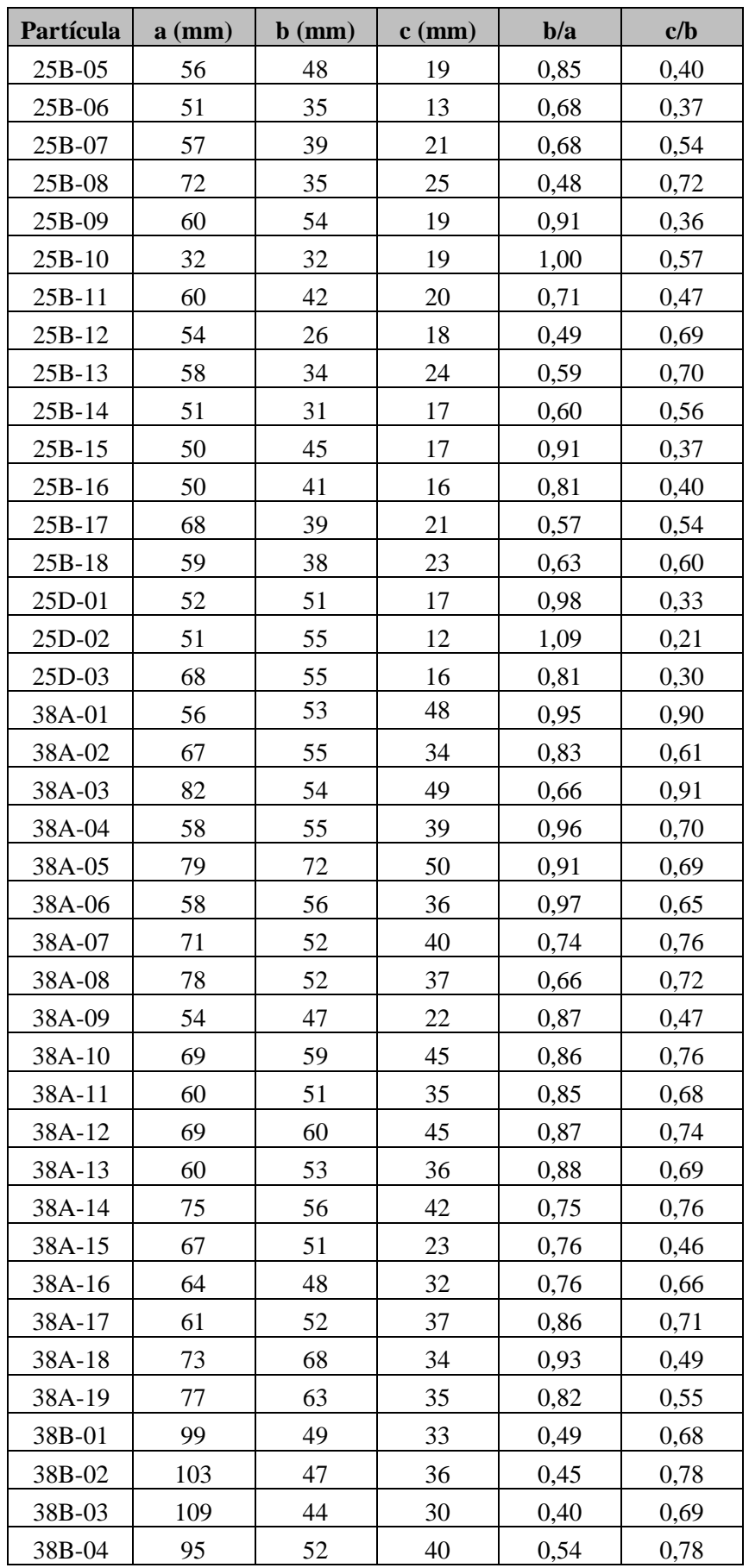

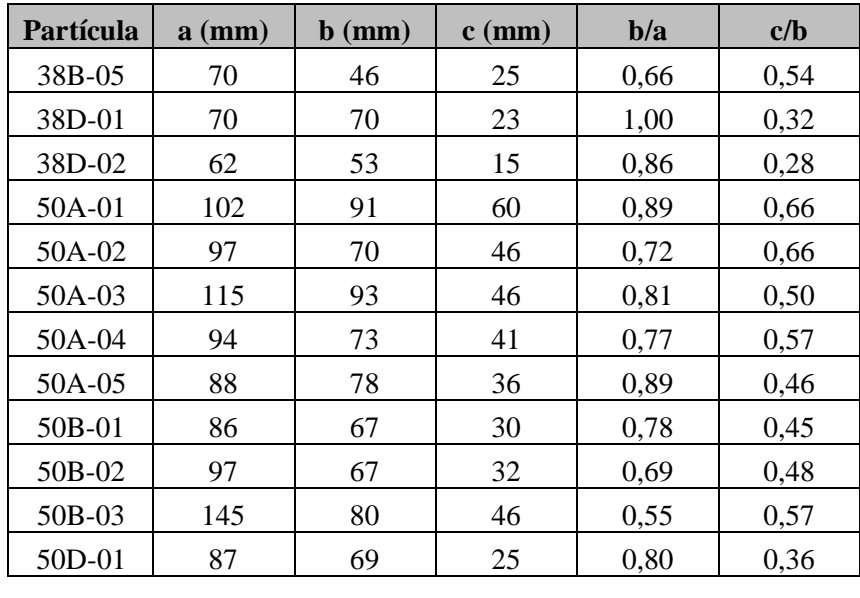

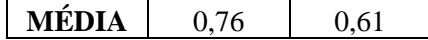

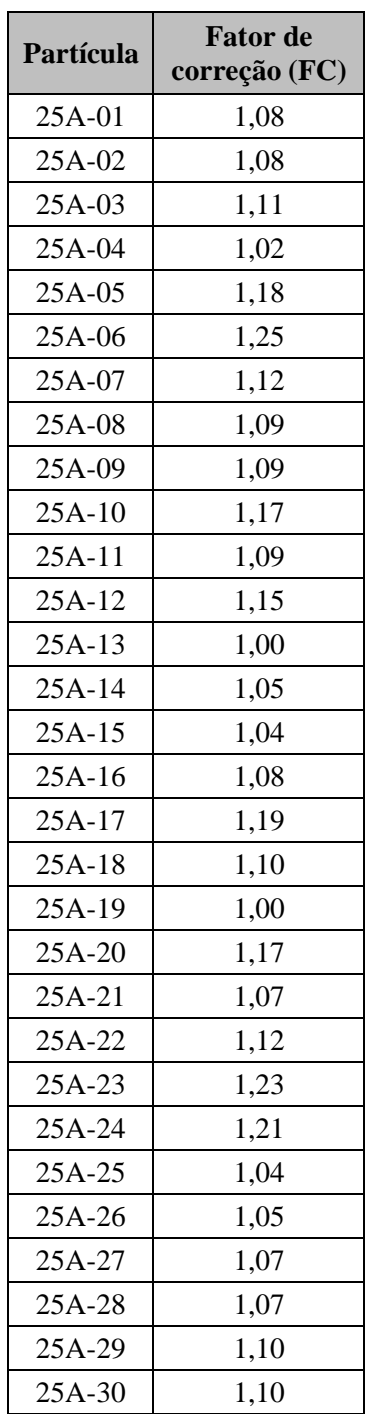

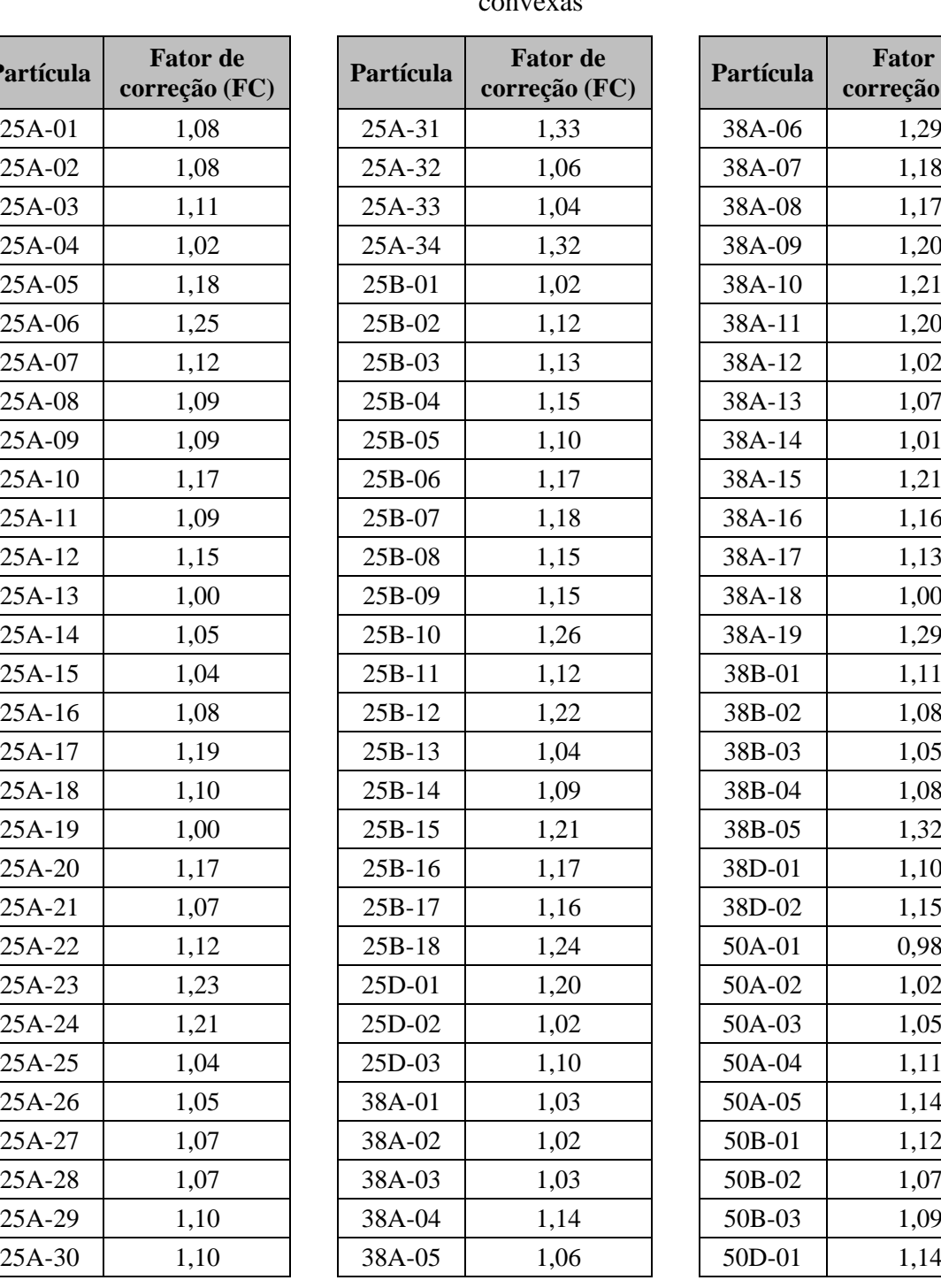

| <b>Fator</b> de<br>correção (FC) | Partícula | <b>Fator</b> de<br>correção (FC) |  |  |  |  |
|----------------------------------|-----------|----------------------------------|--|--|--|--|
| 1,33                             | 38A-06    | 1,29                             |  |  |  |  |
| 1,06                             | 38A-07    | 1,18                             |  |  |  |  |
| 1,04                             | 38A-08    | 1,17                             |  |  |  |  |
| 1,32                             | 38A-09    | 1,20                             |  |  |  |  |
| 1,02                             | 38A-10    | 1,21                             |  |  |  |  |
| 1,12                             | 38A-11    | 1,20                             |  |  |  |  |
| 1,13                             | 38A-12    | 1,02                             |  |  |  |  |
| 1,15                             | 38A-13    | 1,07                             |  |  |  |  |
| 1,10                             | 38A-14    | 1,01                             |  |  |  |  |
| 1,17                             | 38A-15    | 1,21                             |  |  |  |  |
| 1,18                             | 38A-16    | 1,16                             |  |  |  |  |
| 1,15                             | 38A-17    | 1,13                             |  |  |  |  |
| 1,15                             | 38A-18    | 1,00                             |  |  |  |  |
| 1,26                             | 38A-19    | 1,29                             |  |  |  |  |
| 1,12                             | 38B-01    | 1,11                             |  |  |  |  |
| 1,22                             | 38B-02    | 1,08                             |  |  |  |  |
| 1,04                             | 38B-03    | 1,05                             |  |  |  |  |
| 1,09                             | 38B-04    | 1,08                             |  |  |  |  |
| 1,21                             | 38B-05    | 1,32                             |  |  |  |  |
| 1,17                             | 38D-01    | 1,10                             |  |  |  |  |
| 1,16                             | 38D-02    | 1,15                             |  |  |  |  |
| 1,24                             | 50A-01    | 0,98                             |  |  |  |  |
| 1,20                             | 50A-02    | 1,02                             |  |  |  |  |
| 1,02                             | 50A-03    | 1,05                             |  |  |  |  |
| 1,10                             | 50A-04    | 1,11                             |  |  |  |  |
| 1,03                             | 50A-05    | 1,14                             |  |  |  |  |
| 1,02                             | 50B-01    | 1,12                             |  |  |  |  |
| 1,03                             | 50B-02    | 1,07                             |  |  |  |  |
| 1,14                             | 50B-03    | 1,09                             |  |  |  |  |
| 1,06                             | 50D-01    | 1,14                             |  |  |  |  |
|                                  |           |                                  |  |  |  |  |

APÊNDICE B – Fator de correção (FC) aplicado às partículas digitalizadas de 24 faces convexas

**MÉDIA** 1,12

| Partícula | $V$ (mm <sup>3</sup> ) | $A$ (mm <sup>2</sup> ) | <b>Sb</b> | $S_{W}$ | $\mathbf{a}$<br>(mm) | $\mathbf b$<br>$(\mathbf{mm})$ | $\mathbf{c}$<br>(mm) | b/a  | c/b  | Peneira mín.<br>Paralelepípedo<br>$(\mathbf{mm})$ | Peneira<br><b>Rocky</b><br><b>DEM</b><br>$(\mathbf{mm})$ | <b>Intervalo</b><br>granulométrico<br>simulação<br>peneiramento |  |
|-----------|------------------------|------------------------|-----------|---------|----------------------|--------------------------------|----------------------|------|------|---------------------------------------------------|----------------------------------------------------------|-----------------------------------------------------------------|--|
| 25A-01    | 28477                  | 5690                   | 0,37      | 0,79    | 50                   | 44                             | 23                   | 0,88 | 0,52 | 44                                                | 58                                                       | $25 - 38$                                                       |  |
| 25A-02    | 21951                  | 4468                   | 0,47      | 0,85    | 46                   | 37                             | 32                   | 0.80 | 0,87 | 37                                                | 46                                                       | $25 - 38$                                                       |  |
| 25A-03    | 27471                  | 5243                   | 0,47      | 0,84    | 47                   | 42                             | 34                   | 0,89 | 0,80 | 42                                                | 44                                                       | $25 - 38$                                                       |  |
| 25A-04    | 16844                  | 3834                   | 0,39      | 0,83    | 53                   | 26                             | 26                   | 0,50 | 0,97 | 26                                                | 32                                                       | $25 - 38$                                                       |  |
| 25A-05    | 11981                  | 3222                   | 0,35      | 0,79    | 42                   | 30                             | 19                   | 0,71 | 0,65 | 30                                                | 37                                                       | $25 - 38$                                                       |  |
| 25A-06    | 28266                  | 5678                   | 0,37      | 0.79    | 52                   | 52                             | 26                   | 0.99 | 0.49 | 52                                                | 47                                                       | $25 - 38$                                                       |  |
| 25A-07    | 33288                  | 5875                   | 0,46      | 0.85    | 53                   | 37                             | 28                   | 0,71 | 0,76 | 37                                                | 49                                                       | $25 - 38$                                                       |  |
| 25A-08    | 27535                  | 5459                   | 0,40      | 0,81    | 52                   | 42                             | 28                   | 0,82 | 0,67 | 42                                                | 45                                                       | $25 - 38$                                                       |  |
| 25A-09    | 25893                  | 5174                   | 0,36      | 0,82    | 62                   | 34                             | 24                   | 0,54 | 0,70 | 34                                                | 39                                                       | $25 - 38$                                                       |  |
| 25A-10    | 16296                  | 3891                   | 0,38      | 0,80    | 45                   | 34                             | 23                   | 0,76 | 0,67 | 34                                                | 42                                                       | $25 - 38$                                                       |  |
| 25A-11    | 36879                  | 6366                   | 0,45      | 0,84    | 63                   | 39                             | 31                   | 0,62 | 0.80 | 39                                                | 46                                                       | $25 - 38$                                                       |  |
| 25A-12    | 27210                  | 5574                   | 0,35      | 0,78    | 64                   | 32                             | 28                   | 0,50 | 0,88 | 32                                                | 41                                                       | $25 - 38$                                                       |  |
| $25A-13$  | 24317                  | 5383                   | 0,34      | 0.75    | 59                   | 41                             | 22                   | 0,70 | 0.54 | 41                                                | 47                                                       | $25 - 38$                                                       |  |
| 25A-14    | 22192                  | 4881                   | 0,35      | 0,78    | 60                   | 30                             | 23                   | 0,51 | 0,76 | 30                                                | 39                                                       | $25 - 38$                                                       |  |
| $25A-15$  | 13707                  | 3568                   | 0,35      | 0,78    | 45                   | 36                             | 18                   | 0,82 | 0.49 | 36                                                | 41                                                       | $25 - 38$                                                       |  |
| 25A-16    | 24705                  | 5219                   | 0,35      | 0,79    | 51                   | 44                             | 23                   | 0,86 | 0,53 | 44                                                | 51                                                       | $25 - 38$                                                       |  |
| 25A-17    | 41246                  | 6983                   | 0,43      | 0,83    | 52                   | 46                             | 39                   | 0,89 | 0,85 | 46                                                | 46                                                       | $25 - 38$                                                       |  |
| 25A-18    | 24871                  | 4835                   | 0,49      | 0,85    | 46                   | 38                             | 29                   | 0,82 | 0,76 | 38                                                | 43                                                       | $25 - 38$                                                       |  |
| 25A-19    | 22662                  | 4935                   | 0,41      | 0,78    | 46                   | 42                             | 25                   | 0,92 | 0,61 | 42                                                | 51                                                       | $25 - 38$                                                       |  |
| 25A-20    | 29111                  | 5456                   | 0,44      | 0,84    | 49                   | 44                             | 27                   | 0,91 | 0.61 | 44                                                | 43                                                       | $25 - 38$                                                       |  |
| 25A-21    | 19219                  | 4266                   | 0,41      | 0,81    | 55                   | 31                             | 25                   | 0,57 | 0,81 | 31                                                | 41                                                       | $25 - 38$                                                       |  |
| 25A-22    | 27460                  | 5603                   | 0,32      | 0,79    | 63                   | 43                             | 24                   | 0,68 | 0,57 | 43                                                | 47                                                       | $25 - 38$                                                       |  |

APÊNDICE C – Parâmetros e ensaio de forma virtual realizados nas partículas digitalizadas corrigidas

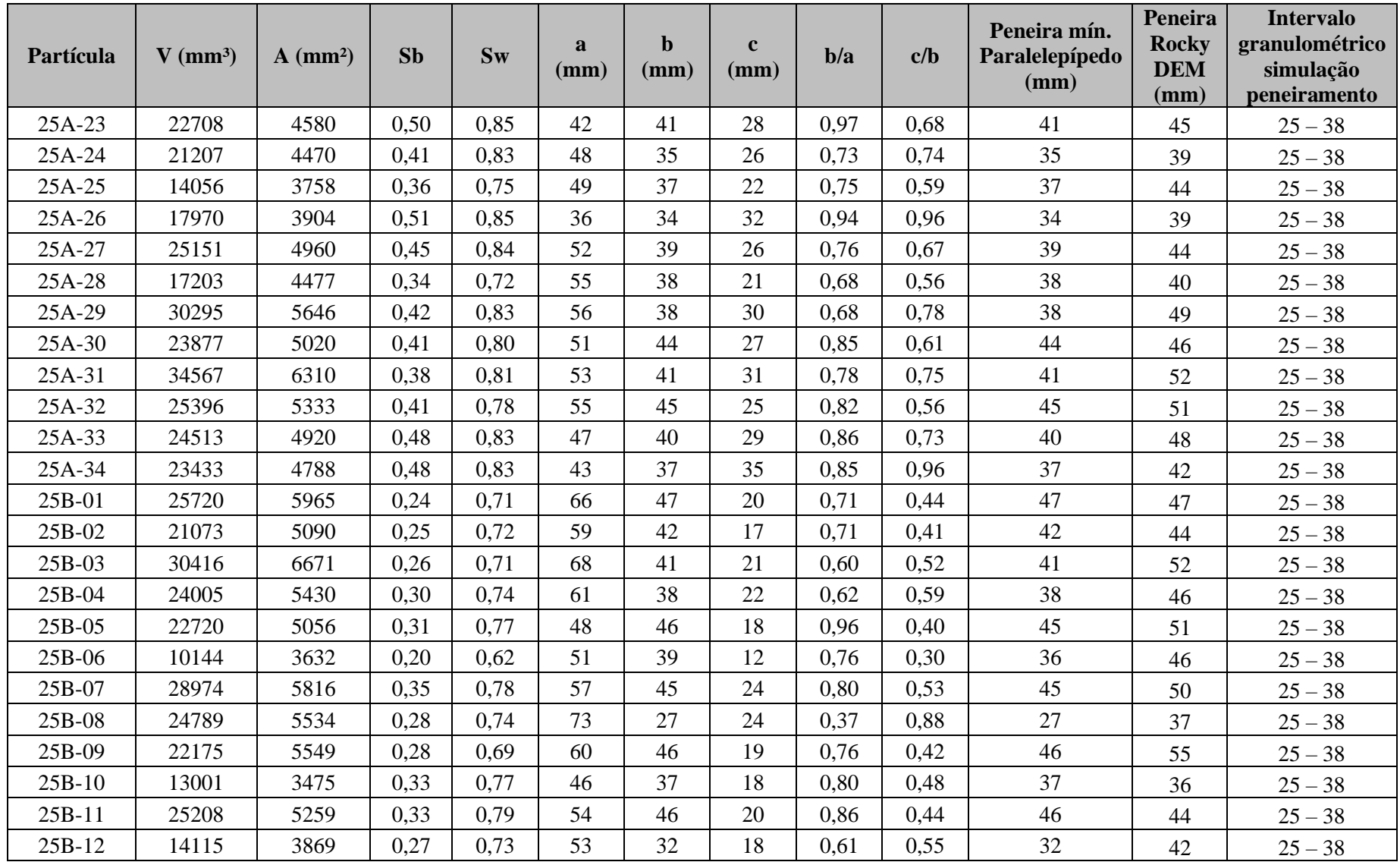

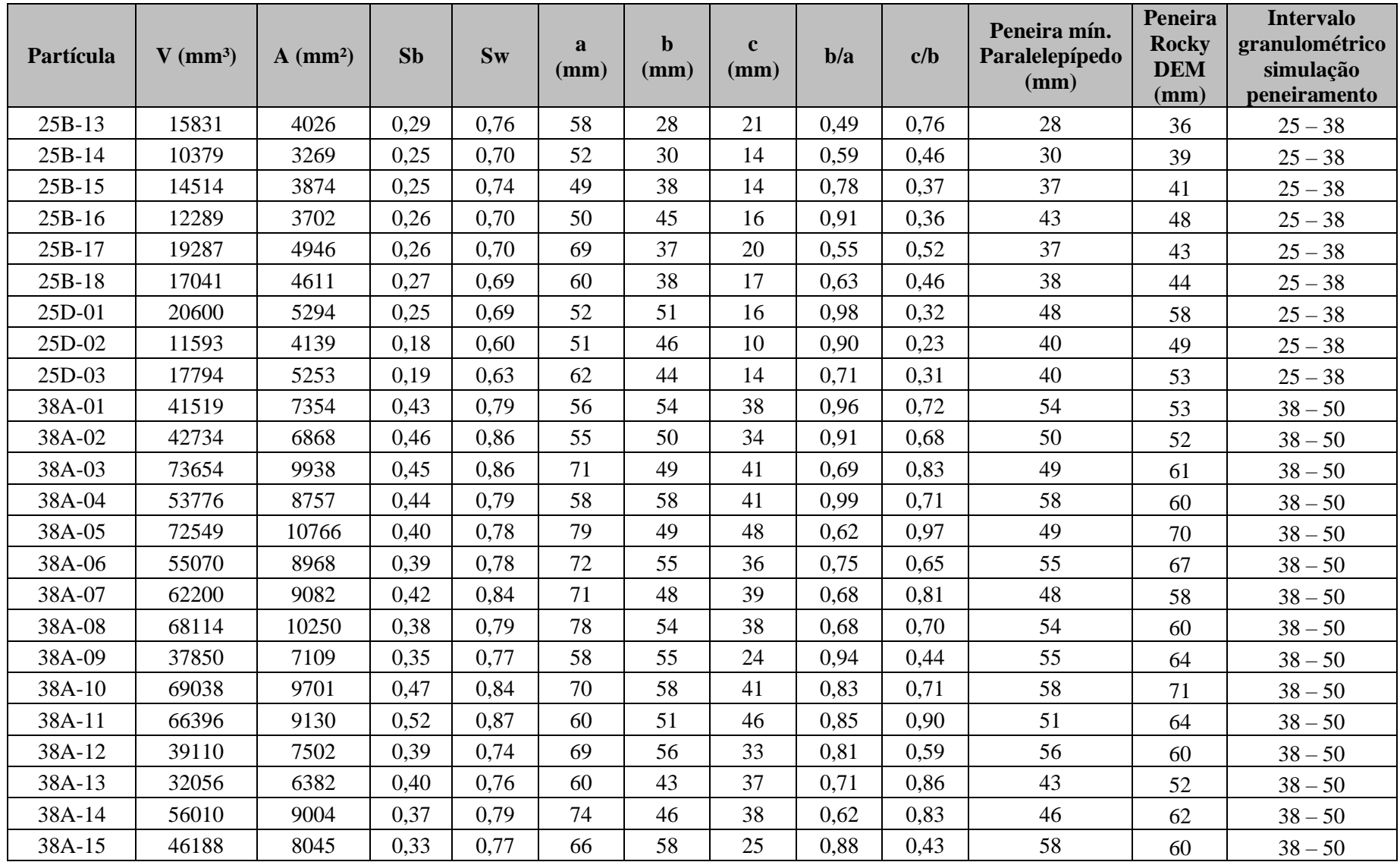

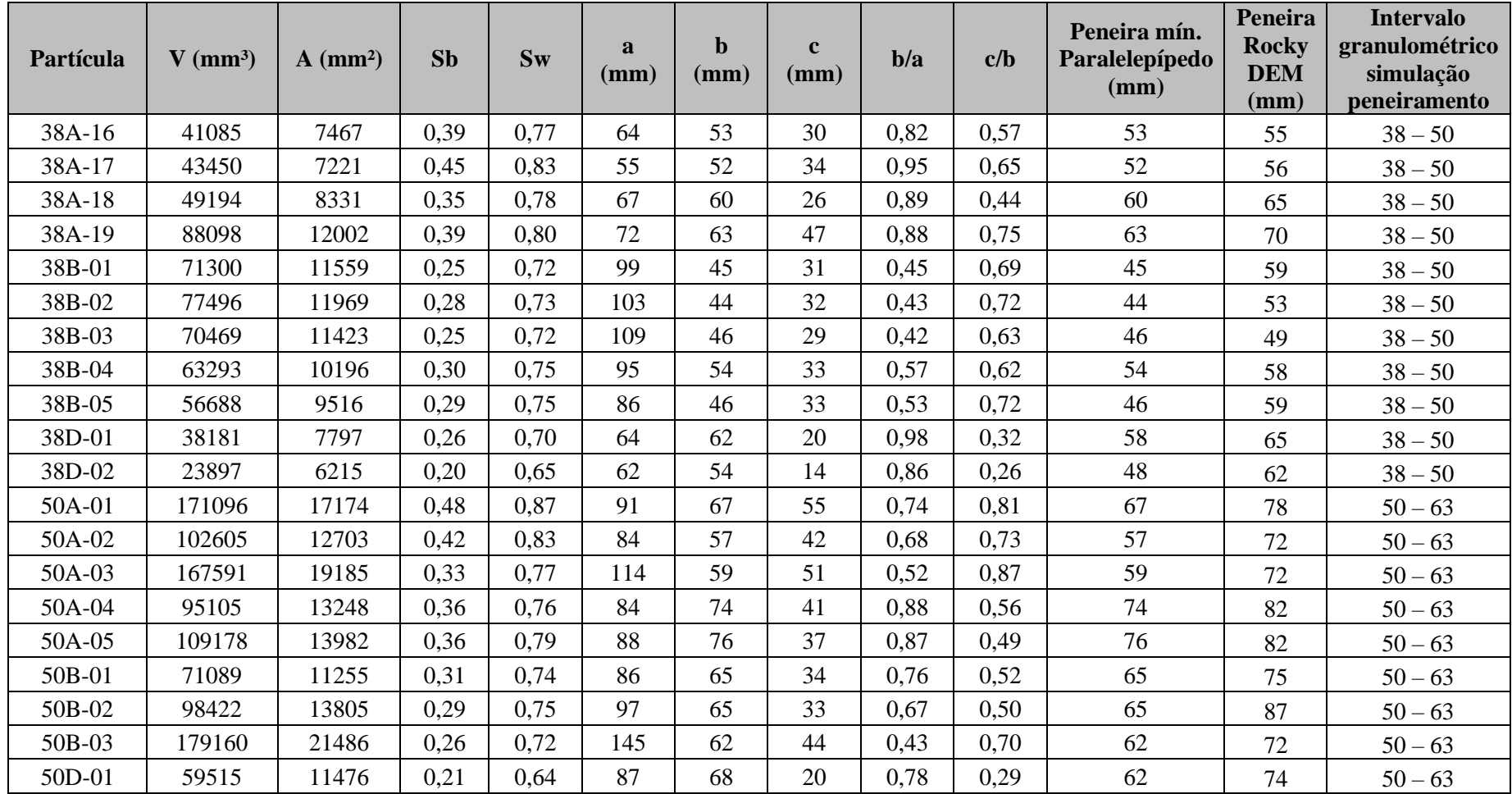

| <b>Dimensões</b><br>contêiners |                      | <b>Contêiner C170</b>      |               |       | <b>Contêiner C140</b> |       |               |       | <b>Contêiner C90</b> |       |               |       | <b>Contêiner C36</b> |       |               |       |               |
|--------------------------------|----------------------|----------------------------|---------------|-------|-----------------------|-------|---------------|-------|----------------------|-------|---------------|-------|----------------------|-------|---------------|-------|---------------|
|                                |                      | Não corrigido<br>Corrigido |               |       | Não corrigido         |       | Corrigido     |       | Não corrigido        |       | Corrigido     |       | Não corrigido        |       | Corrigido     |       |               |
| <b>Diâmetro</b><br>(m)         | <b>Altura</b><br>(m) | Média                      | Desv.<br>Pad. | Média | Desv.<br>Pad.         | Média | Desv.<br>Pad. | Média | Desv.<br>Pad.        | Média | Desv.<br>Pad. | Média | Desv.<br>Pad.        | Média | Desv.<br>Pad. | Média | Desv.<br>Pad. |
| 1,65                           | 1,32                 | 16,70                      | 0,09          | 16,72 | 0,01                  |       |               |       |                      |       |               |       |                      |       |               |       |               |
| 1,6                            | 1,28                 | 16,69                      | 0,01          | 16,76 | 0,01                  |       |               |       |                      |       |               |       |                      |       |               |       |               |
| 1,55                           | 1,24                 | 16,70                      | 0,01          | 16,81 | 0,01                  |       |               |       |                      |       |               |       |                      |       |               |       |               |
| 1,5                            | 1,2                  | 16,70                      | 0,03          | 16,84 | 0,01                  |       |               |       |                      |       |               |       |                      |       |               |       |               |
| 1,35                           | 1,1                  | 16,71                      | 0,01          | 16,86 | 0,01                  | 16,68 | 0,06          | 16,70 | 0,02                 |       |               |       |                      |       |               |       |               |
| 1,3                            | 1,06                 | 16,73                      | 0,02          | 16,87 | 0,00                  | 16,70 | 0,04          | 16,76 | 0,02                 |       |               |       |                      |       |               |       |               |
| 1,25                           | 1,02                 | 16,72                      | 0,01          | 16,88 | 0,00                  | 16,69 | 0,03          | 16,82 | 0,01                 |       |               |       |                      |       |               |       |               |
| 1,2                            | 0,98                 | 16,72                      | 0,05          | 16,86 | 0,04                  | 16,67 | 0,01          | 16,85 | 0,01                 |       |               |       |                      |       |               |       |               |
| 0,85                           | 0,7                  | 16,75                      | 0,08          | 16,97 | 0,05                  | 16,68 | 0,05          | 16,94 | 0,02                 | 16,72 | 0,10          | 16,73 | 0,04                 |       |               |       |               |
| 0,8                            | 0,67                 | 16,71                      | 0,09          | 16,98 | 0,04                  | 16,76 | 0,03          | 16,96 | 0,01                 | 16,68 | 0,08          | 16,84 | 0,04                 |       |               |       |               |
| 0,75                           | 0,62                 | 16,74                      | 0,02          | 17,00 | 0,03                  | 16,67 | 0,11          | 16,97 | 0,04                 | 16,65 | 0,04          | 16,94 | 0,03                 |       |               |       |               |
| 0,7                            | 0,58                 | 16,79                      | 0,07          | 17,04 | 0,05                  | 16,83 | 0,19          | 17,00 | 0,03                 | 16,66 | 0,12          | 17,01 | 0,04                 |       |               |       |               |
| 0,3                            | 0,25                 | 16,47                      | 0,26          | 17,47 | 0,12                  | 16,45 | 0,46          | 17,33 | 0,10                 | 16,48 | 0,14          | 17,64 | 0,17                 | 16,98 | 0,40          | 17,21 | 0,08          |
| 0,25                           | 0,21                 | 16,78                      | 0,48          | 17,56 | 0,19                  | 16,68 | 0,86          | 17,64 | 0,17                 | 16,84 | 0,20          | 17,79 | 0,19                 | 16,63 | 0,54          | 17,83 | 0,11          |
| 0,2                            | 0,16                 | 17,32                      | 1,29          | 18,03 | 0,36                  | 17,37 | 1,01          | 17,92 | 0,14                 | 17,18 | 0,94          | 18,52 | 0,24                 | 16,46 | 0,57          | 18,69 | 0,13          |
| 0,15                           | 0,12                 | 16,72                      | 1,31          | 18,87 | 0,24                  | 17,46 | 0,88          | 18,84 | 0,26                 | 17,36 | 0,75          | 19,44 | 0,60                 | 15,92 | 1,01          | 19,52 | 0,34          |

APÊNDICE D – Resultado da massa unitária obtida por meio dos cilindros virtuais, com e sem correção (Dados composição gráfico [Figura 85\)](#page-113-1)

Obs.: valores "Média" expressos em kN/m³, refere-se a massa unitária